## **VIII Fórum Nacional das** Transferências e Parcerias da União

Parcerias e diálogos para melhoria da governança e da gestão das políticas públicas

# Termo de Execução Descentralizada

Operacionalização no Transferegov.br

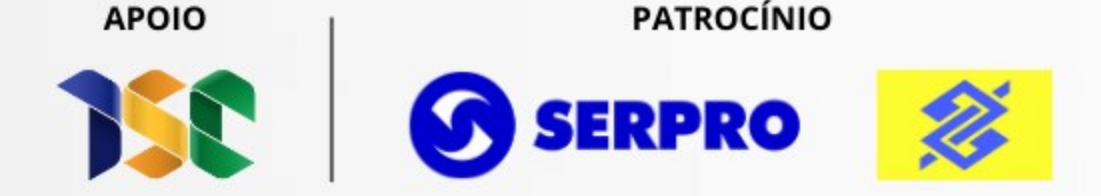

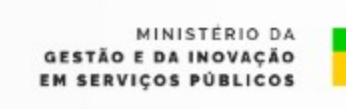

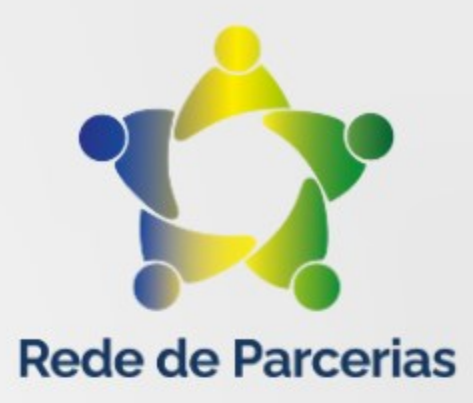

REALIZAÇÃO

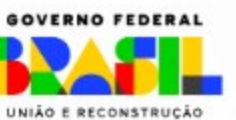

# **TERMO DE EXECUÇÃO DESCENTRALIZADA - TED**

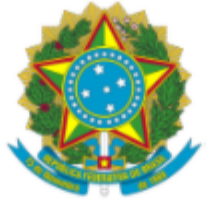

### DIÁRIO OFICIAL DA UNIÃO

Publicado em: 17/07/2020 | Edição: 136 | Seção: 1 | Página: 4 Órgão: Atos do Poder Executivo

#### DECRETO Nº 10.426. DE 16 DE JULHO DE 2020

Dispõe sobre a descentralização de créditos entre órgãos e entidades da administração pública federal integrantes dos Orçamentos Fiscal e da Seguridade Social da União, por meio da celebração de termo de execução descentralizada.

O PRESIDENTE DA REPÚBLICA, no uso da atribuição que lhe confere o art. 84, caput, inciso VI, alínea "a", da Constituição,

**DECRETA:** 

**CAPÍTULO I** 

**DISPOSIÇÕES GERAIS** 

Seção I

#### Do objeto e do âmbito de aplicação

Art. 1º Este Decreto dispõe sobre a descentralização de créditos entre órgãos e entidades da administração pública federal integrantes dos Orçamentos Fiscal e da Seguridade Social da União, por meio da celebração de termo de execução descentralizada - TED, com vistas à execução de ações de interesse recíproco ou de interesse da unidade descentralizadora.

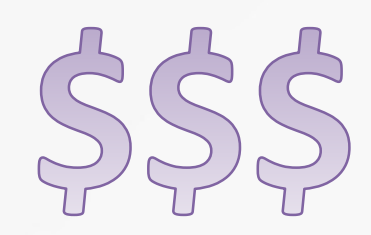

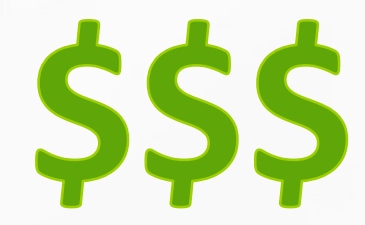

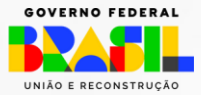

www.gov.br/transferegov

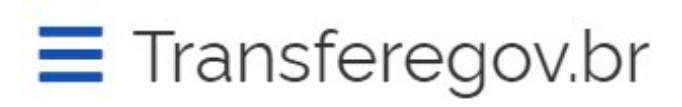

Serviços recomendados para voce

Serviços mais acessados do govbr

 $\checkmark$ 

# Bem-vindo ao portal sobre transferências e parcerias da União

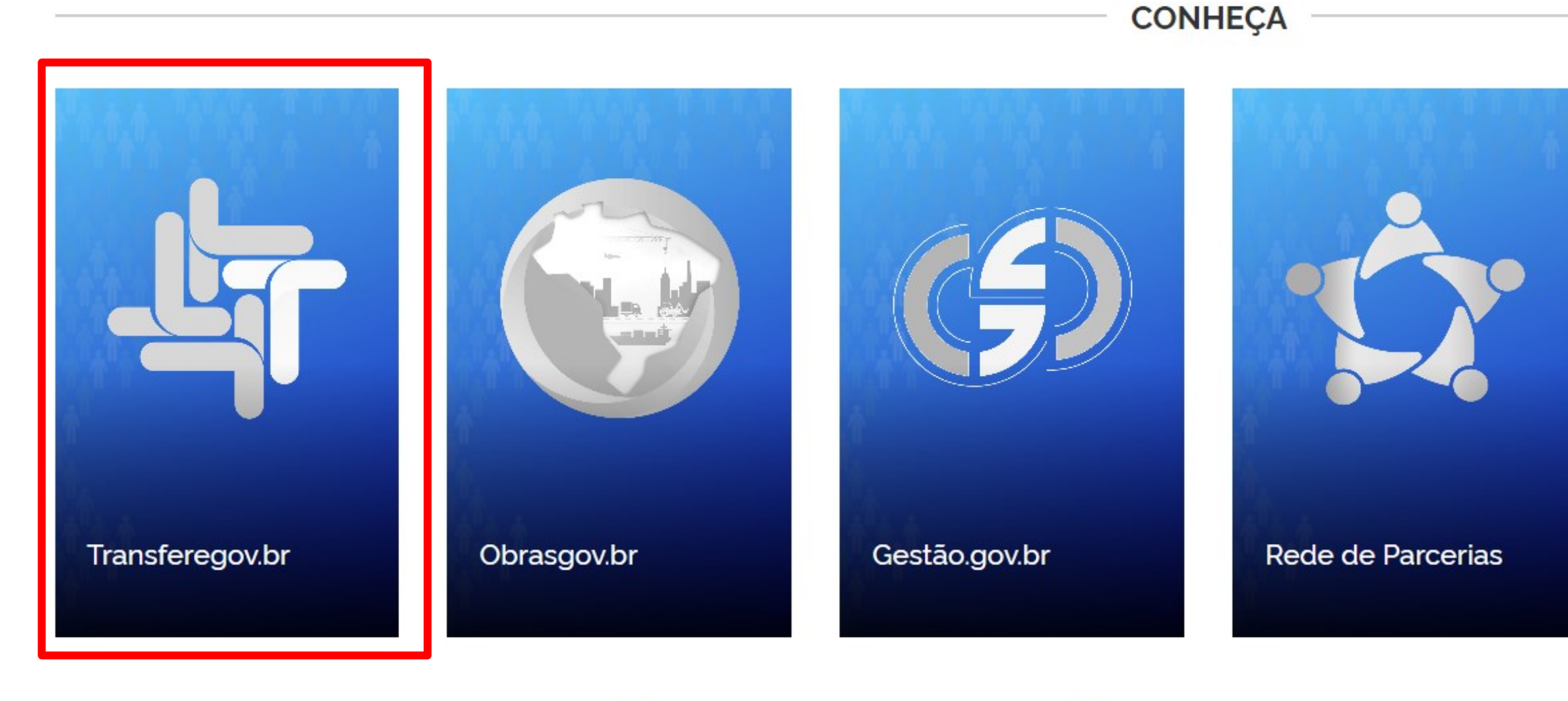

O que você procura?

Serviços em destaque do govbr

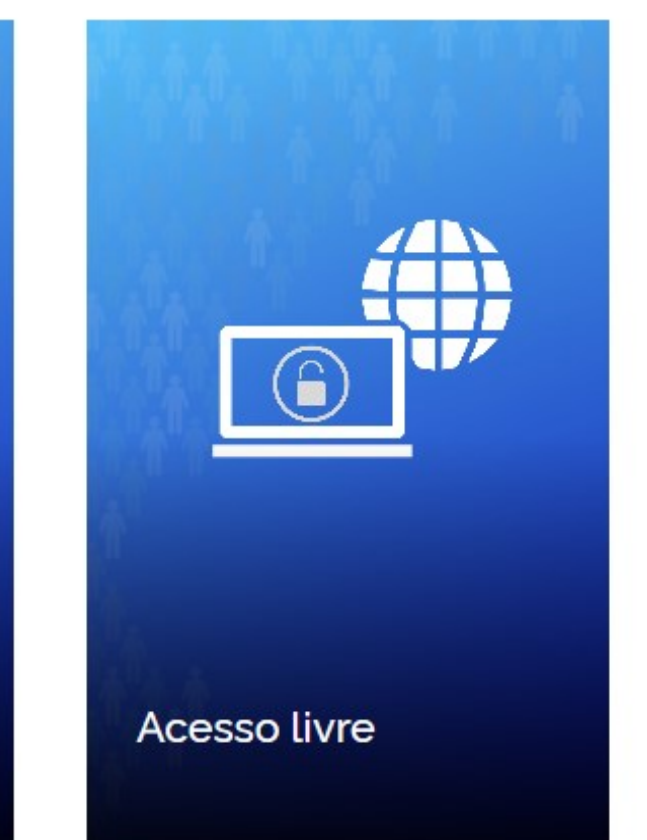

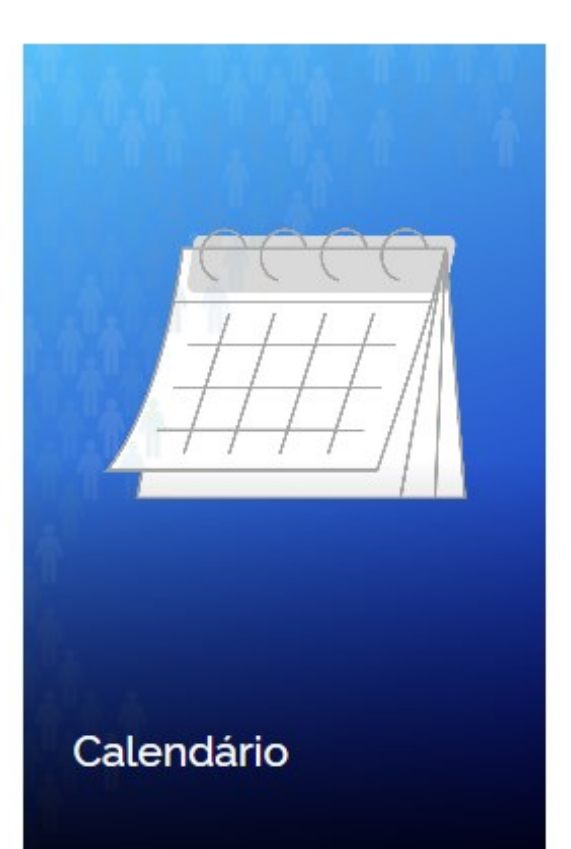

Q

 $\checkmark$ 

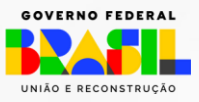

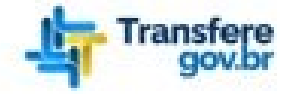

Órgãos do Governo Acesso à Informação Legislação Acessibilidade

<del>省</del> > Transferegov

### Bem-vindo ao Transferegov

O Transferegov constitui ferramenta integrada e centralizada, com dados abertos, destinada à informatização e à operacionalização das transferências de recursos oriundos do Orçamento Fiscal e da Seguridade Social da União a órgão ou entidade da administração pública estadual, distrital, municipal, direta ou indireta, consórcios públicos e entidades privadas sem fins lucrativos.

Para utilizar os nossos serviços acesse:

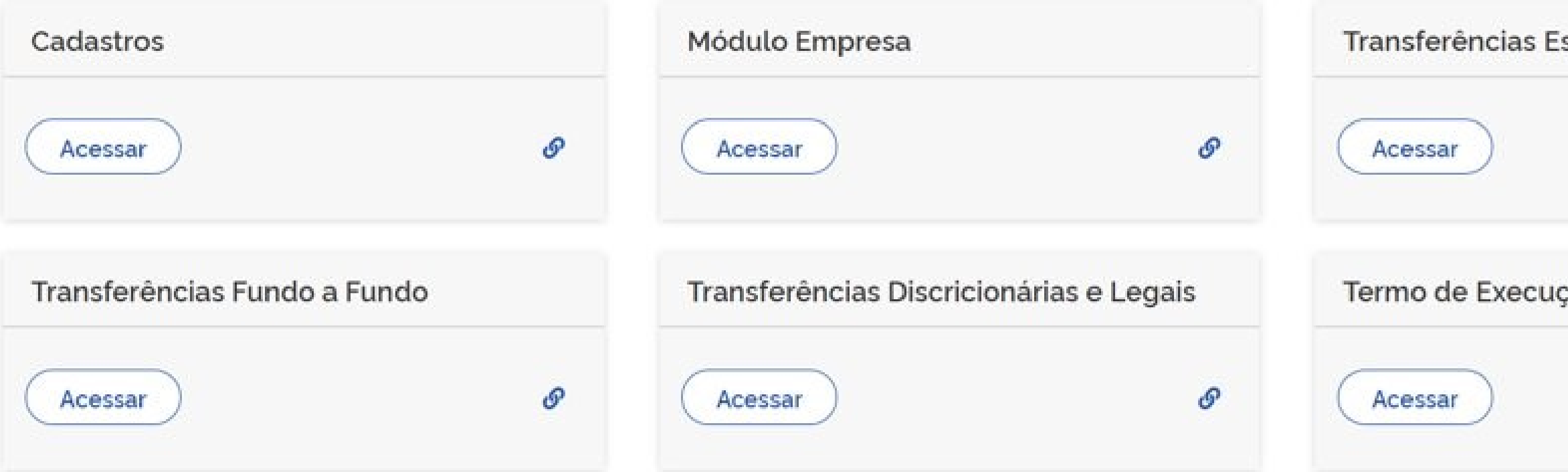

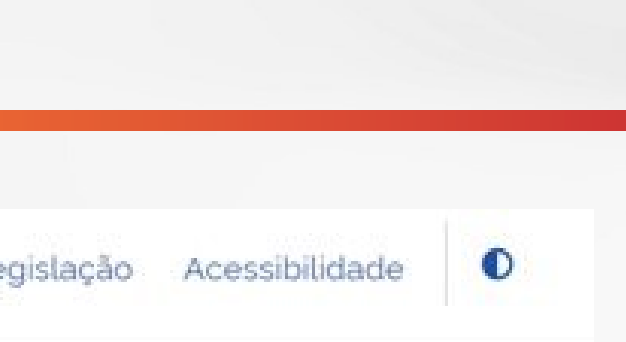

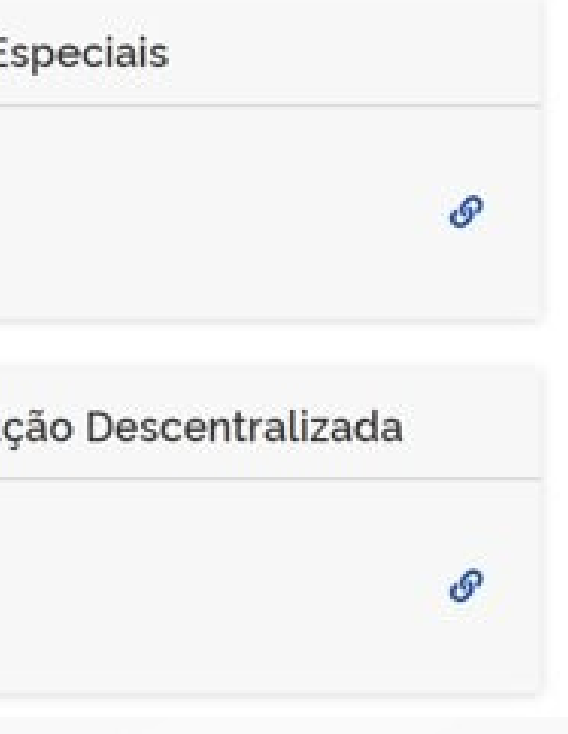

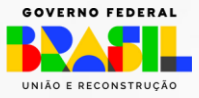

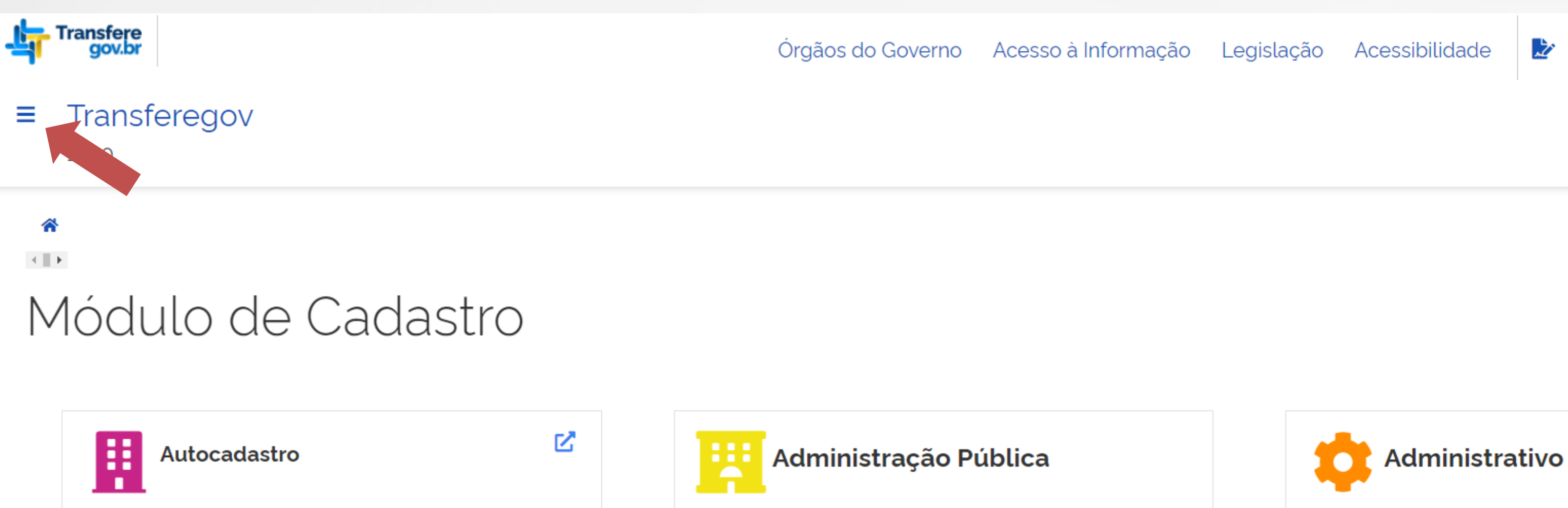

A gestão dos Entes da Administração Pública (Federal, Estadual/Distrital, Municipal) pode ser feita através do Menu Cadastro.

Empresa, Consórcio, Terceiro Setor e Pessoas Físicas, que desejam submeter propostas para participar diretamente de processos de transferência de recursos, podem realizar o seu autocadastro.

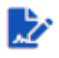

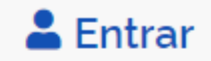

A gestão do sistema pode ser realizada através do menu Administrativo: Perfil, Subtipo de Instrumento.

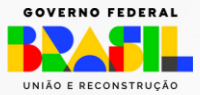

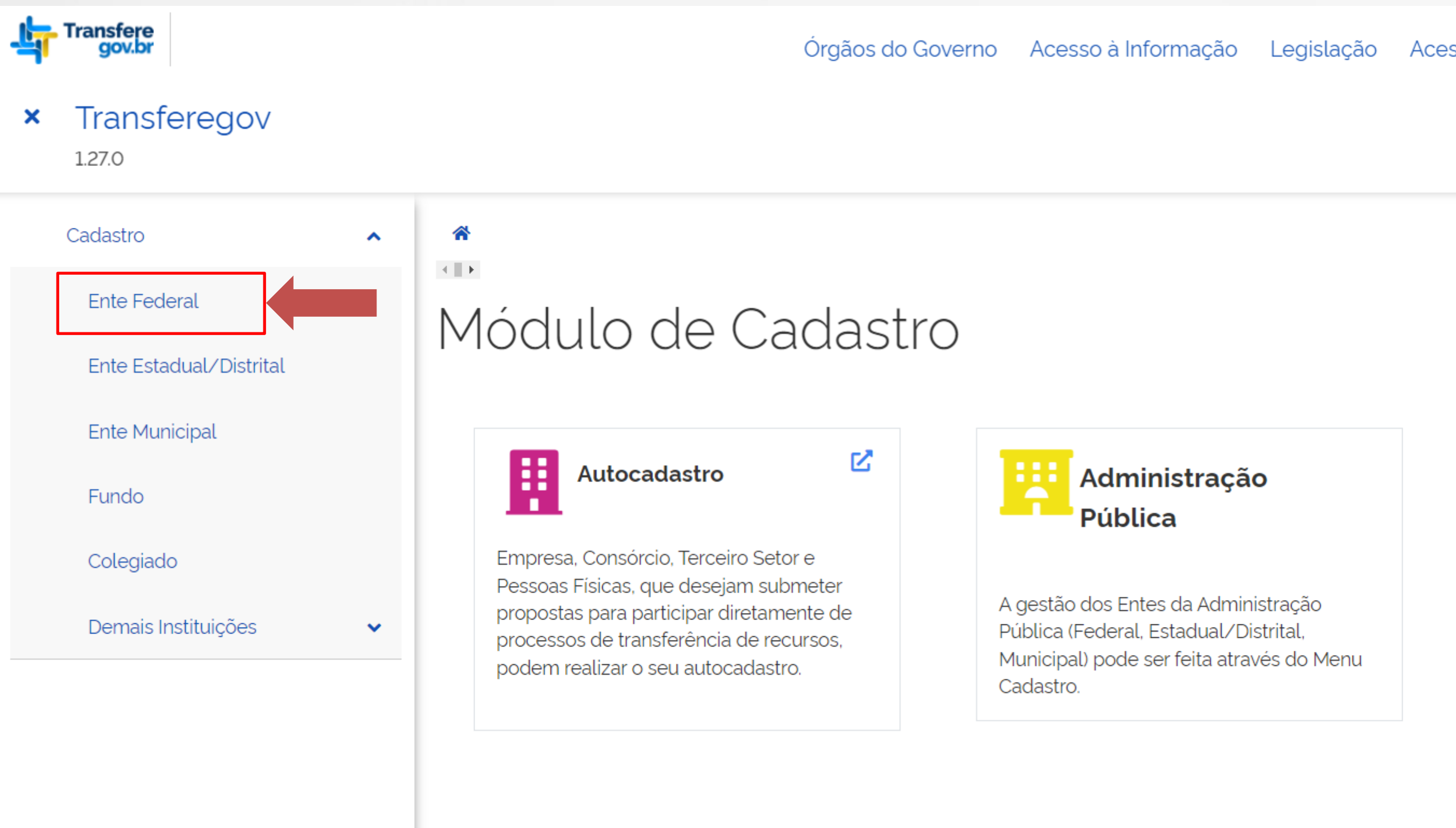

Acessibilidade

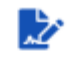

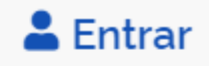

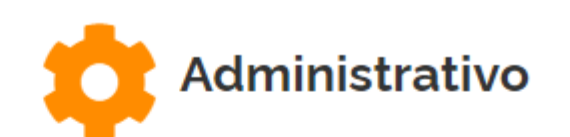

A gestão do sistema pode ser realizada através do menu Administrativo: Perfil. Subtipo de Instrumento.

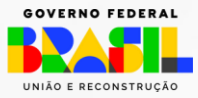

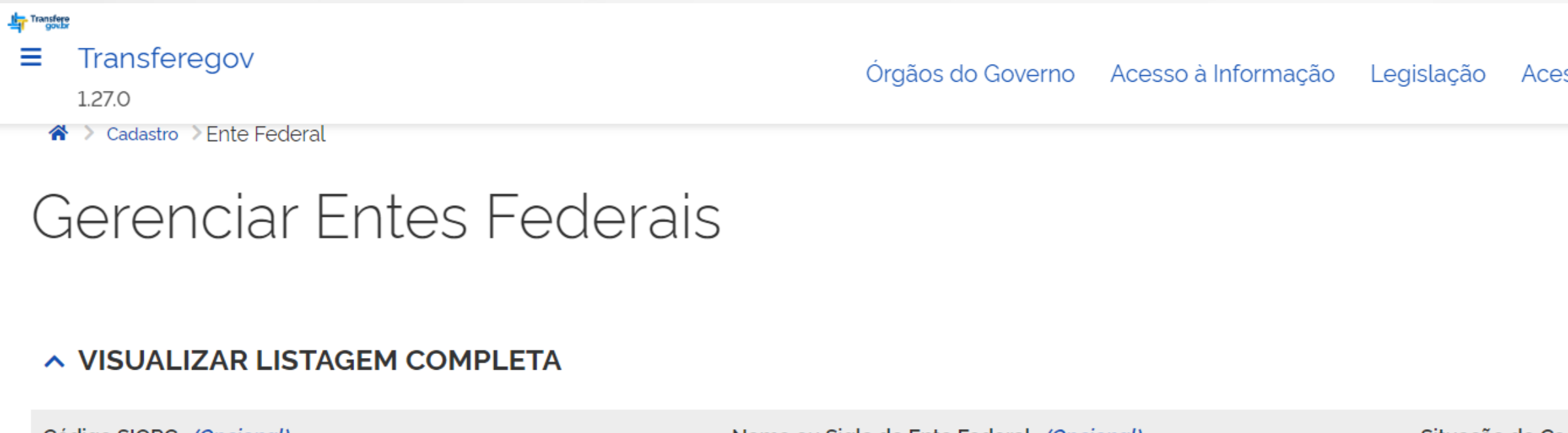

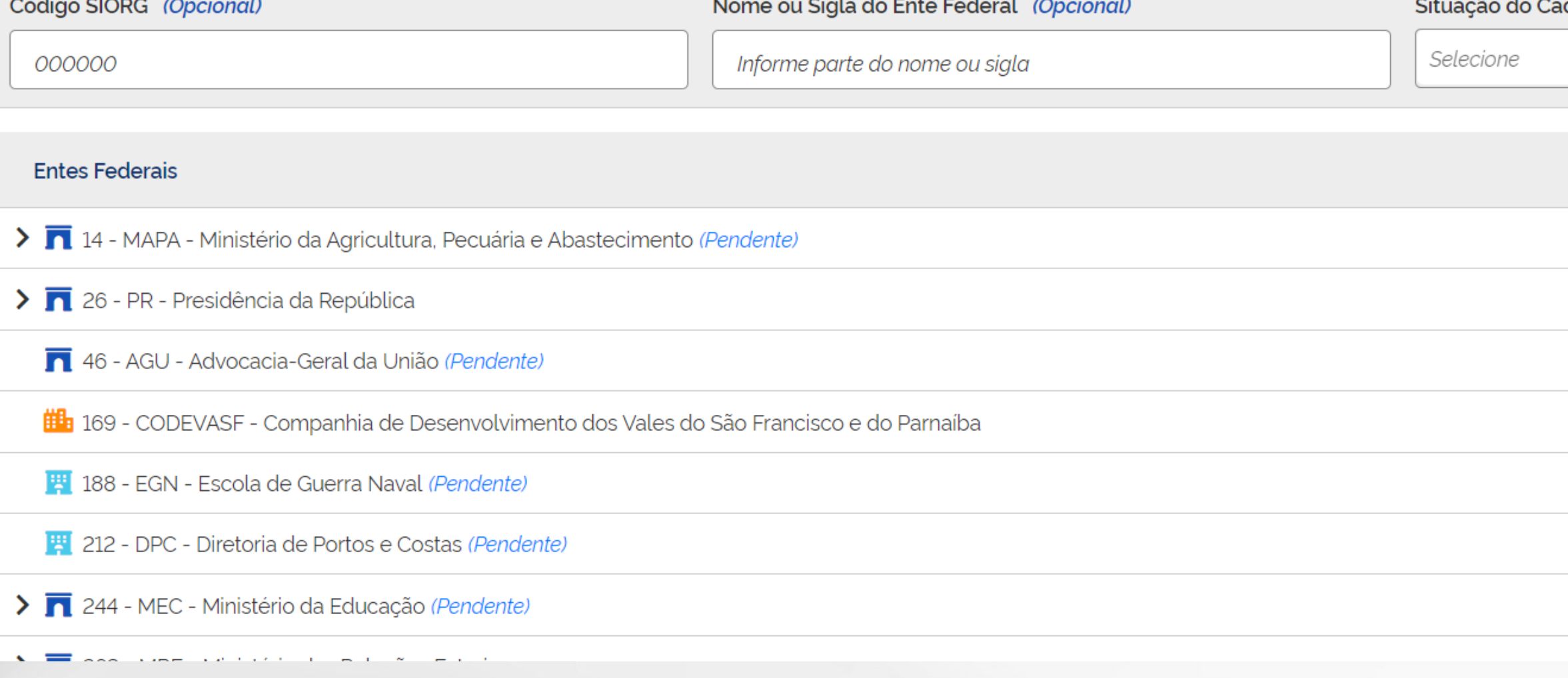

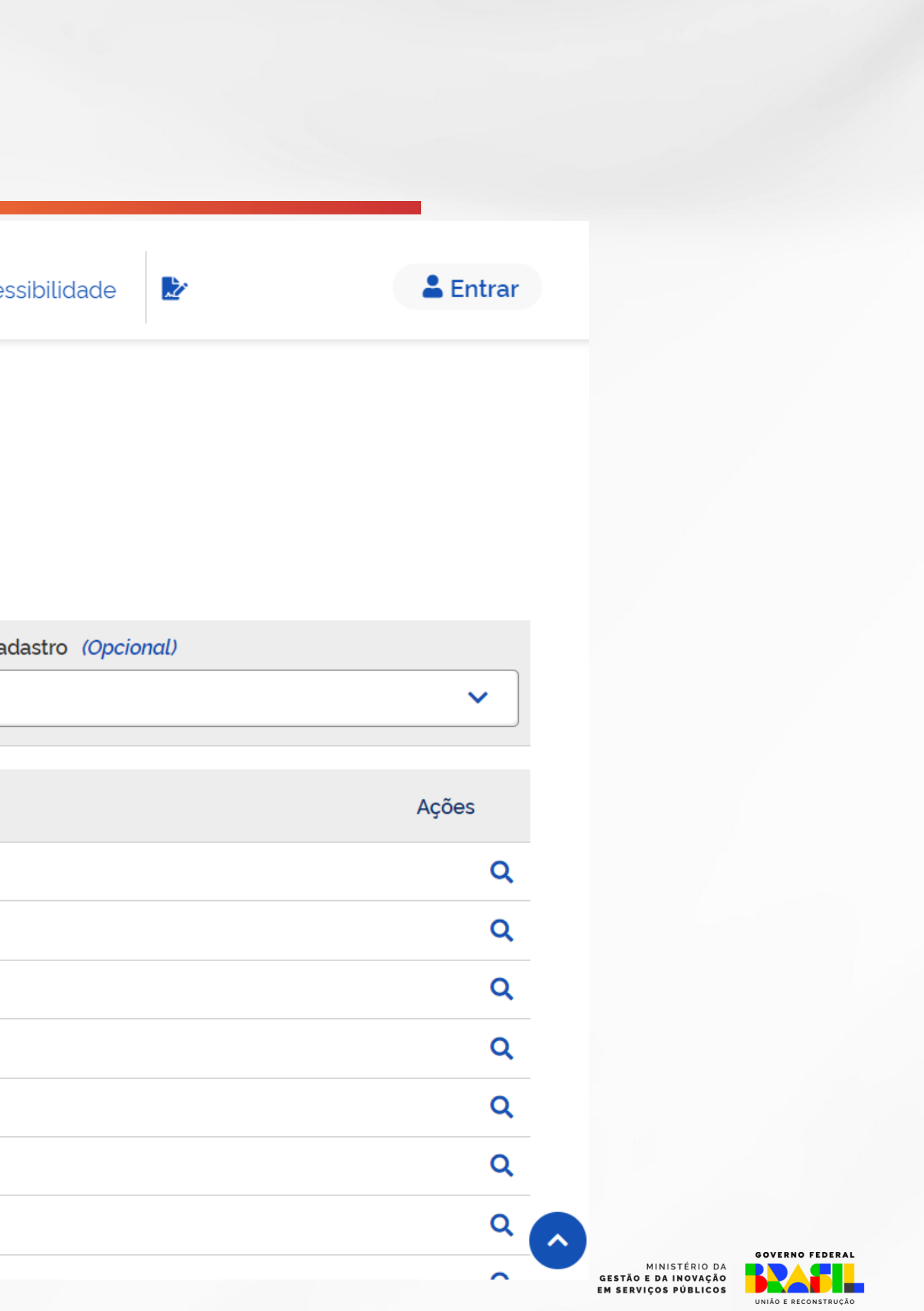

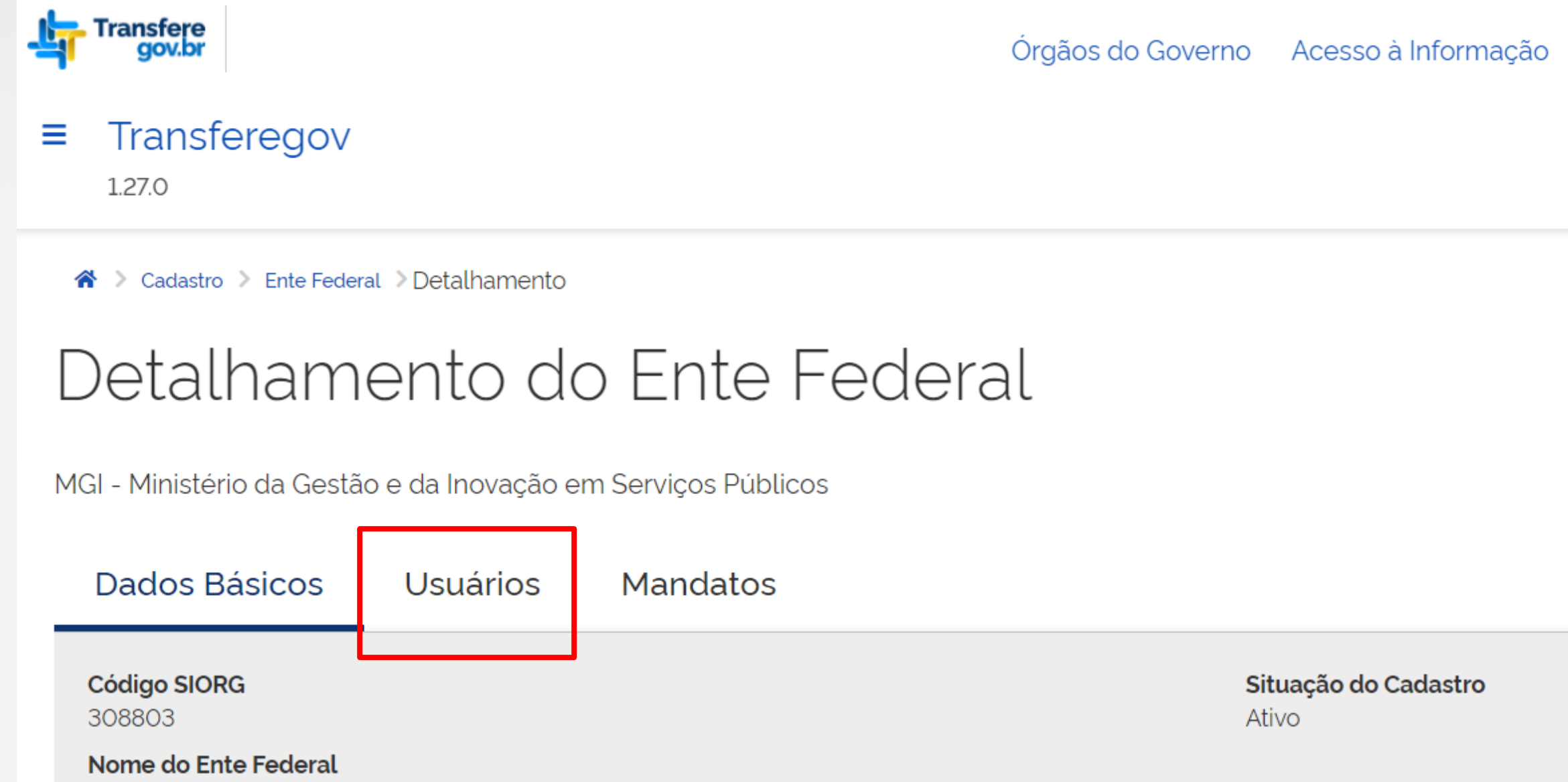

MGI - Ministério da Gestão e da Inovação em Serviços Públicos

#### Natureza Jurídica

3 - Administração Direta

#### Endereço

Eslpanada dos Ministérios, Bloco K, O, Zona Cívico-Administrativa - BRASÍLIA/DF, CEP: 70.770-524, BRASIL

(INOO2) Informações de responsabilidade do SIORG. Para atualizar os dados, entre em contato com os responsáveis pela atualização.

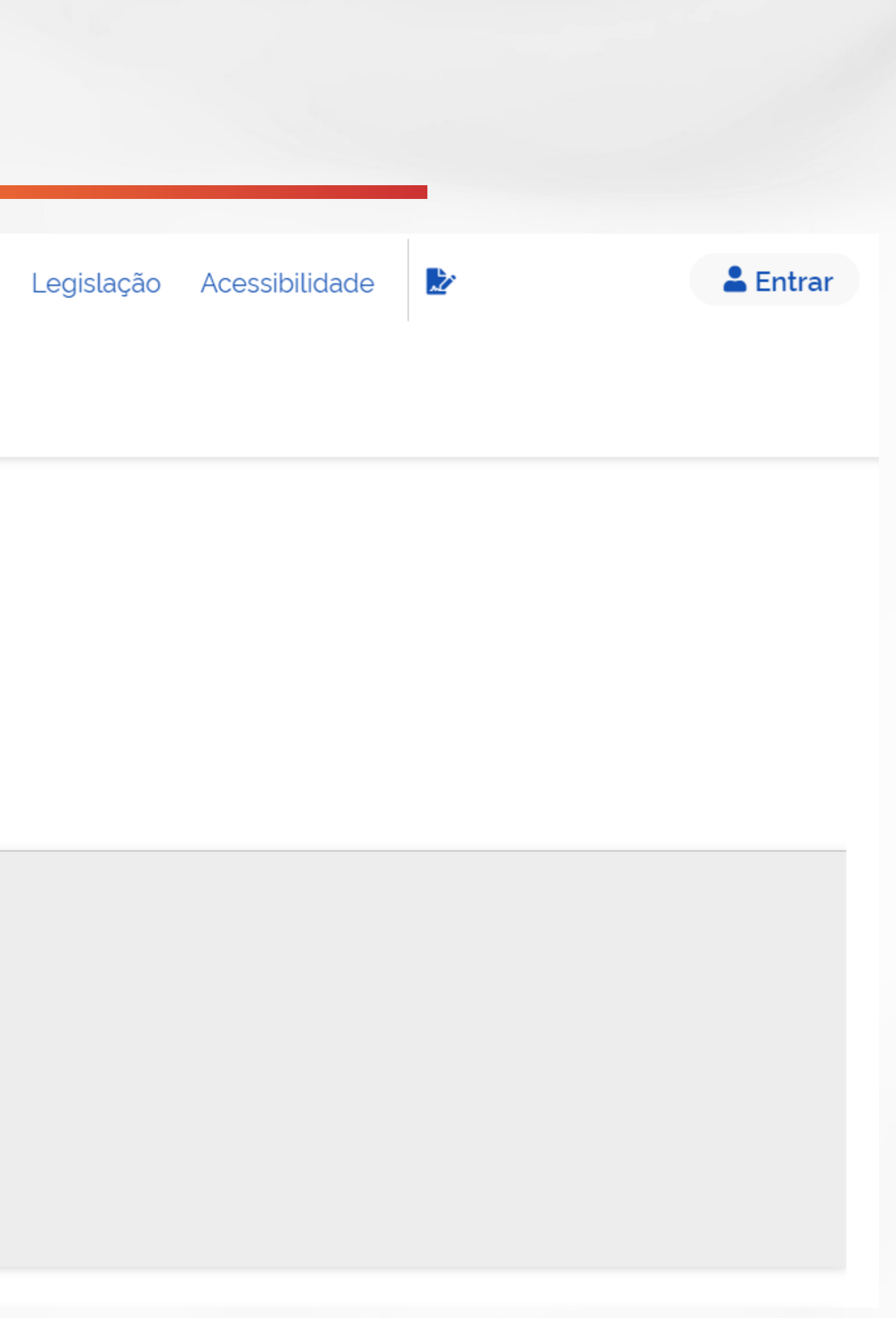

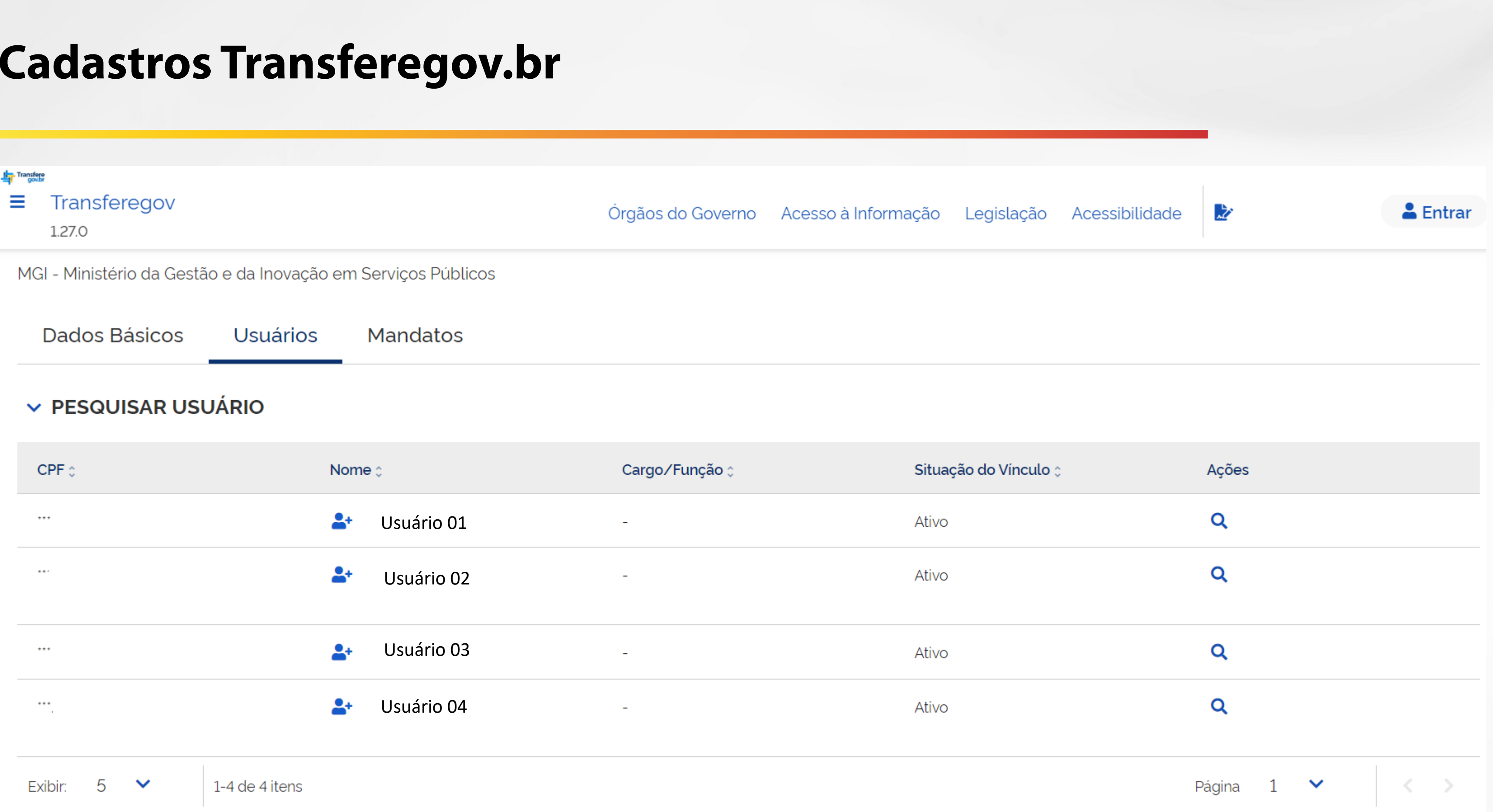

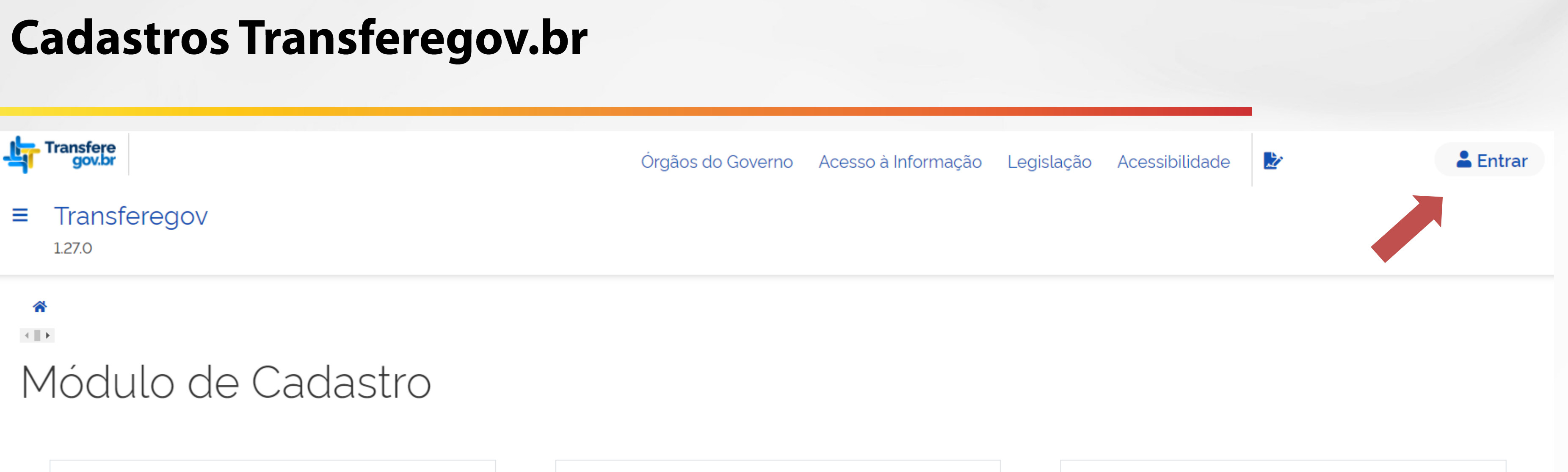

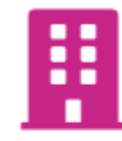

#### Autocadastro

Empresa, Consórcio, Terceiro Setor e Pessoas Físicas, que desejam submeter propostas para participar diretamente de processos de transferência de recursos, podem realizar o seu autocadastro.

ビ

Administração Pública

A gestão dos Entes da Administração Pública (Federal, Estadual/Distrital, Municipal) pode ser feita através do Menu Cadastro.

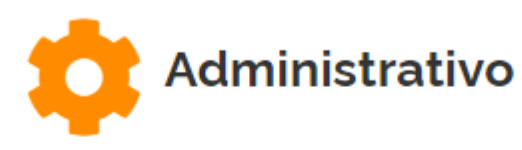

A gestão do sistema pode ser realizada através do menu Administrativo: Perfil, Subtipo de Instrumento.

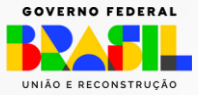

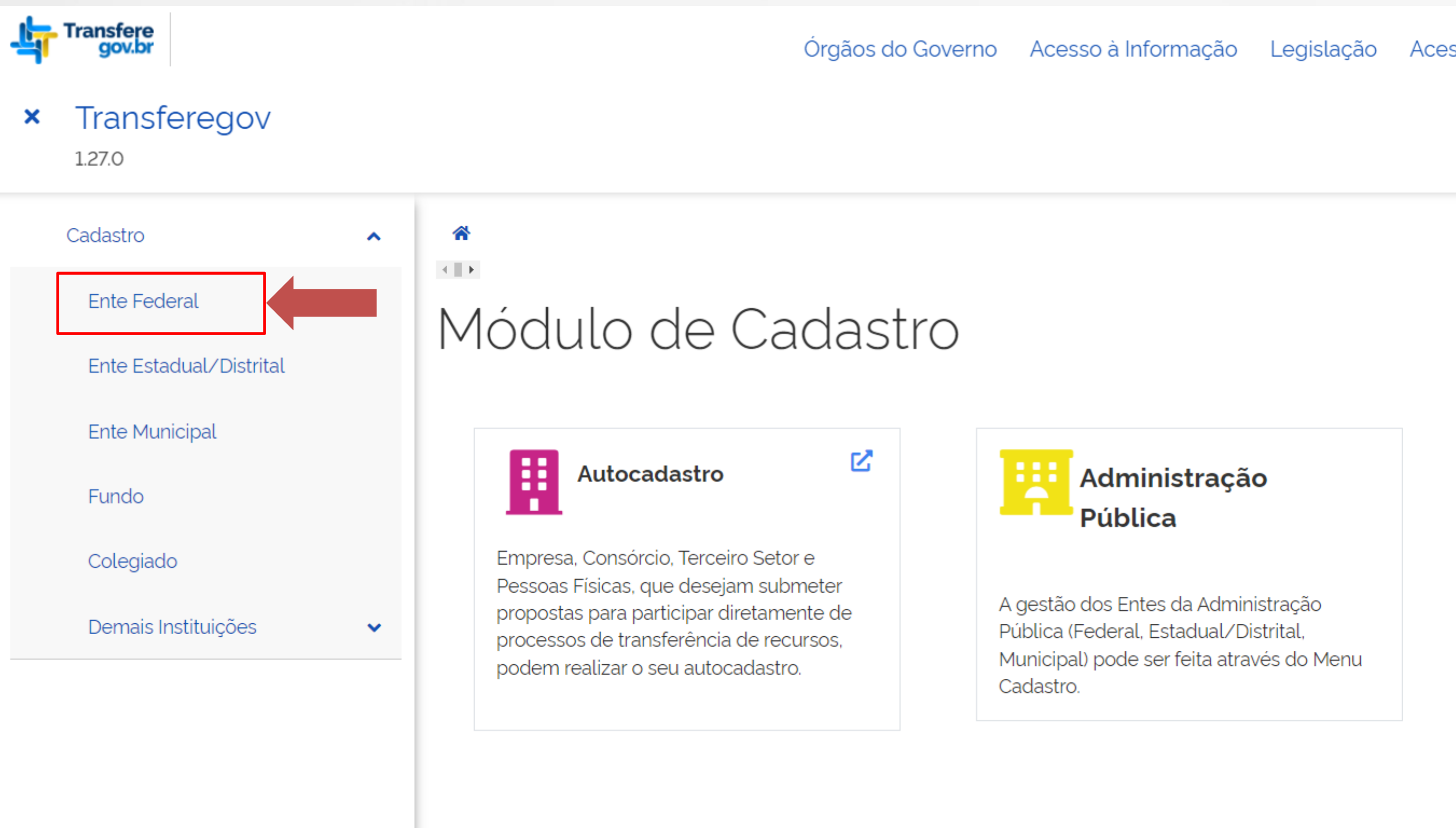

Acessibilidade

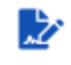

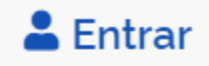

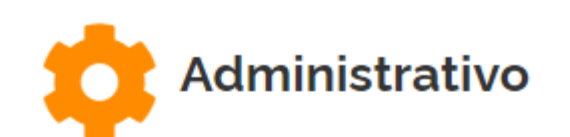

A gestão do sistema pode ser realizada através do menu Administrativo: Perfil. Subtipo de Instrumento.

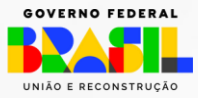

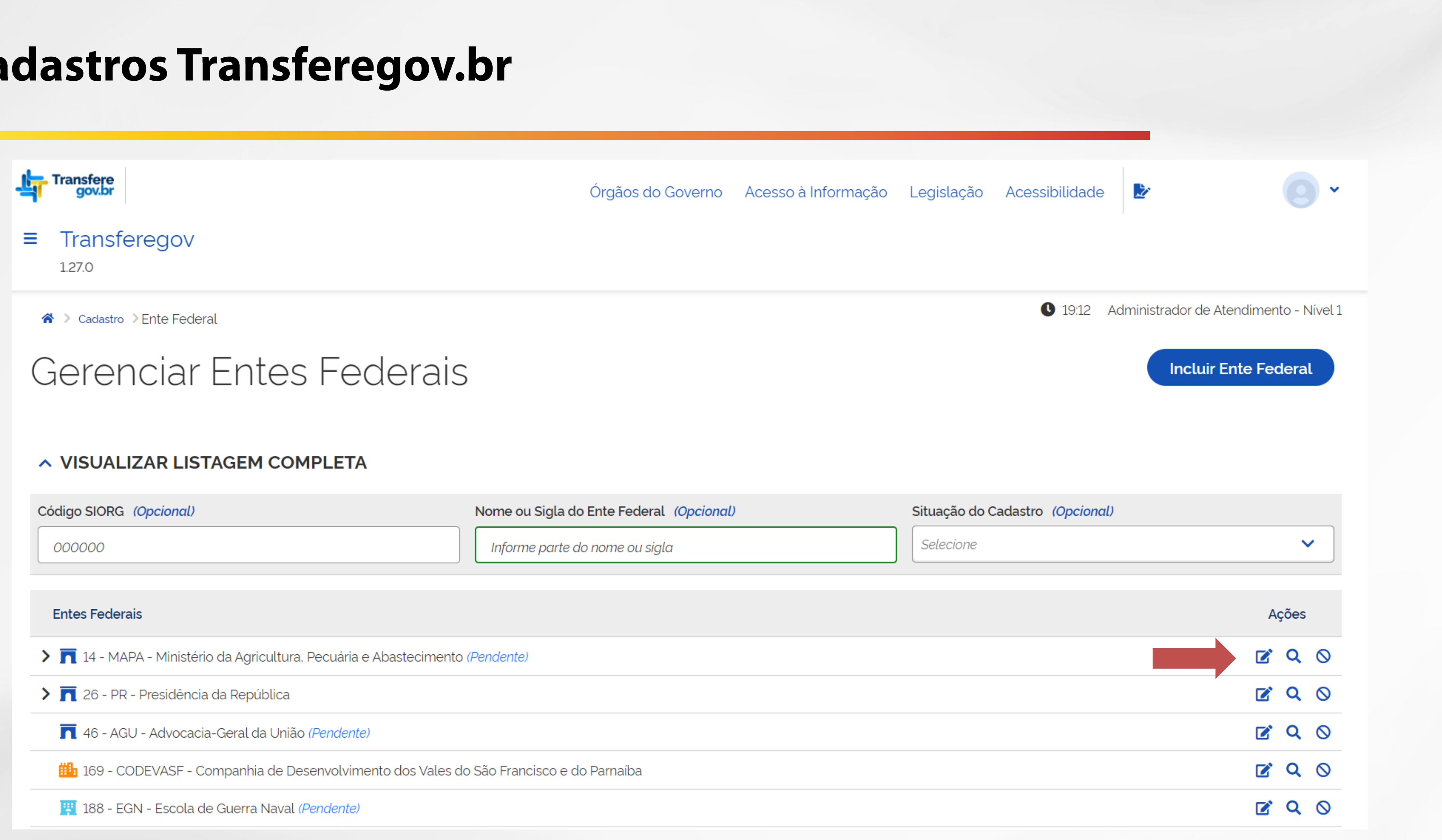

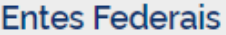

# Cad

与 Ξ

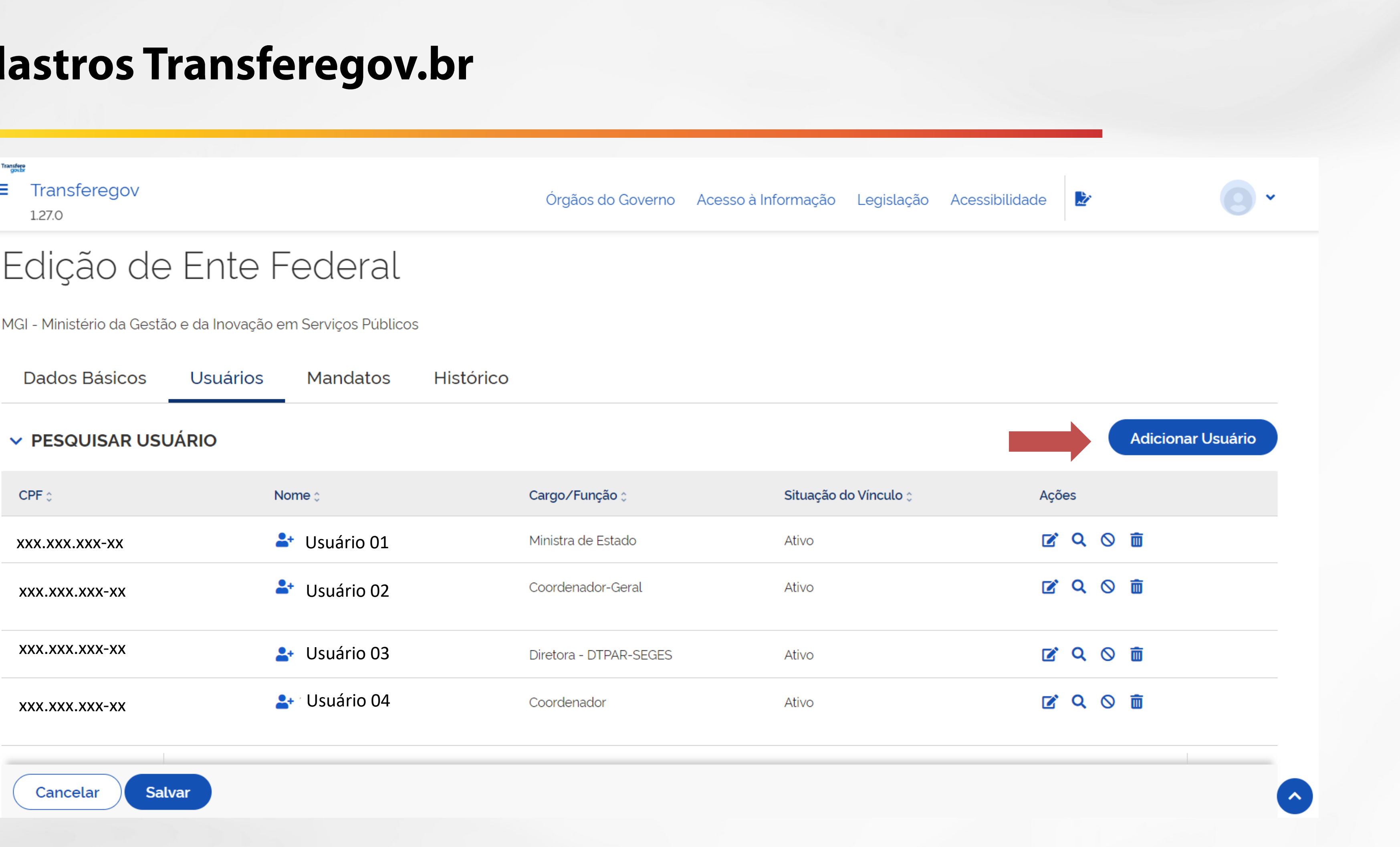

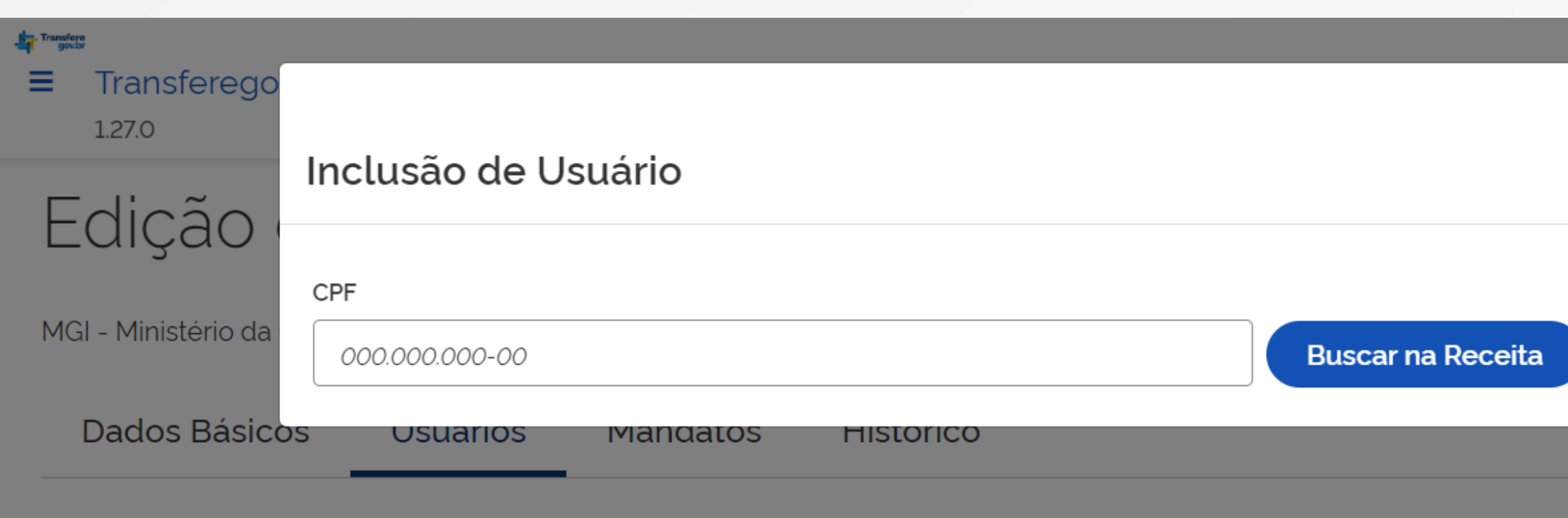

**▽ PESQUISAR USUÁRIO** 

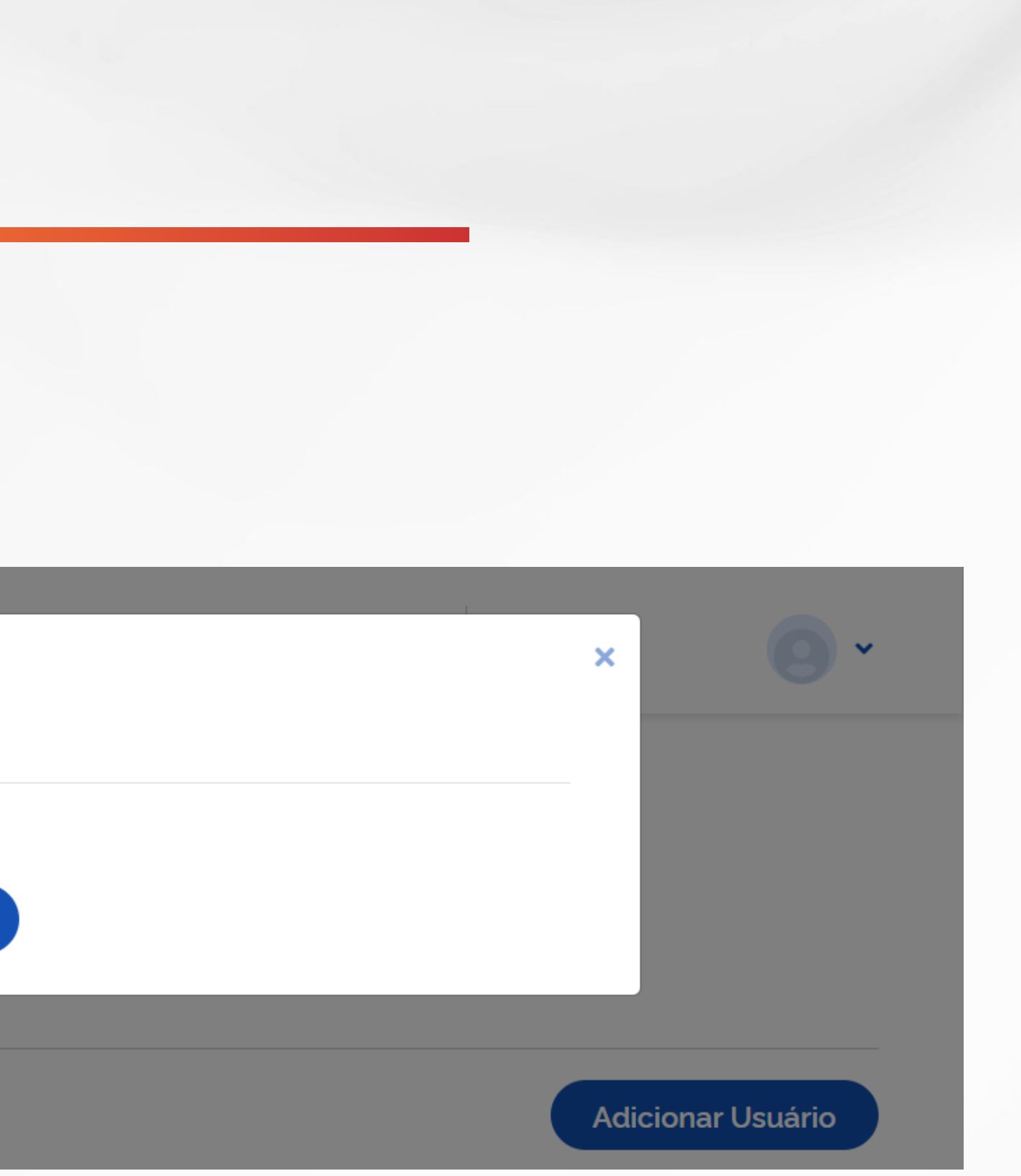

MINISTÉRIO DA<br>Gestão e da Inovação<br>Em Serviços públicos

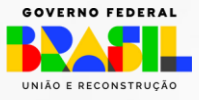

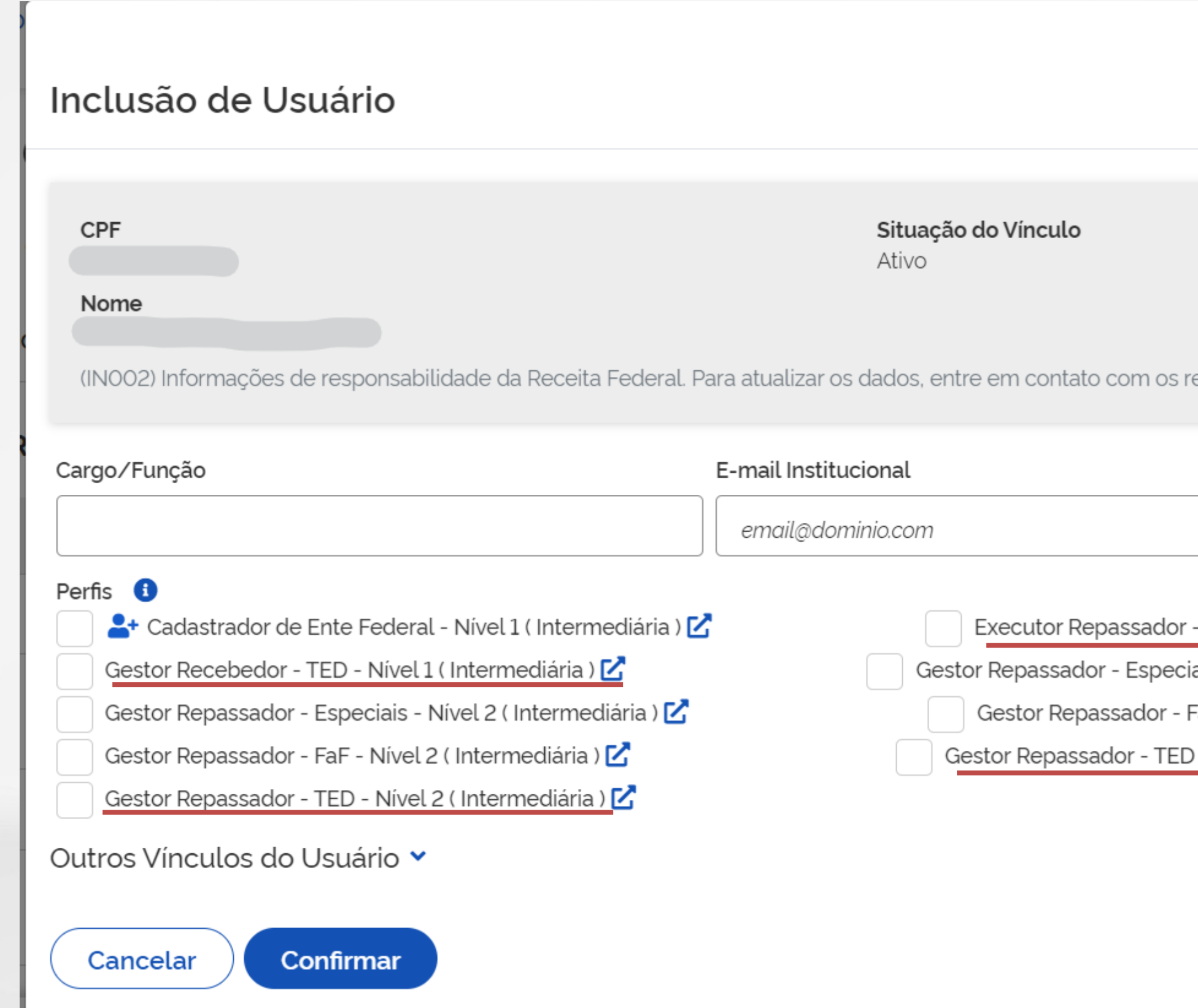

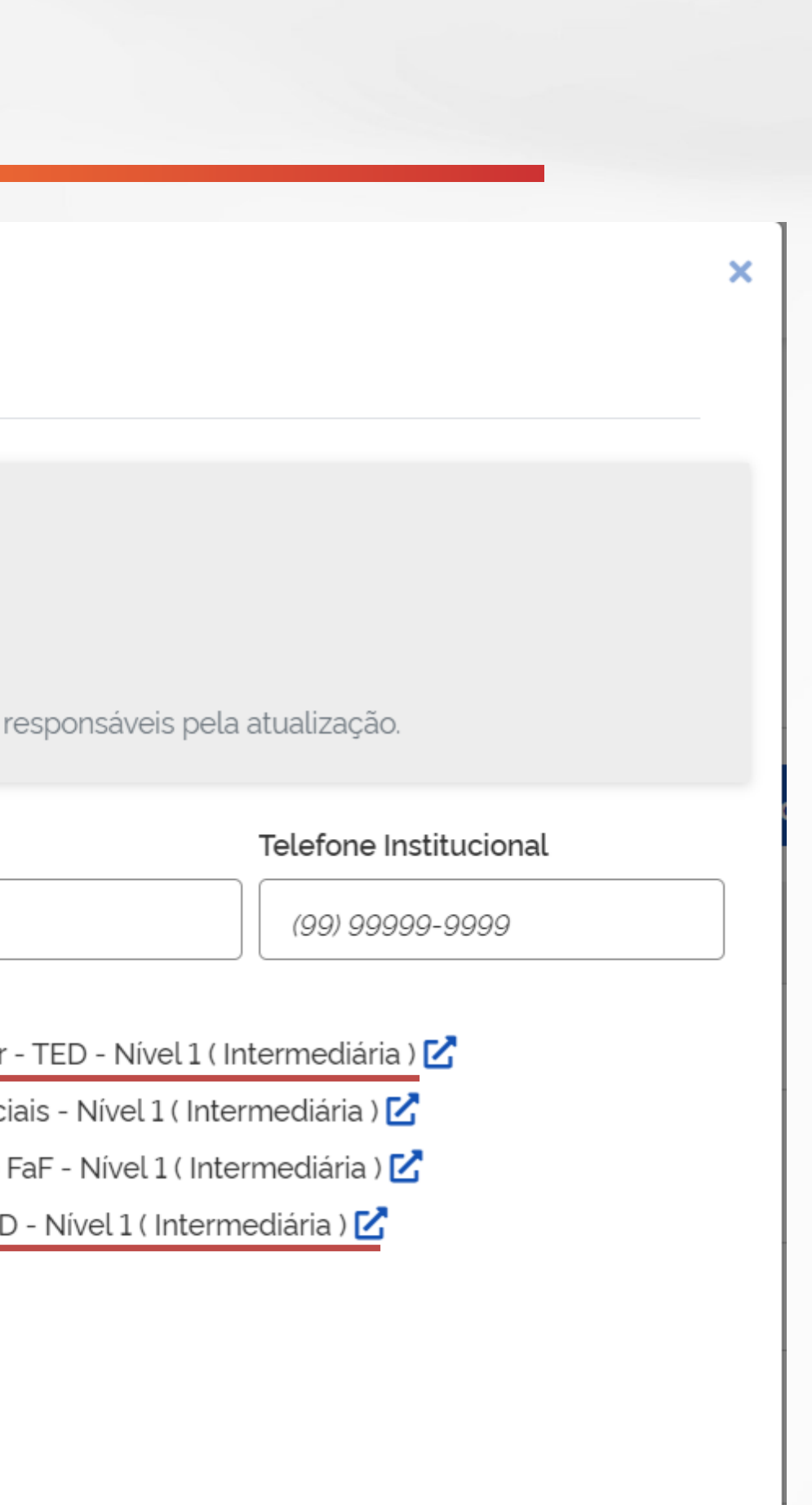

# **TERMO DE EXECUÇÃO DESCENTRALIZADA - TED**

# Transferegov.br

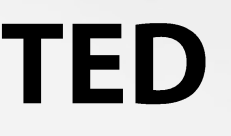

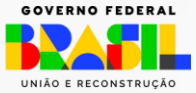

www.gov.br/transferegov

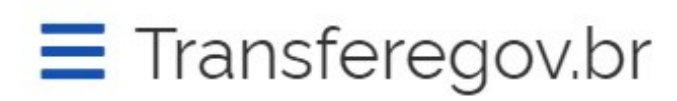

Serviços recomendados para voce

Serviços mais acessados do govbr

 $\checkmark$ 

# Bem-vindo ao portal sobre transferências e parcerias da União

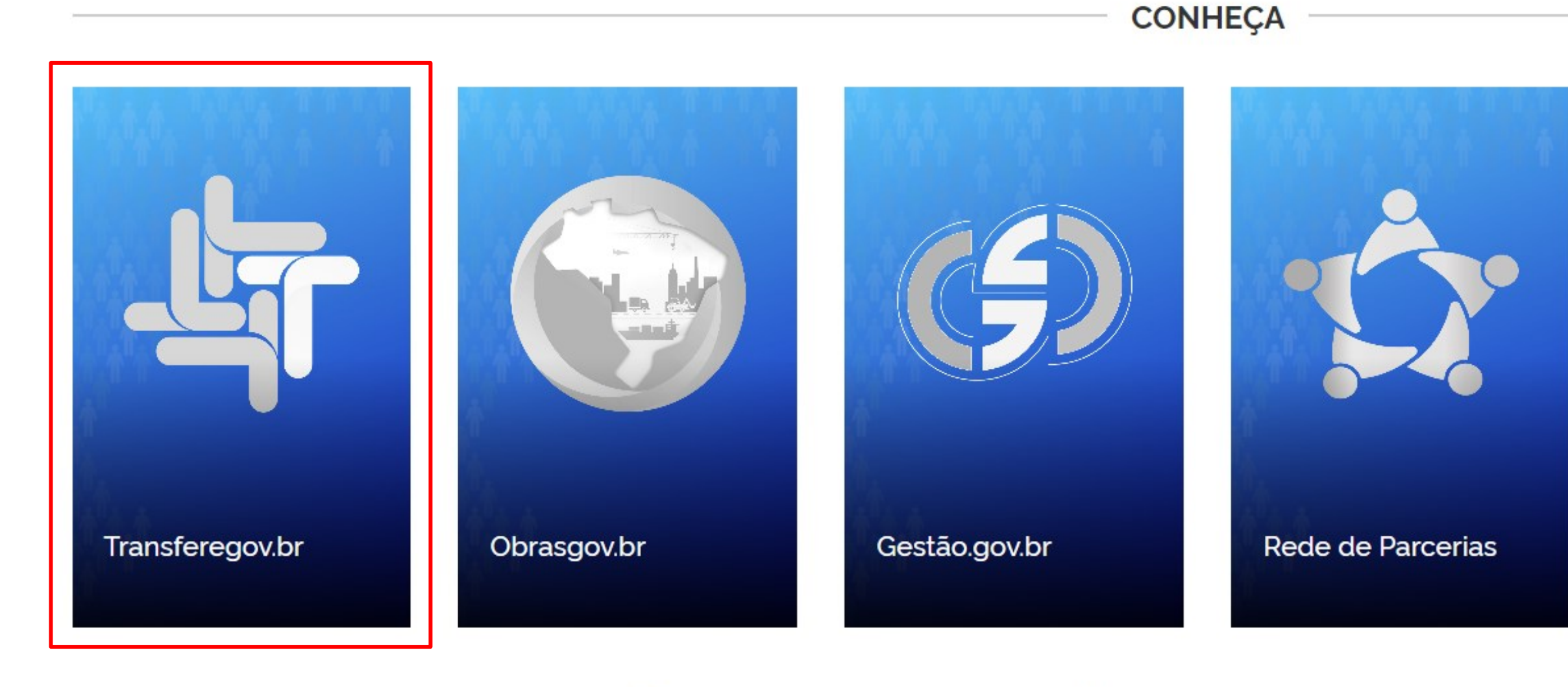

O que você procura?

Serviços em destaque do govbr

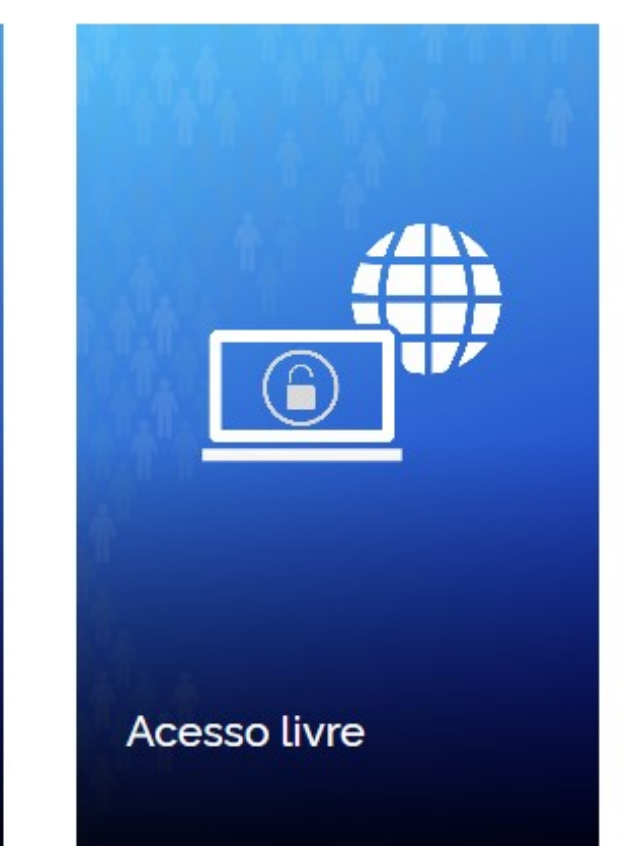

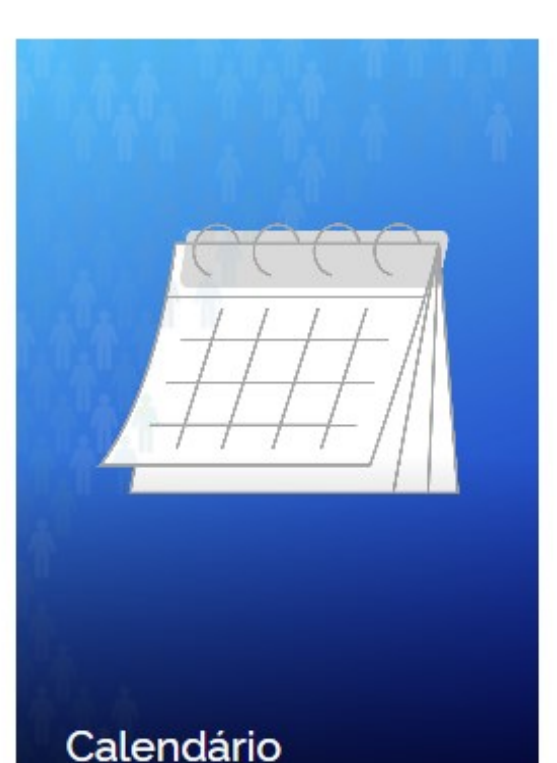

 $\mathbf Q$ 

为

 $\checkmark$ 

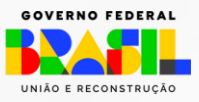

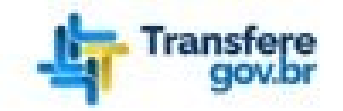

Orgãos do Governo Acesso à Informação Legislação Acessibilidade

#### $\mathcal{R}$  > Transferegov

## Bem-vindo ao Transferegov

O Transferegov constitui ferramenta integrada e centralizada, com dados abertos, destinada à informatização e à operacionalização das transferências de recursos oriundos do Orçamento Fiscal e da Seguridade Social da União a órgão ou entidade da administração pública estadual, distrital, municipal, direta ou indireta, consórcios públicos e entidades privadas sem fins lucrativos.

Para utilizar os nossos serviços acesse:

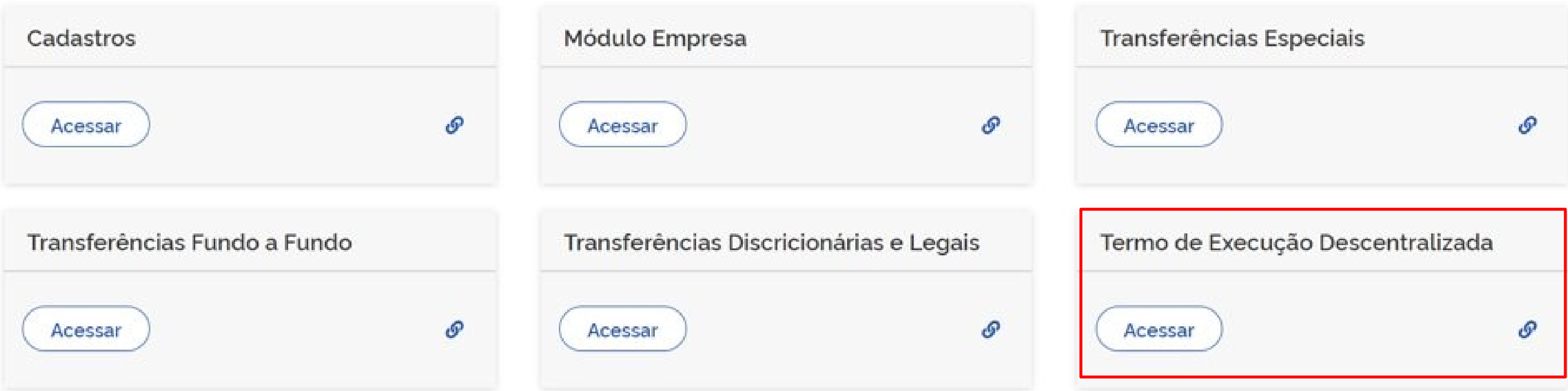

 $\bullet$ 

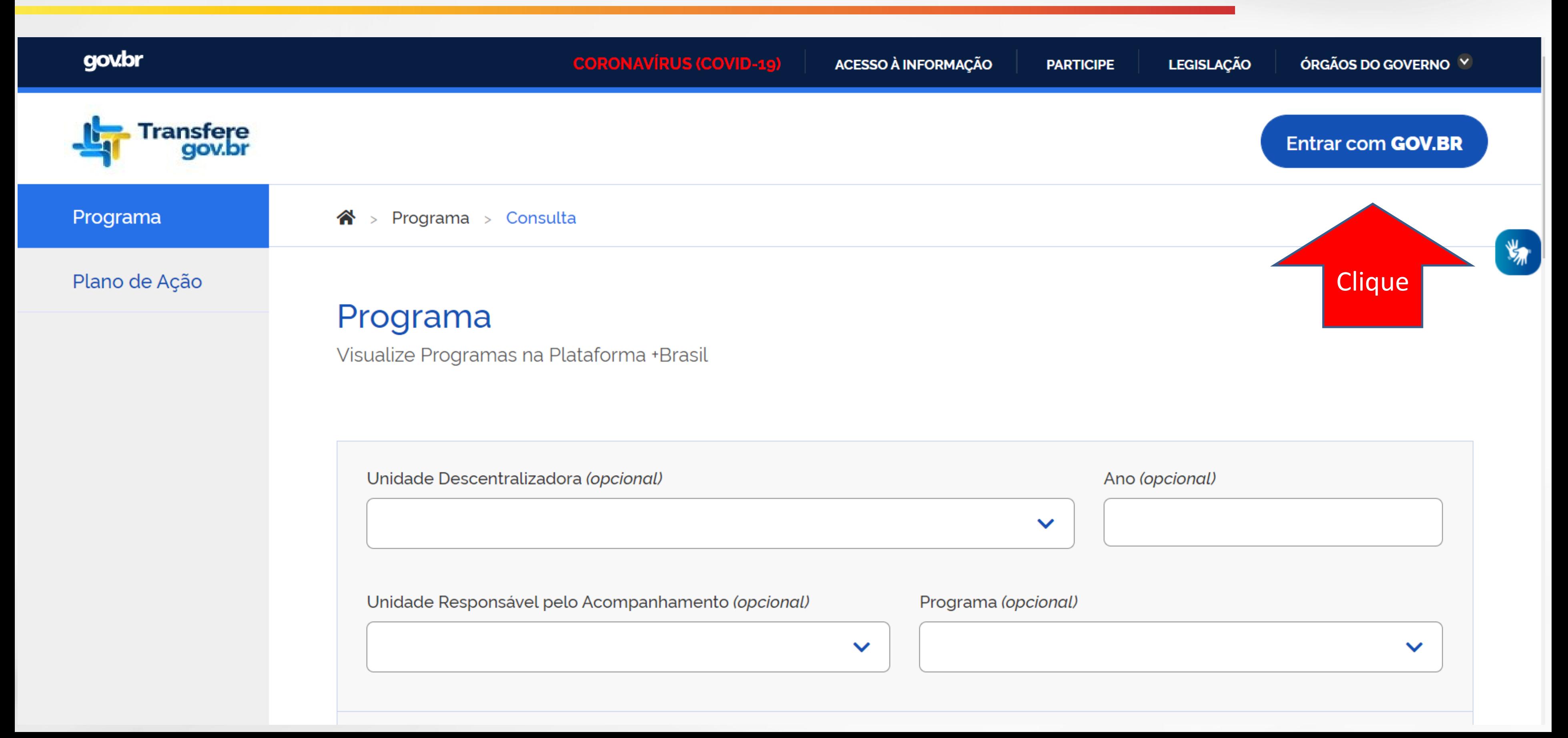

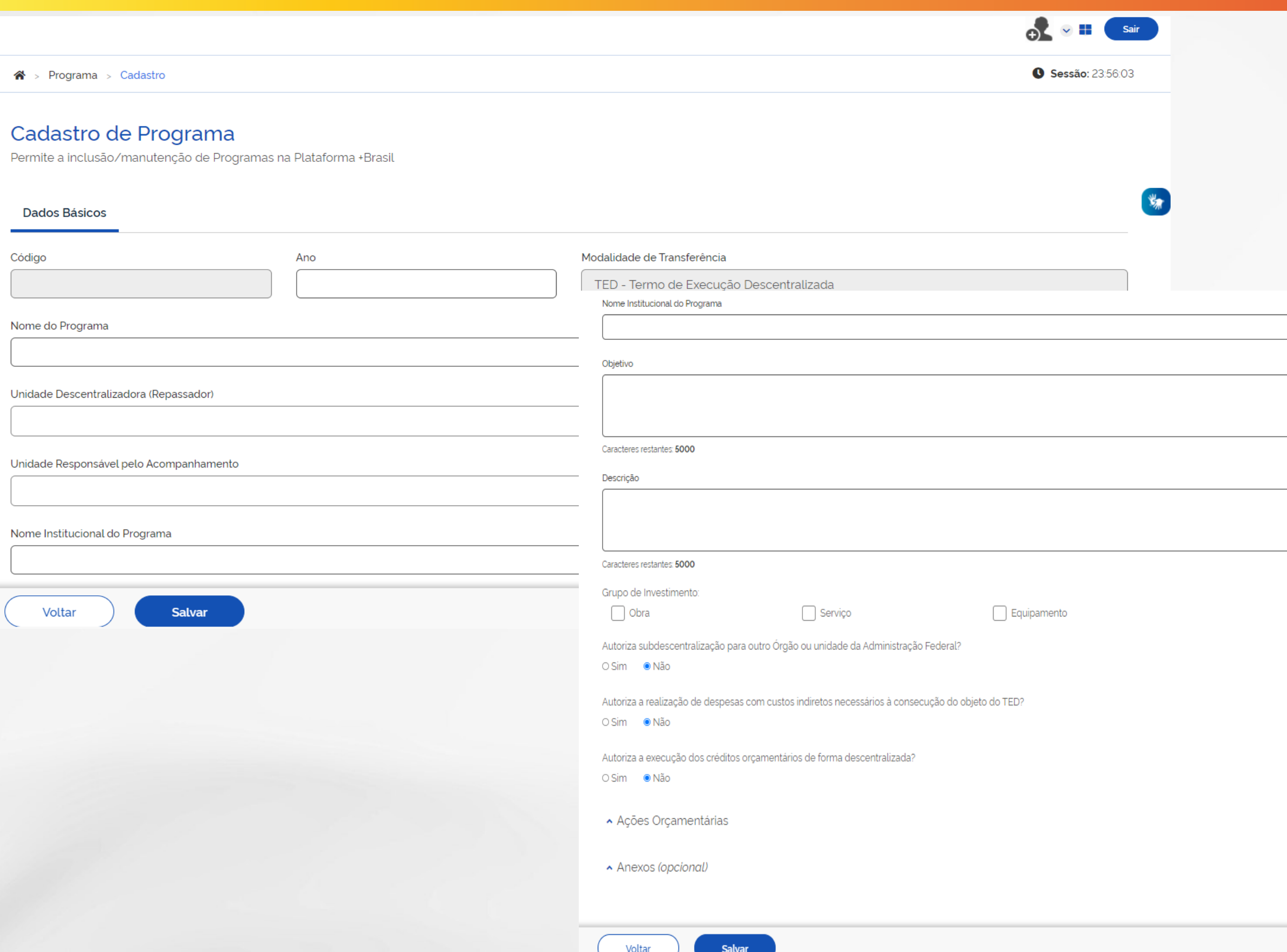

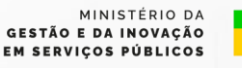

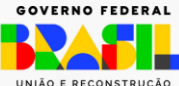

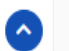

 $\mathbf{v}_n$ 

### Cadastro de Programa

Permite a inclusão/manutenção de Programas na Plataforma +Brasil

 $\triangledown$  | Informe a UG da área responsável pelo acompanhamento.

> MINISTÉRIO DA GESTÃO E DA INOVAÇÃO **EM SERVIÇOS PÚBLICOS**

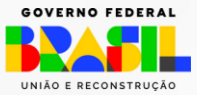

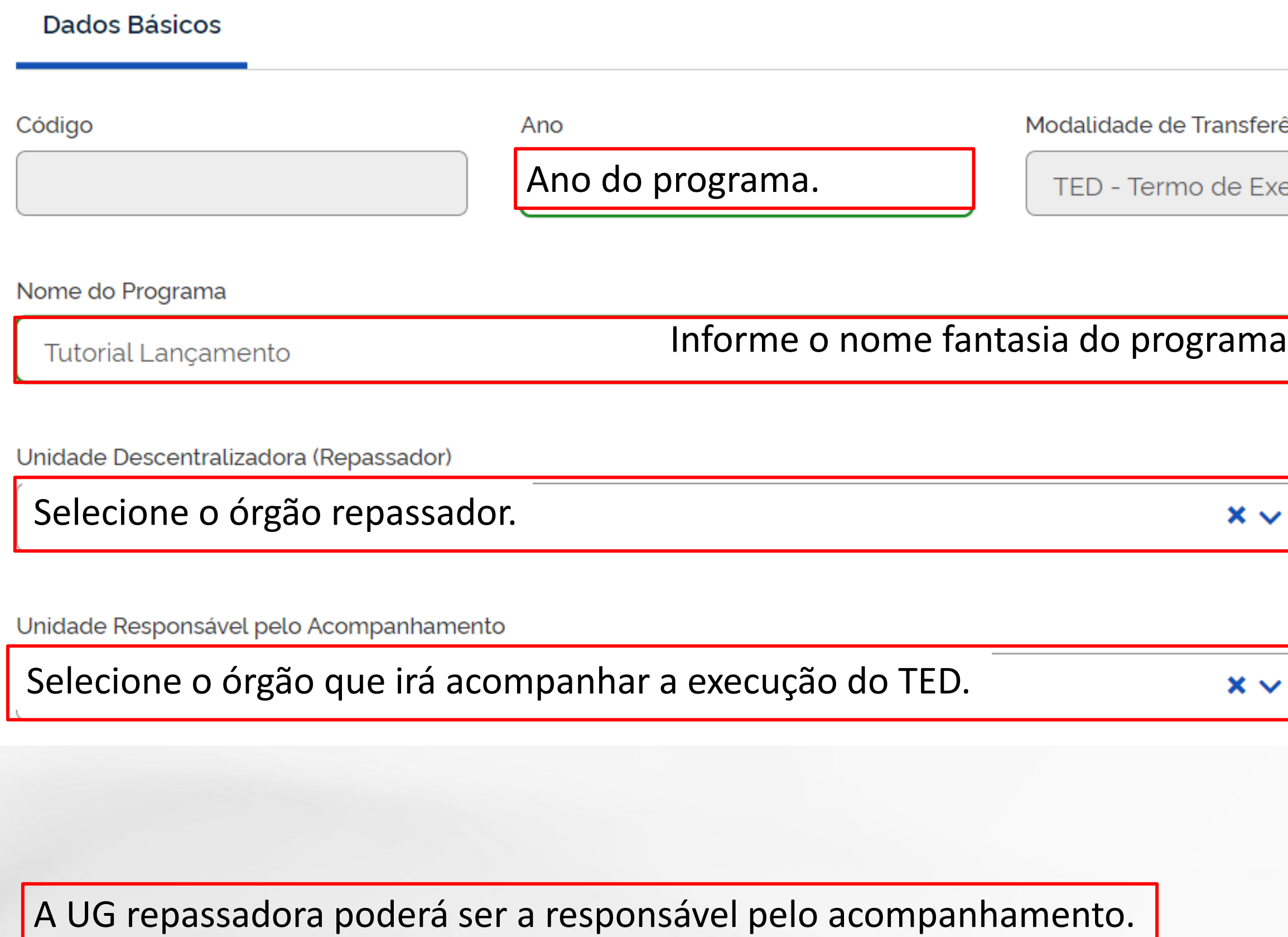

#### rência

kecução Descentralizada

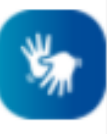

Unidade Gestora Descentralizadora

 $\mathcal{S}$  | Informe a UG repassadora.

Unidade Gestora Acompanhamento

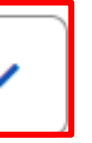

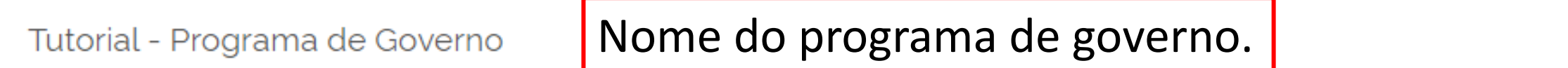

Objetivo

Tutorial do Termo de Execução Descentralizado

O que se pretende alcançar.

Caracteres restantes: 4955

Descrição

Apresentar o passo a passo operacional do TED.

Caracterização do que se pretende alcançar.

Caracteres restantes: 4954

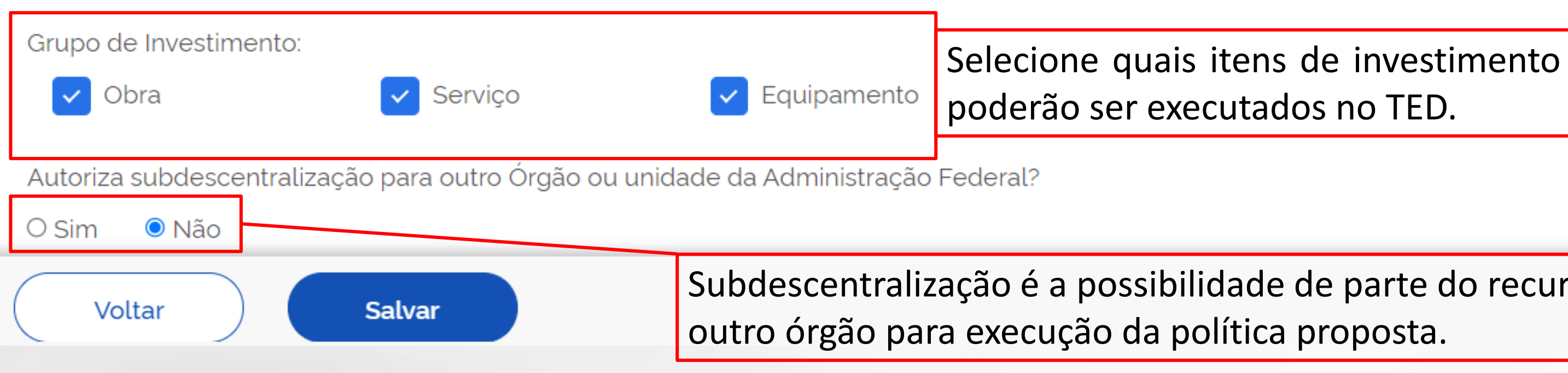

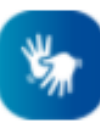

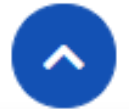

Subdescentralização é a possibilidade de parte do recurso ser repassado a

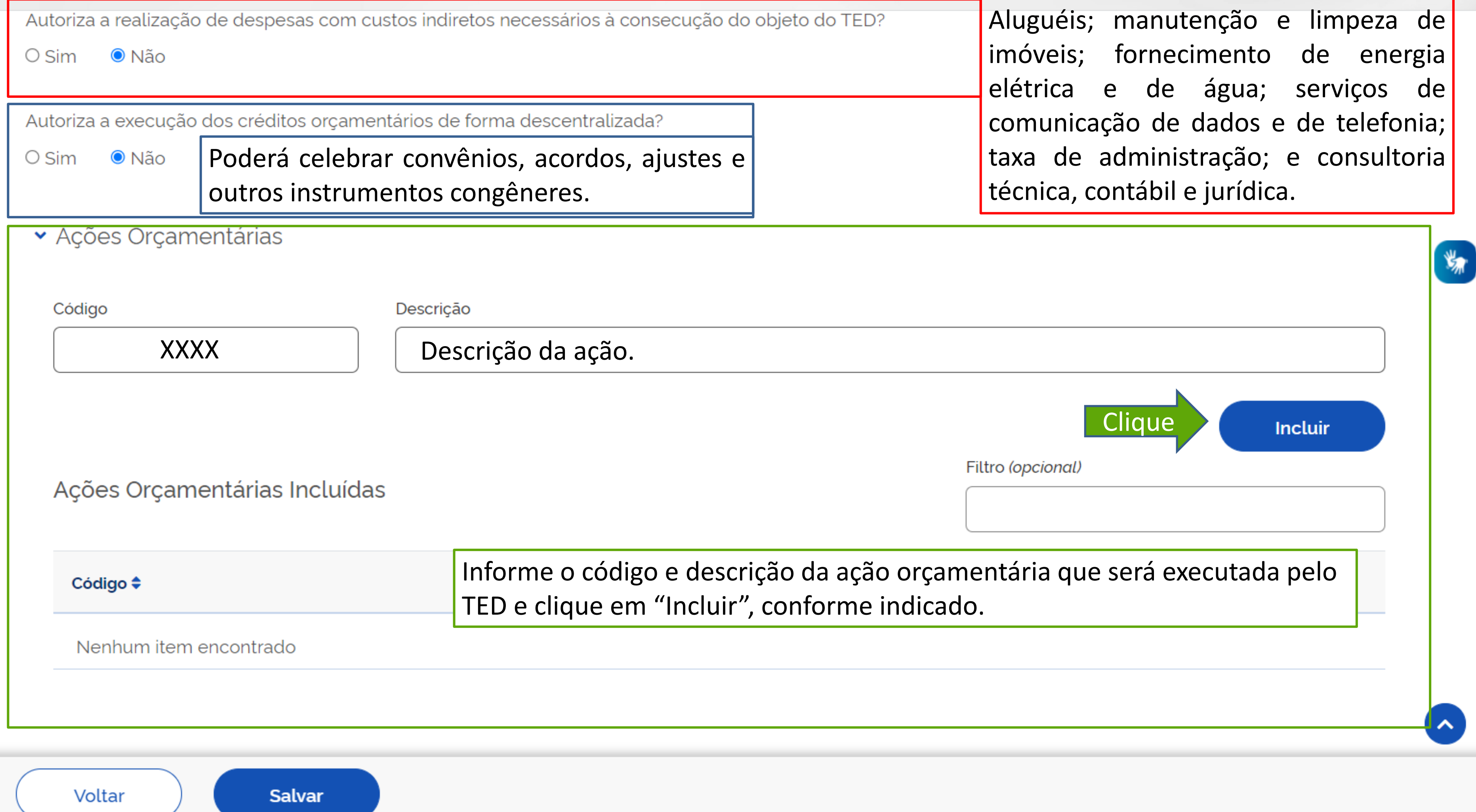

#### × Ações Orçamentárias

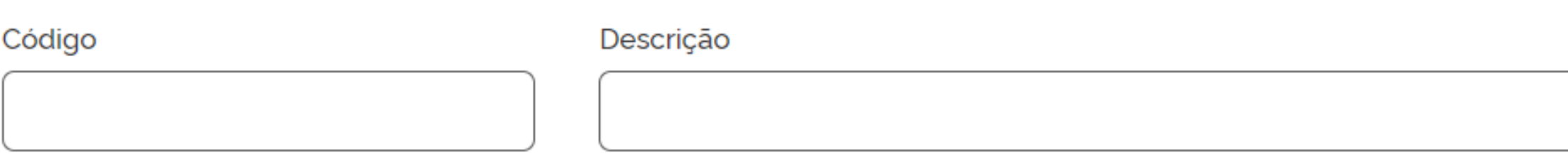

### Ações Orçamentárias Incluídas

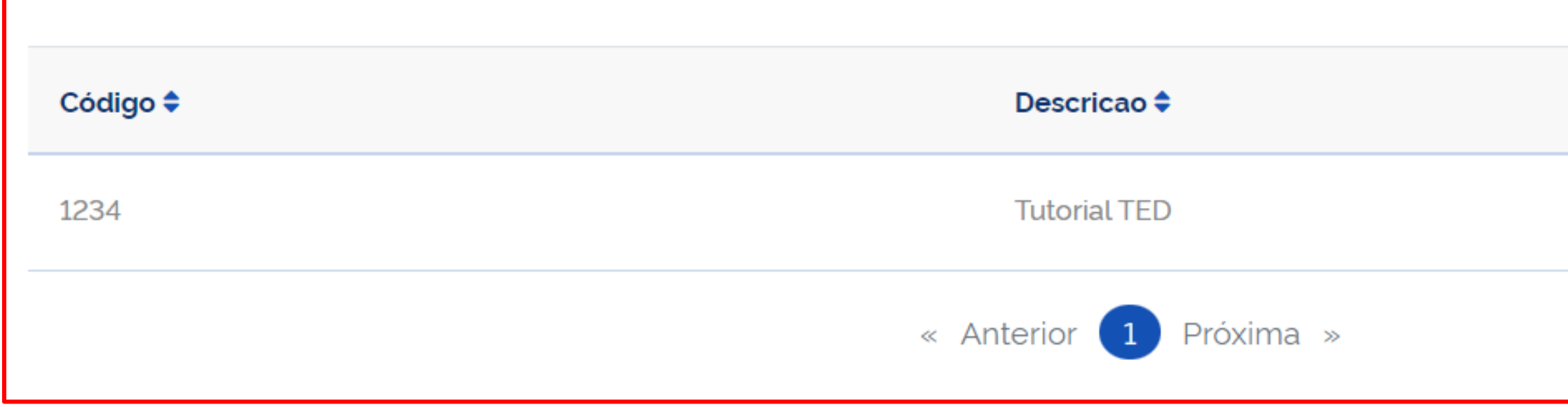

#### Anexos (opcional)

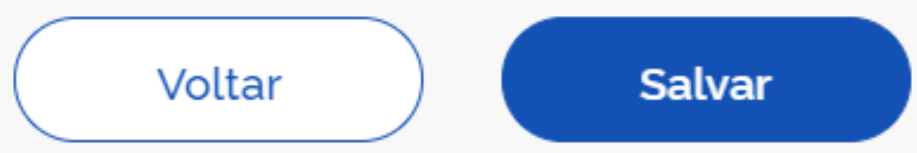

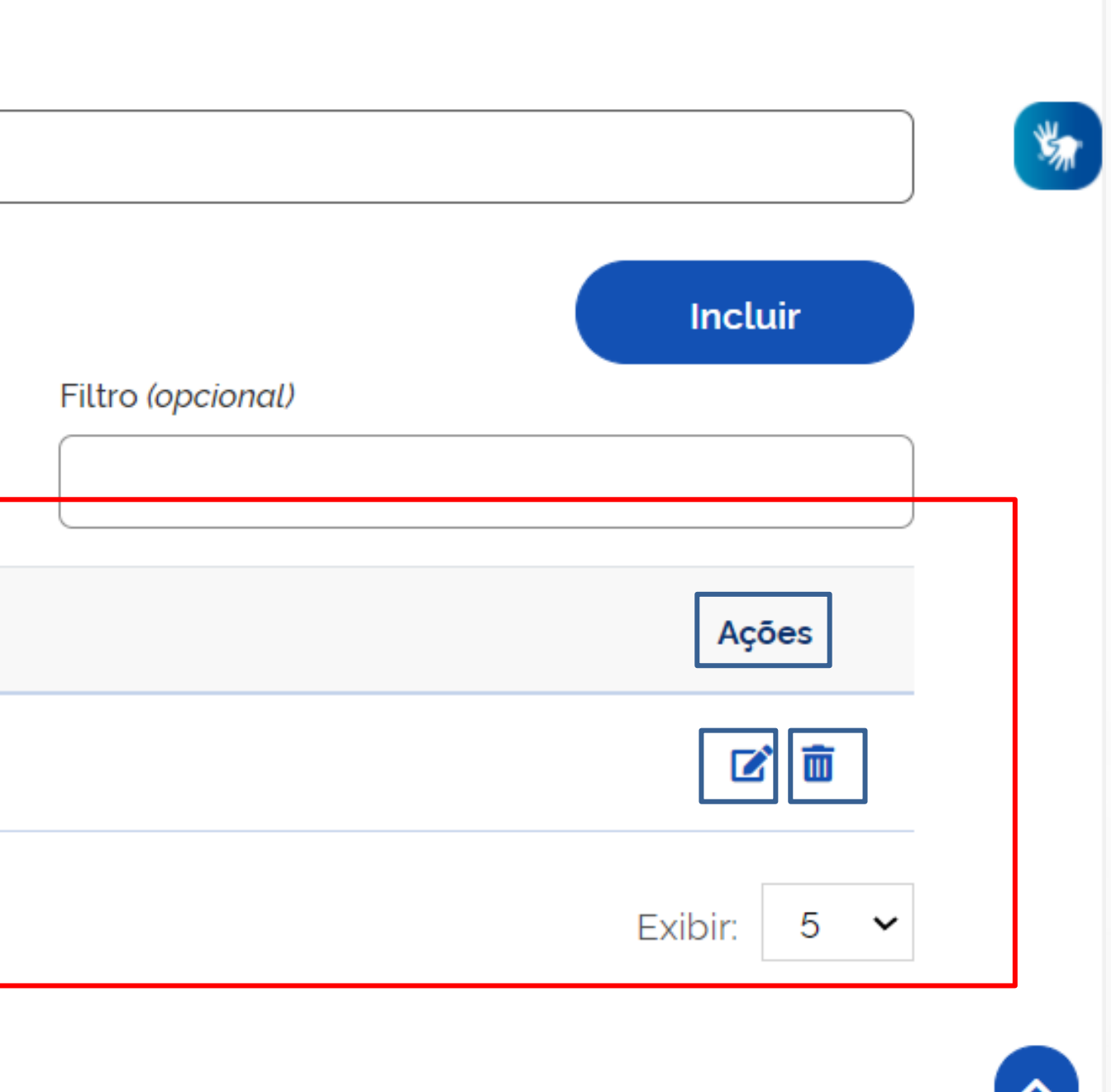

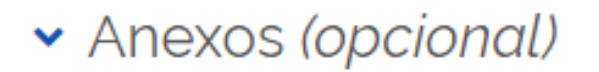

Descrição do Arquivo

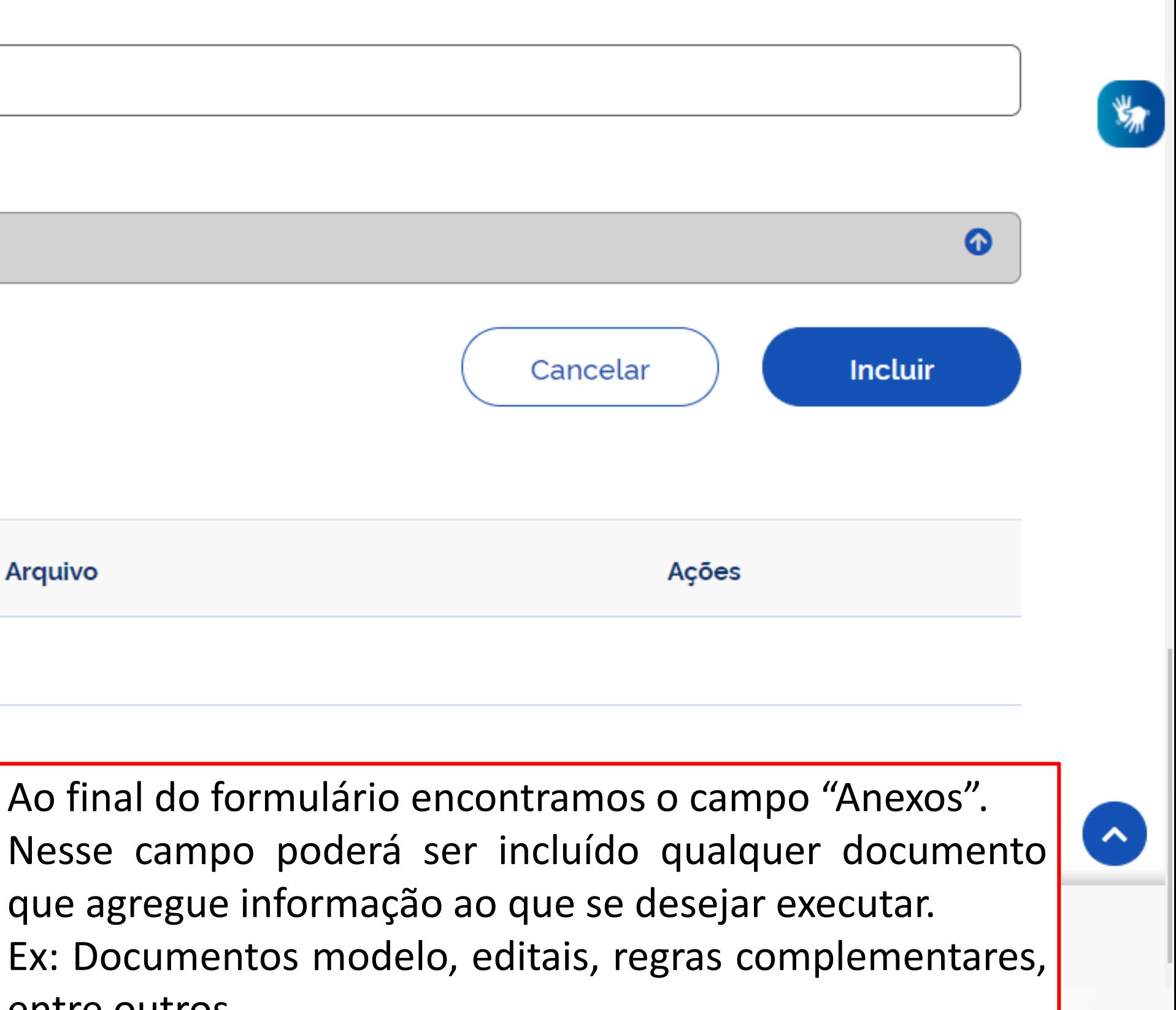

MINISTÉRIO DA GESTÃO E DA INOVAÇÃO **EM SERVIÇOS PÚBLICOS** 

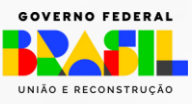

Voltar **Salvar** entre outros.

Nome do Arquivo

Breve caracterização do arquivo.

Anexo (opcional)

Clique na barra para selecionar o arquivo de interesse.

Anexos Incluídos

Descrição do Arquivo

Nenhum item encontrado

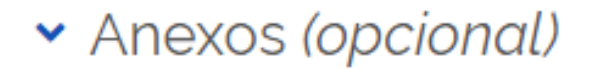

Descrição do Arquivo

Anexo (opcional)

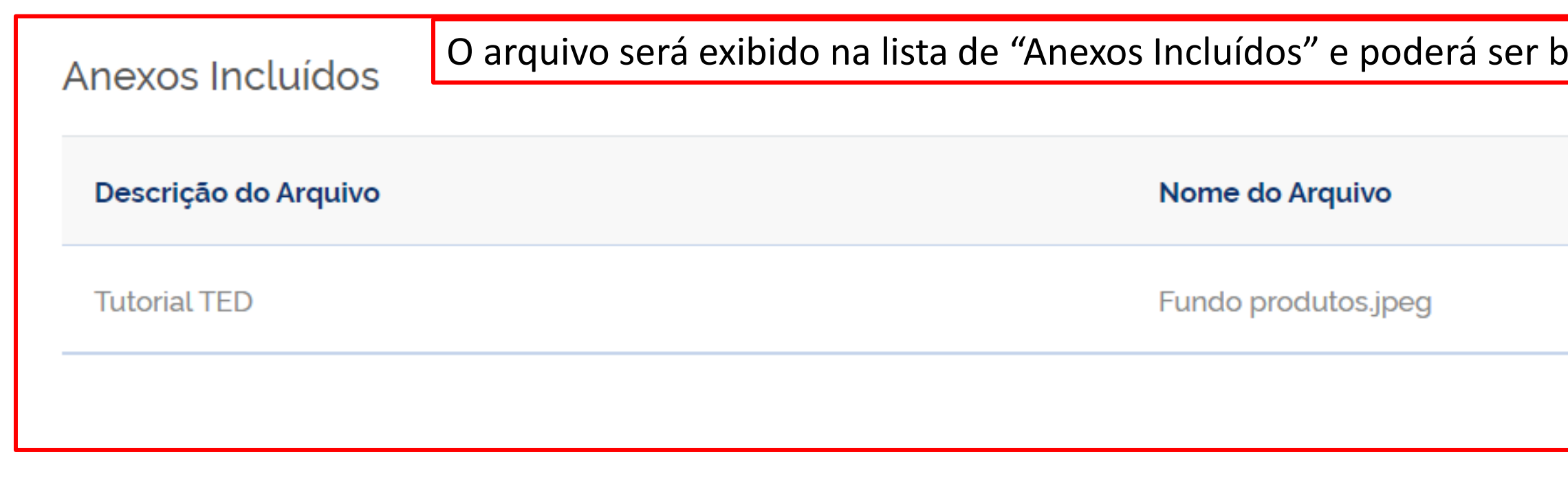

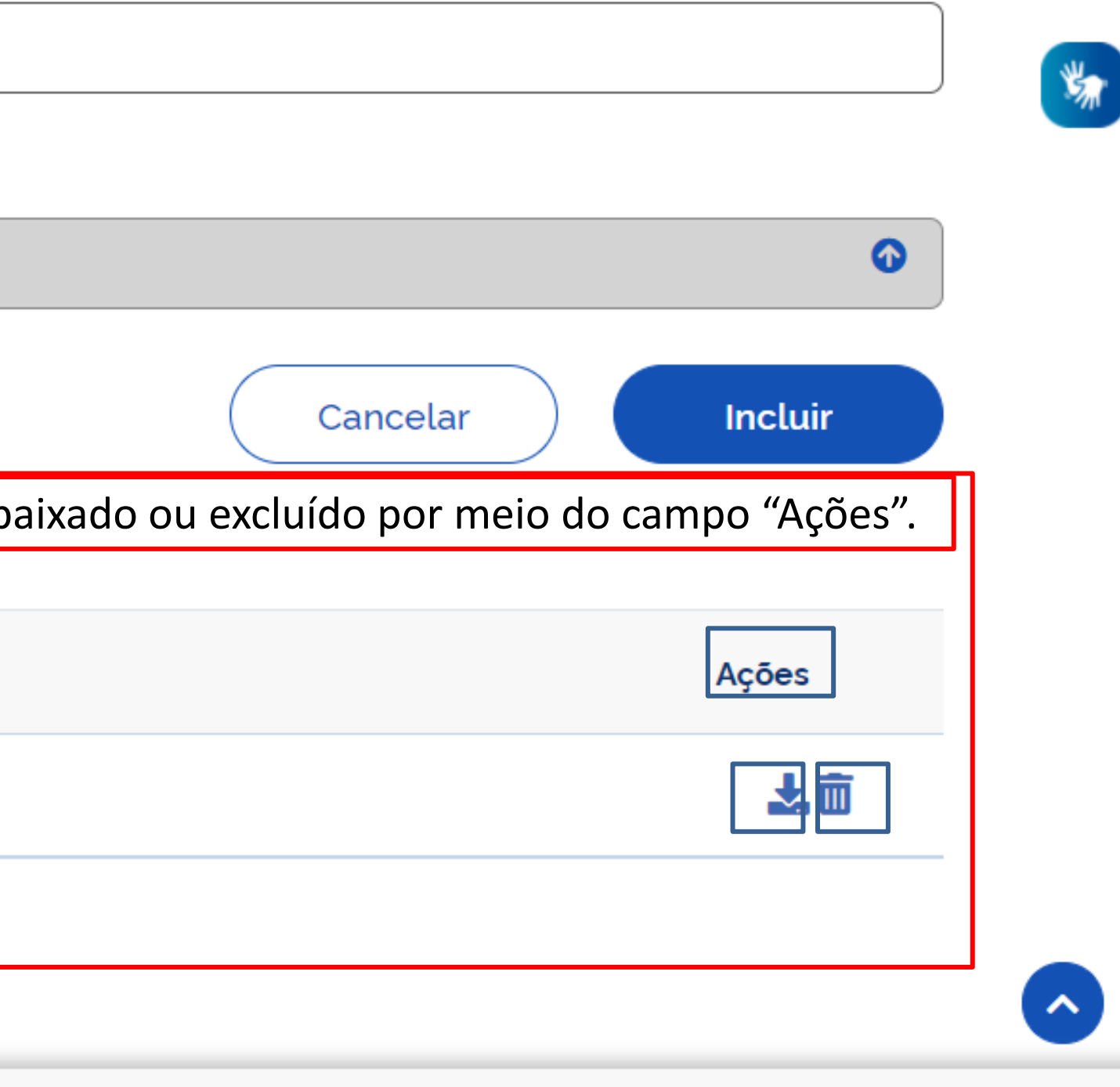

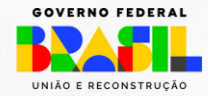

MINISTÉRIO DA<br>Gestão e da Inovação<br>Em Serviços públicos

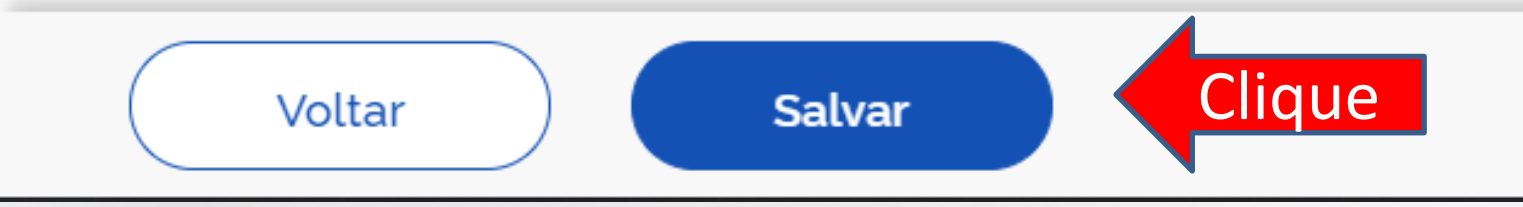

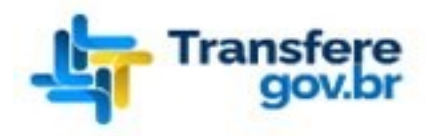

#### Programa

Plano de Ação

#### $\mathbf{\hat{A}}$  > Programa > Cadastro

### Cadastro de Programa

Permite a inclusão/manutenção de Programas na Plataforma +Brasil

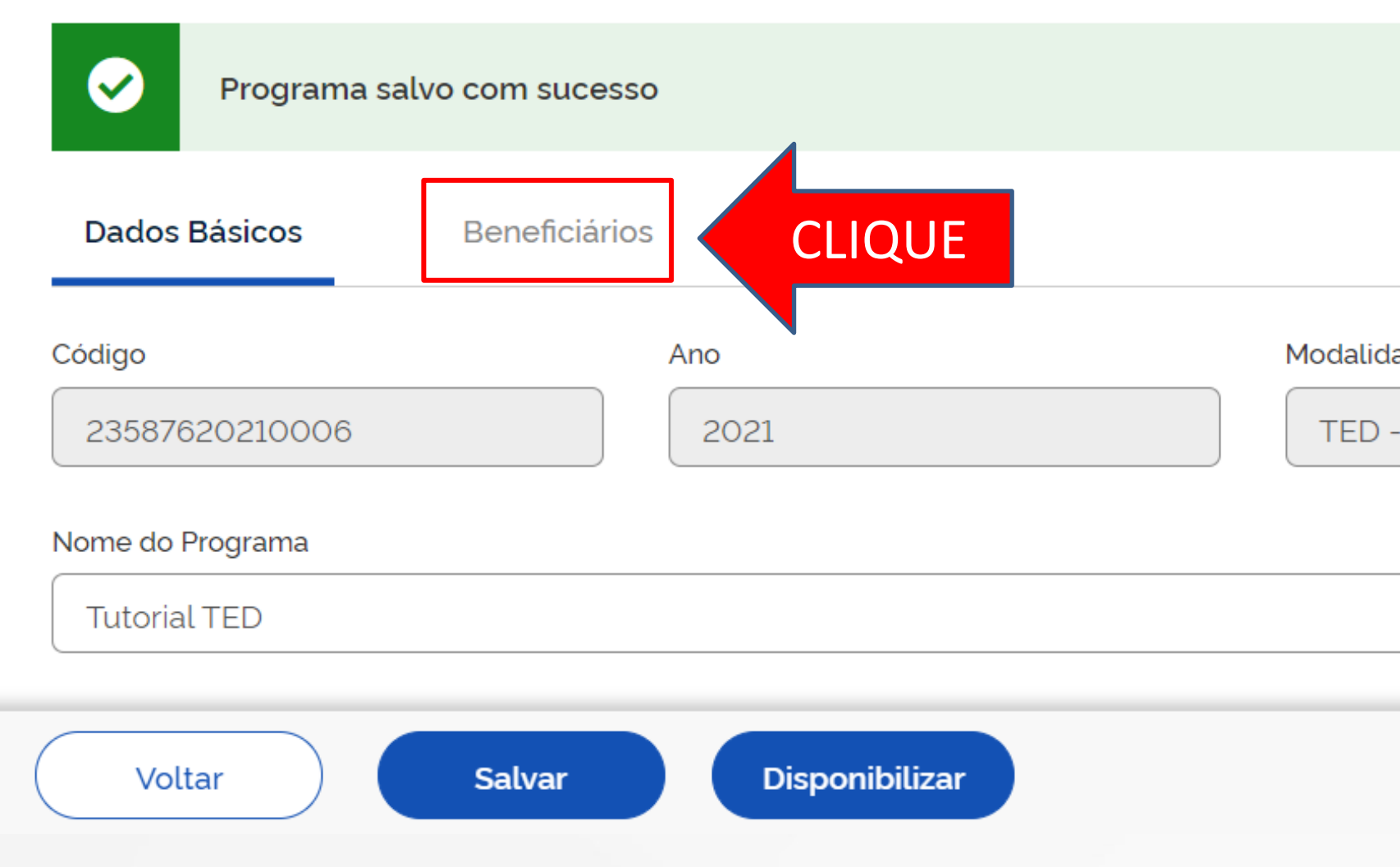

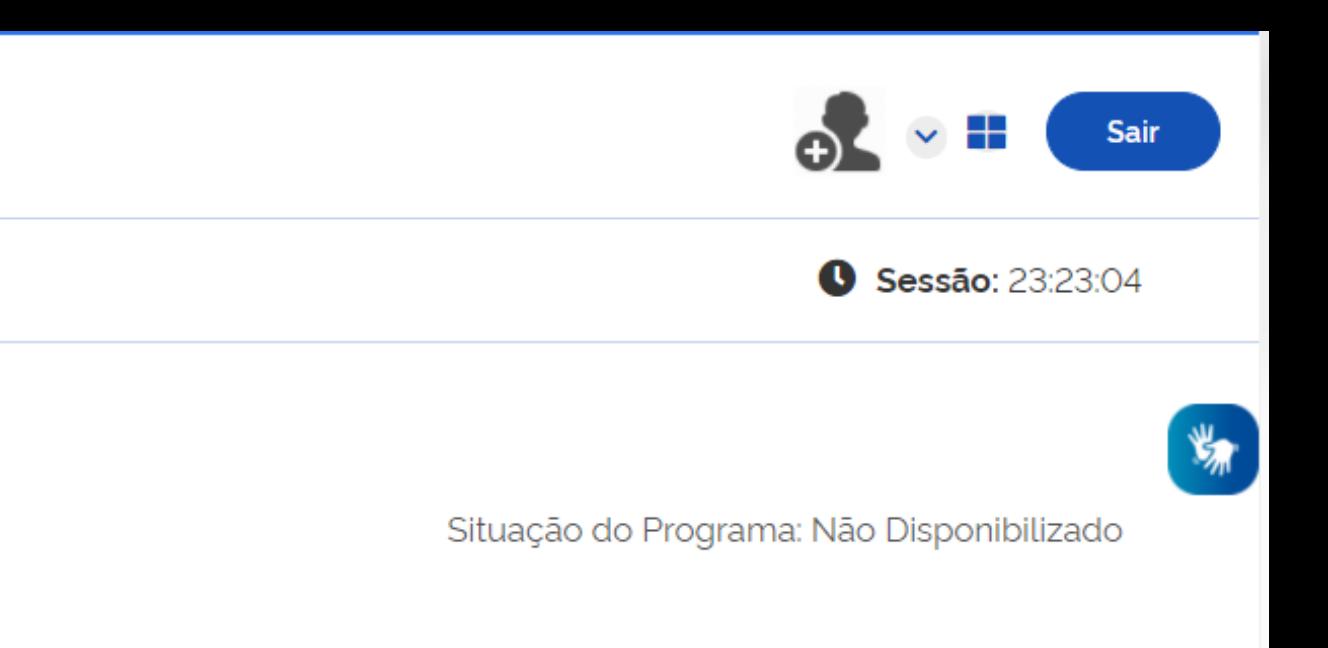

Modalidade de Transferência

TED - Termo de Execução Descentralizada

MINISTÉRIO DA GESTÃO E DA INOVAÇÃO **EM SERVIÇOS PÚBLICOS** 

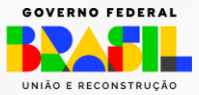

×

### Cadastro de Programa

Permite a inclusão/manutenção de Programas na Plataforma +Brasil

**Dados Básicos** 

**Beneficiários** 

· Qualificação das Unidades Descentralizadas e Período de Recebimento dos Planos de Ações

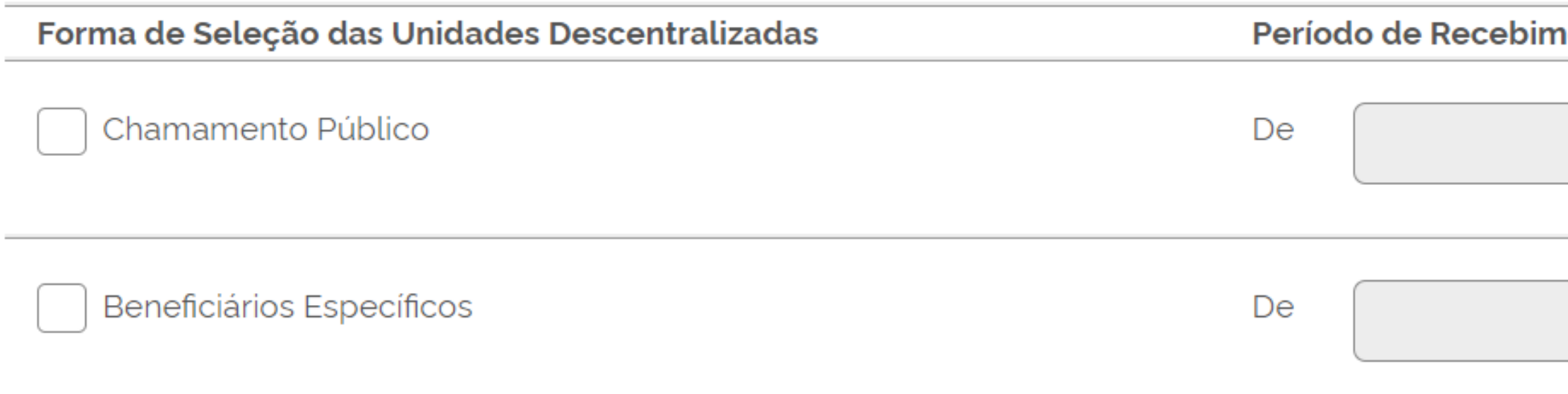

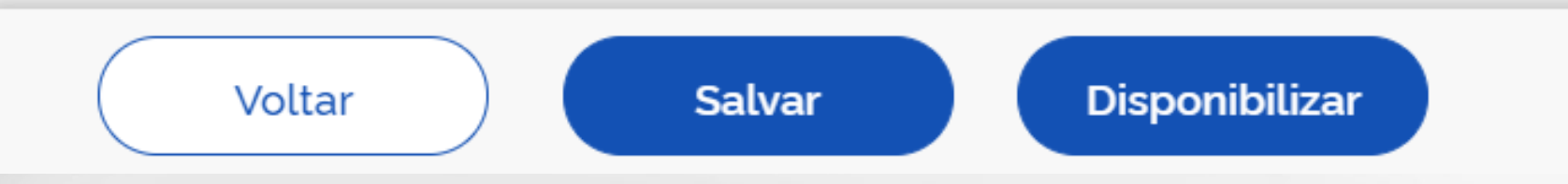

Situação do Programa: Não Disponibilizado

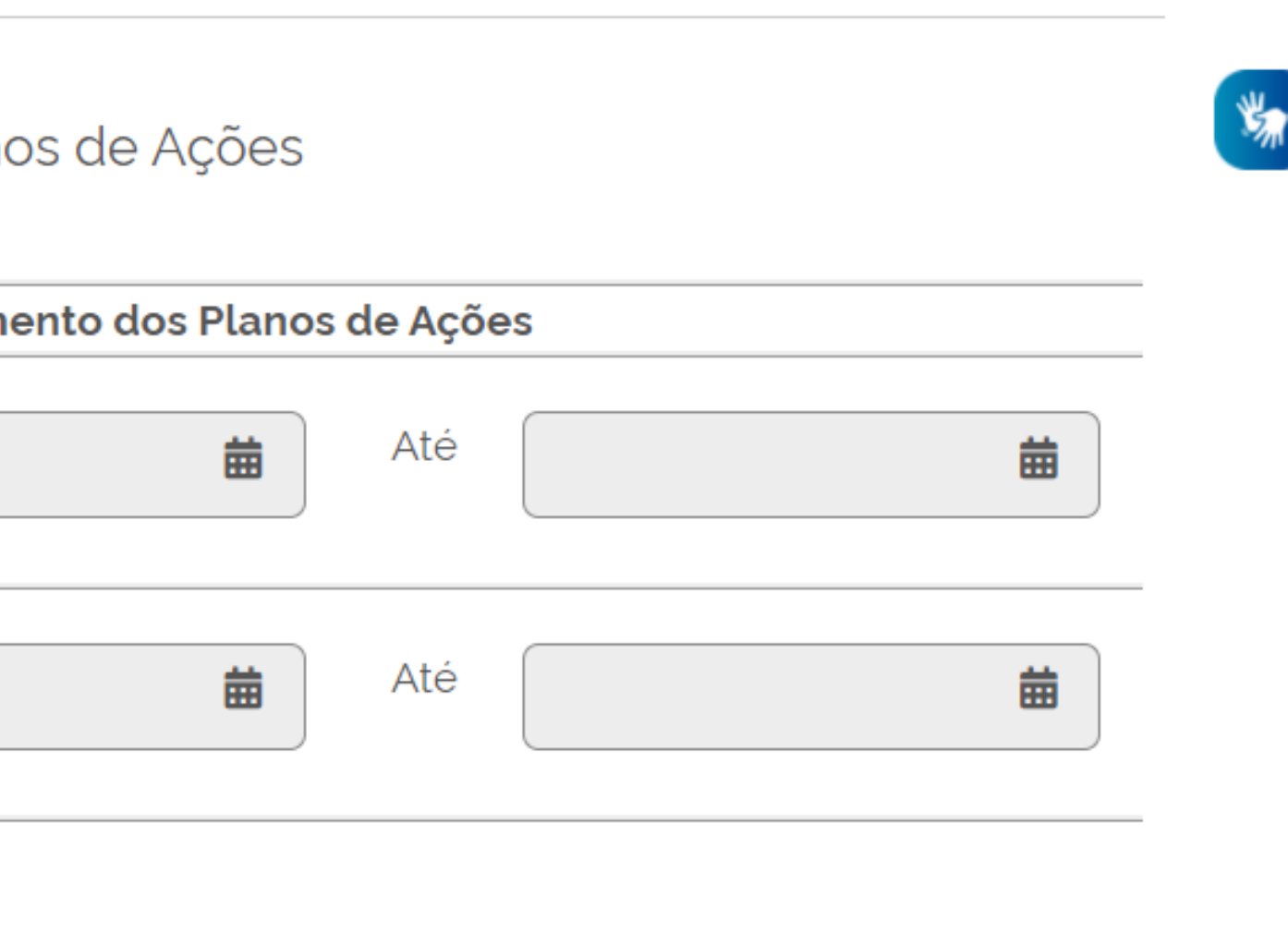

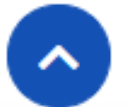

UNIÃO E RECONSTRUÇÃO

Dados Básicos

v Qualificação das Unidades Descentralizadas e Período de Recebimento dos Planos de Ações

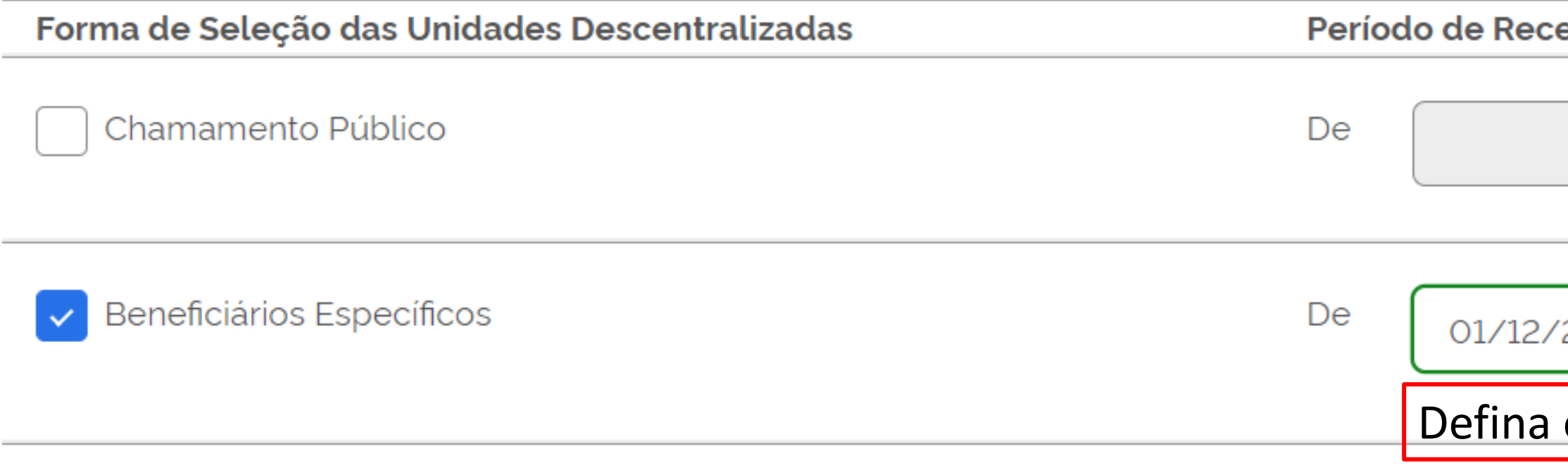

• Beneficiários Específicos

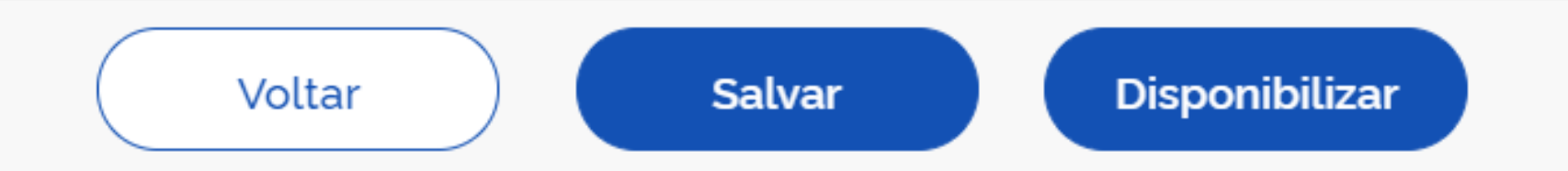

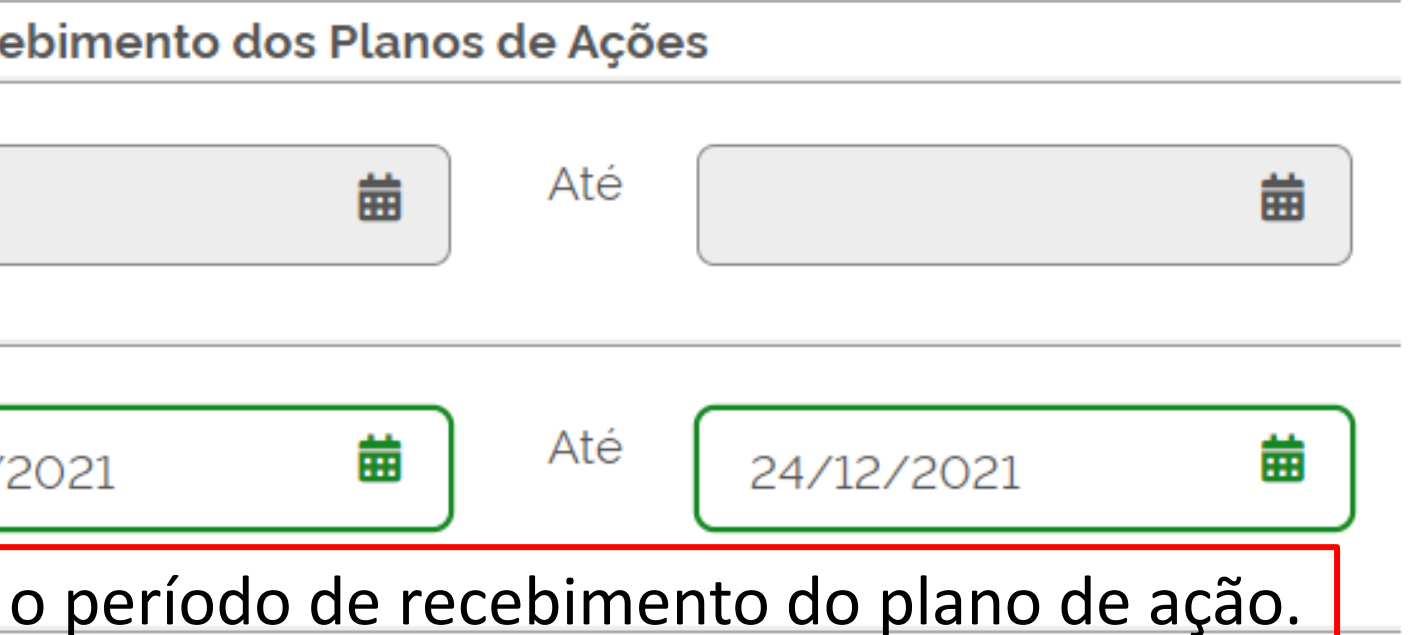

### • Beneficiários Específicos

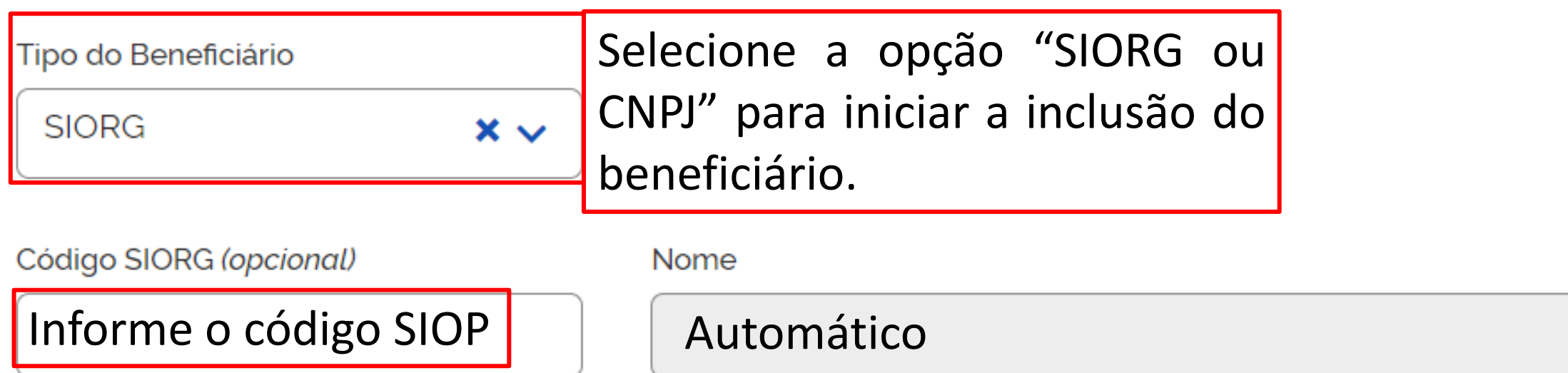

Beneficiários Incluídos

Nome Empresarial  $\div$ CNPJ/Siorg ♦ Nenhum item encontrado

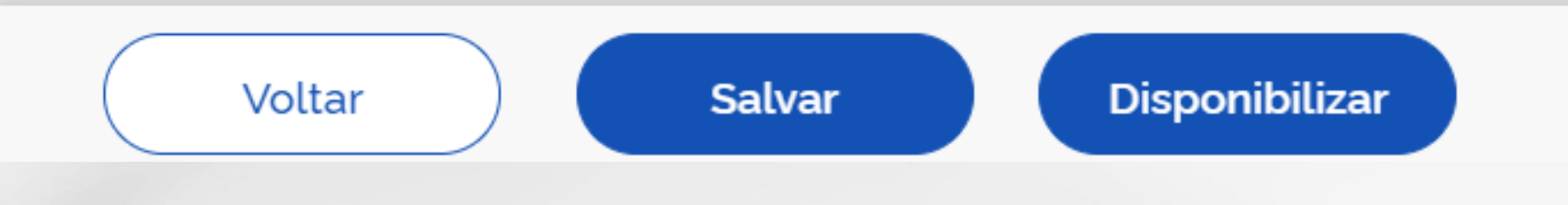

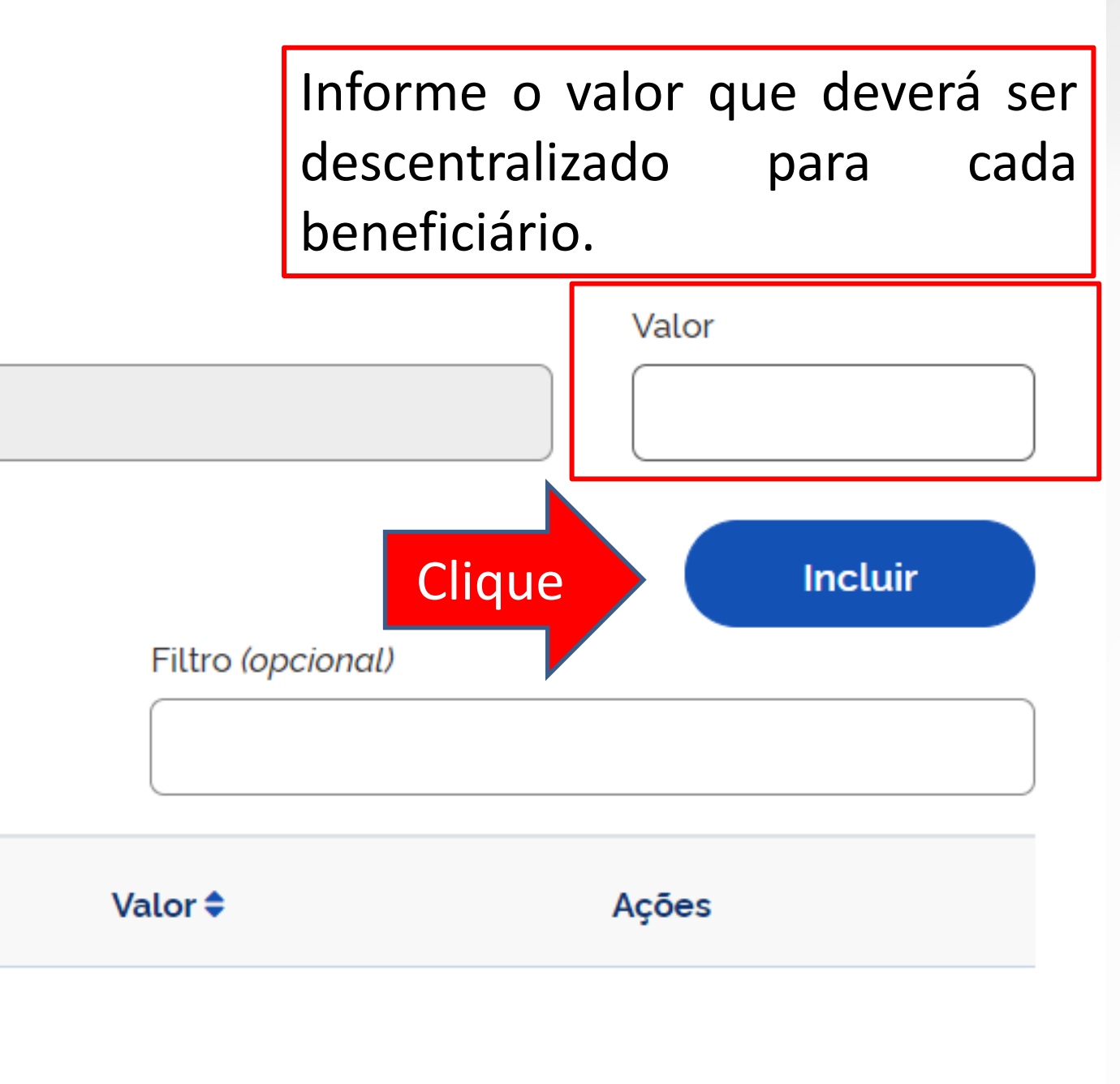

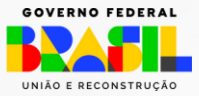

### • Beneficiários Específicos

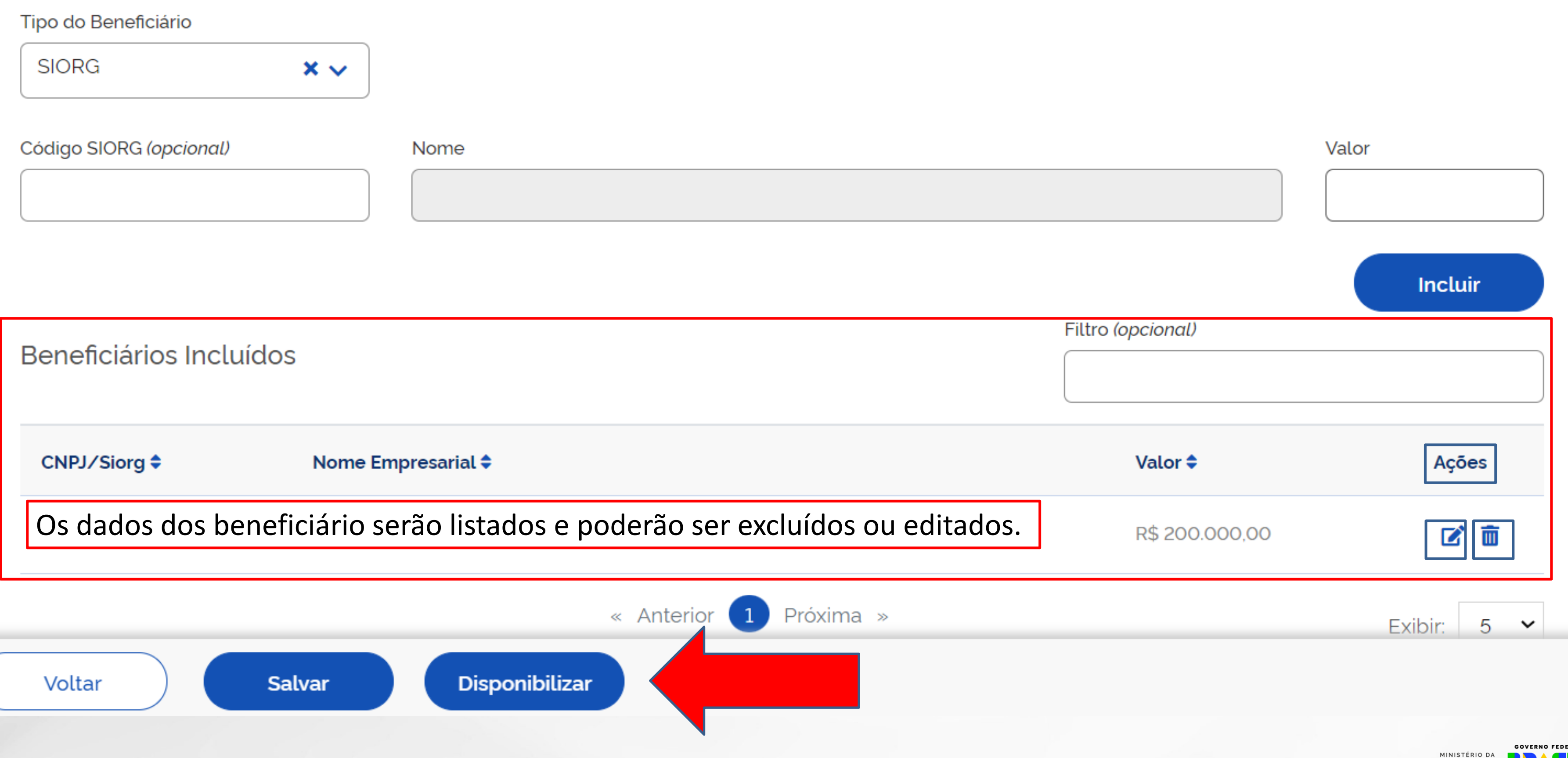

GESTÃO E DA INOVAÇÃO **EM SERVIÇOS PÚBLICOS** 

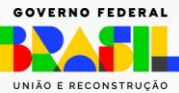

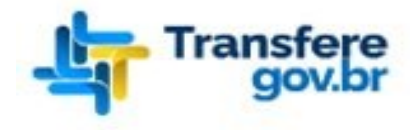

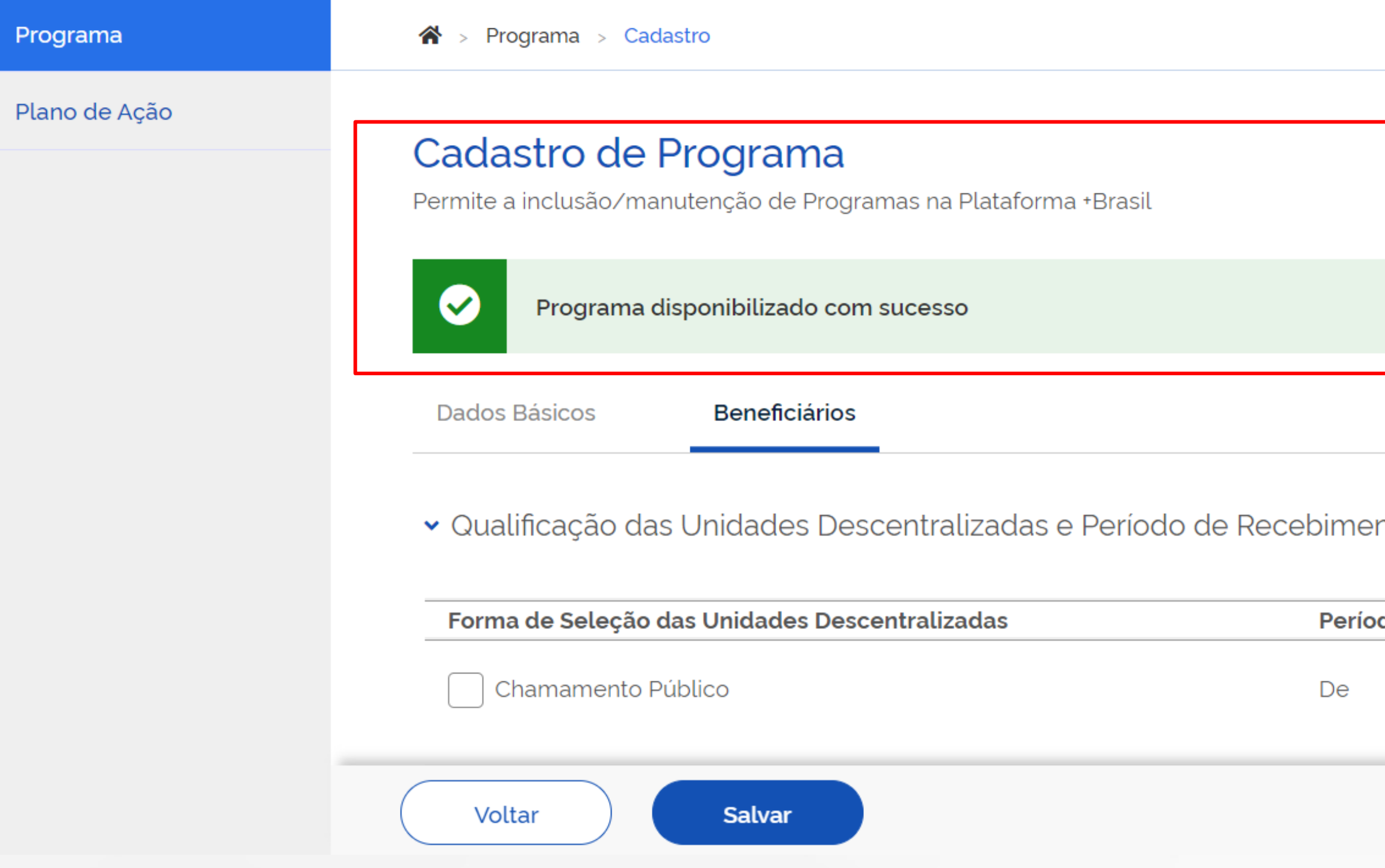

Programa disponibilizado! Agora é aguardar o cadastro do plano de ação pela entidade descentralizada.

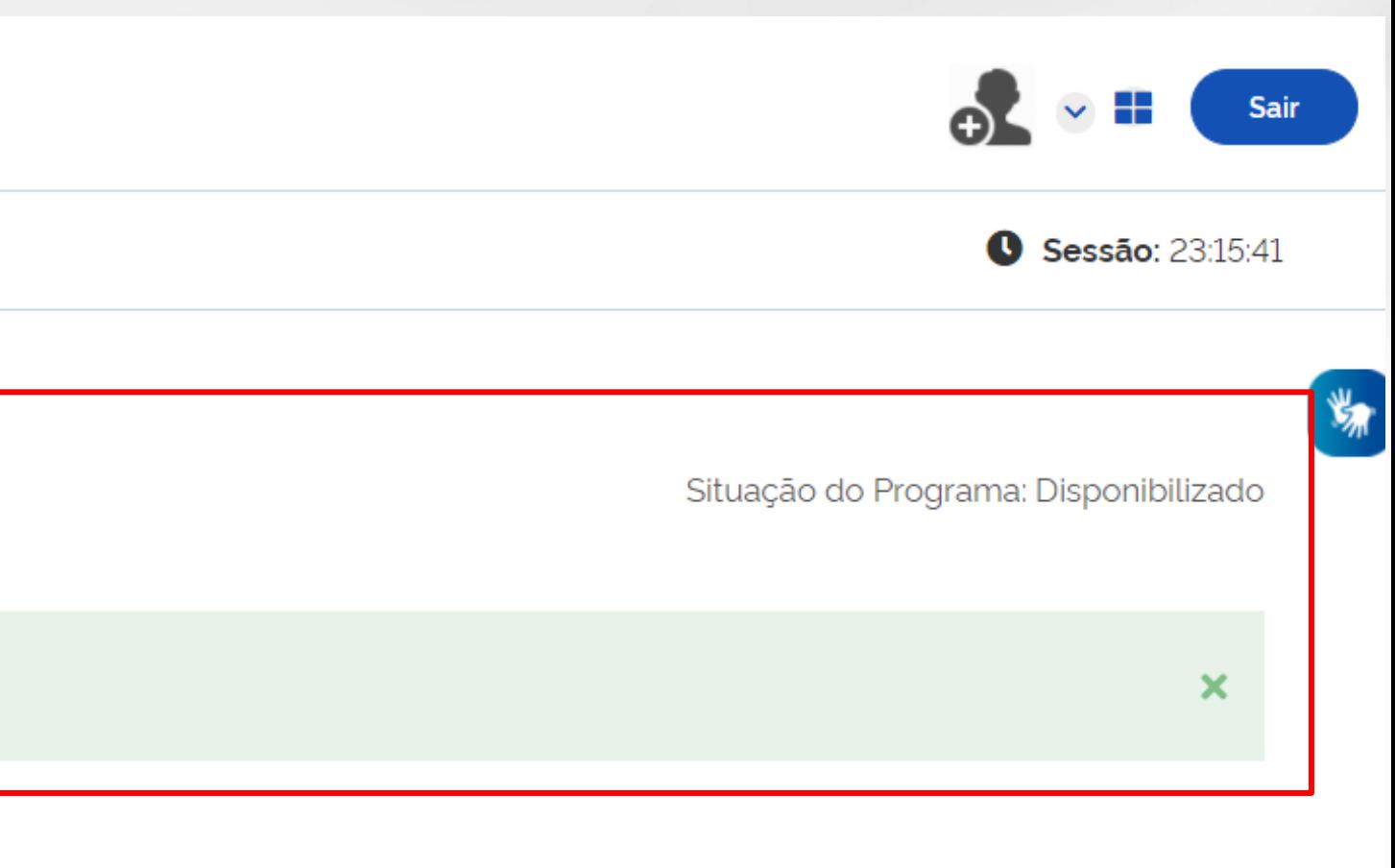

#### nto dos Planos de Ações

#### do de Recebimento dos Planos de Ações 曲 Até 曲

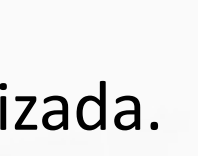

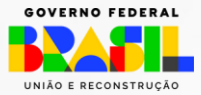

# **TERMO DE EXECUÇÃO DESCENTRALIZADA - TED**

# Transferegov.br

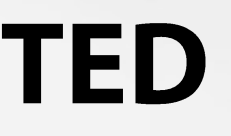

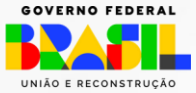

# Cadastros do Plano de Ação no Transferegov.br - RECEBEDOR

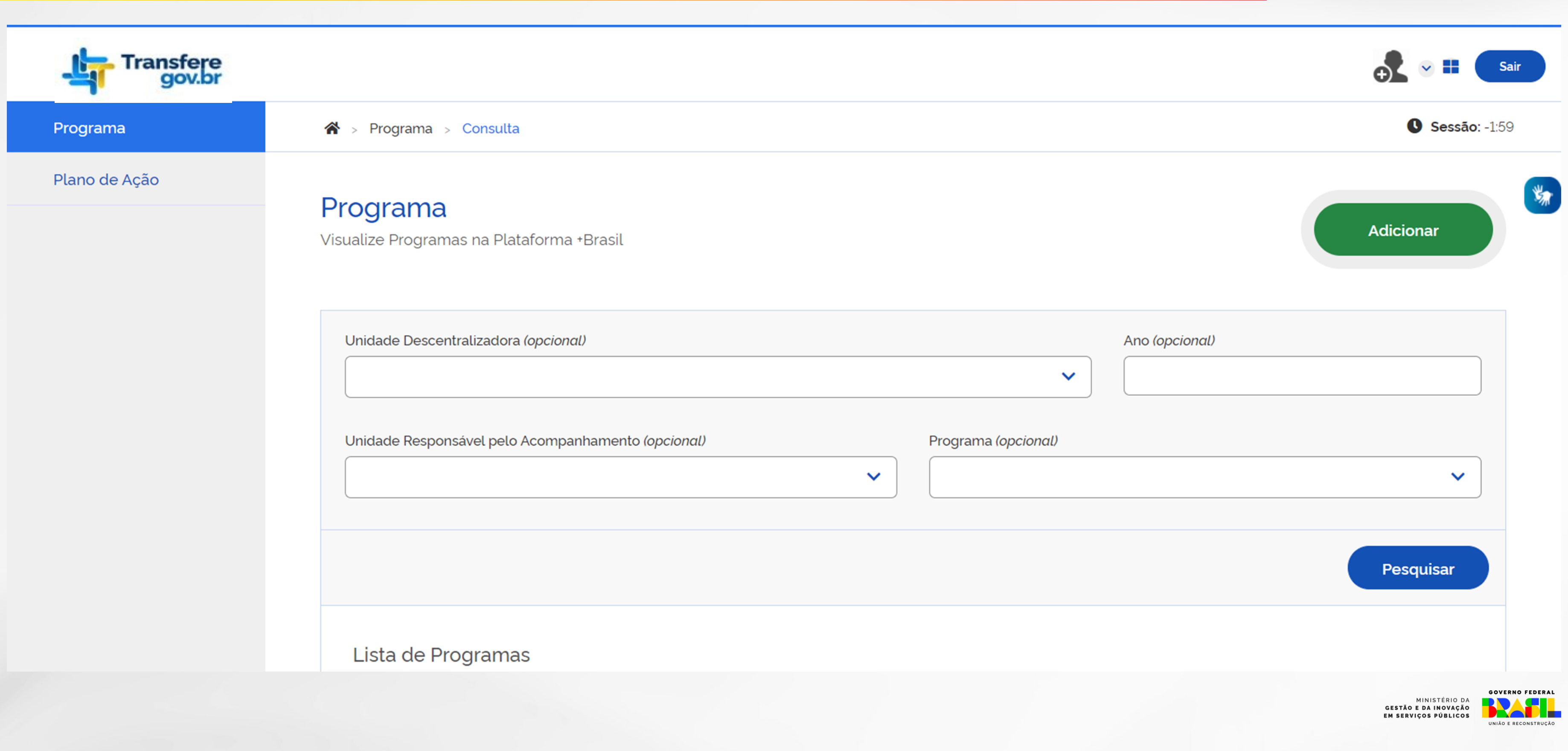

# Cadastros do Plano de Ação no Transferegov.br - RECEBEDOR

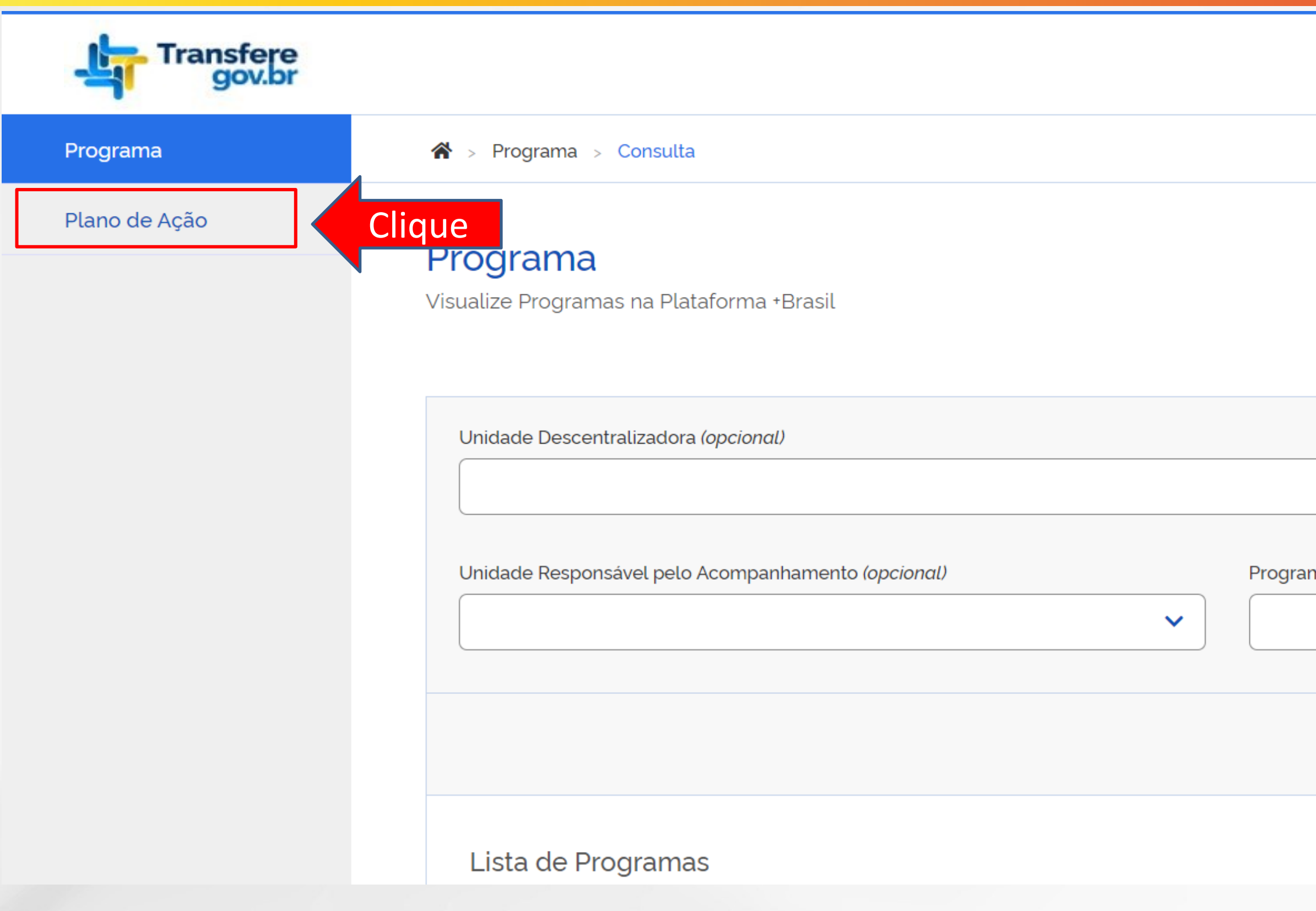

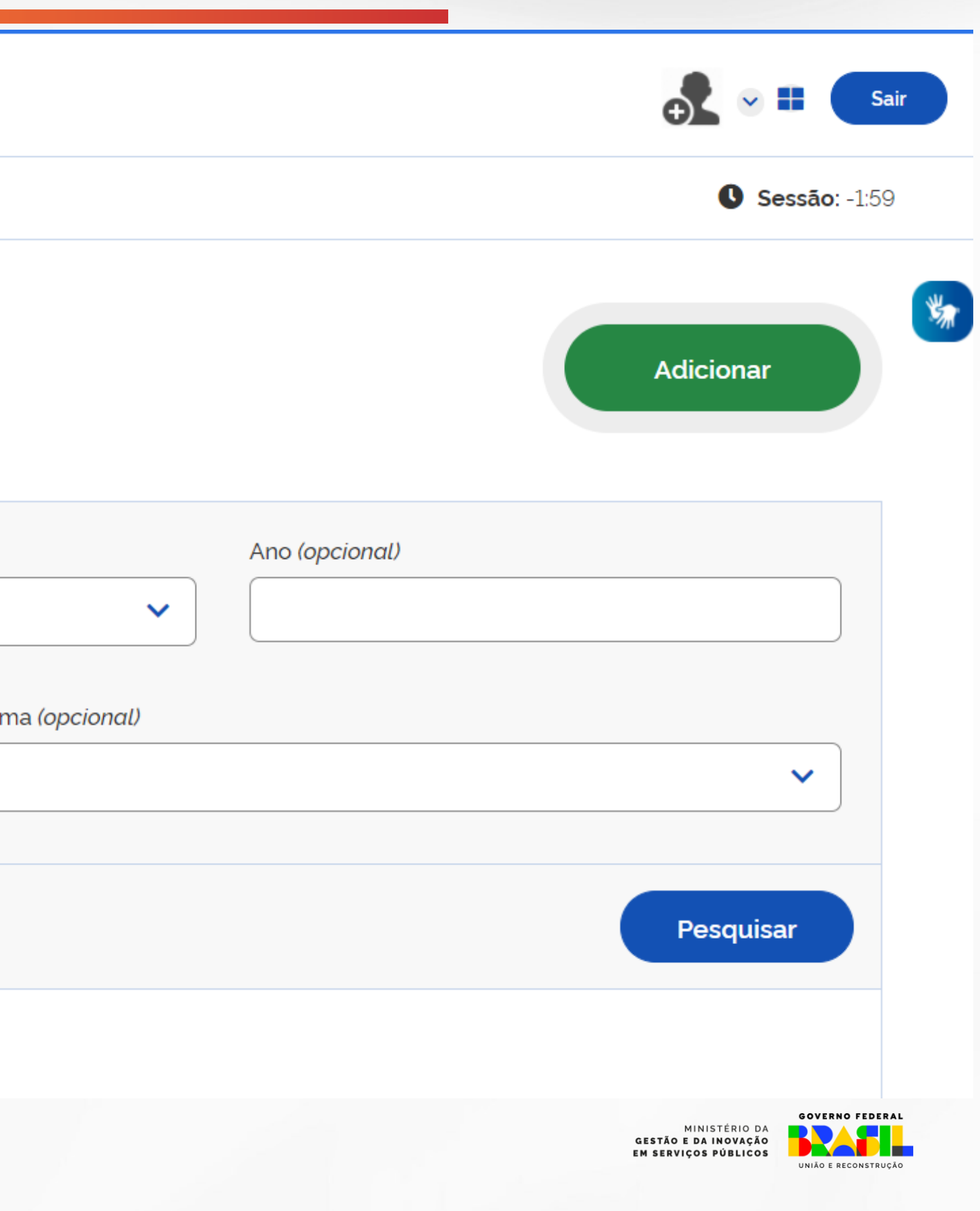

# Cadastros do Plano de Ação no Transferegov.br - RECEBEDOR

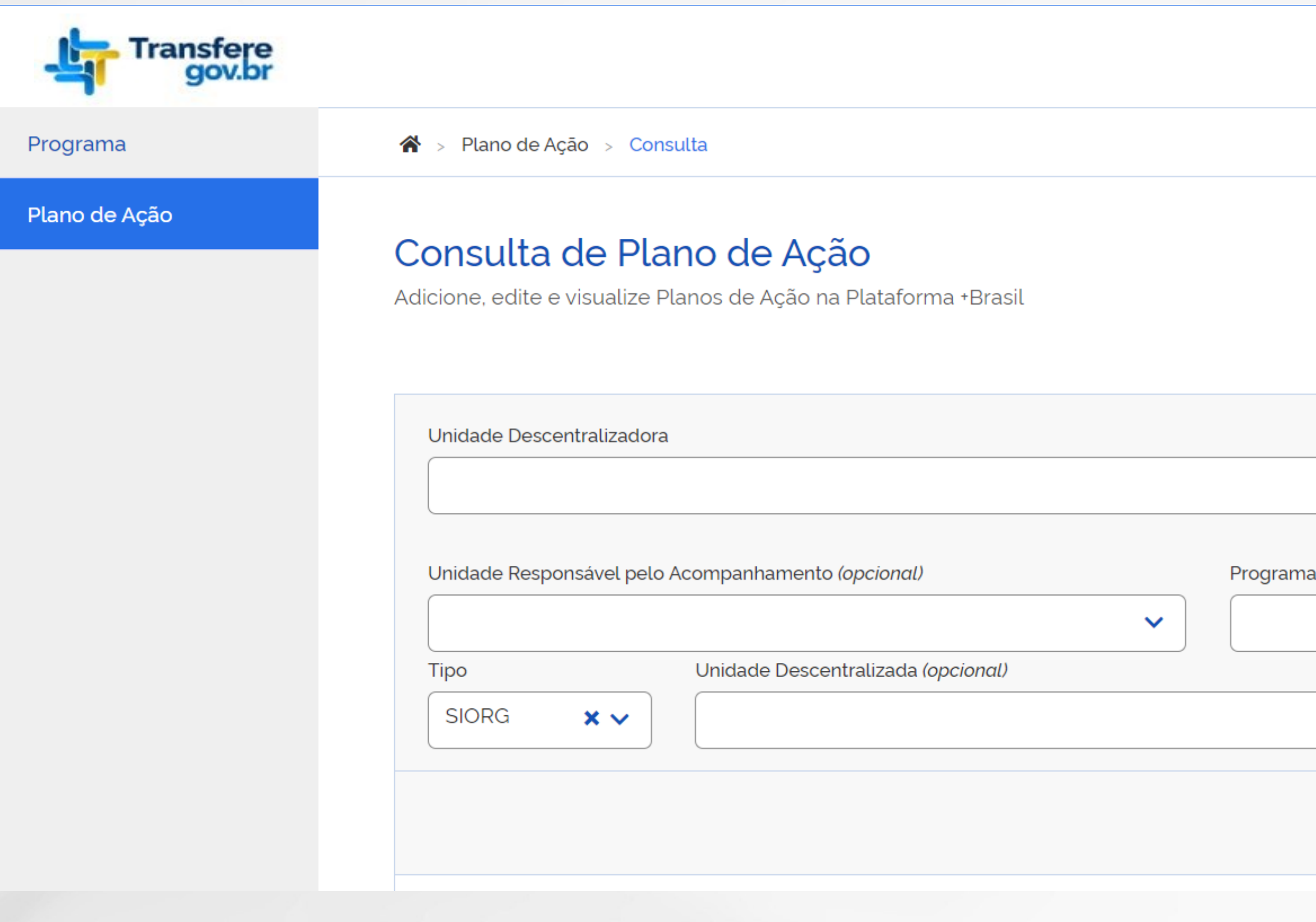

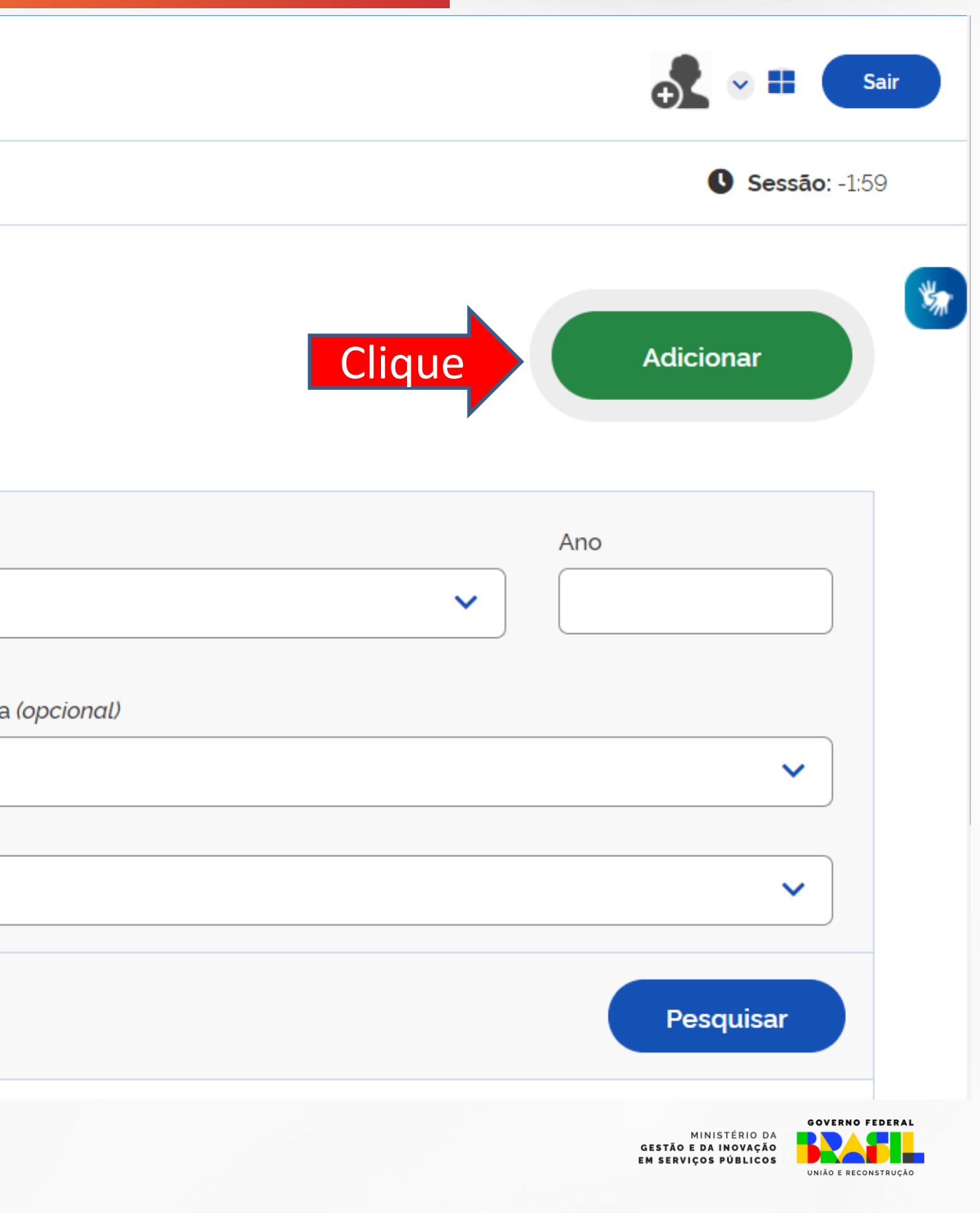
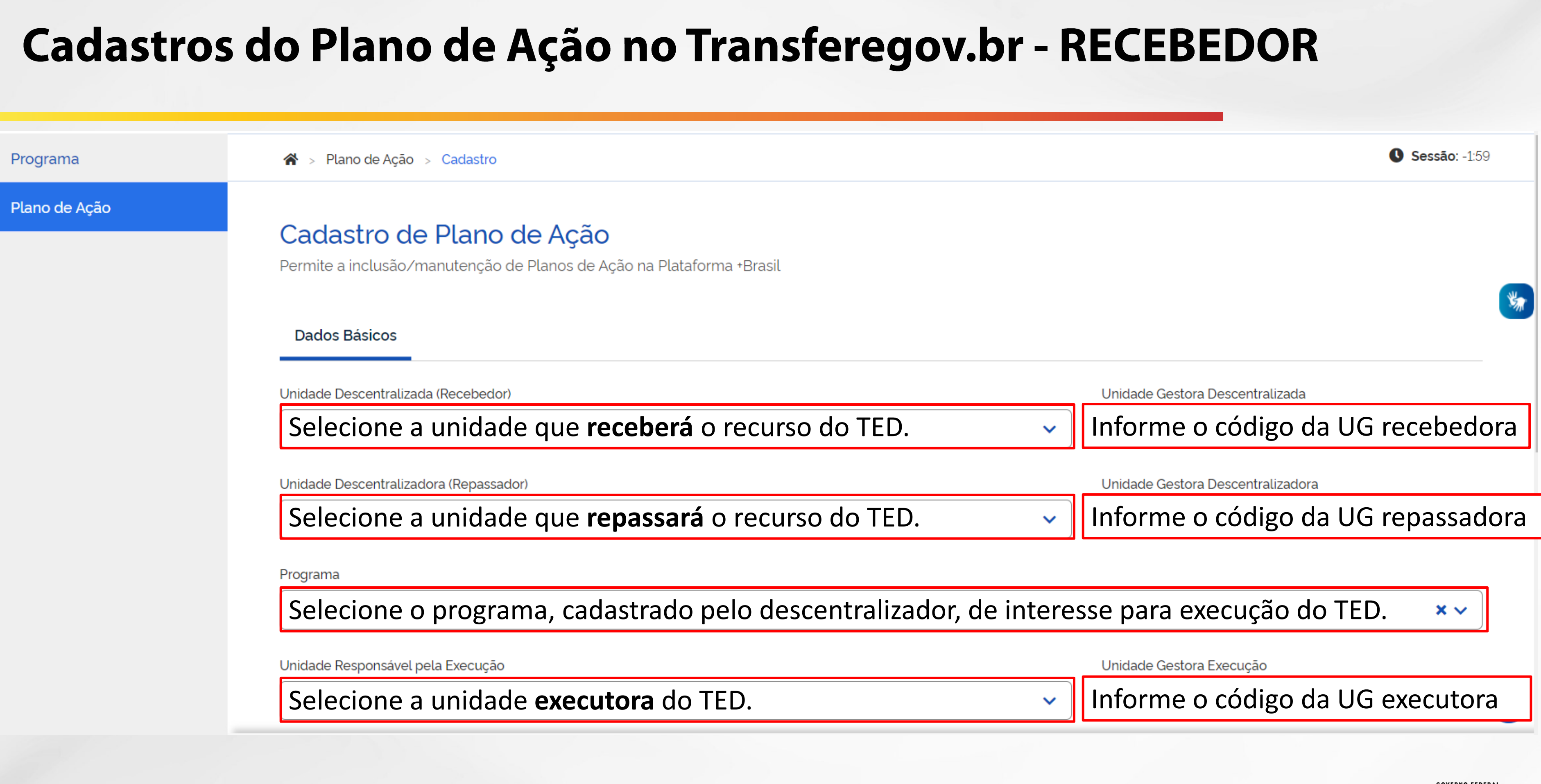

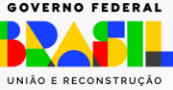

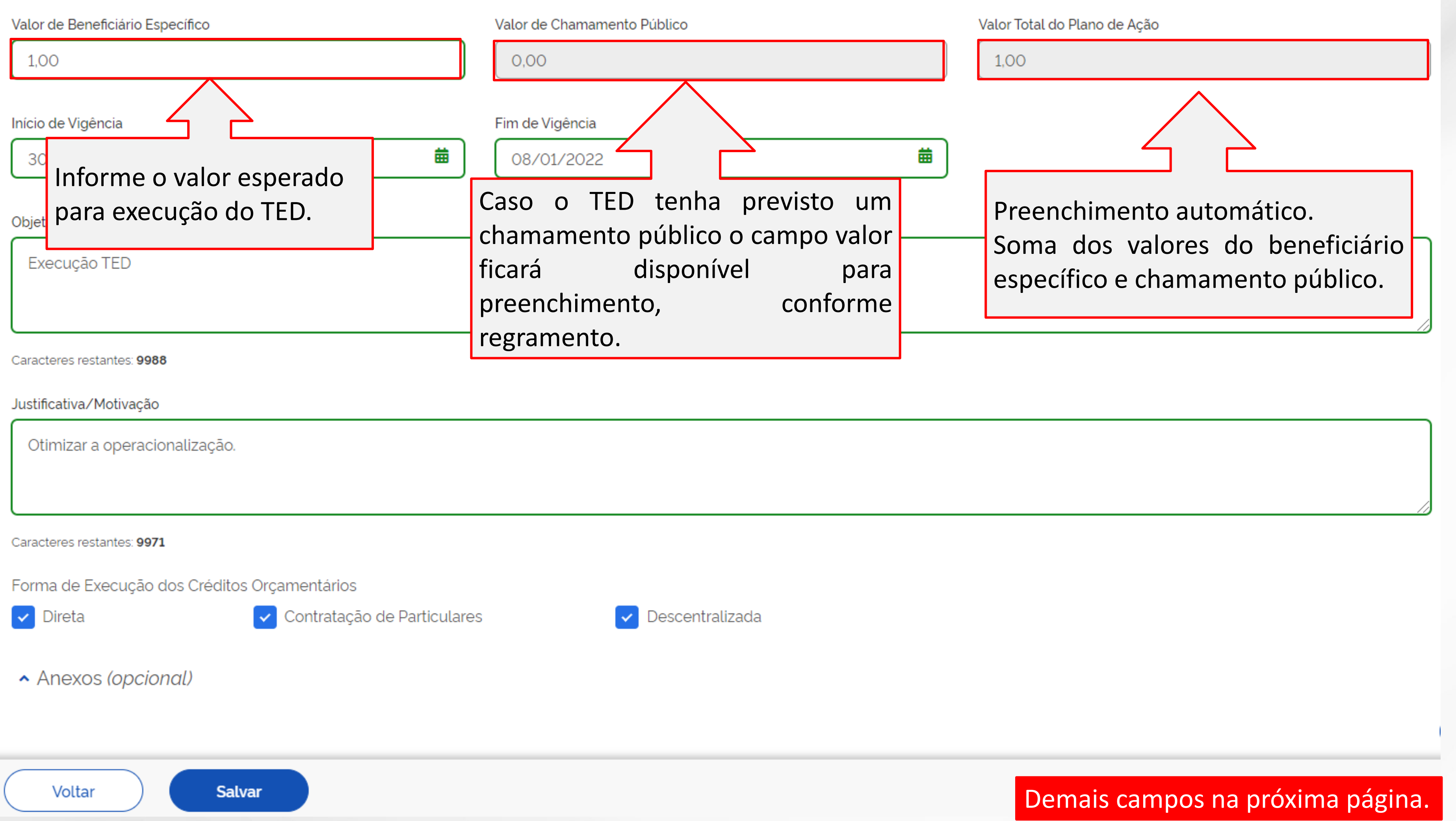

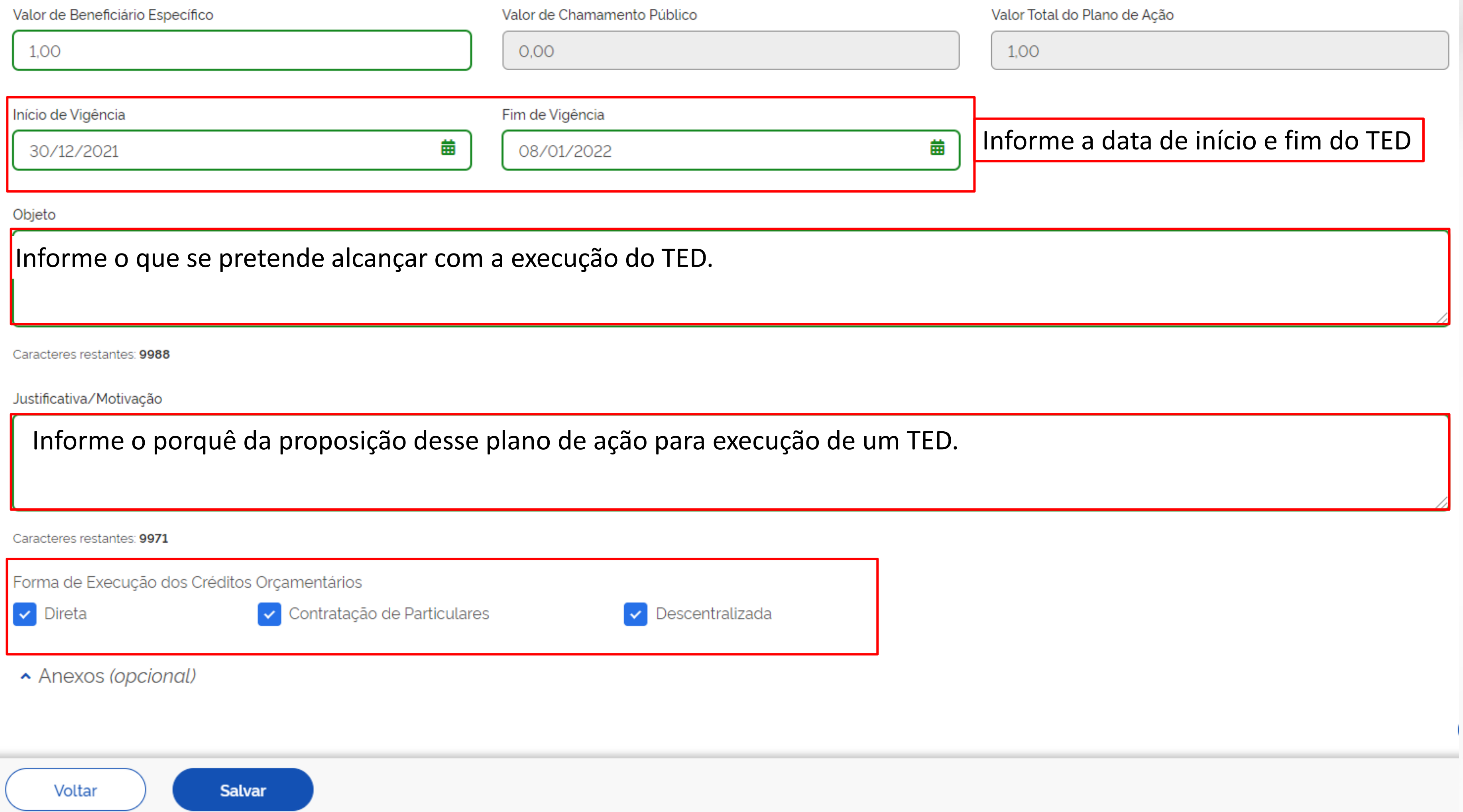

Anexos (opcional)

Descrição do Arquivo

Descreva o arquivo que será anexado.

Anexo (opcional)

Clique na barra para selecionar o arquivo de interesse.

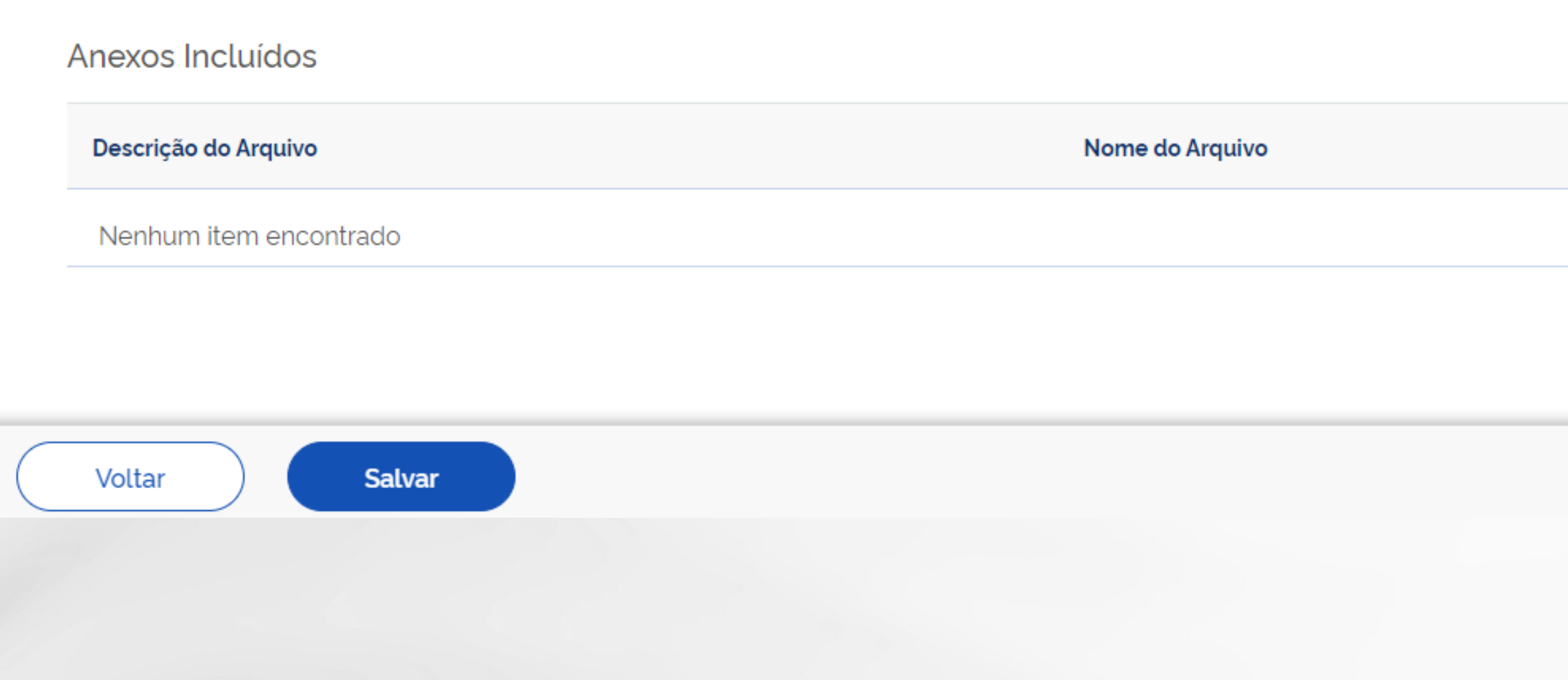

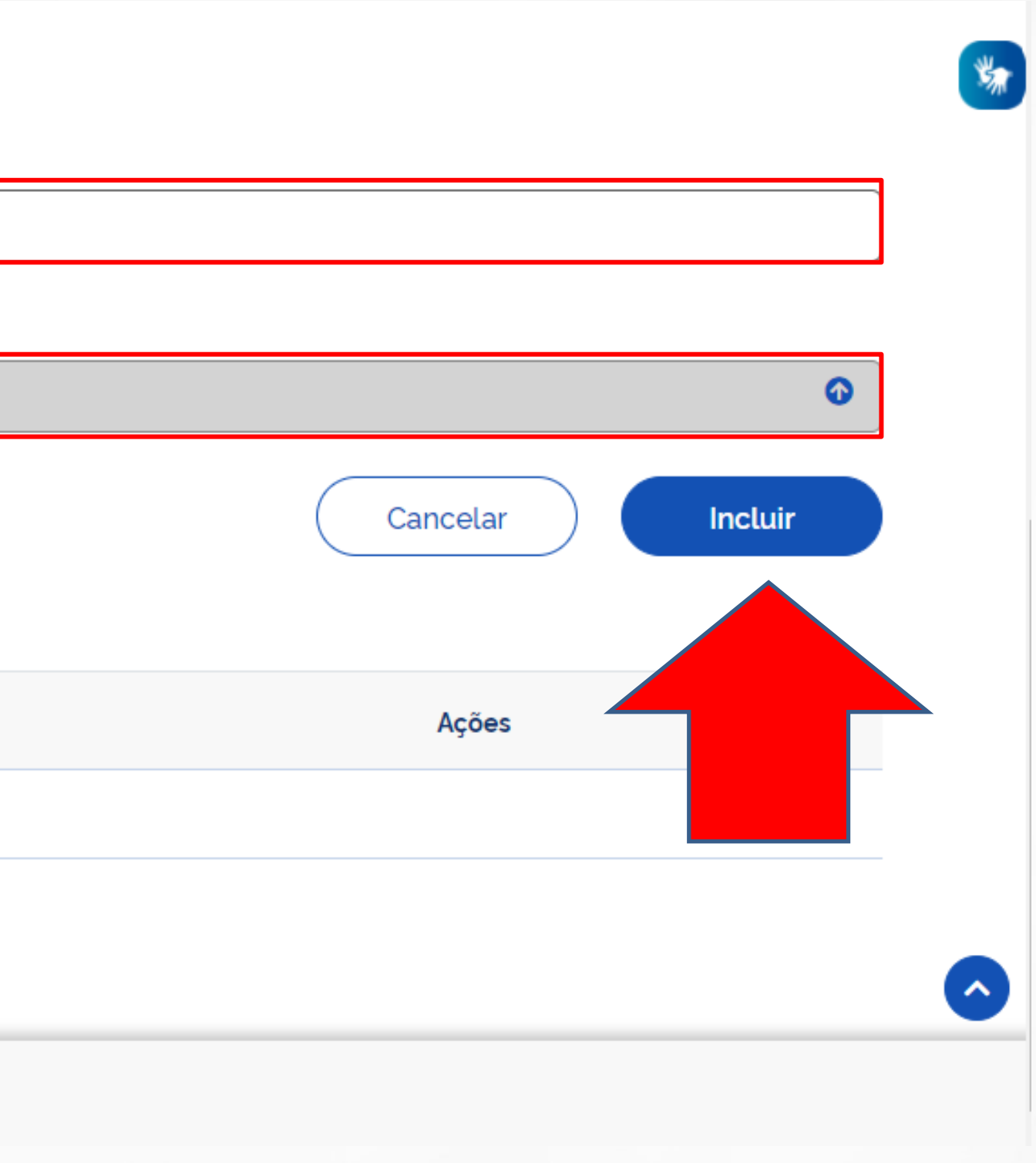

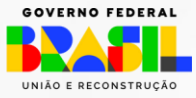

▼ Anexos (opcional)

Descrição do Arquivo

Anexo (opcional)

Anexos Incluídos Descrição do Arquivo Nome do Arquivo Fundo produtos.jpeg Tutorial

### O arquivo será exibido na lista de "Anexos Incluídos". Para incluir outros repita o passo anterior

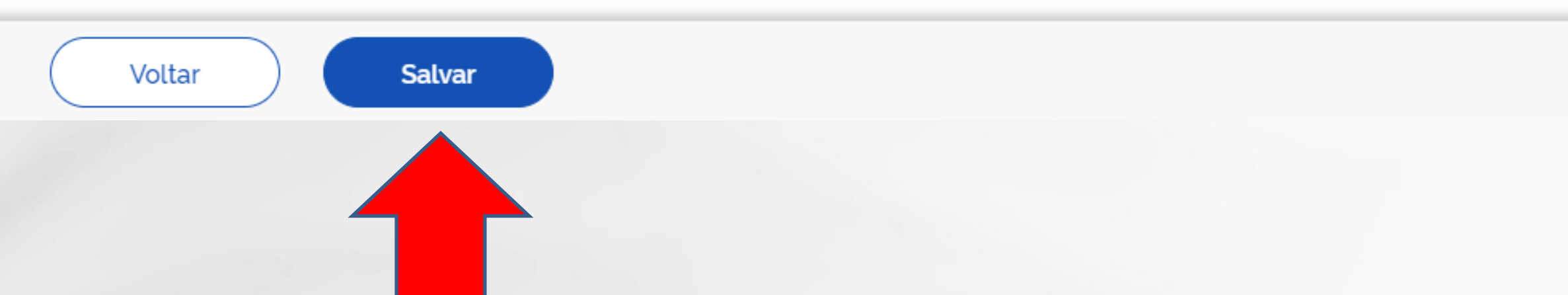

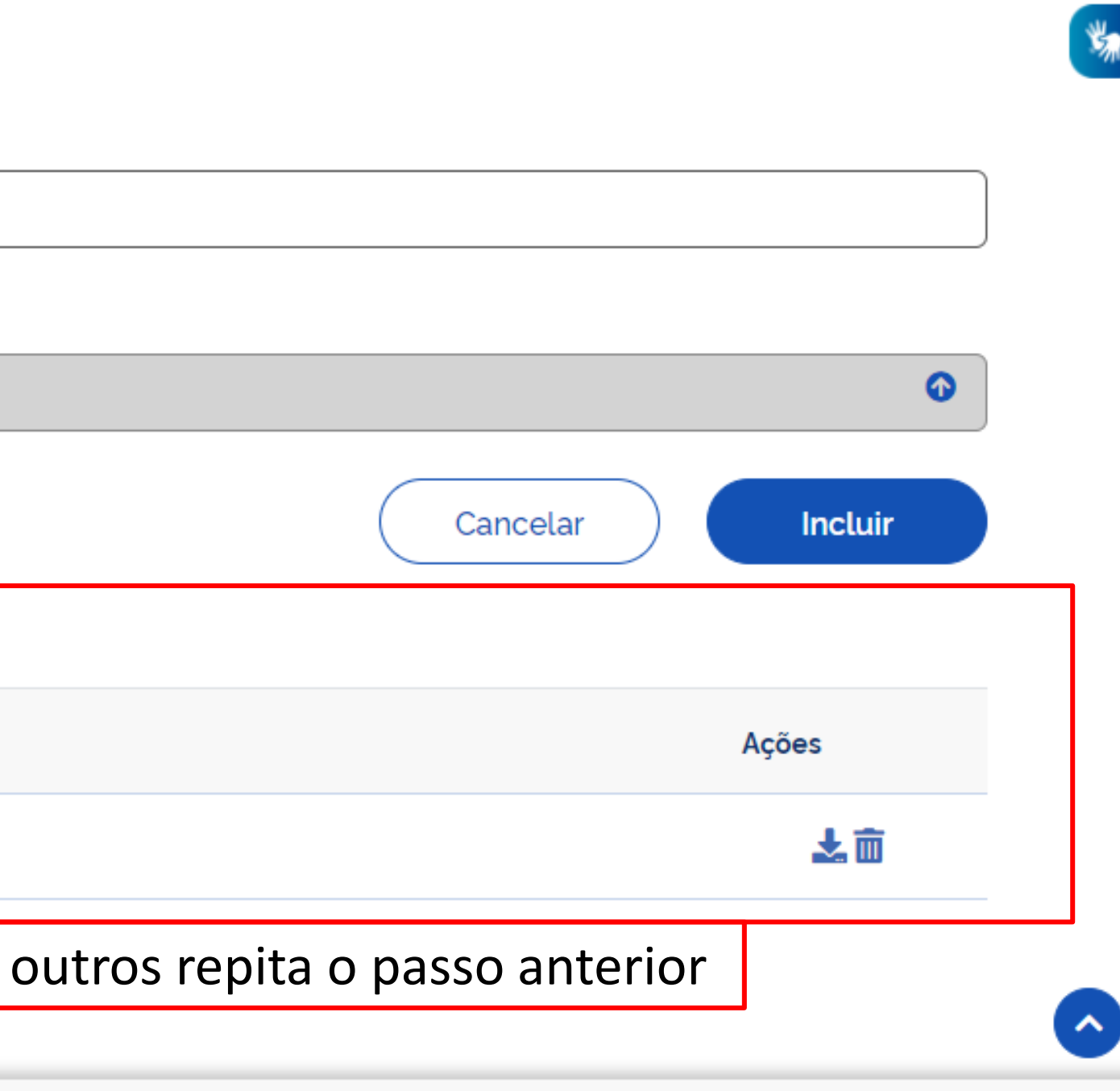

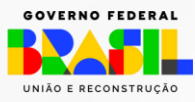

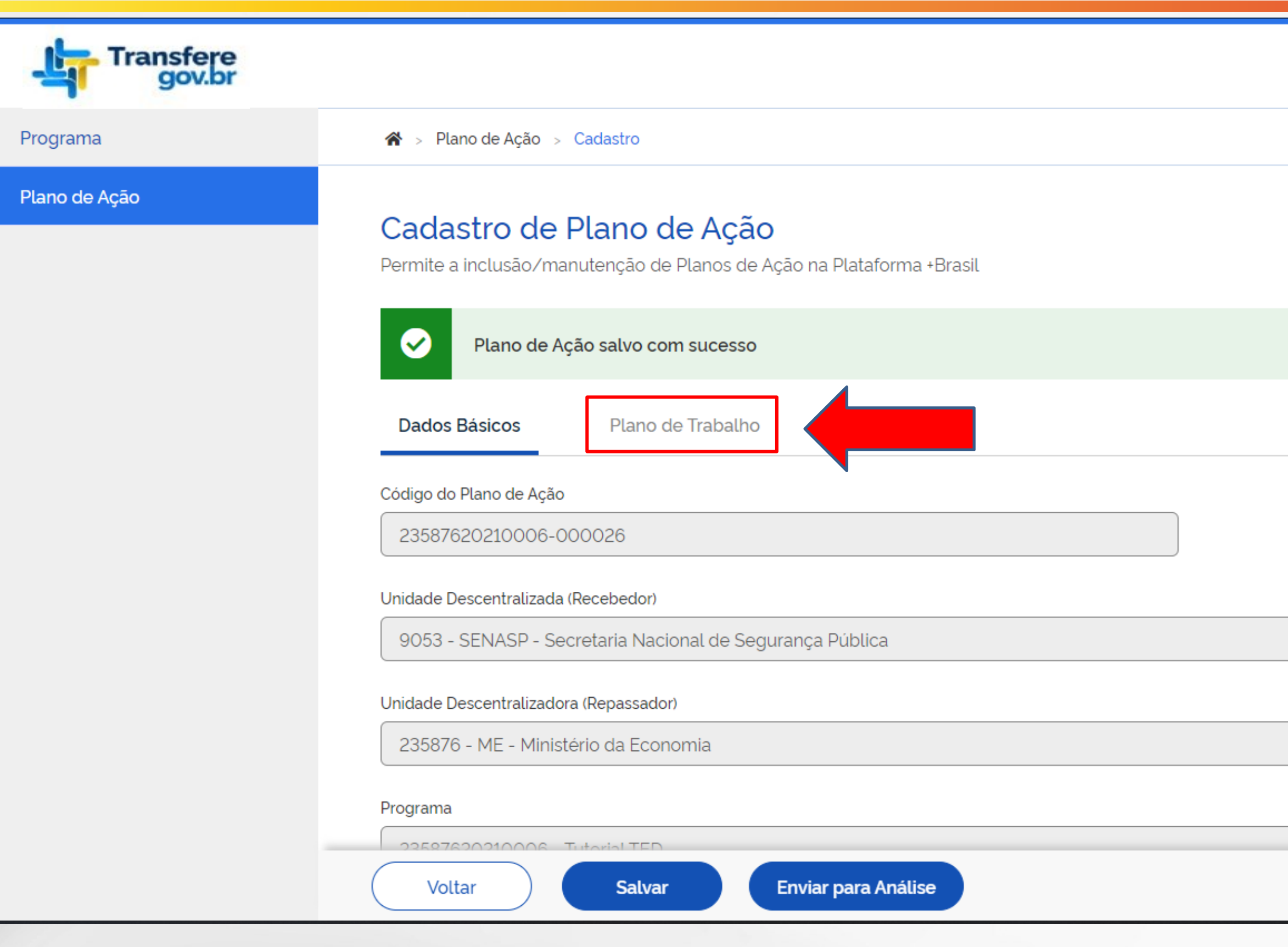

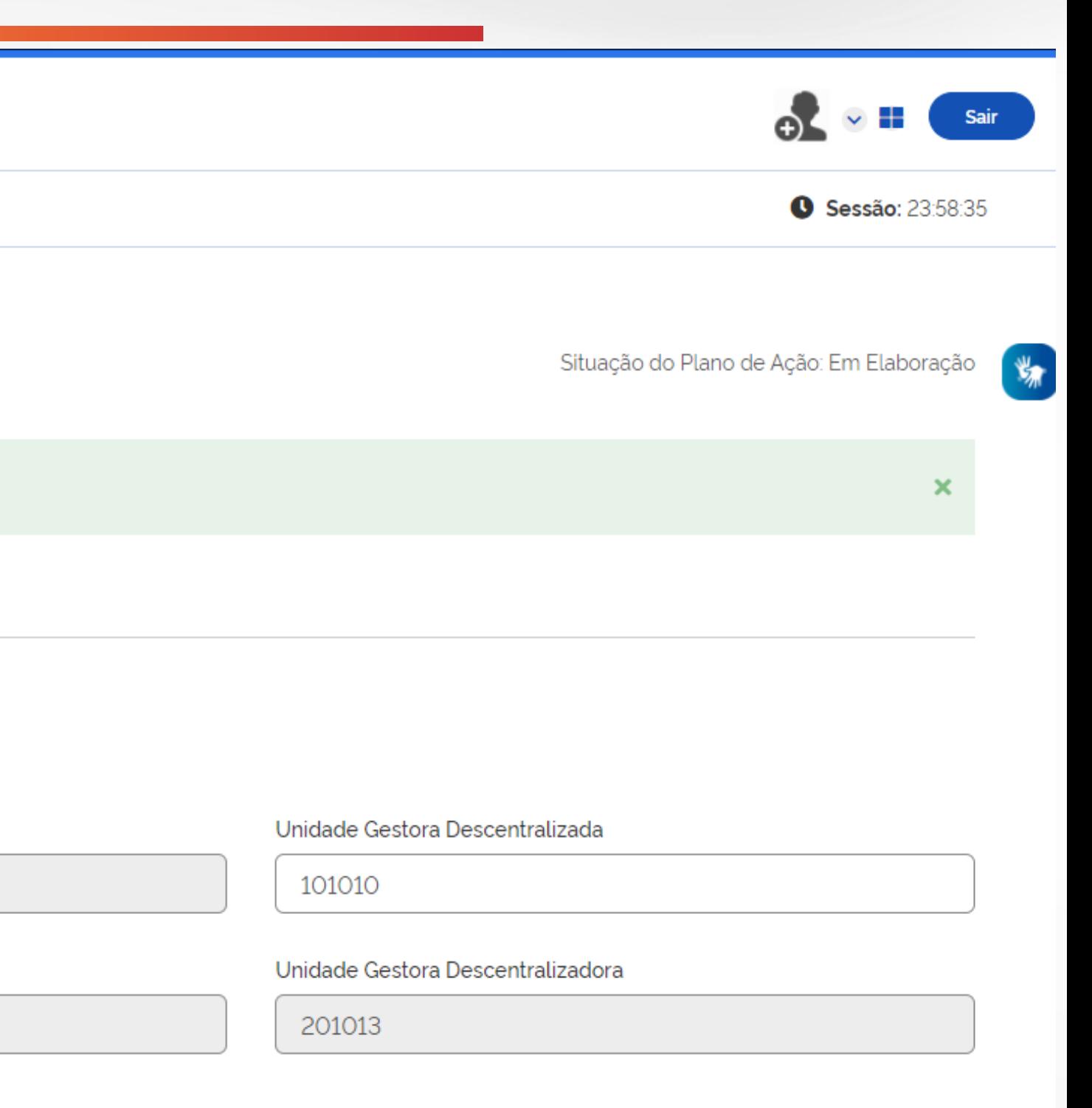

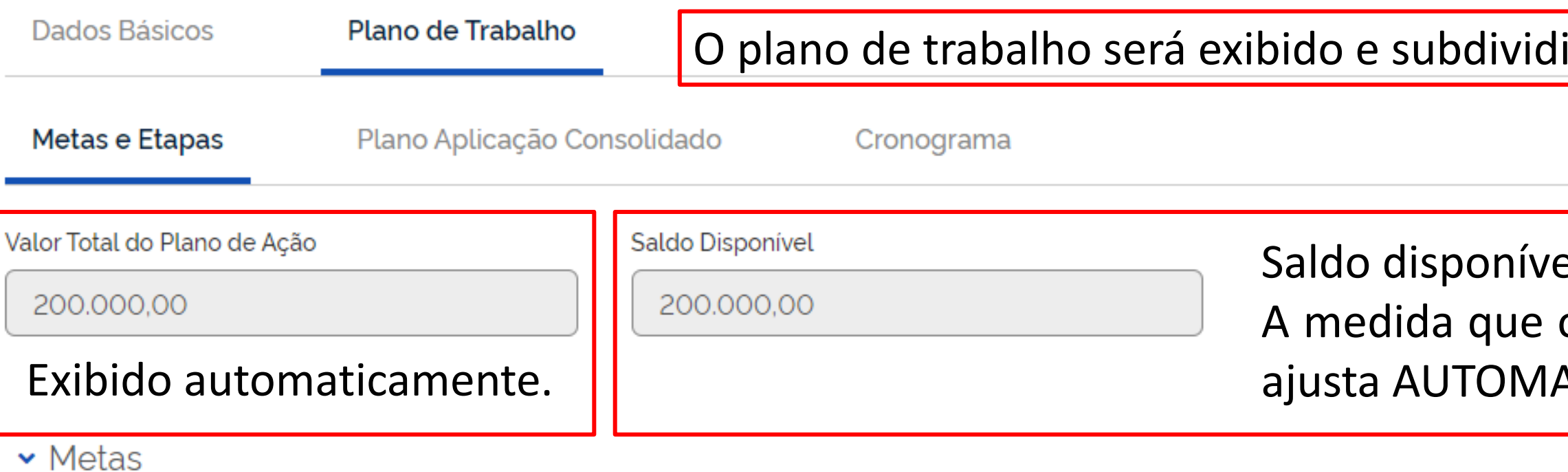

Nome

Informe o nome da meta que deseja cadastrar.

Objeto

Informe o que se deseja alcançar nessa meta.

Caracteres restantes: 9982

Lista de Metas/Etapas Cadastradas

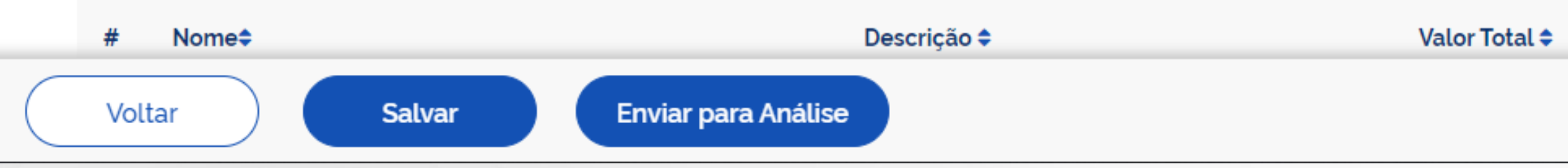

el para vincular as metas/etapas. o valor é cadastrado nas etapas esse saldo se ATICAMENTE.

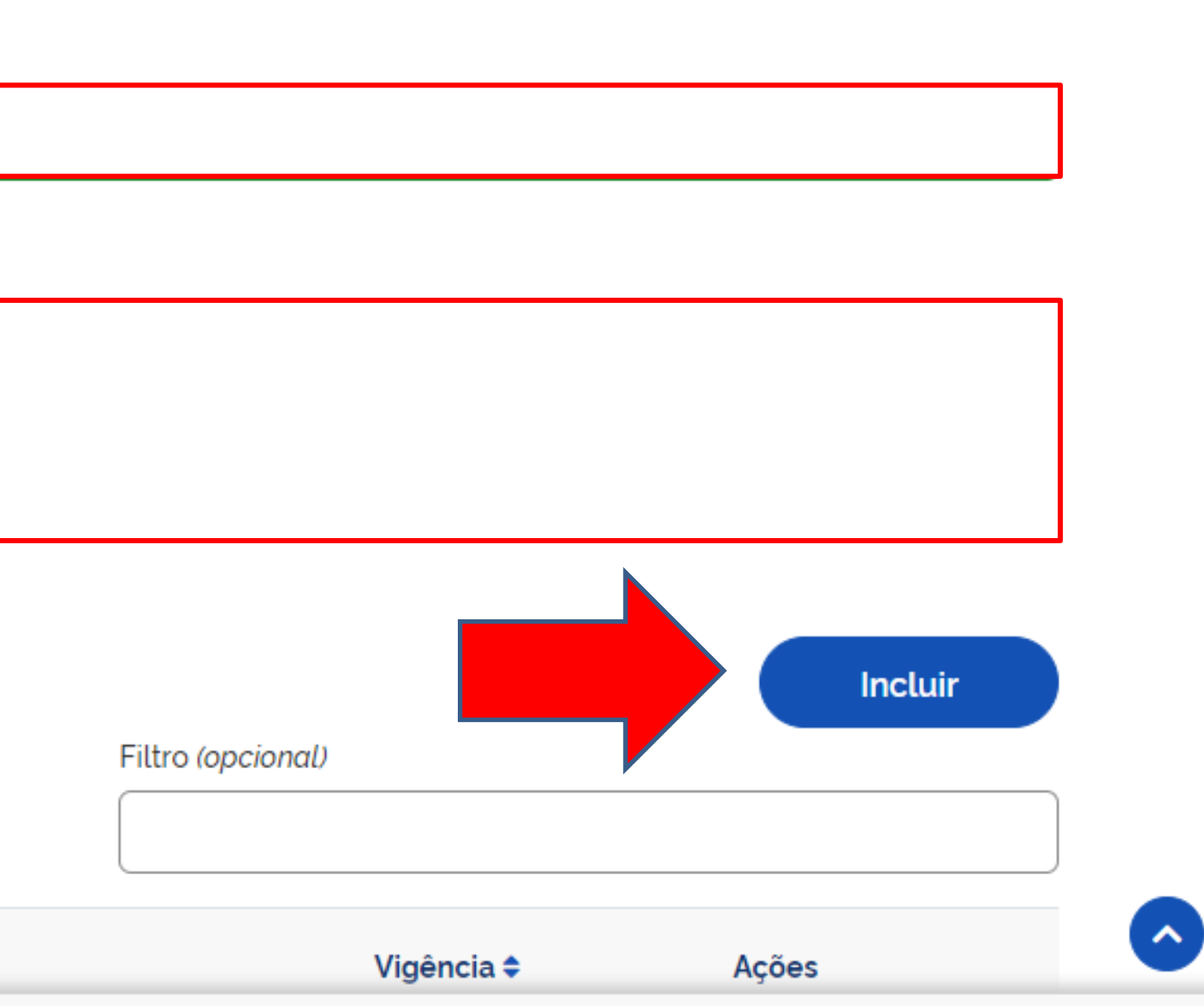

### Lista de Metas/Etapas Cadastradas

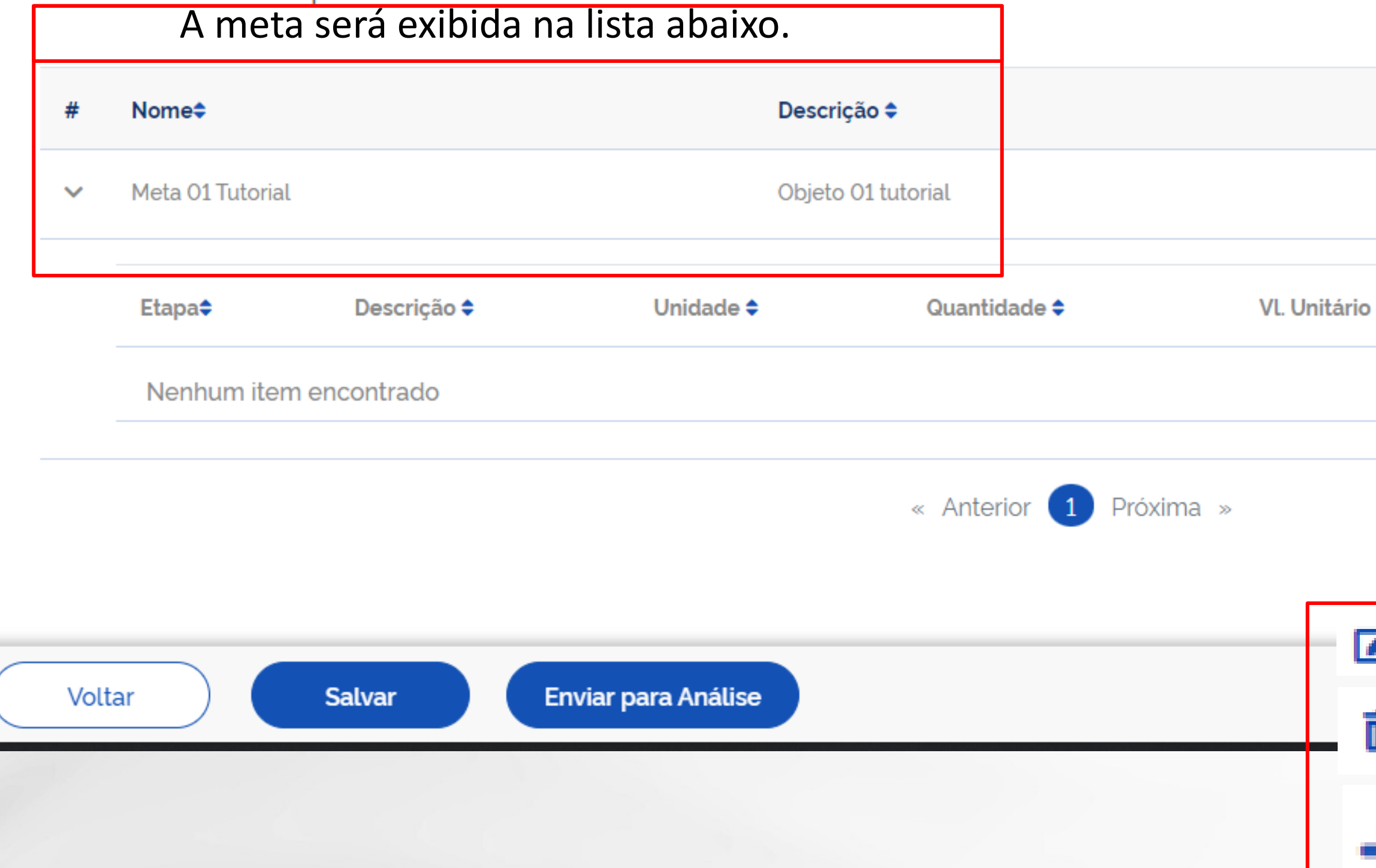

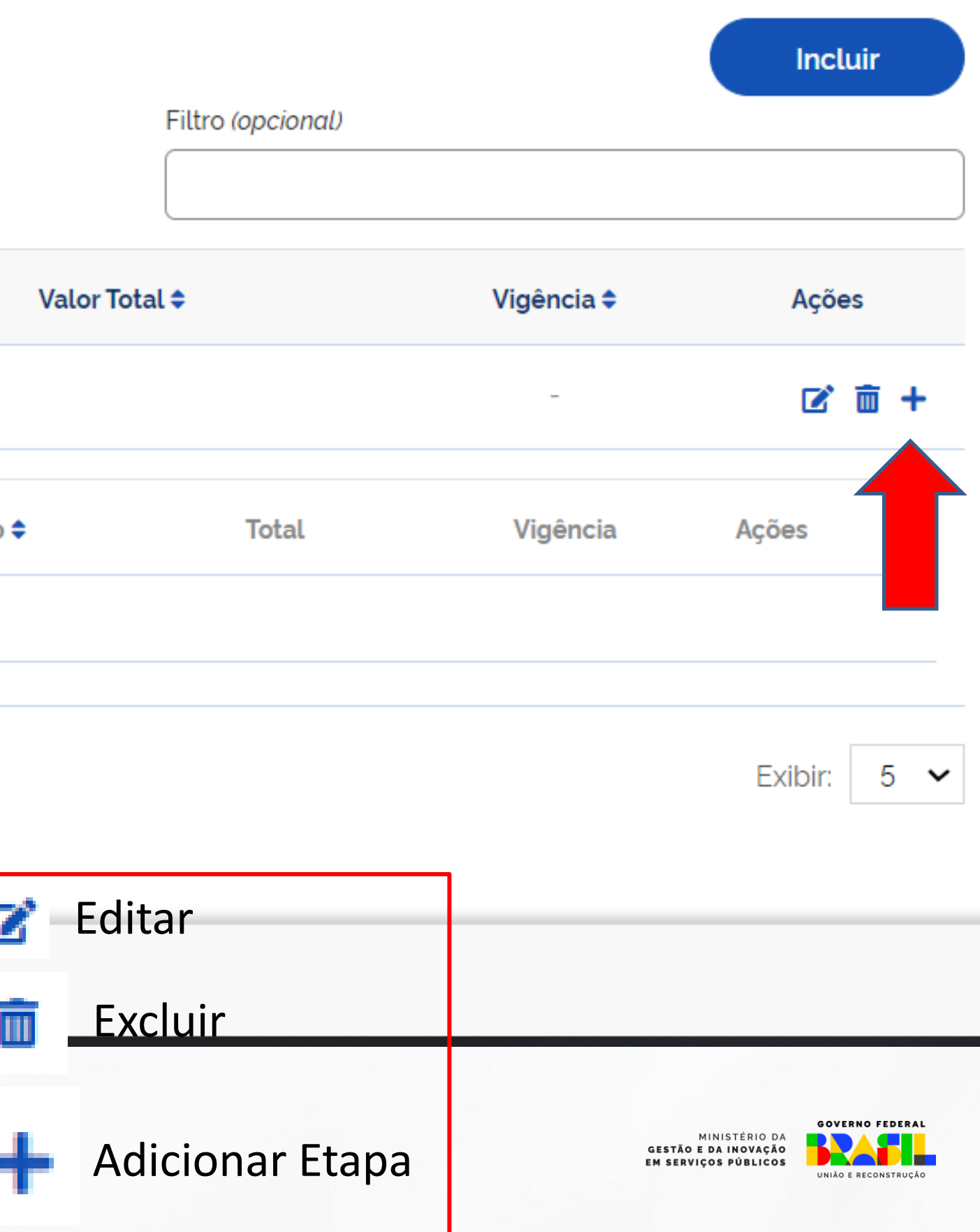

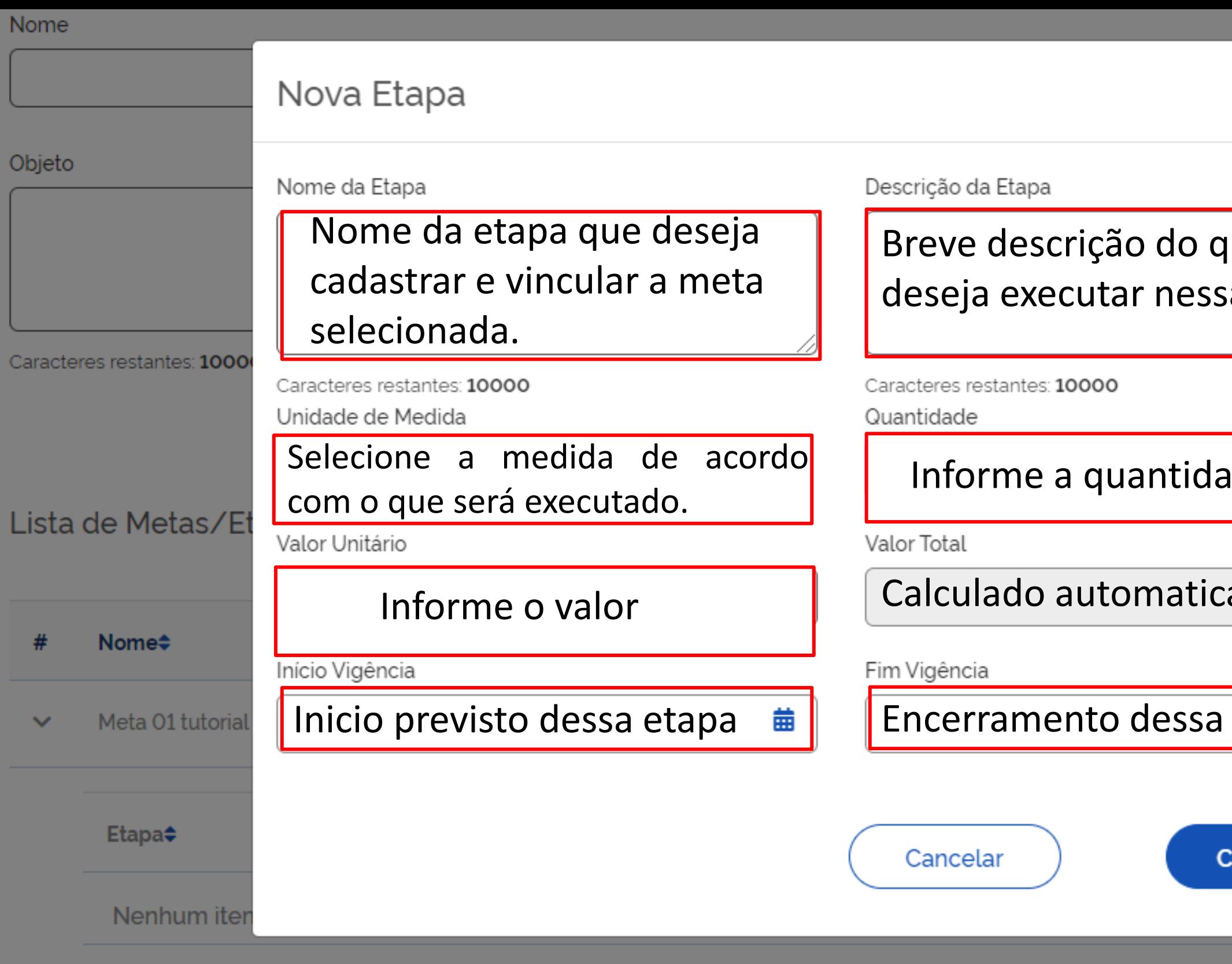

« Anterior 1 Próxima »

Voltar

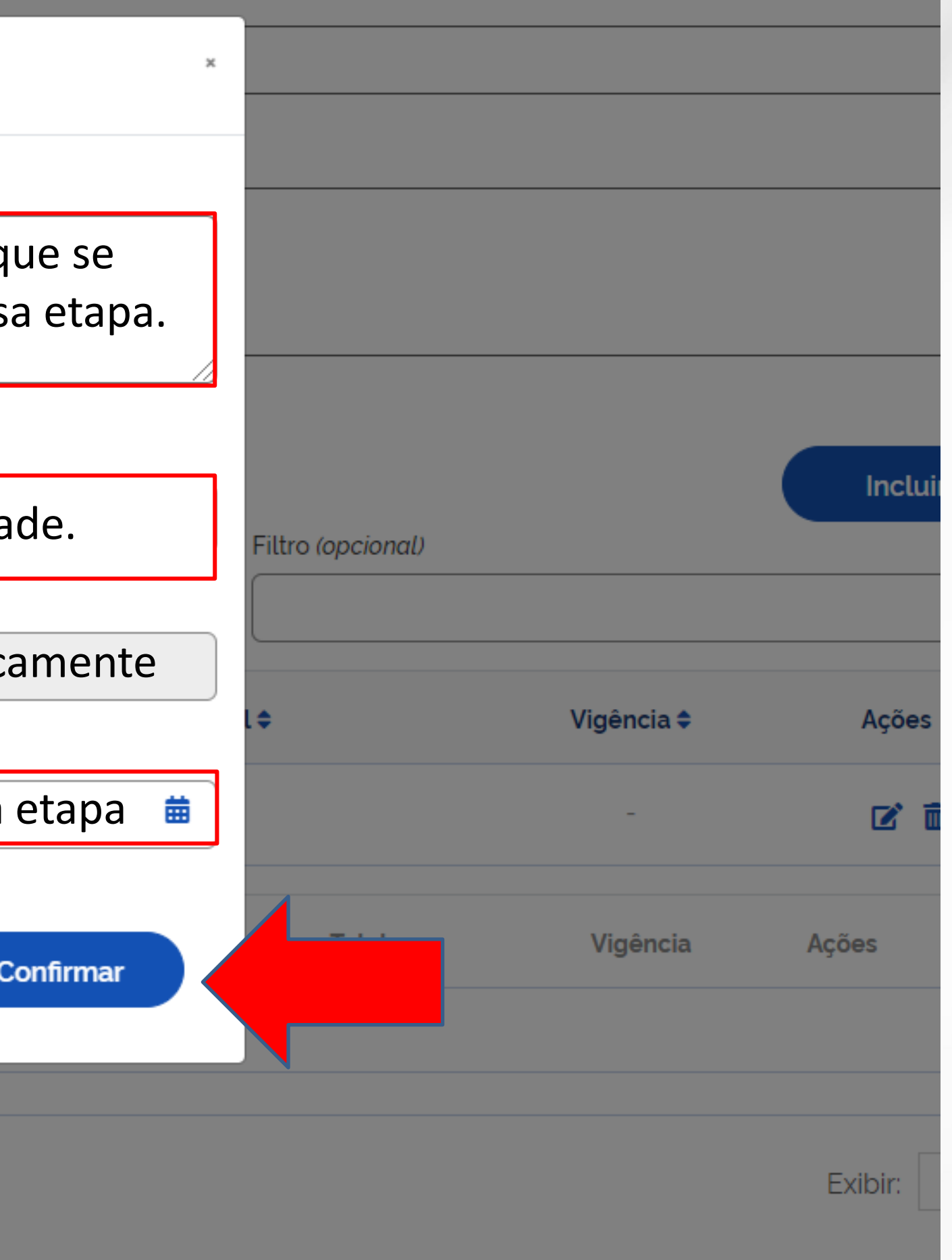

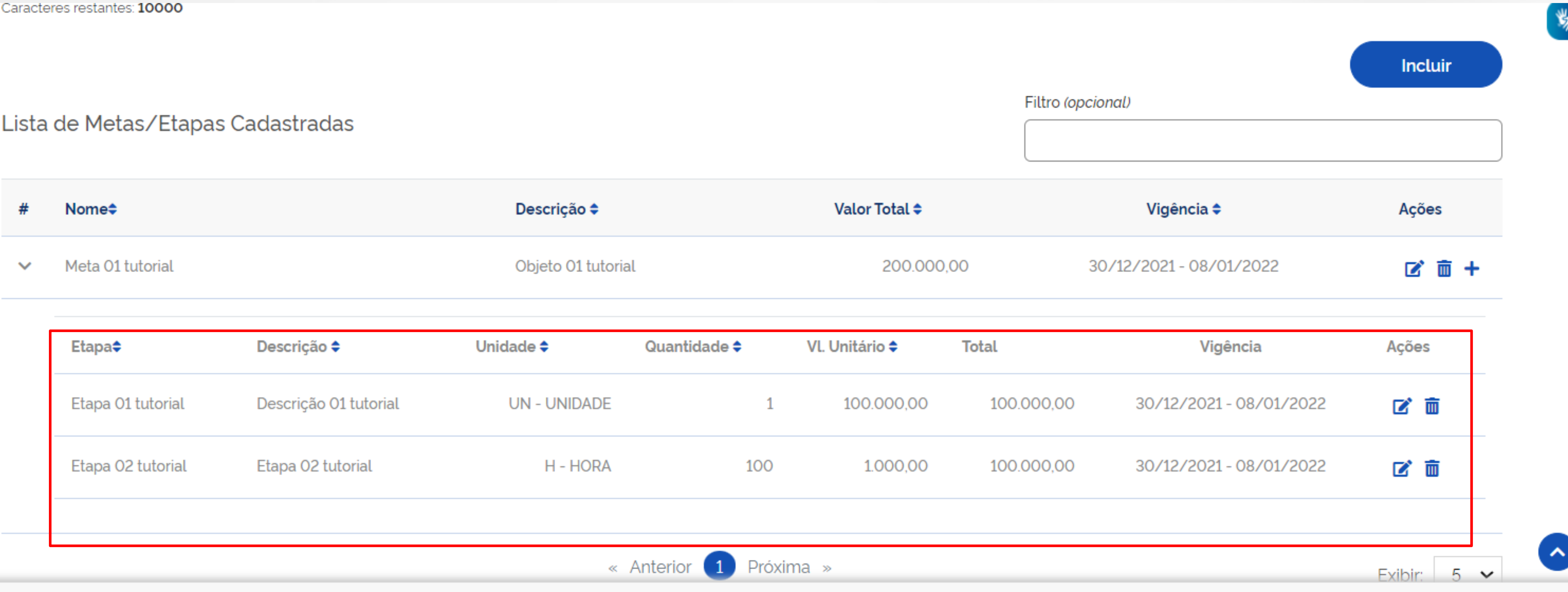

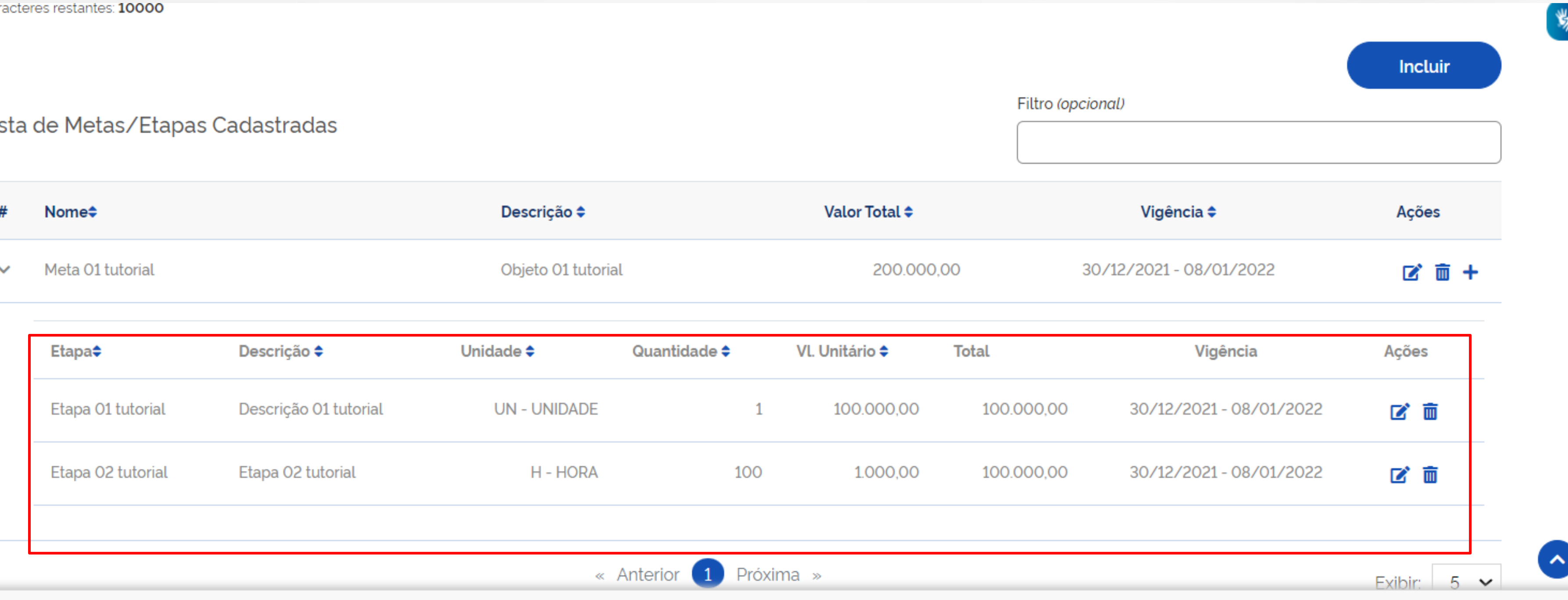

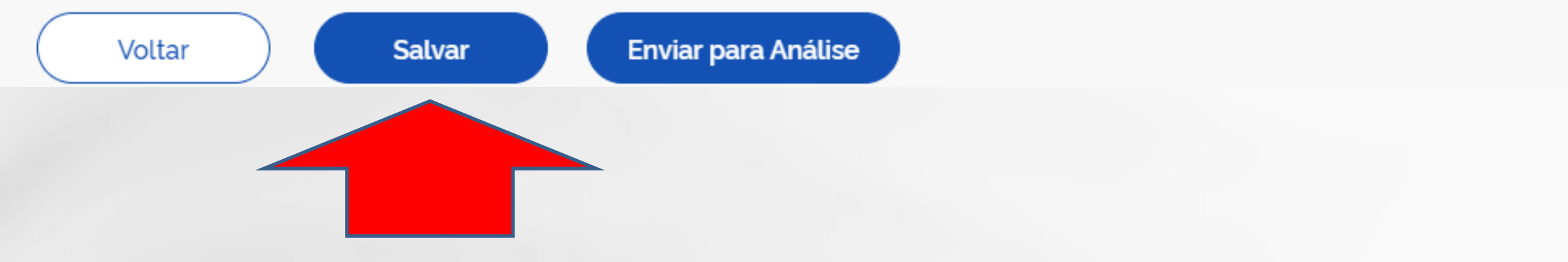

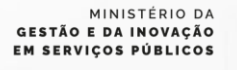

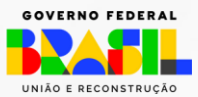

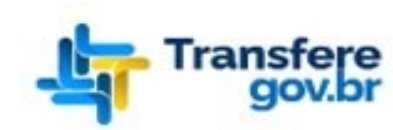

Programa

Plano de Ação

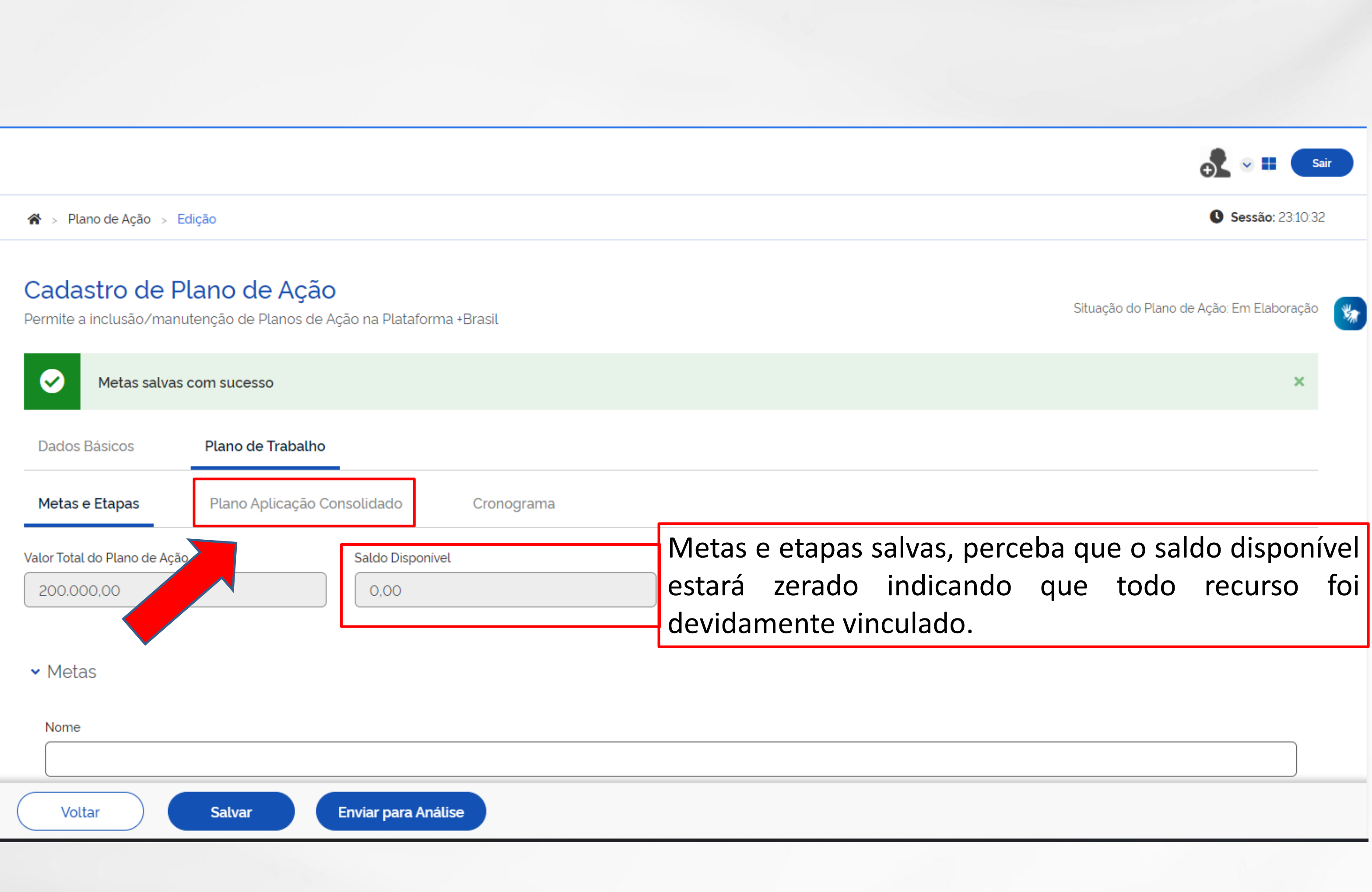

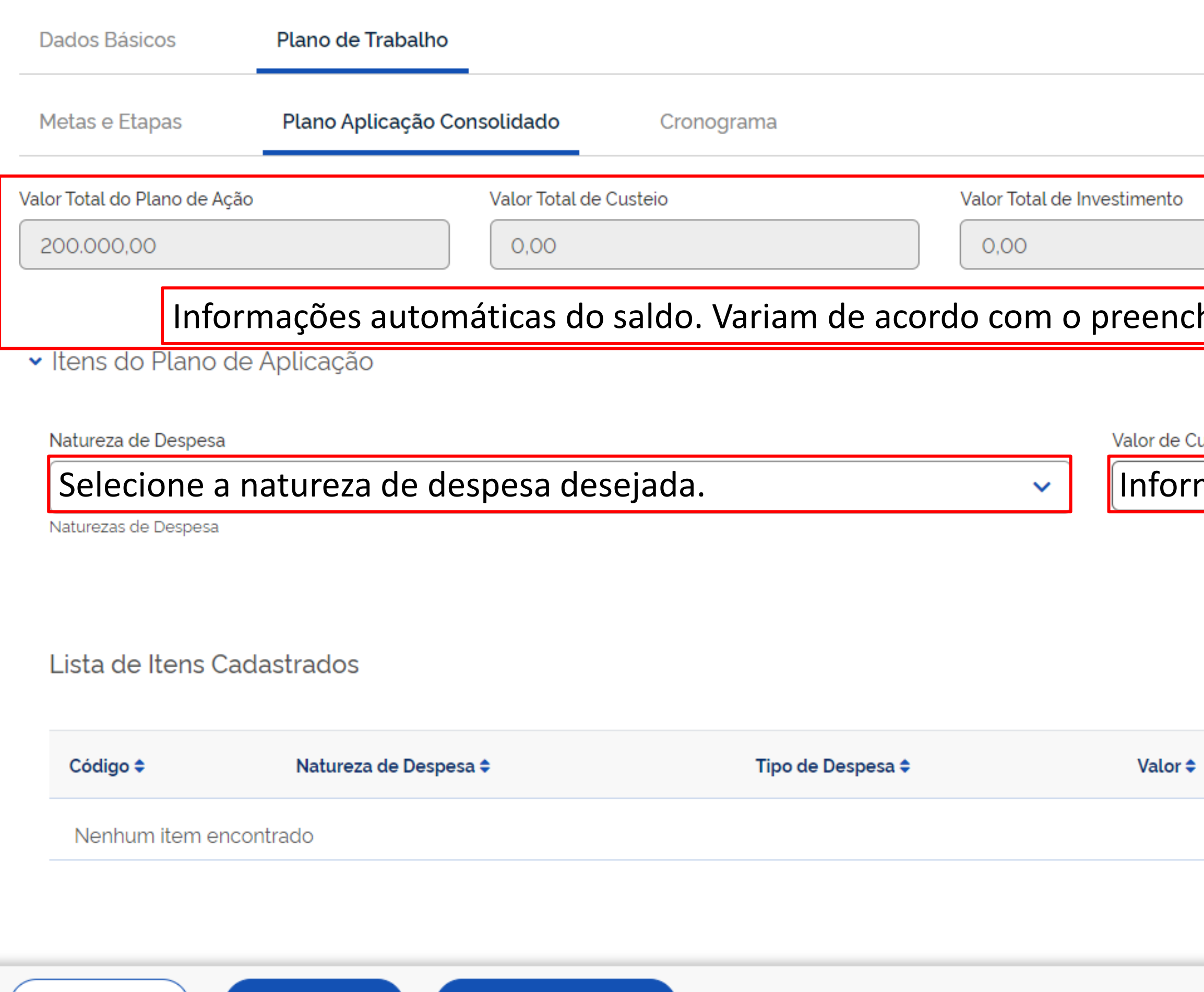

Enviar para Análise

Voltar

**Salvar** 

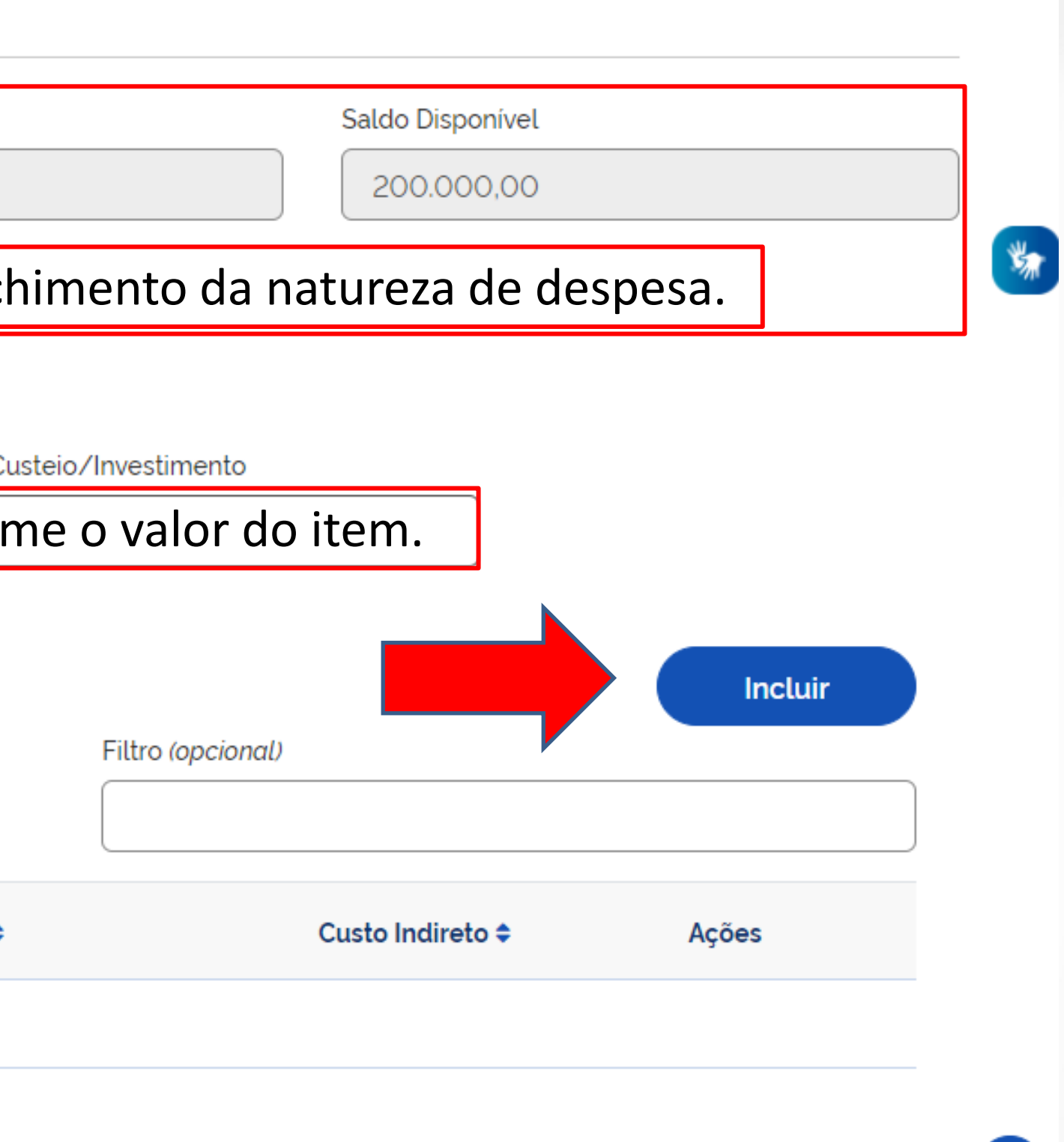

UNIÃO E RECONSTRUÇÃO

 $\sim$ 

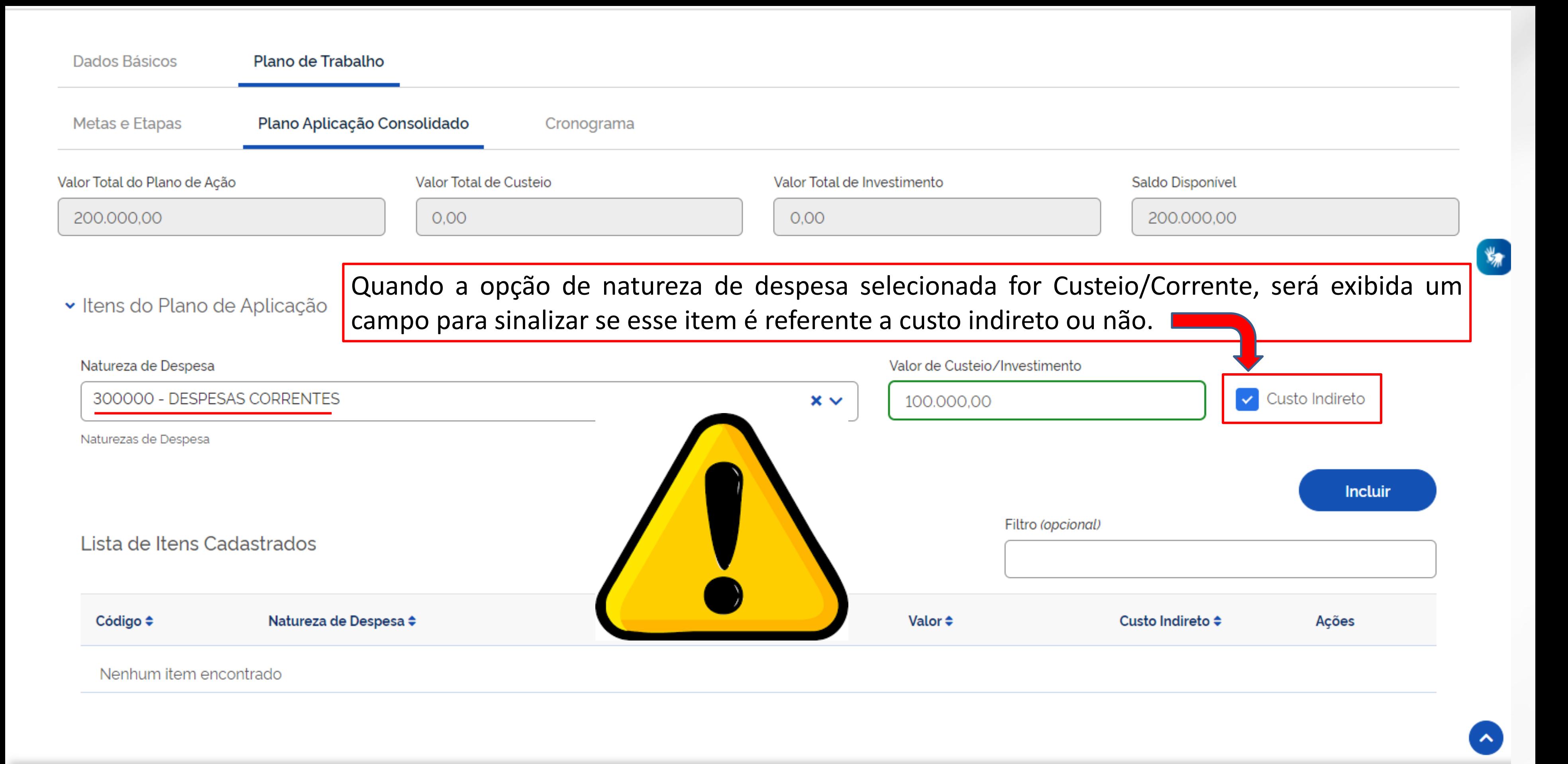

Voltar

**Salvar** 

**Enviar para Análise** 

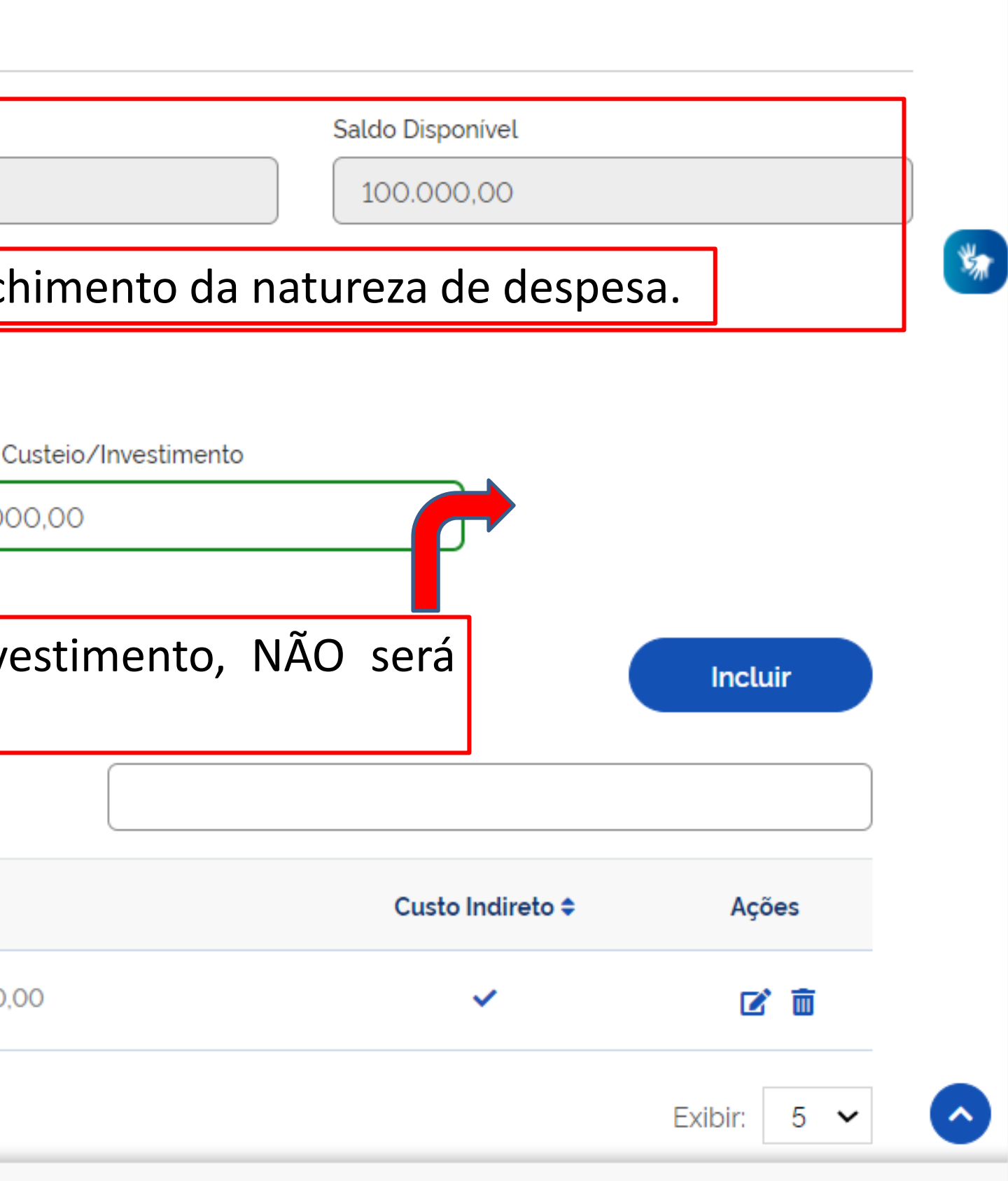

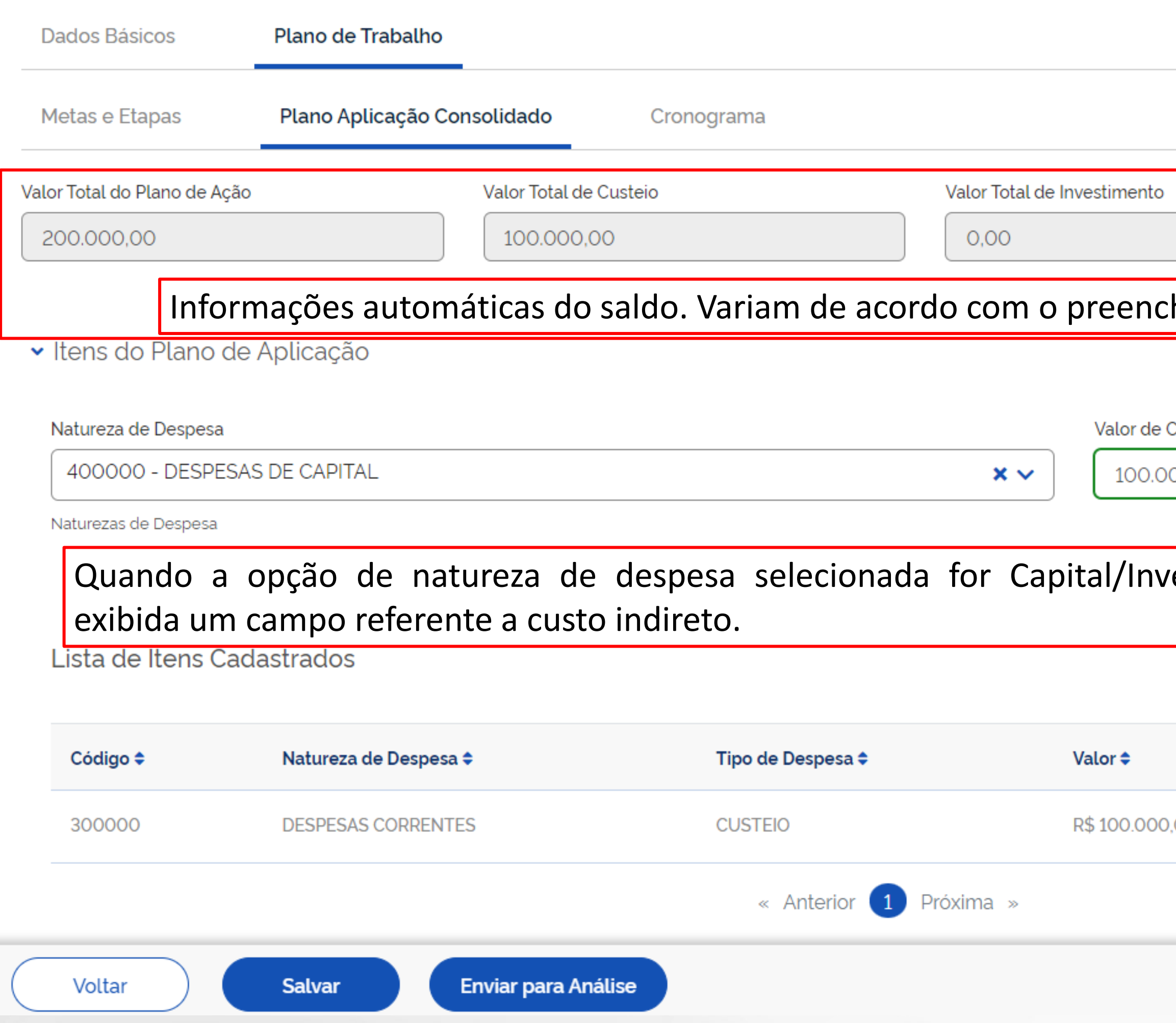

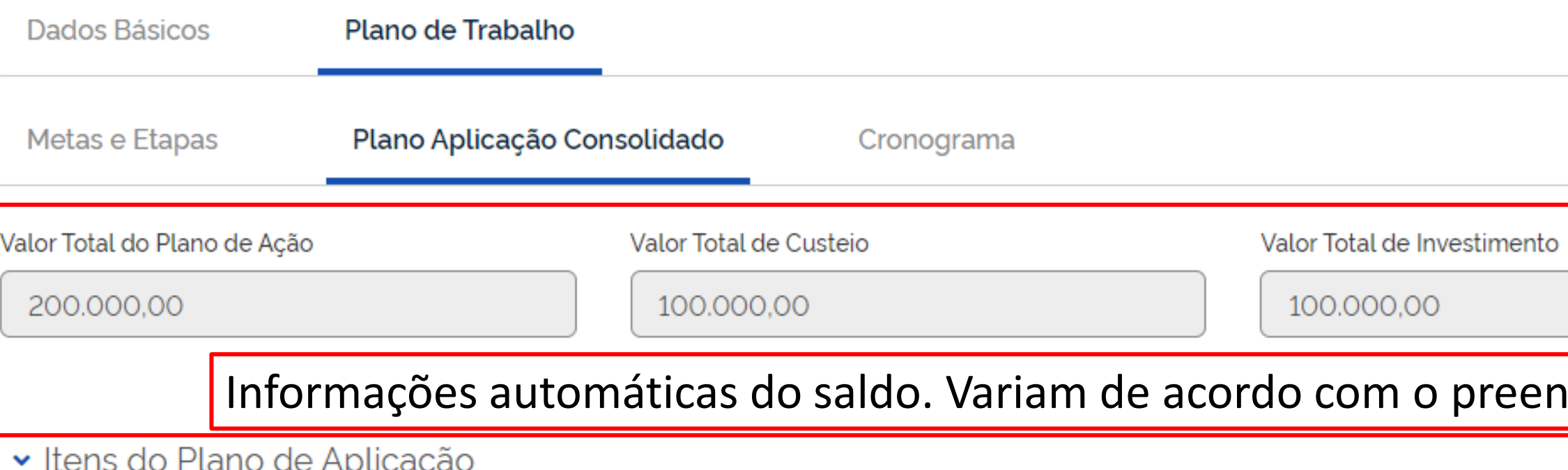

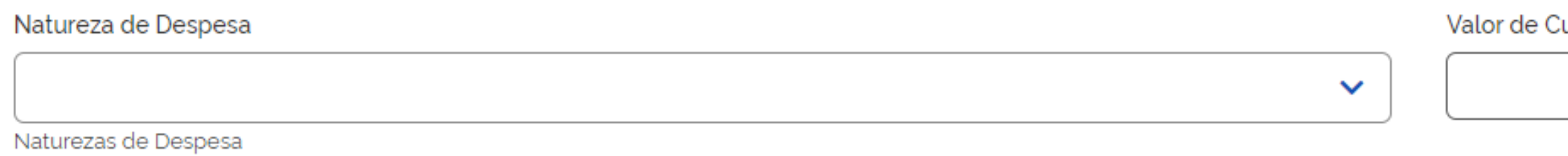

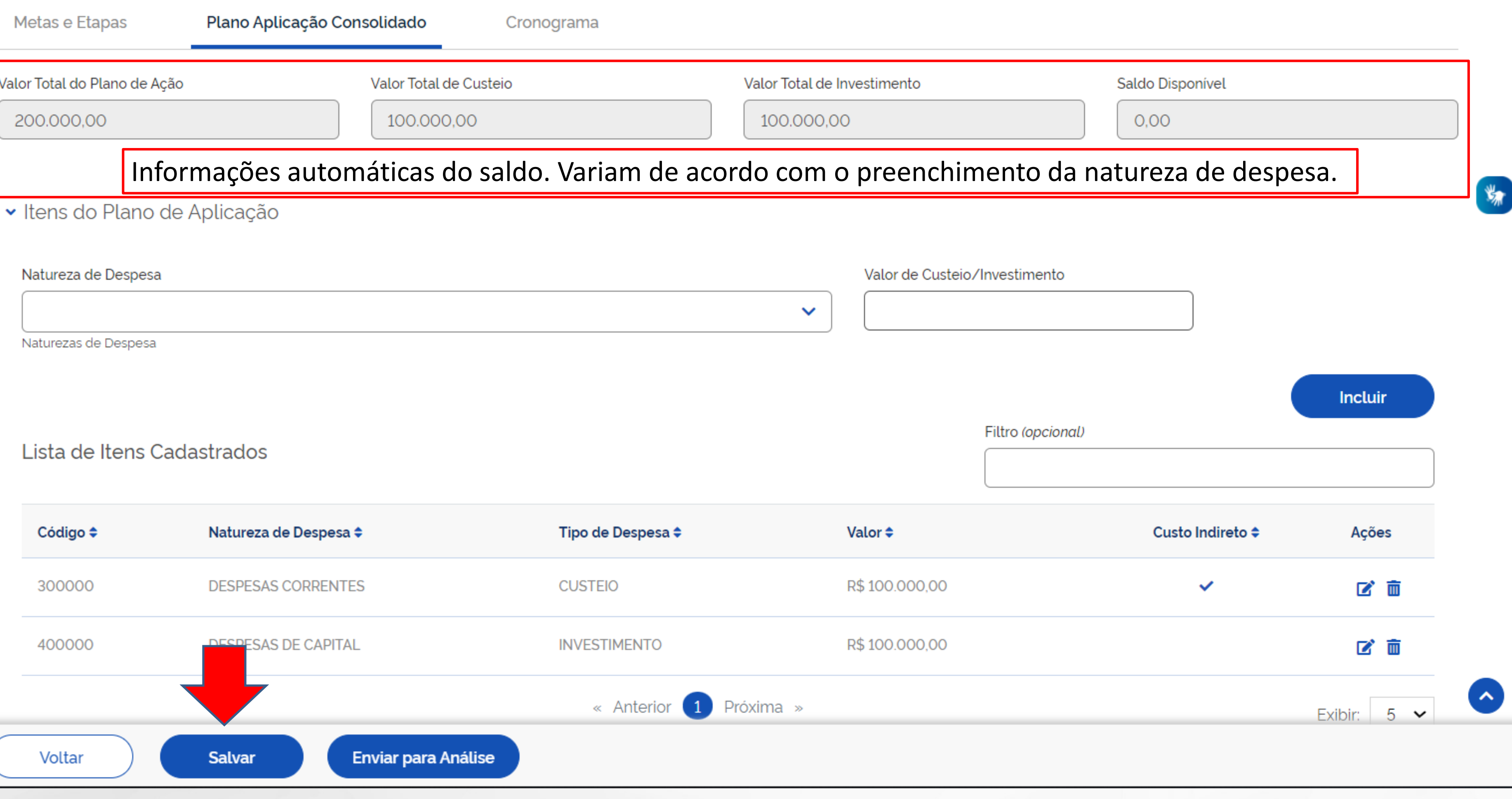

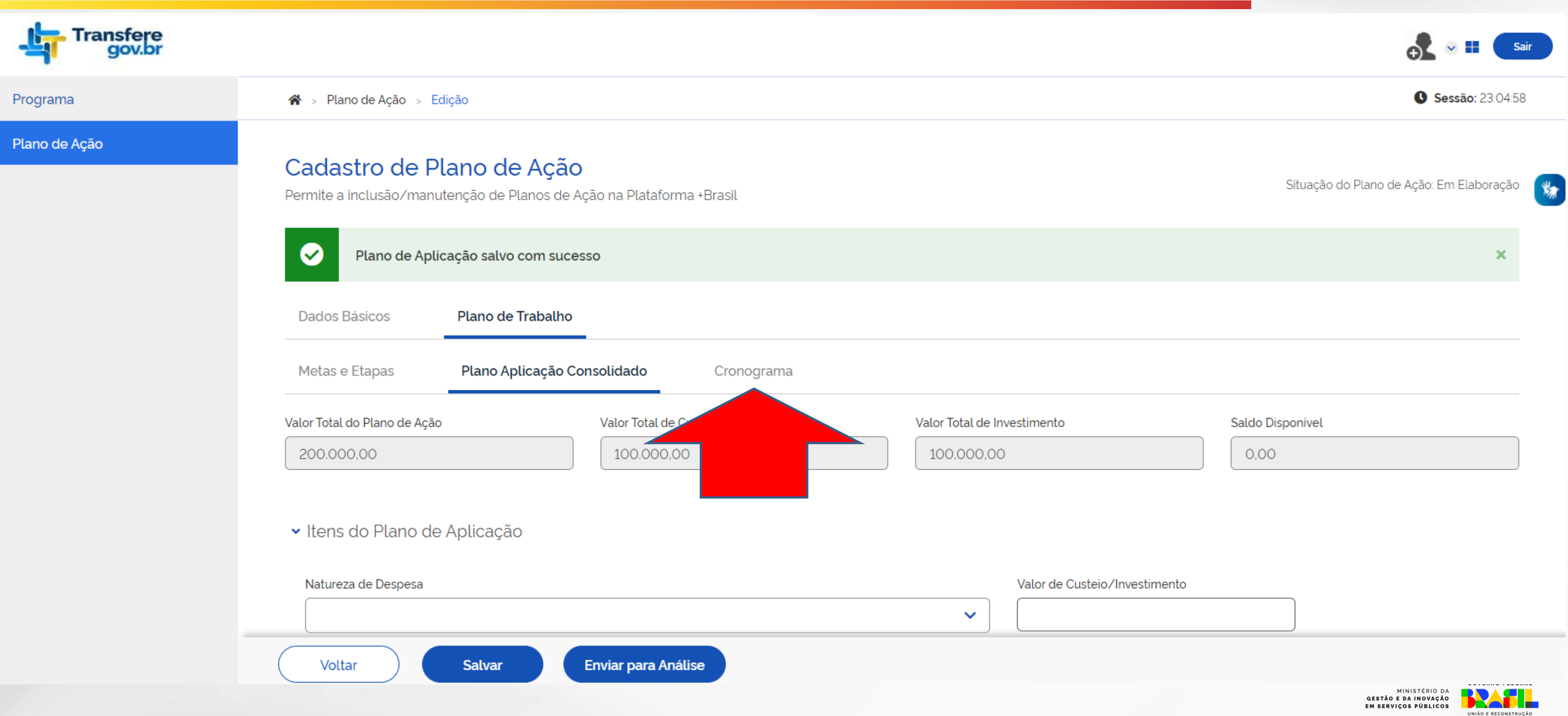

### Cadastro de Plano de Ação

Permite a inclusão/manutenção de Planos de Ação na Plataforma +Brasil

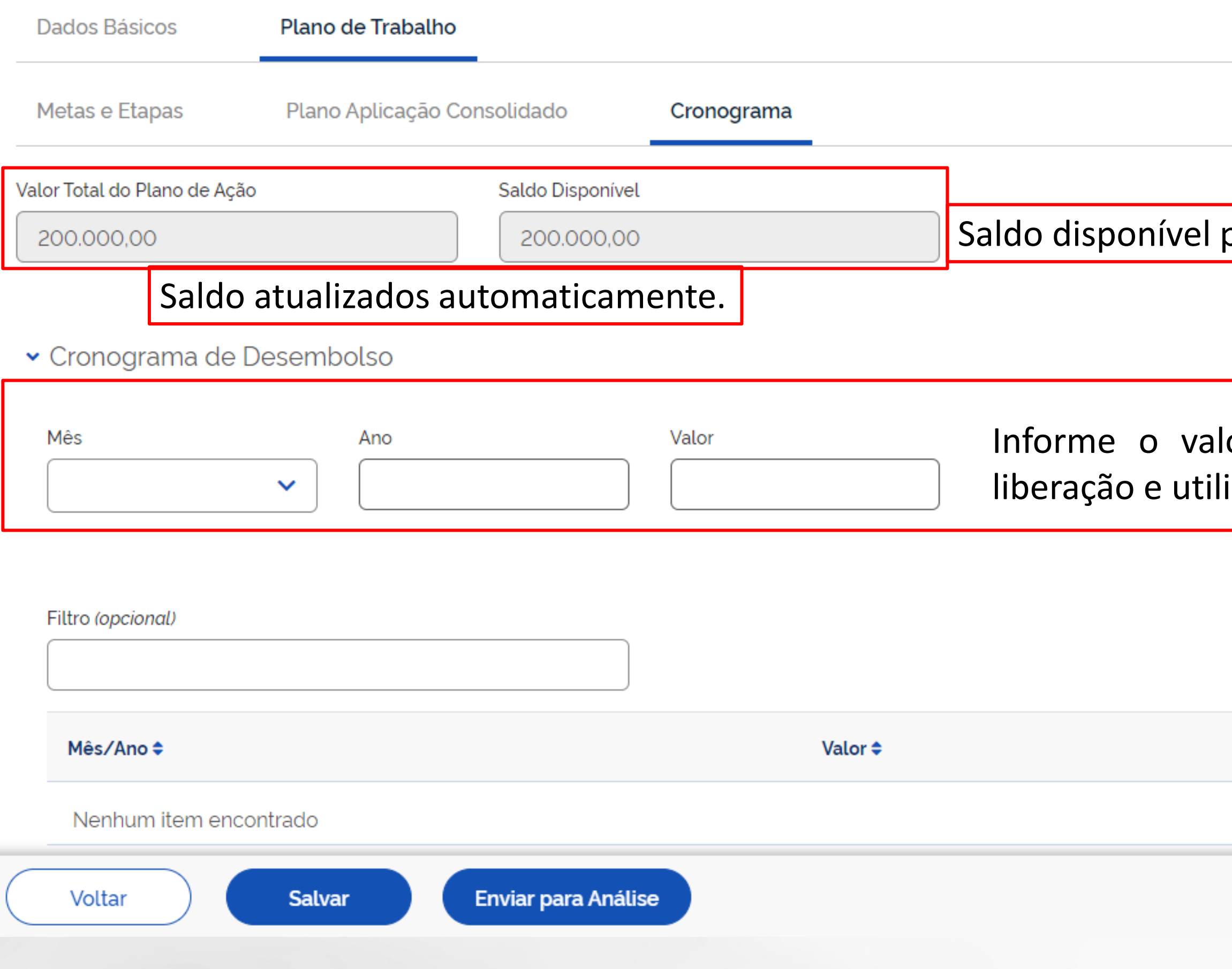

Situação do Plano de Ação: Em Elaboração

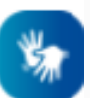

### oara vinculação no cronograma de desembolso.

### or, mês e ano referente a expectativa de ização do recurso para execução do TED.

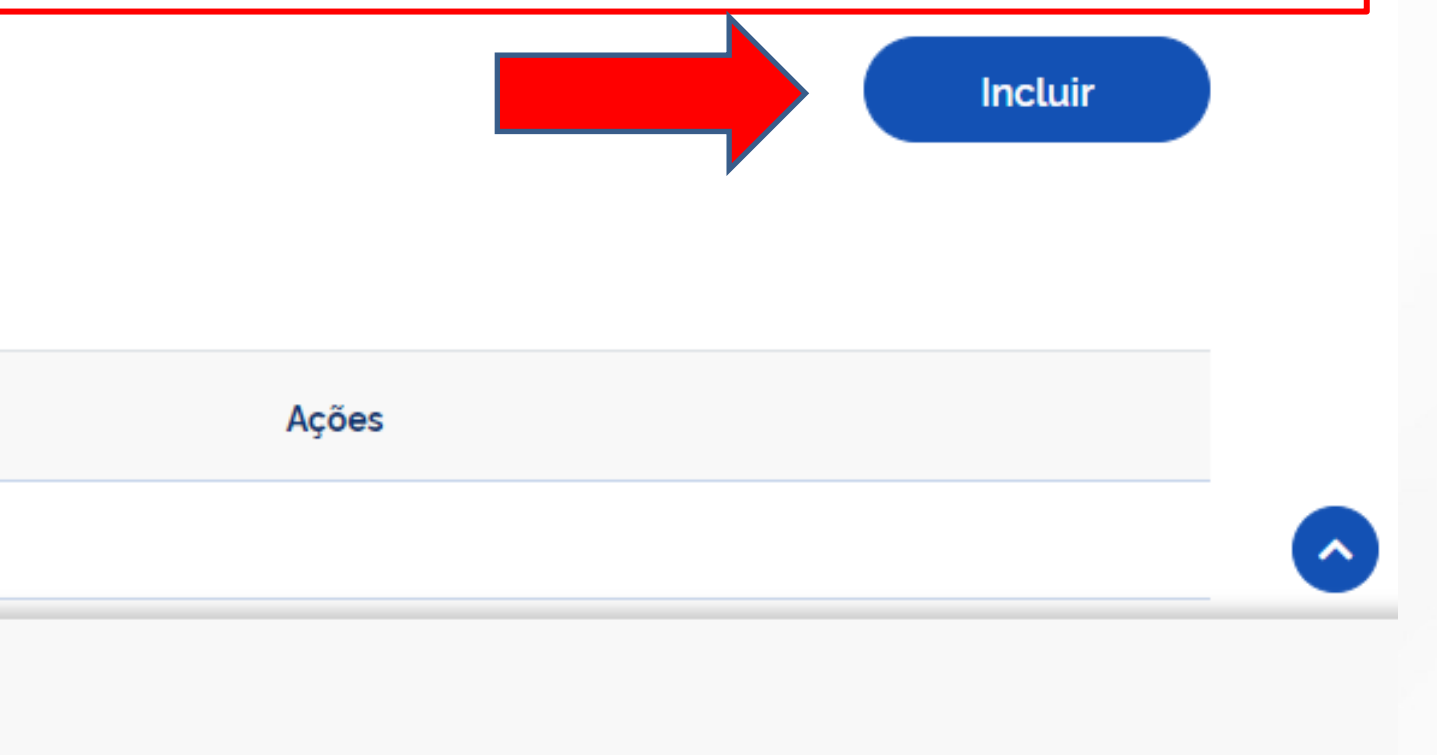

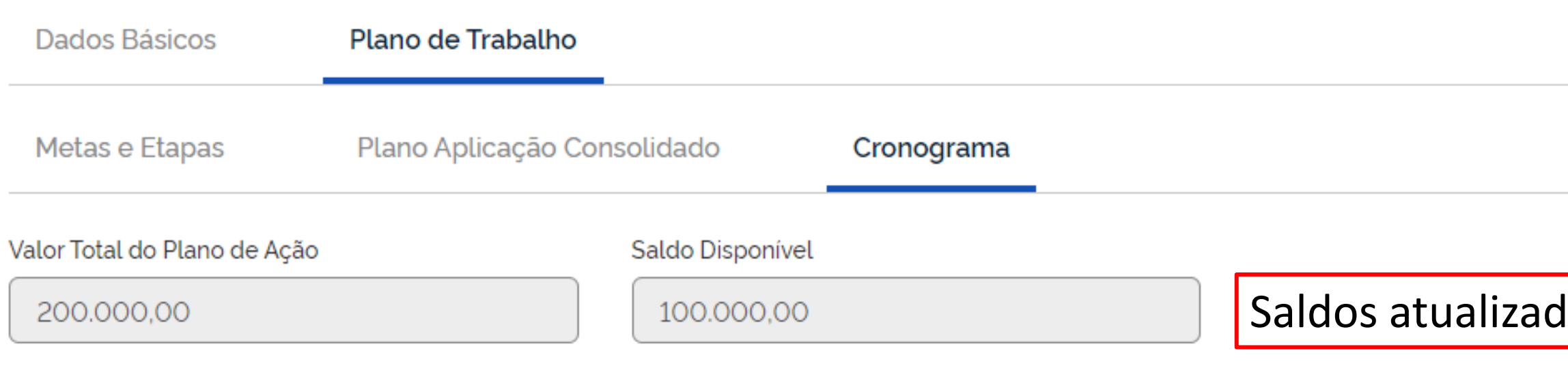

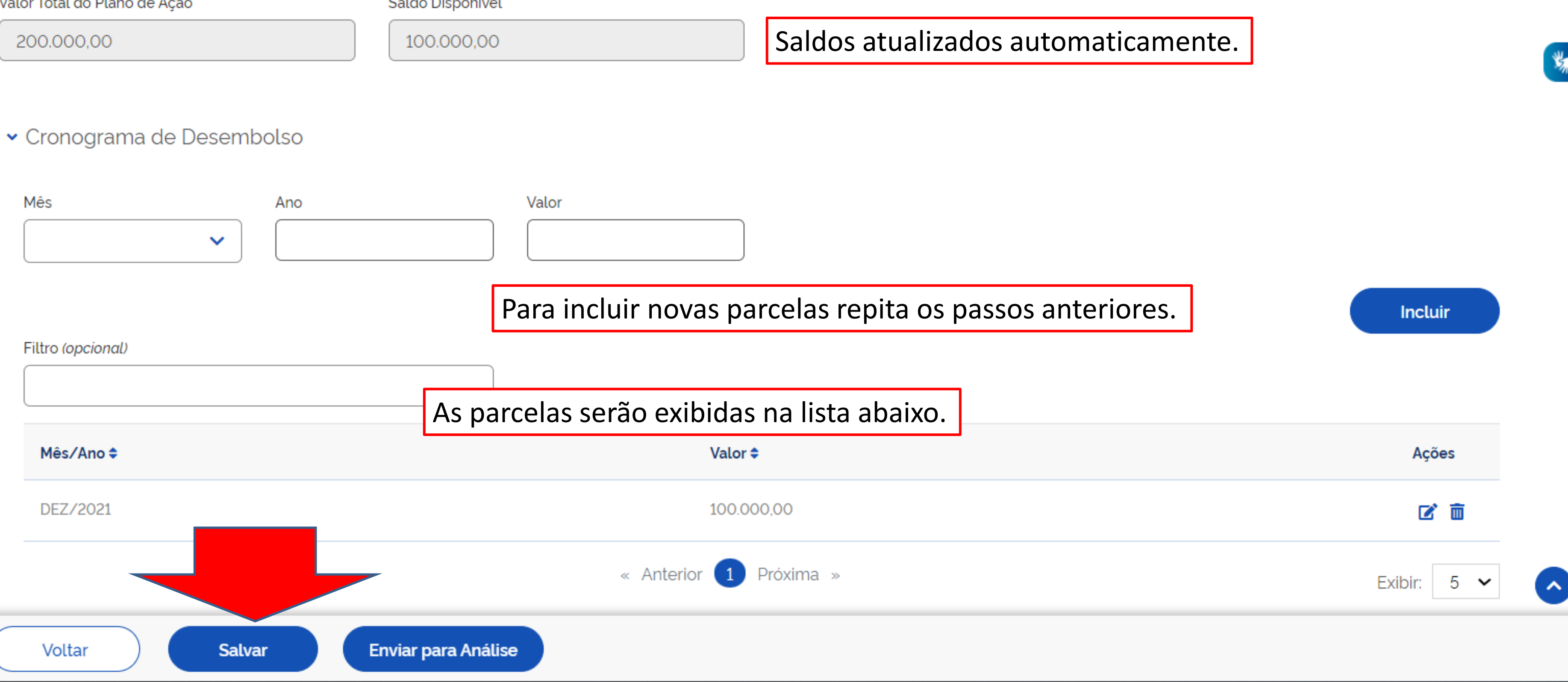

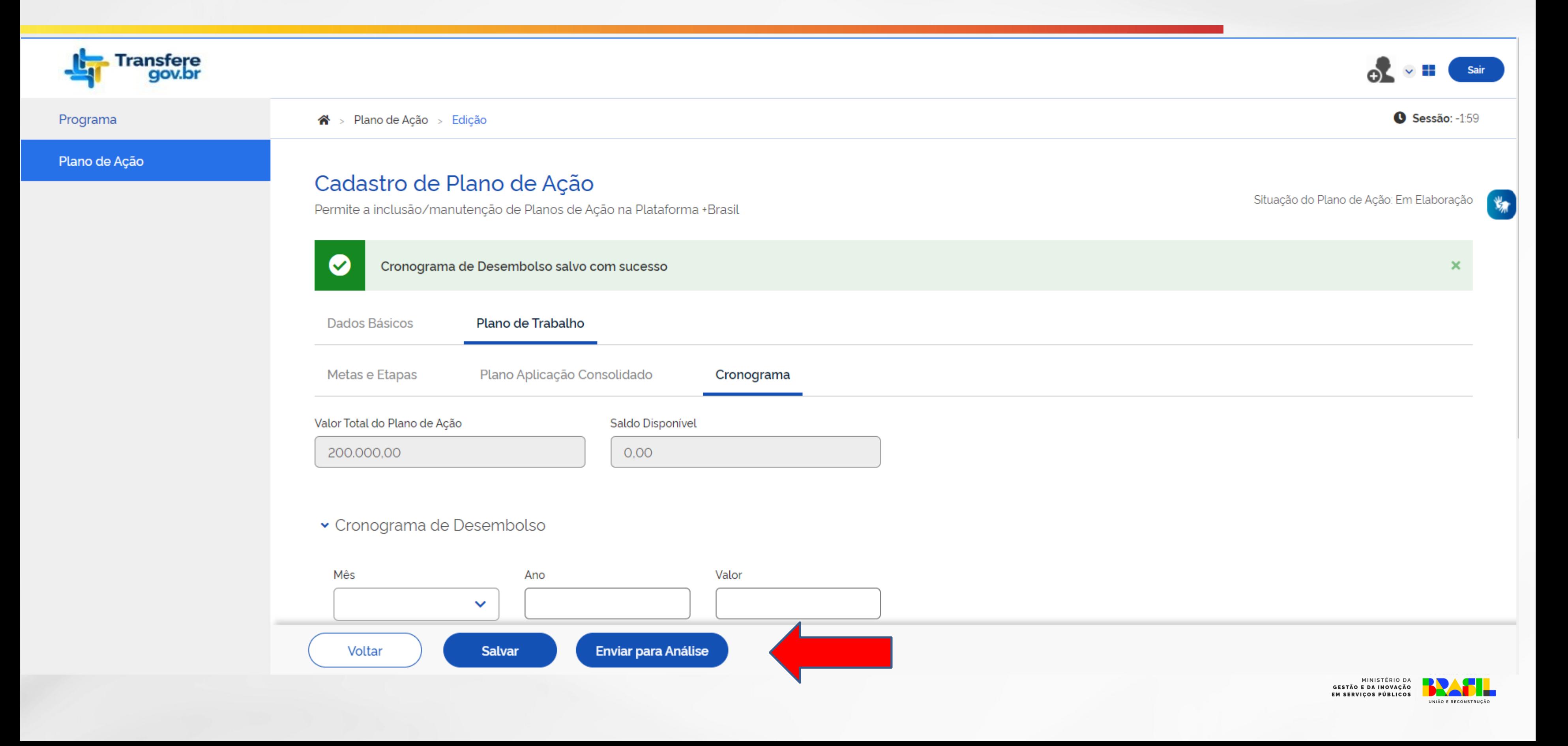

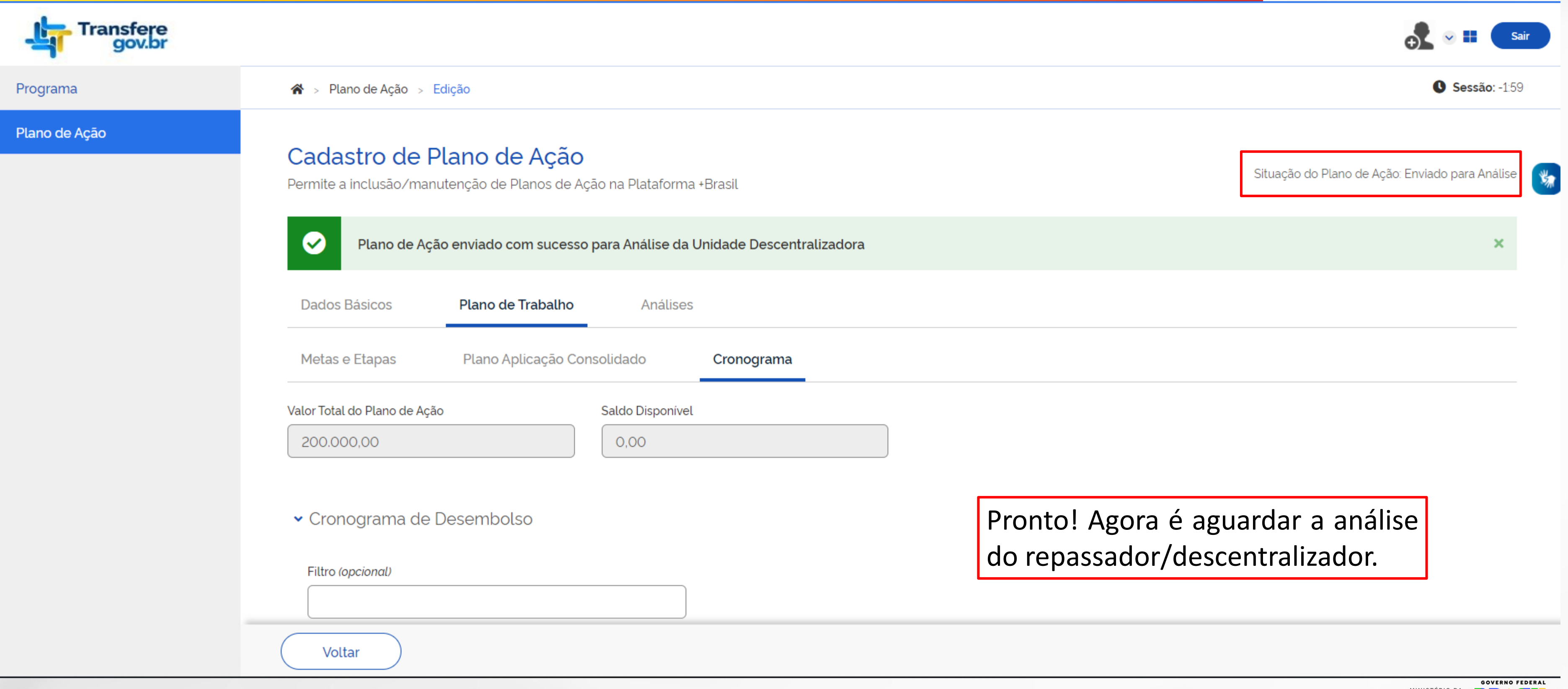

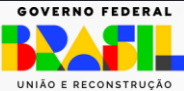

# **TERMO DE EXECUÇÃO DESCENTRALIZADA - TED**

# Transferegov.br

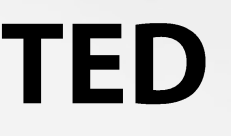

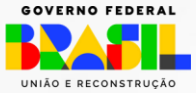

# Análise do Plano de Ação no Transferegov.br - REPASSADOR Sair  $\bullet$  Sessão: -1:59 **Adicionar** Ano (opcional)  $\checkmark$ (opcional)  $\checkmark$ Pesquisar MINISTÉRIO DA GESTÃO E DA INOVAÇÃO EM SERVIÇOS PÚBLICOS UNIÃO E RECO

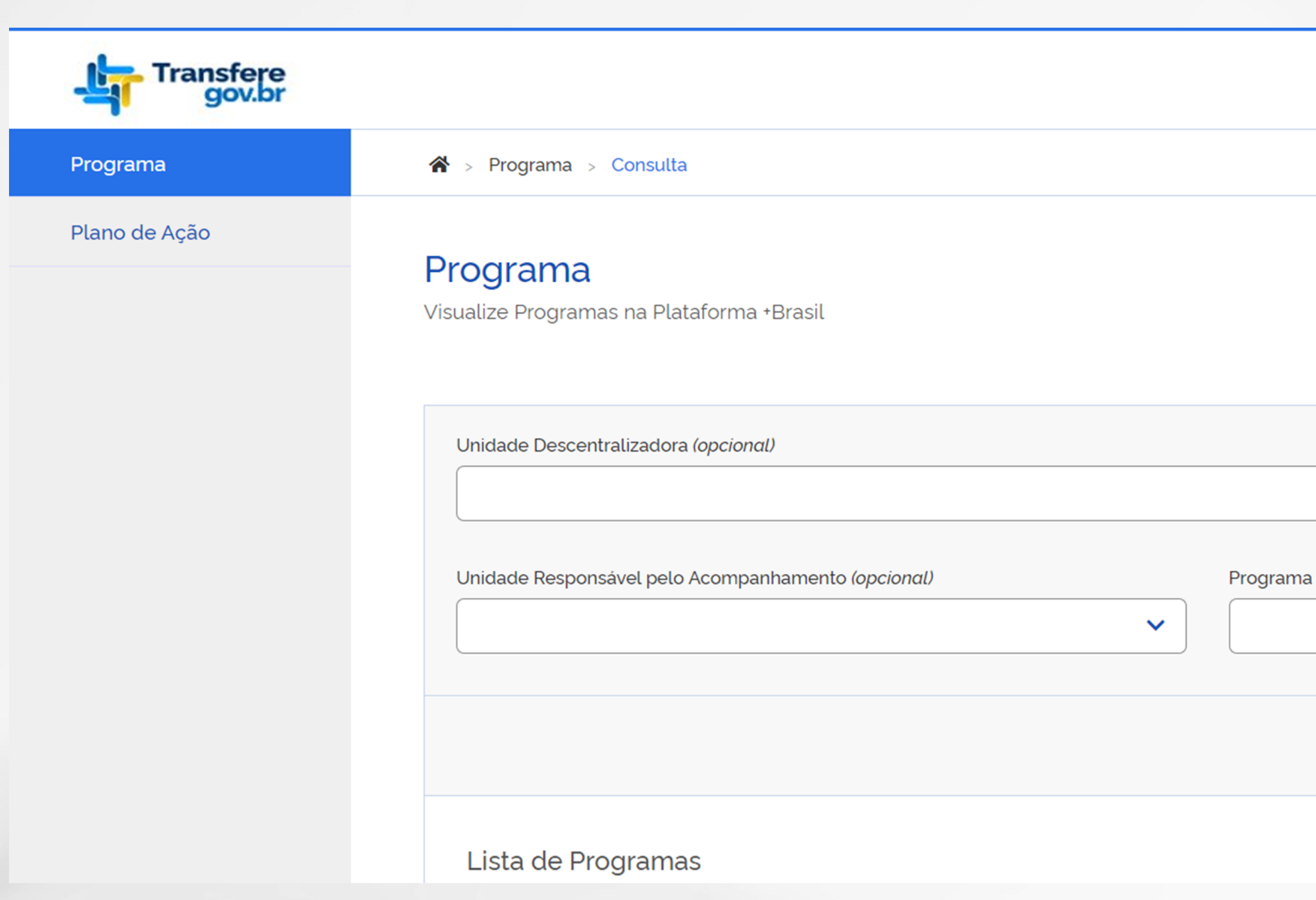

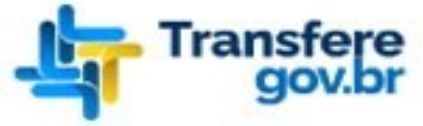

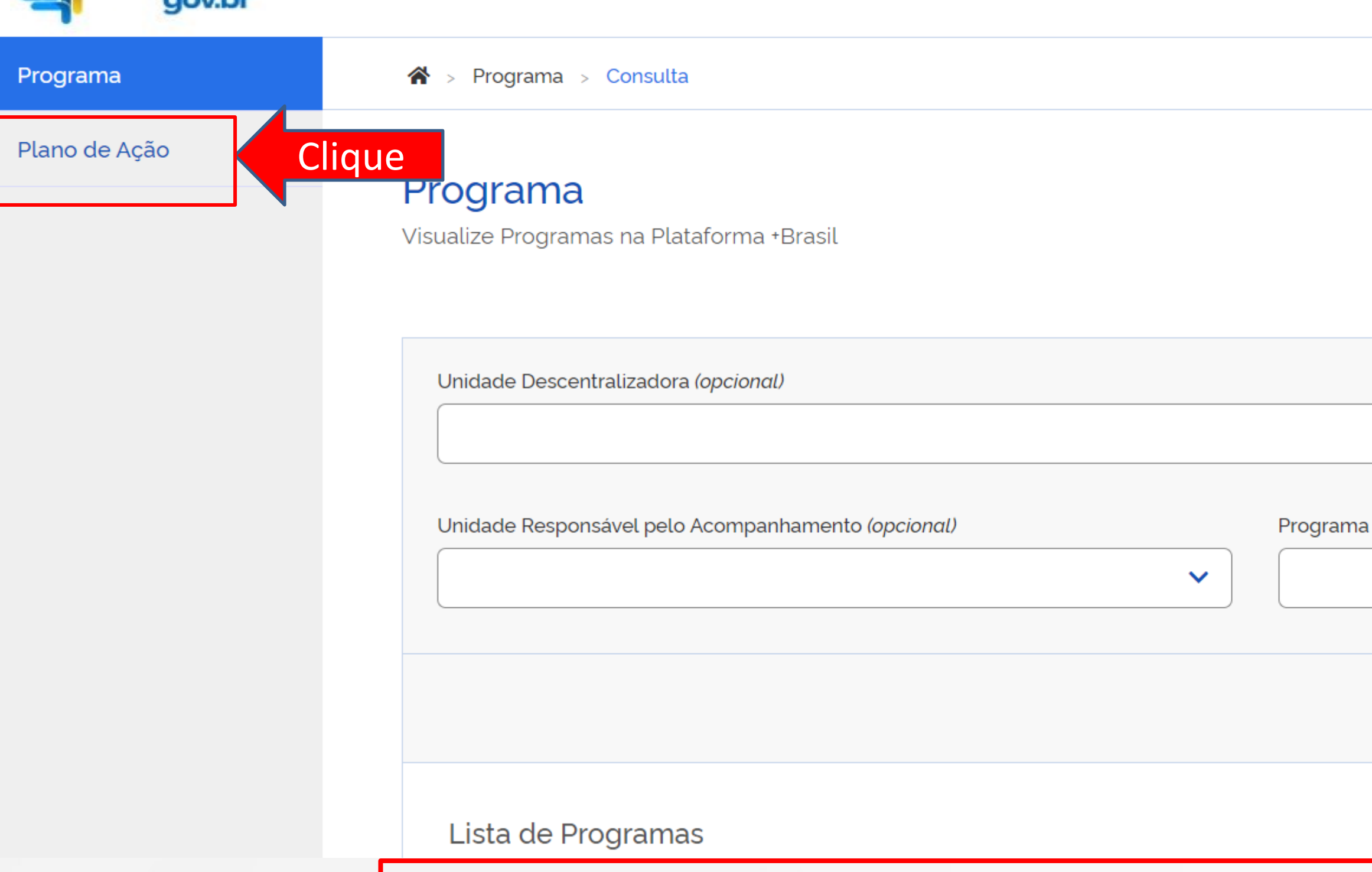

Essa fase de análise do plano de ação é importante, pois é nela que o órgão descentralizador/repassador verifica se os requisitos preestabelecidos foram cumpridos.

Para iniciar siga os passos em destaque.

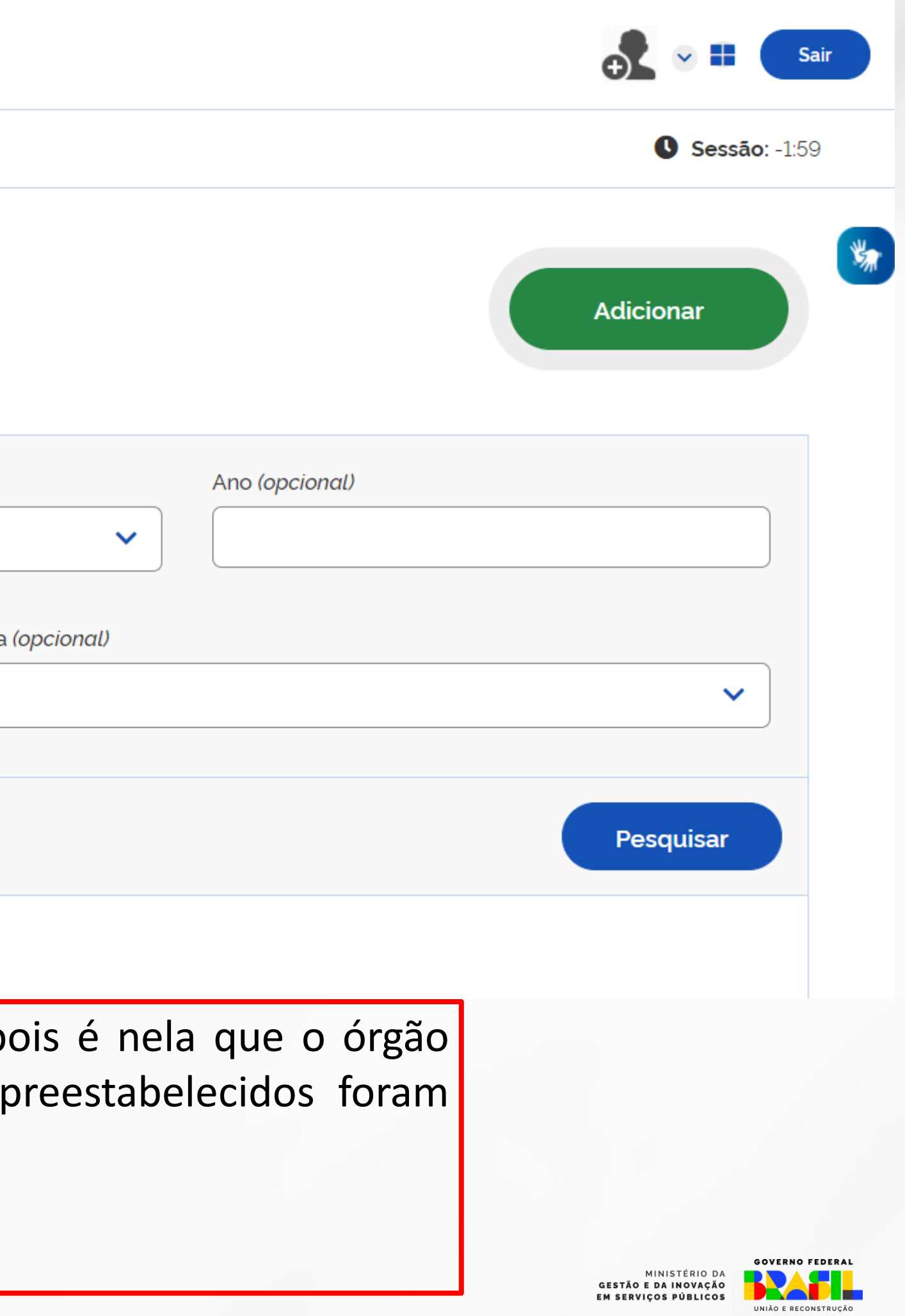

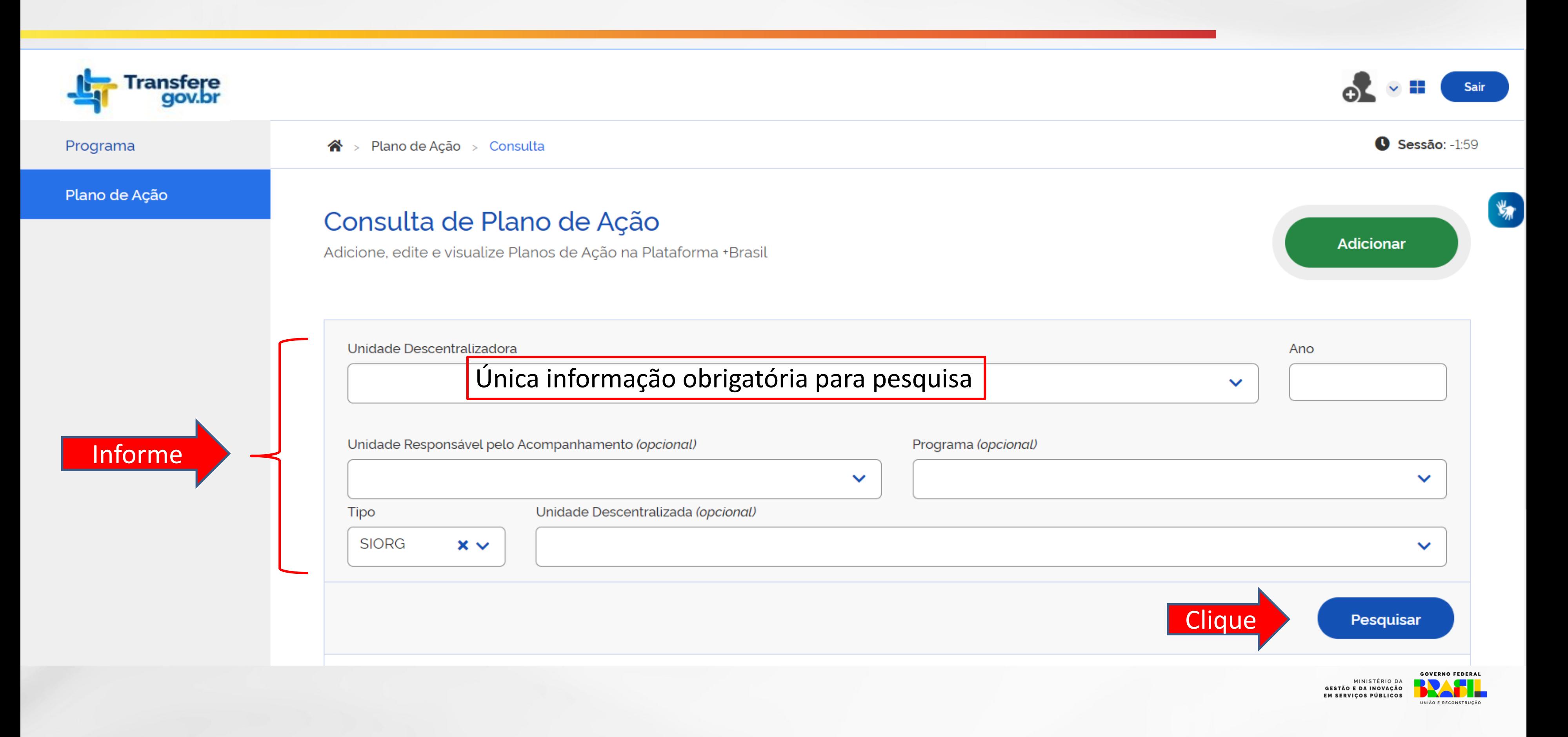

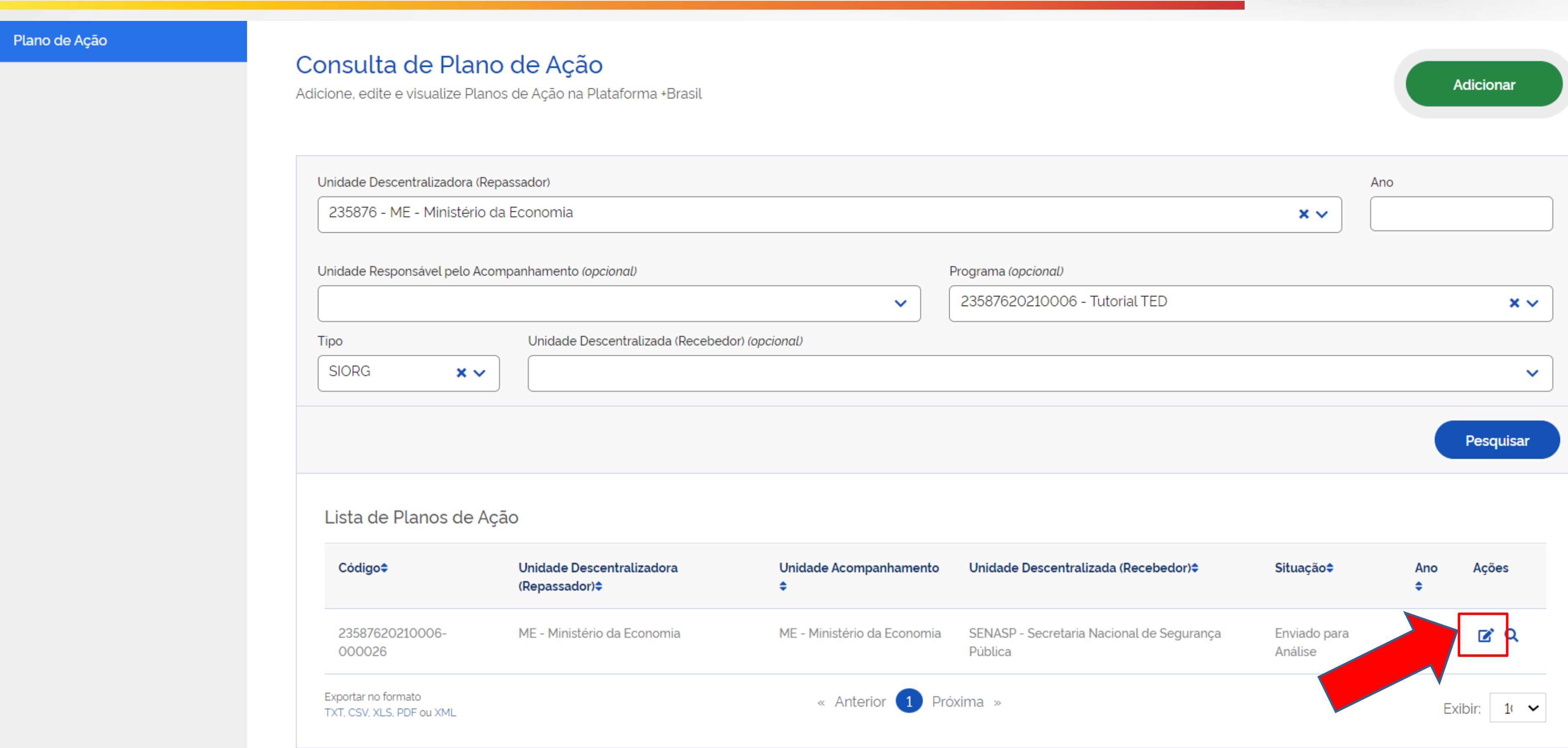

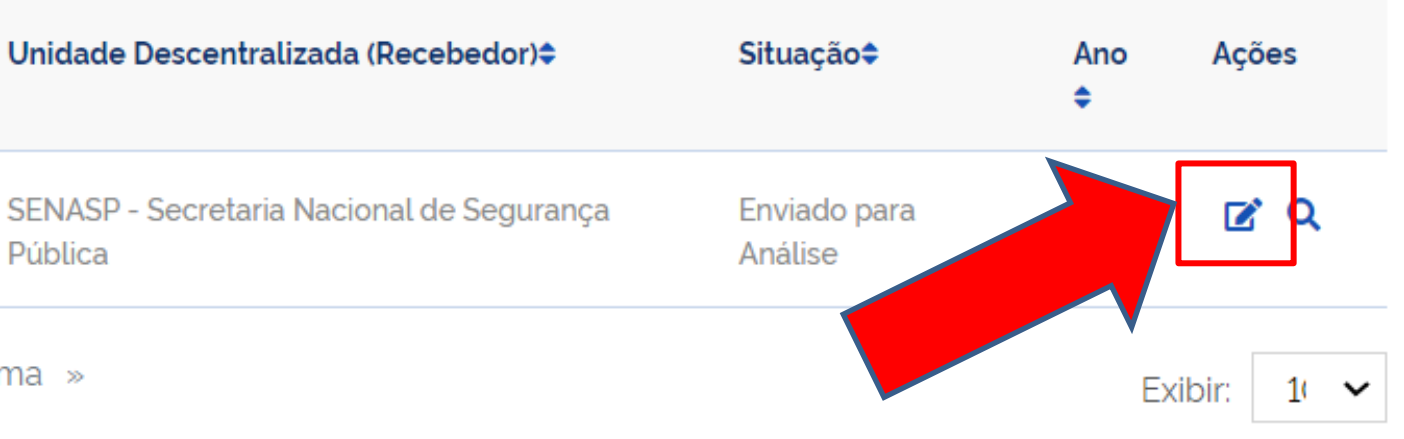

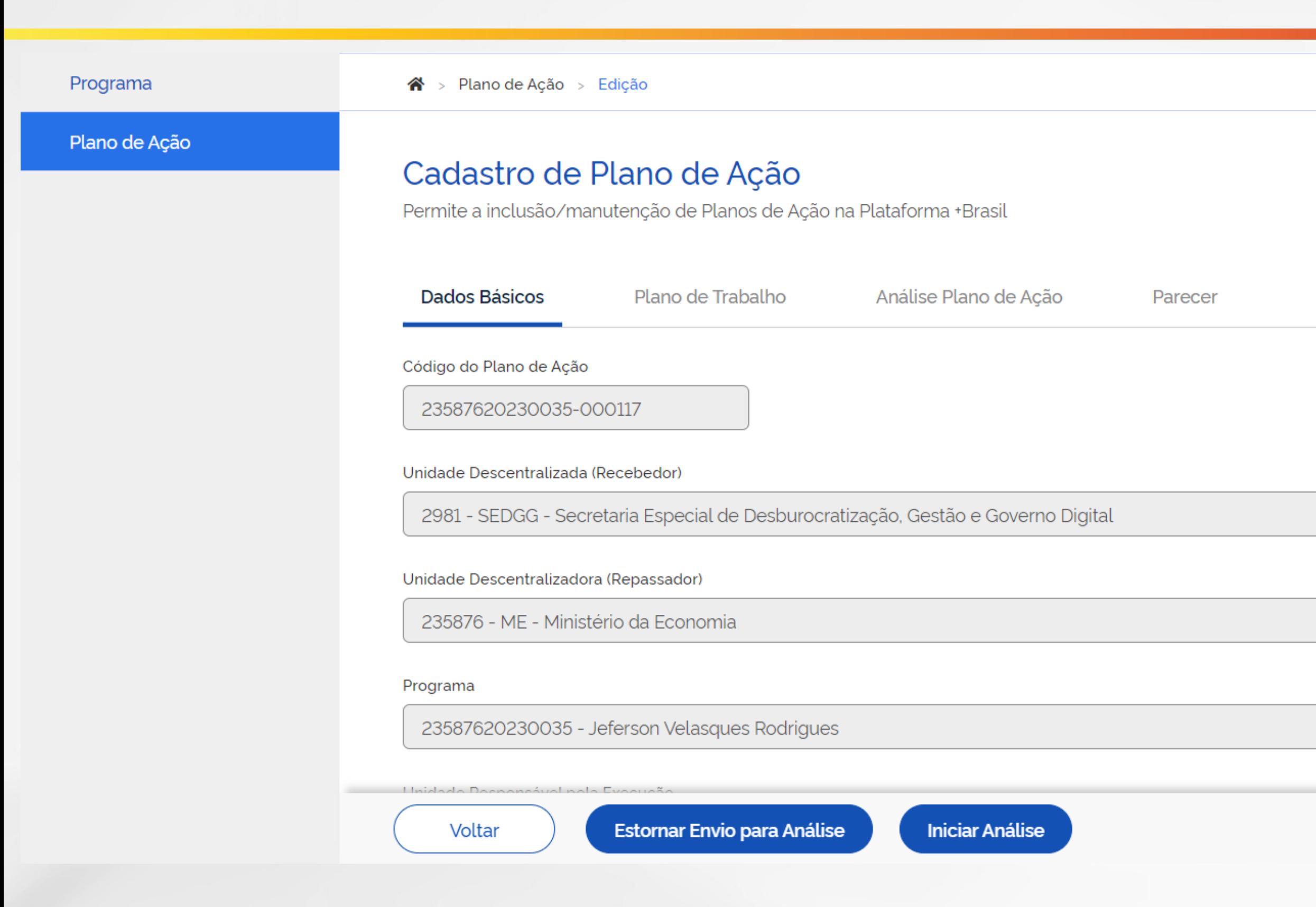

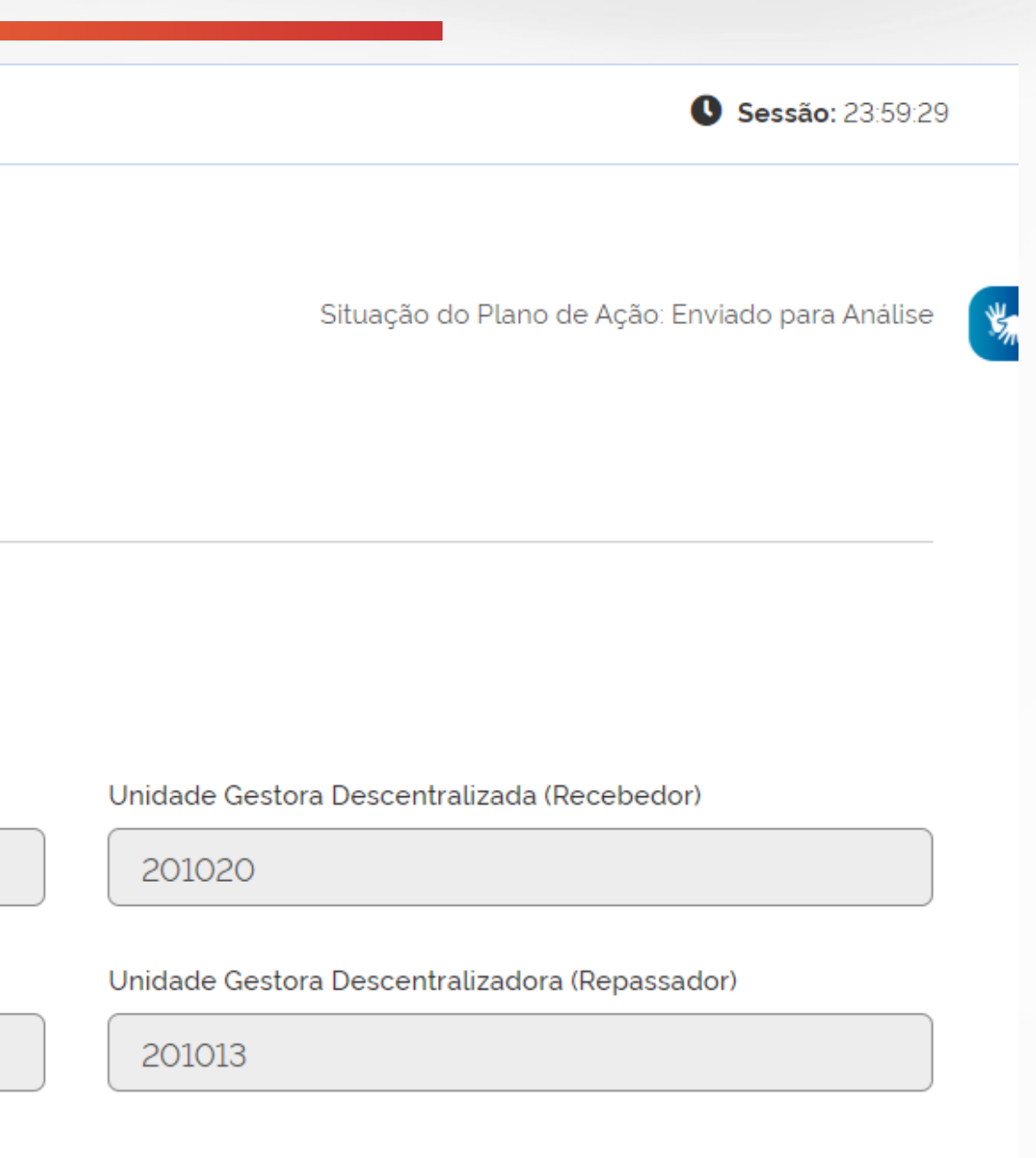

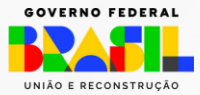

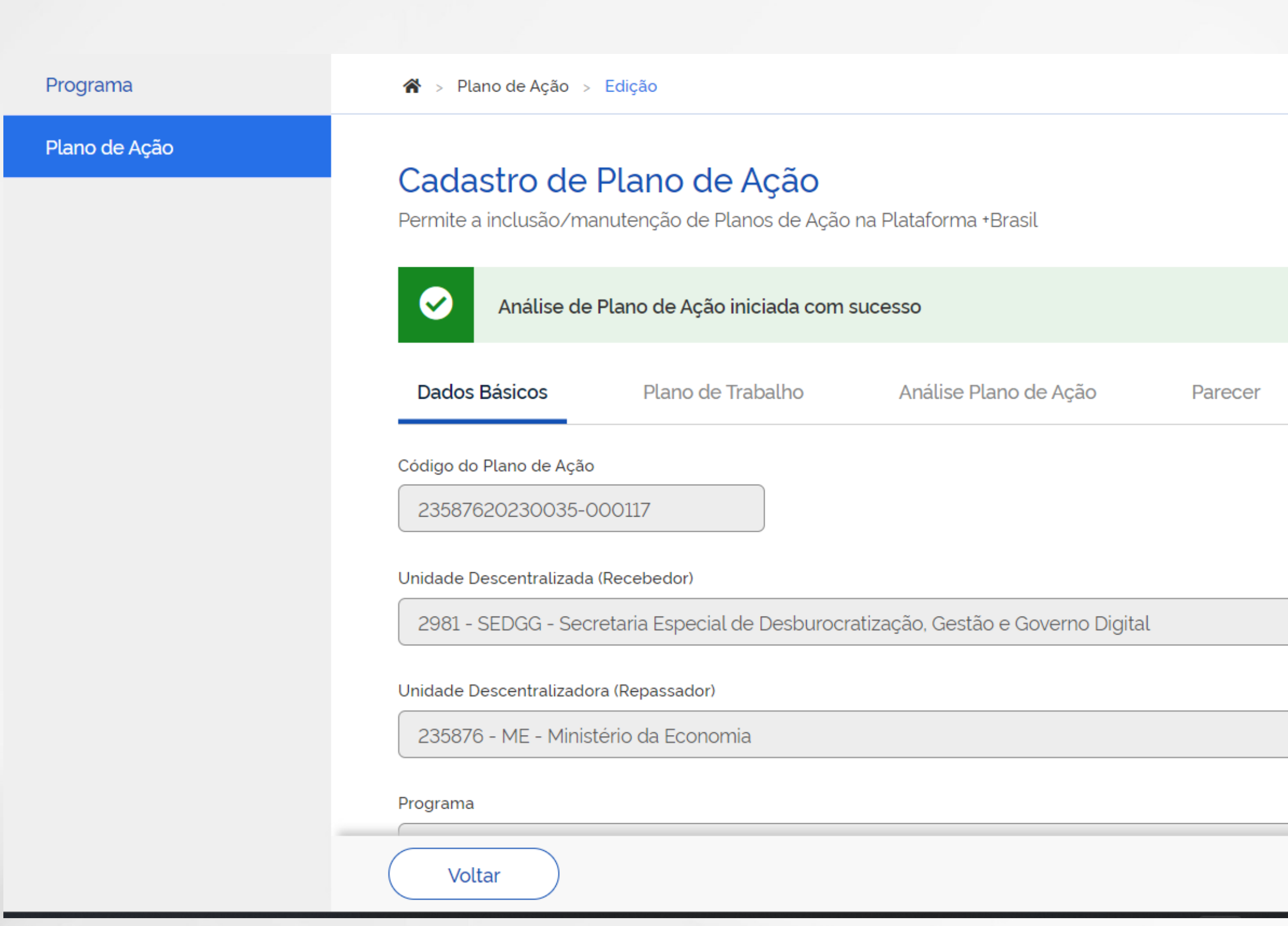

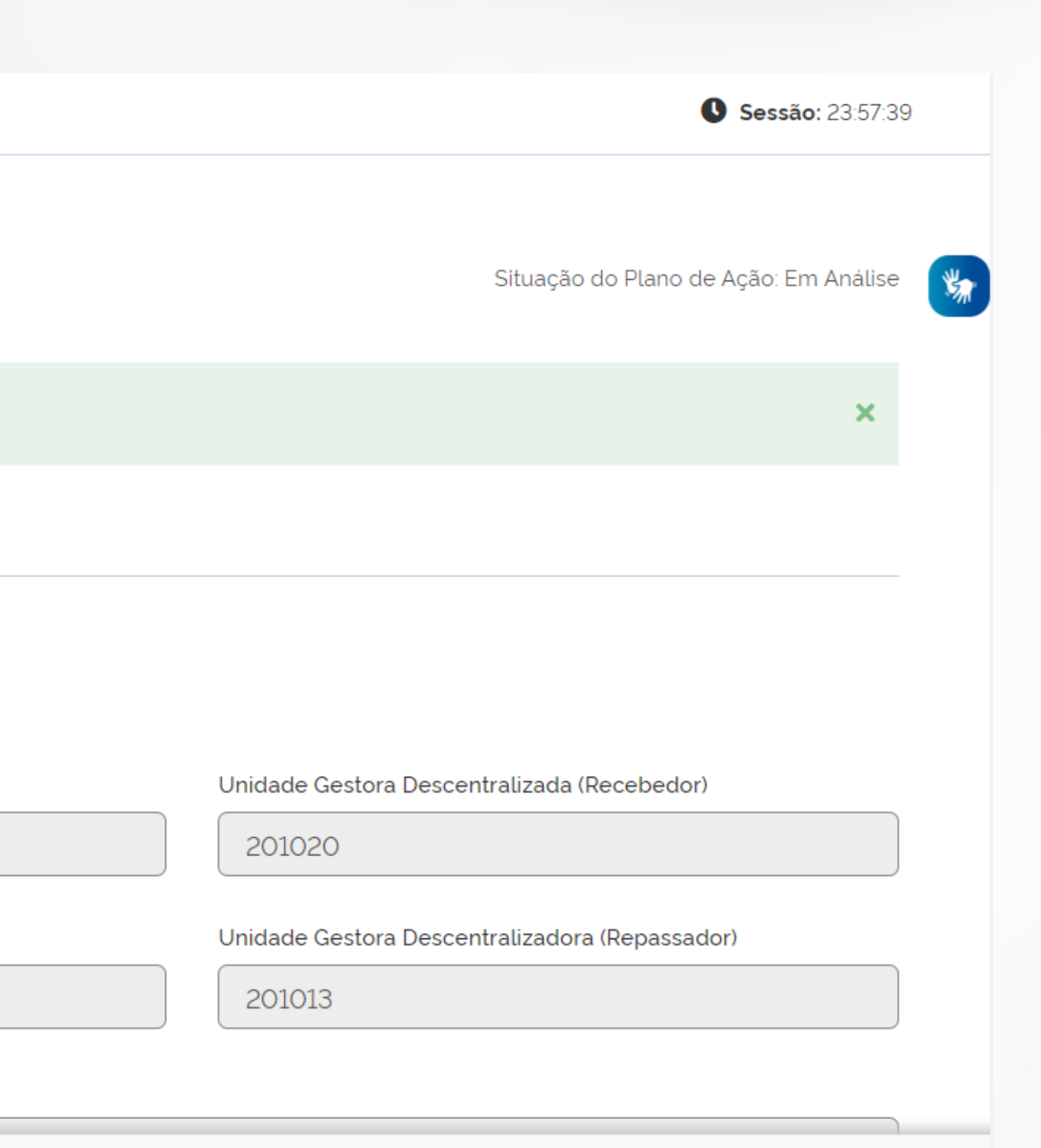

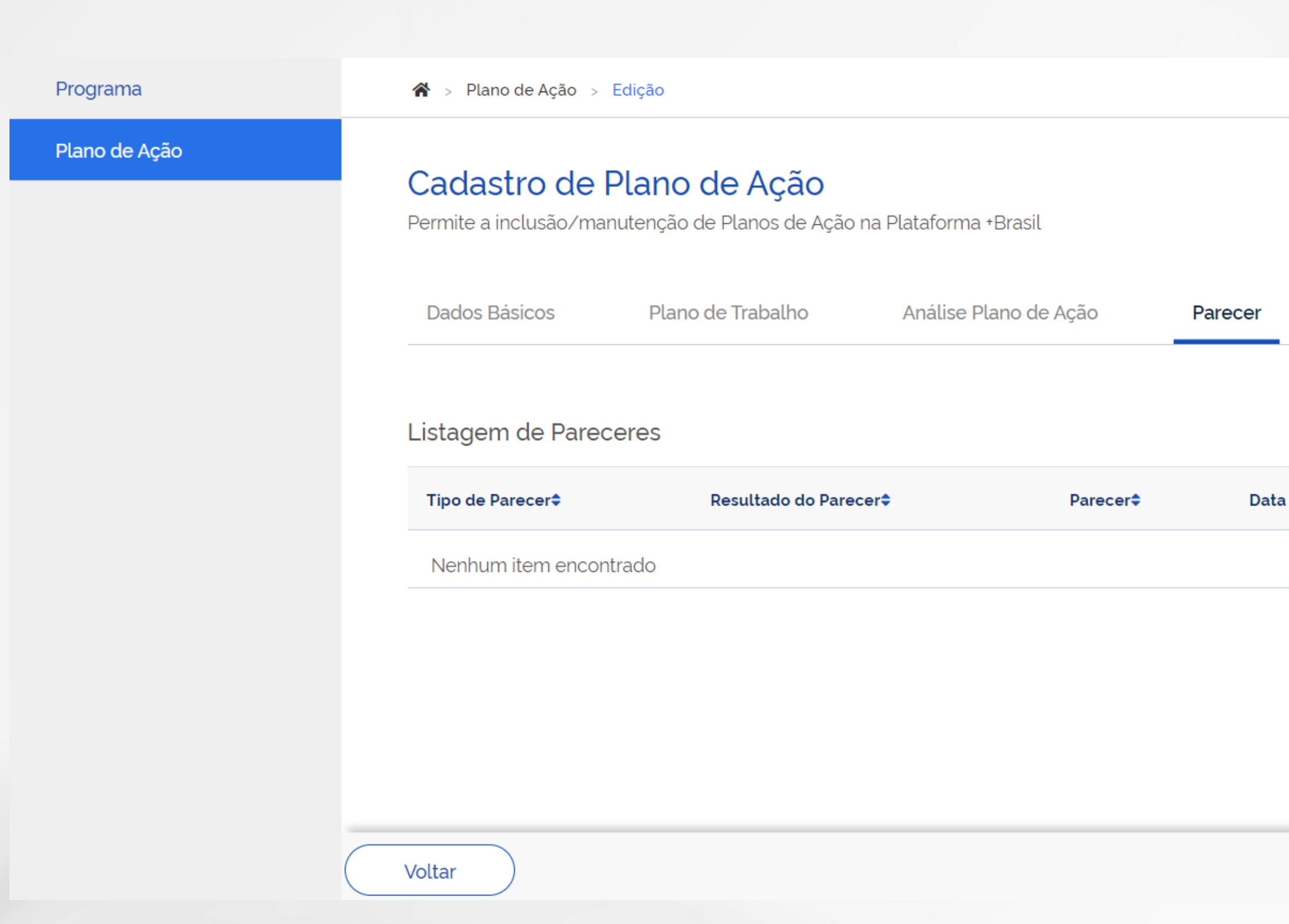

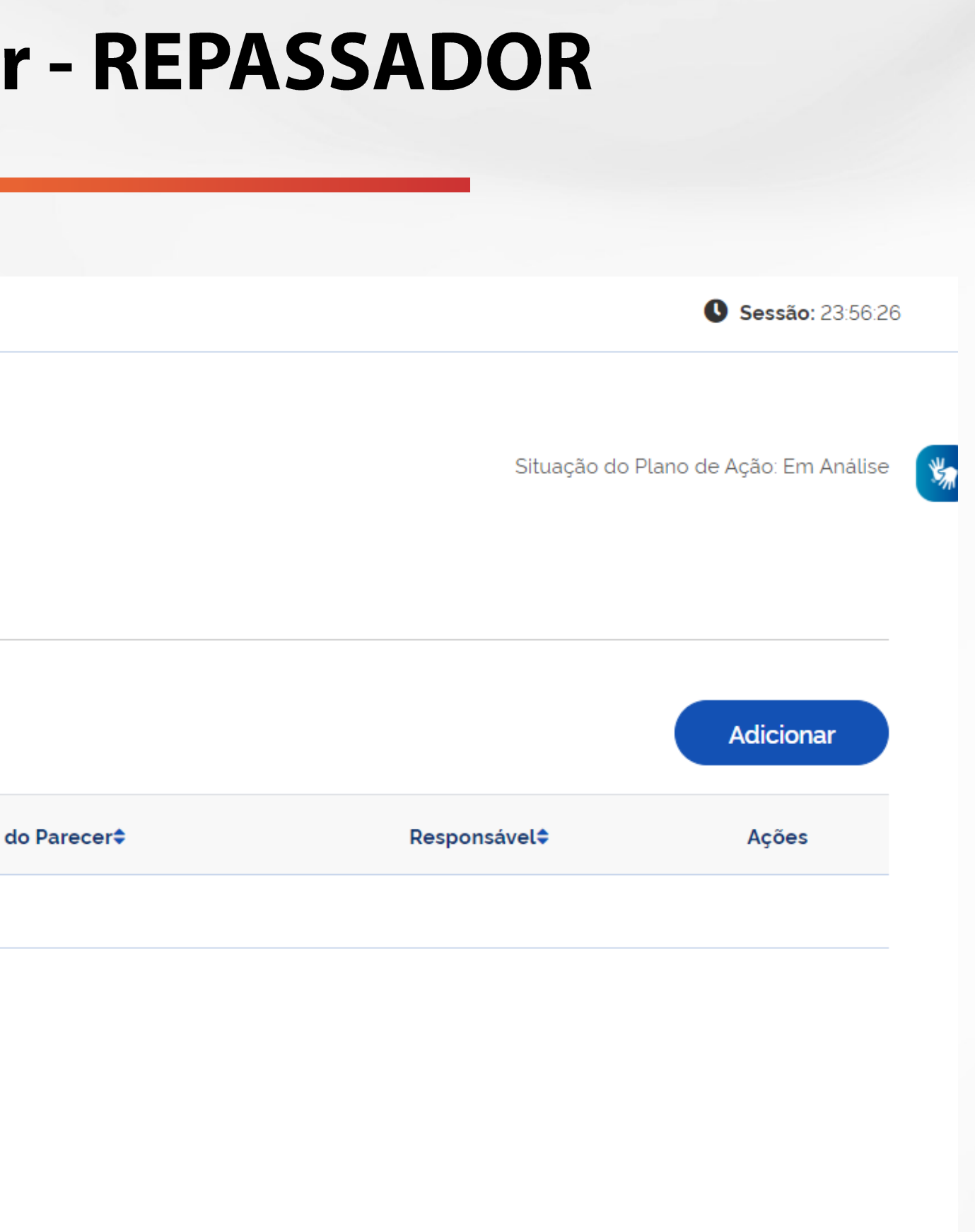

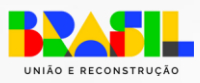

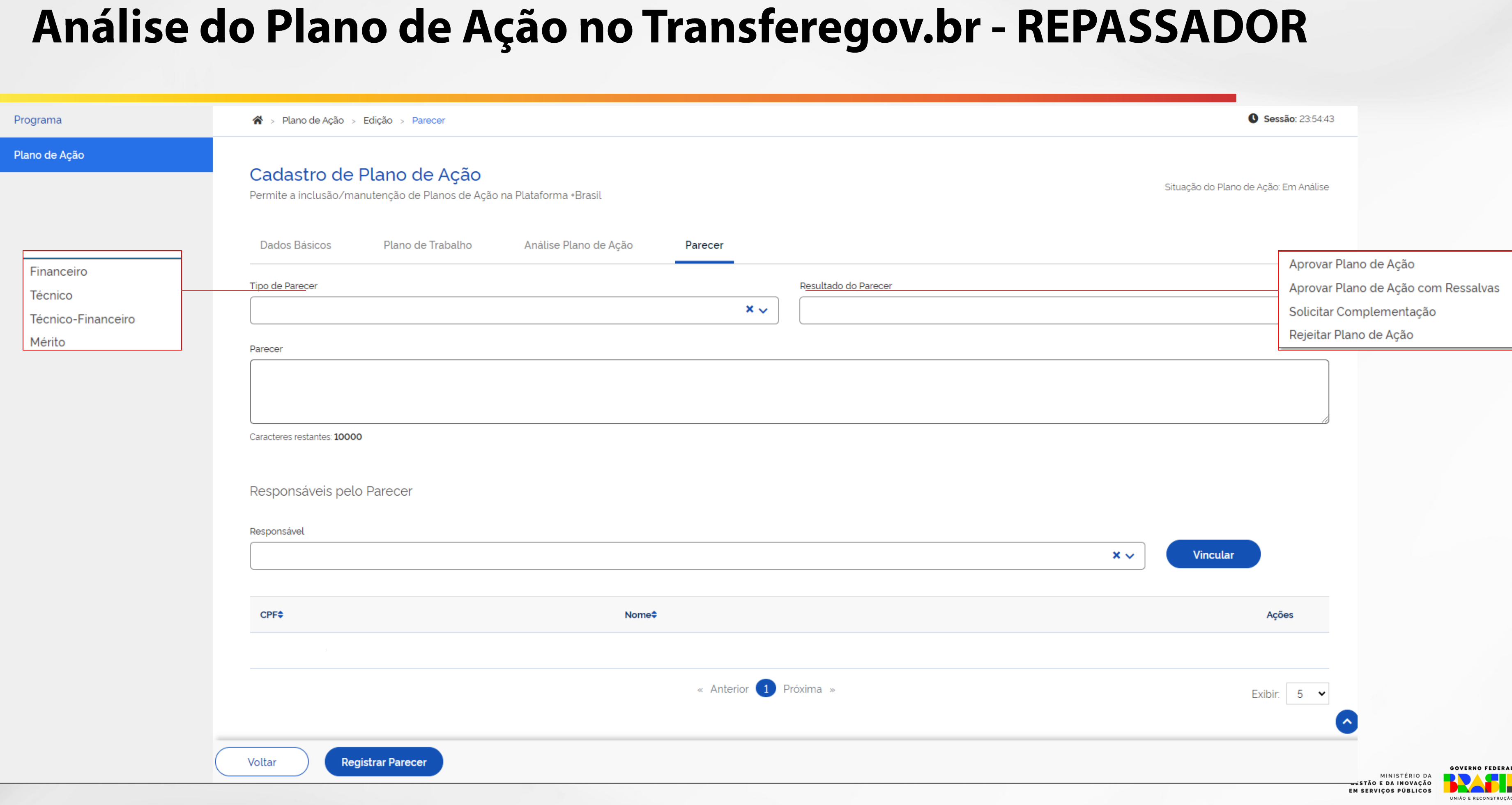

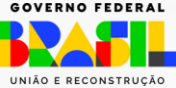

### Programa

 $\mathbf{\hat{A}}$  > Plano de Ação > Edição

### Plano de Ação

### Cadastro de Plano de Ação

Permite a inclusão/manutenção de Planos de Ação na Plataforma +Brasil

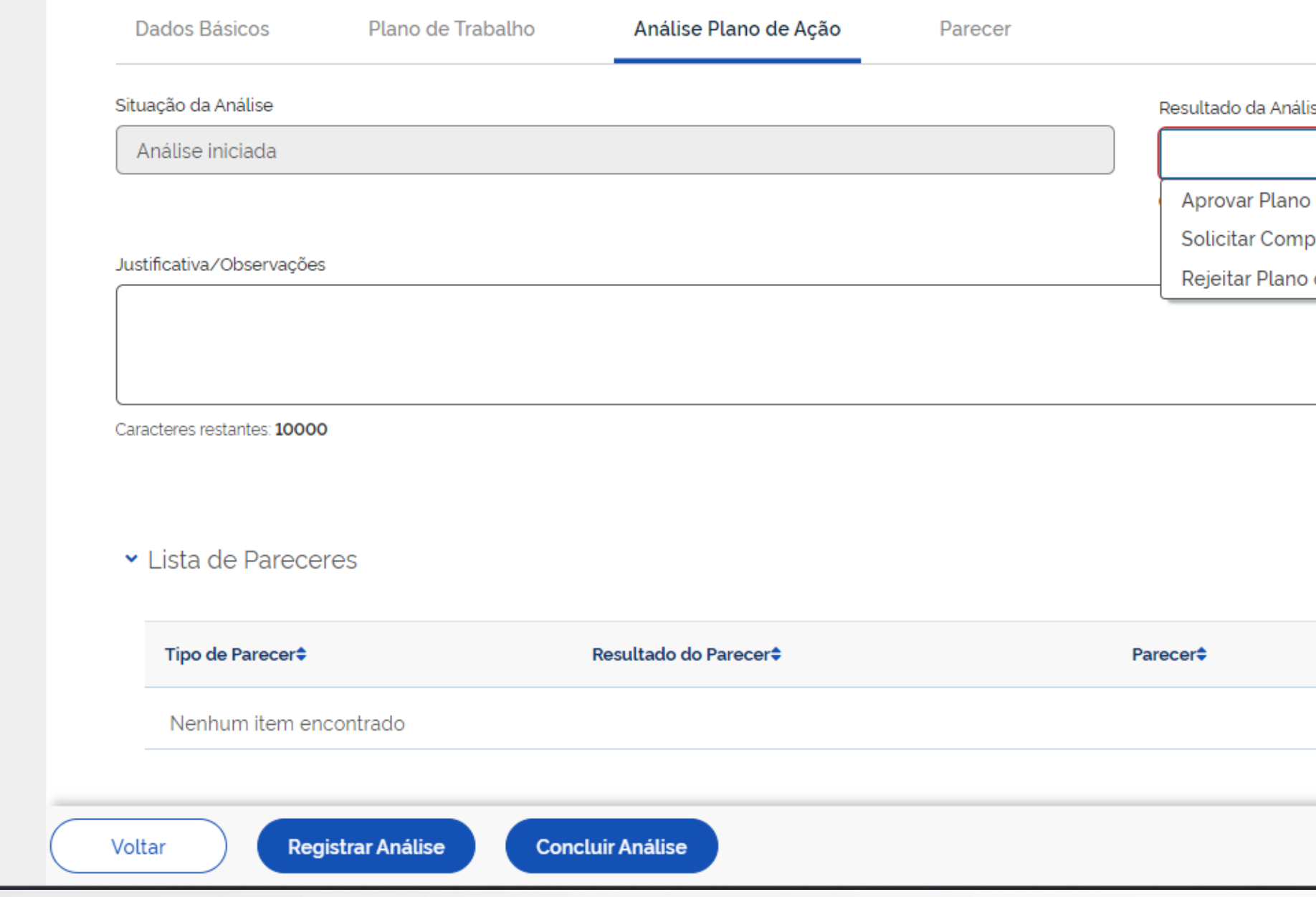

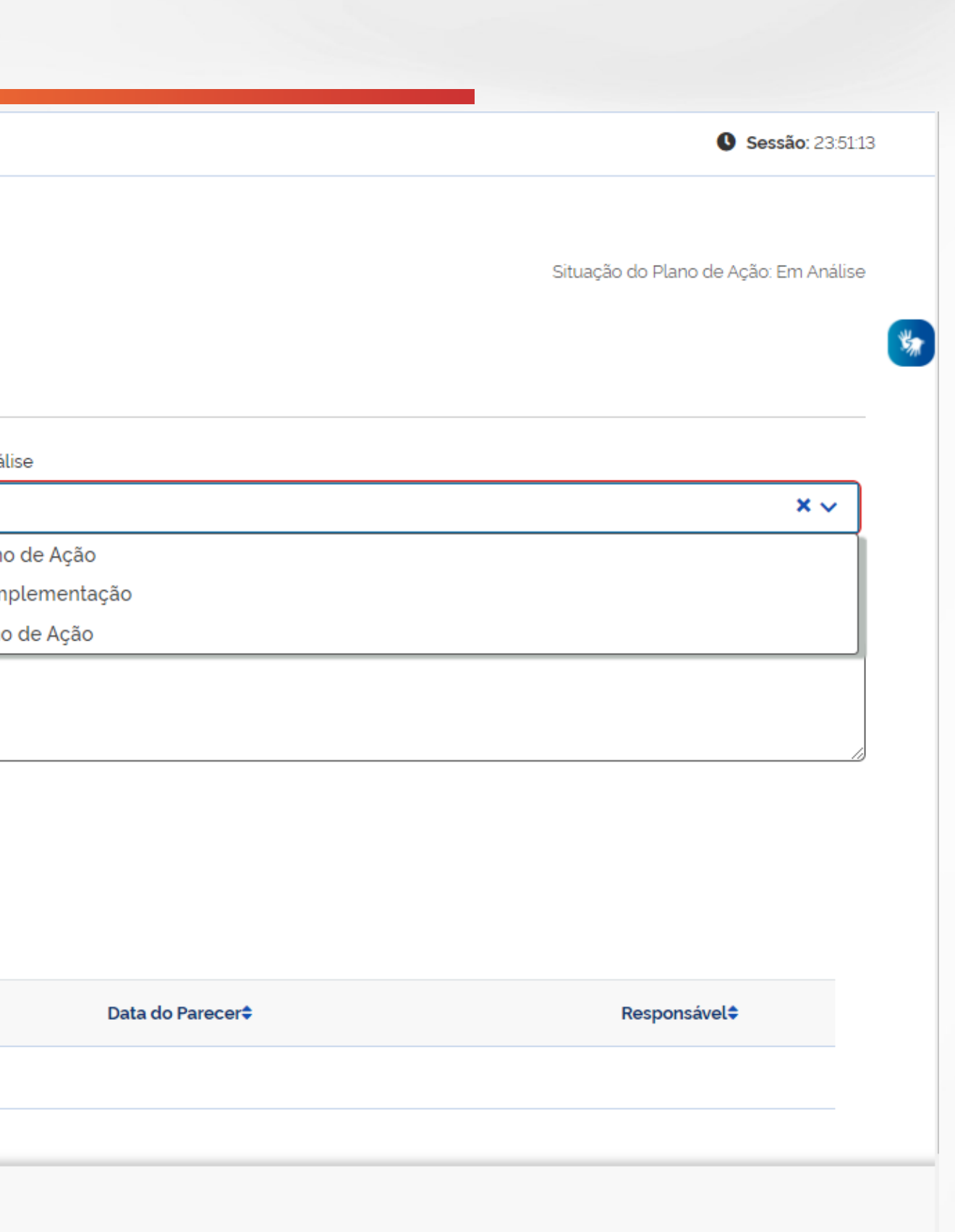

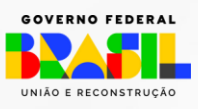

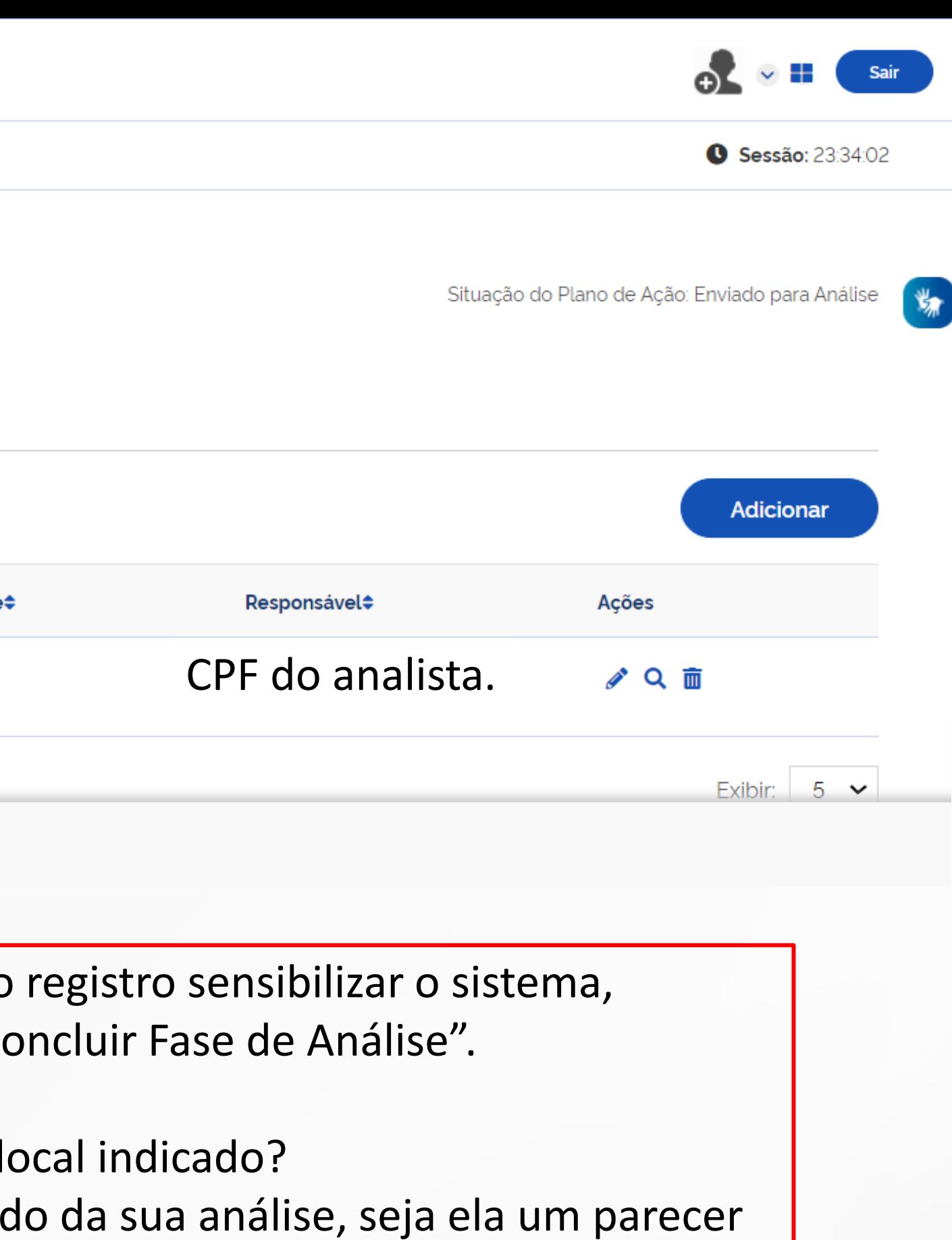

MINISTÉRIO DA GESTÃO E DA INOVAÇÃO **EM SERVICOS PÚBLICOS** 

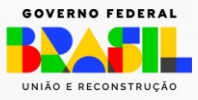

Sua análise será exibida na "Listagem de Análises", mas para o registro sensibilizar o sistema, mudando inclusive a situação do Plano de Ação, clique em "Concluir Fase de Análise".

Meu parecer foi solicitando complementação, devo clicar no local indicado? R: Sim, o botão indicado serve para registrar de fato o resultado da sua análise, seja ela um parecer conclusivo ou de diligência.

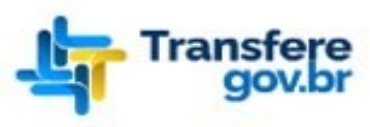

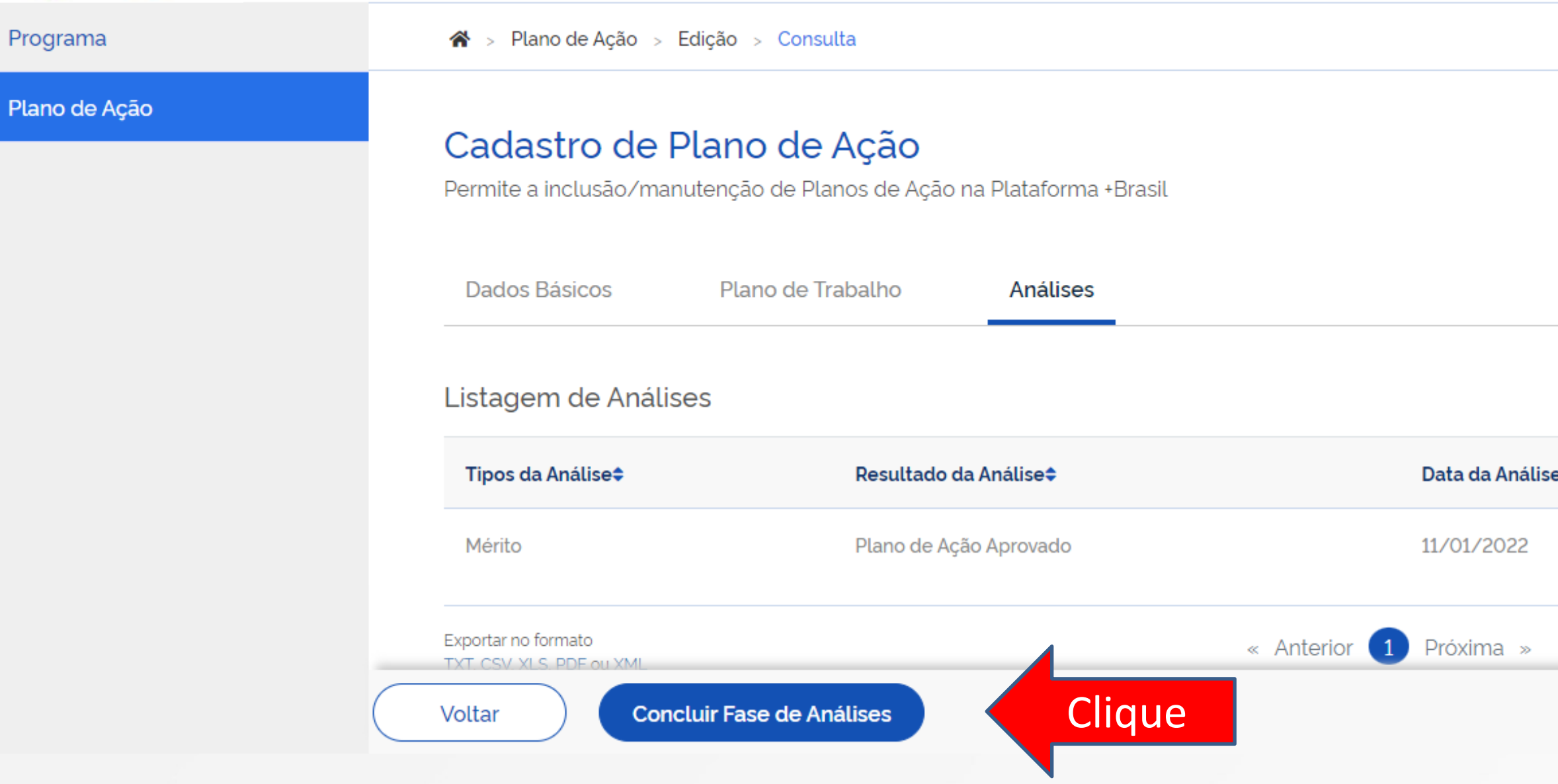

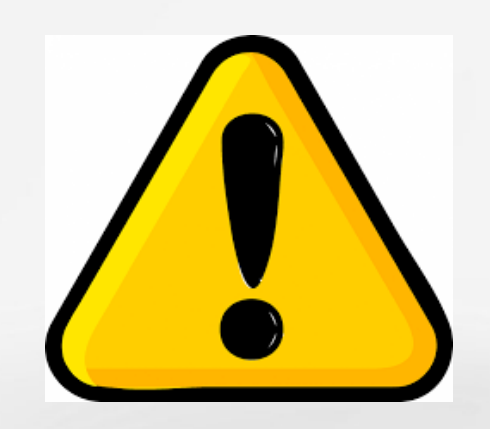

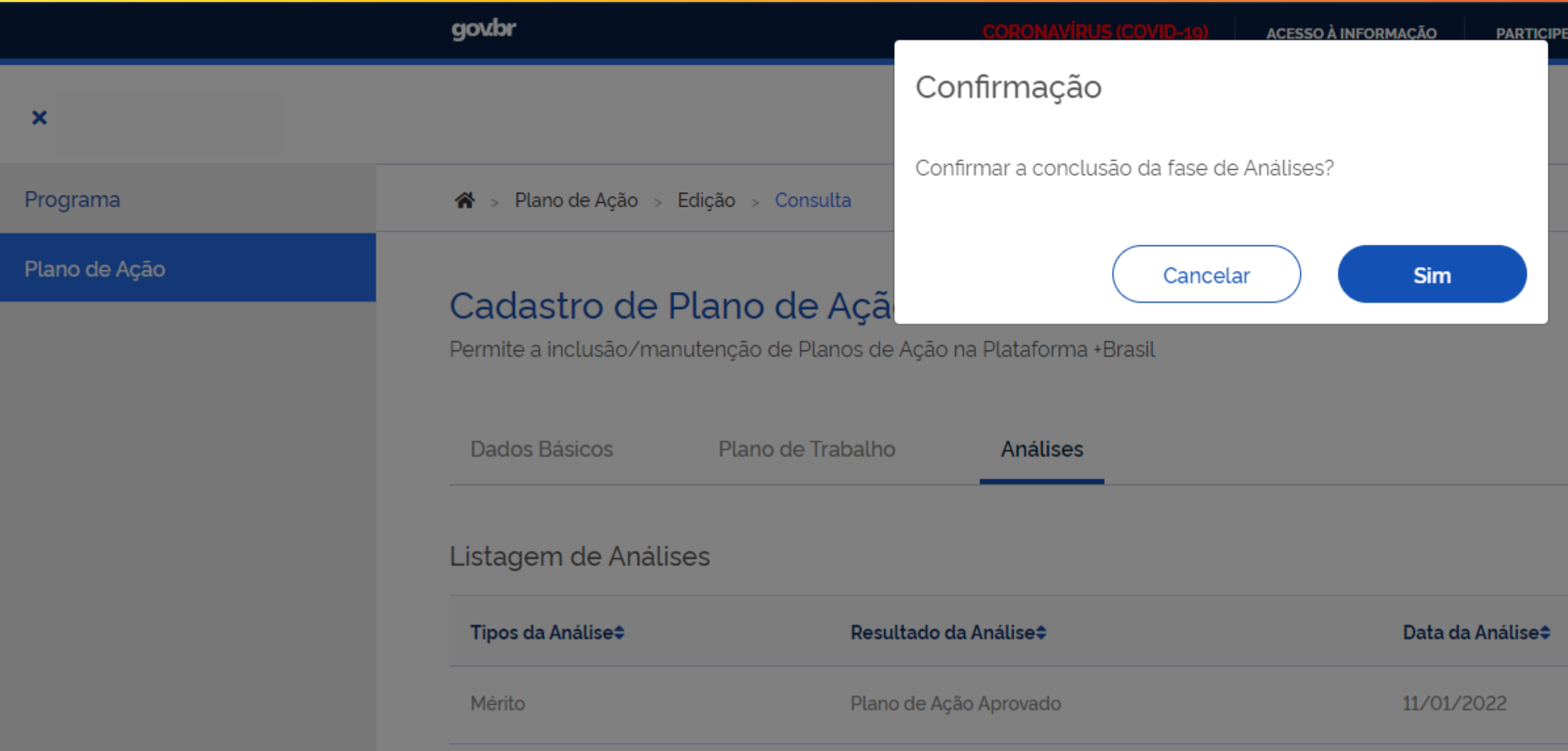

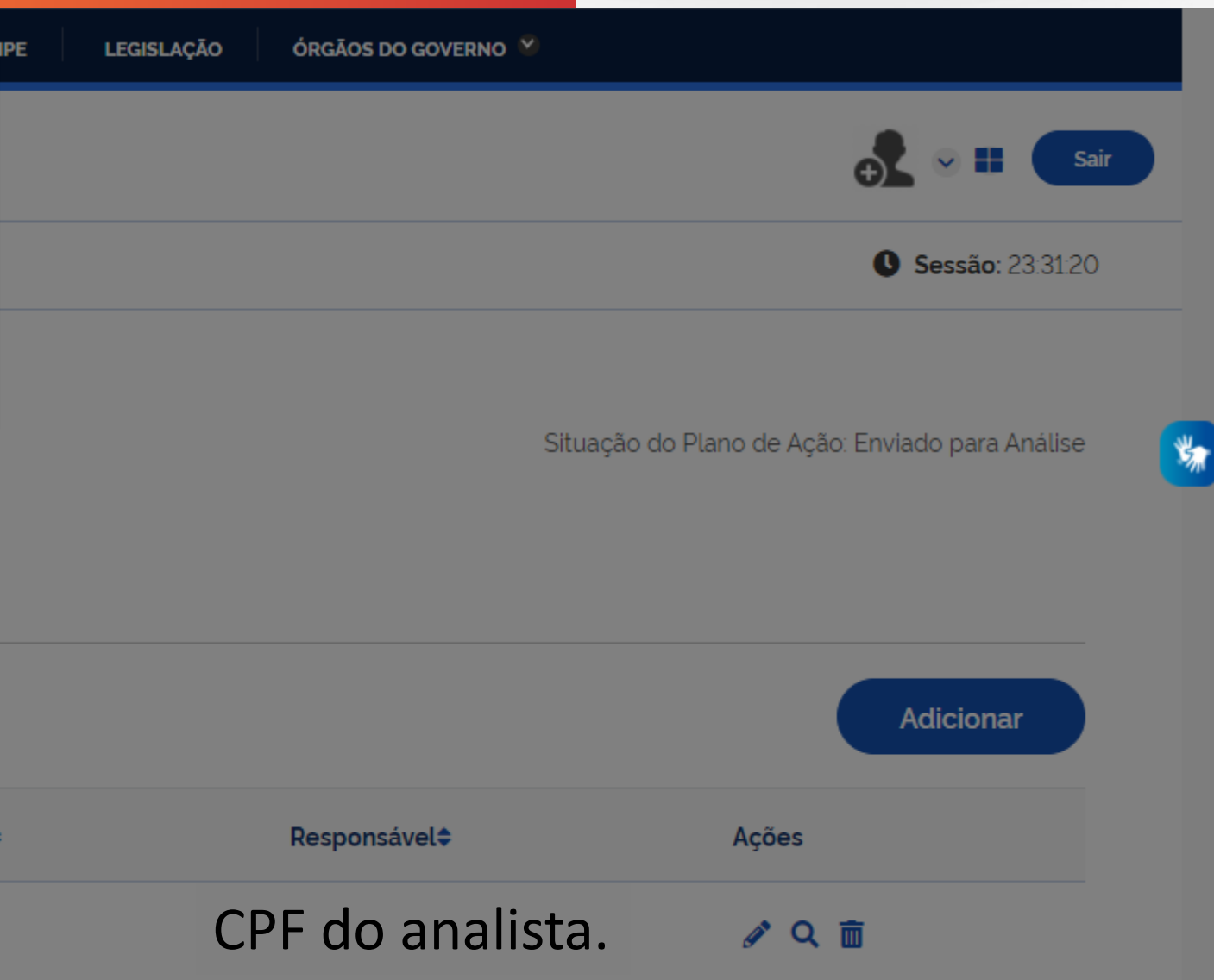

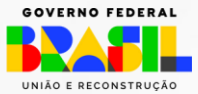

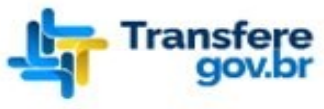

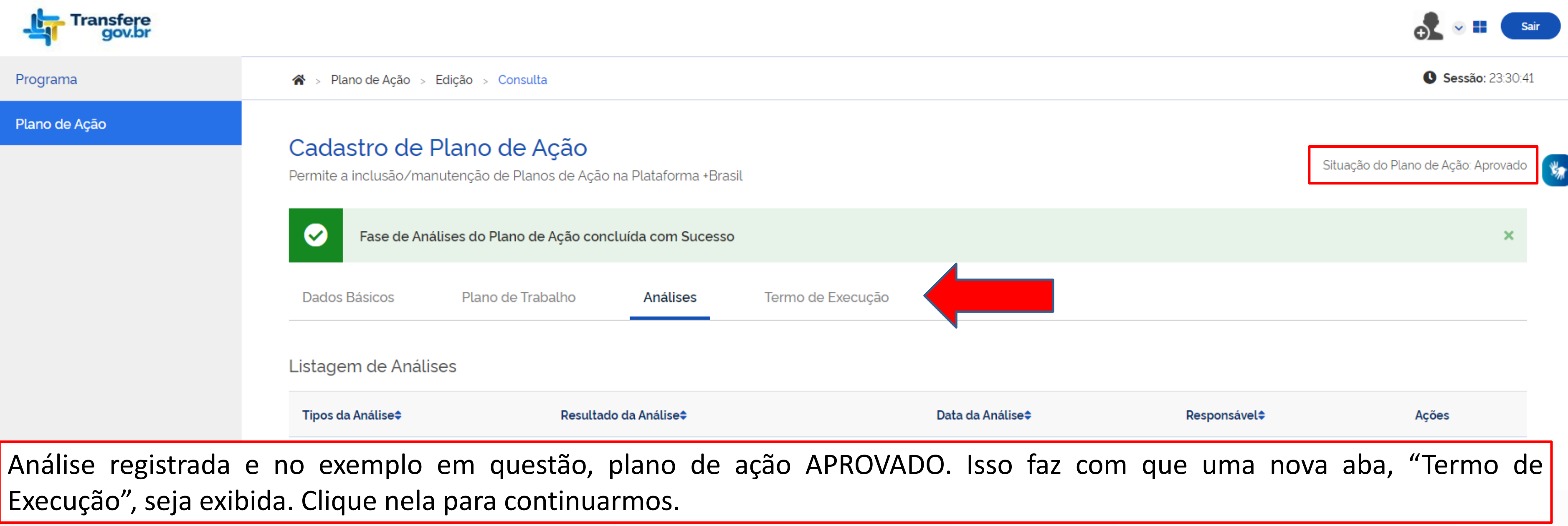

Caso o parecer tenha sido de complementação, o plano de ação estará com a situação "Em complementação" e será enviado para o órgão descentralizado/recebedor de forma automática.

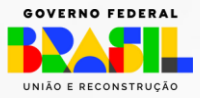

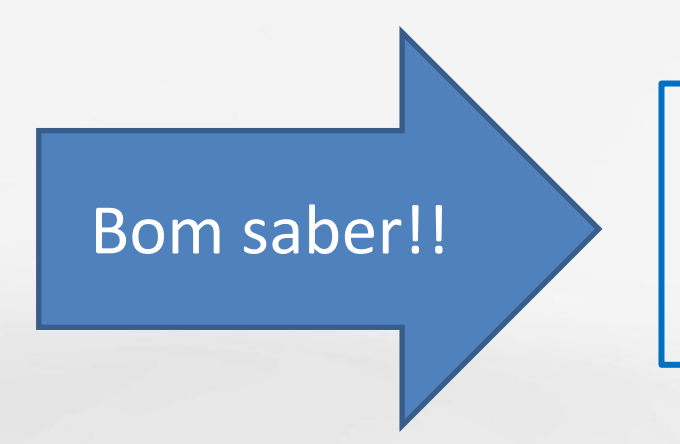

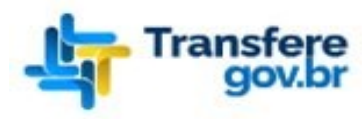

Programa

### Plano de Ação

### $\mathbf{\hat{A}}$  > Plano de Ação > Edição

### Cadastro de Plano de Ação

Permite a inclusão/manutenção de Planos de Ação na Plataforma +Brasil

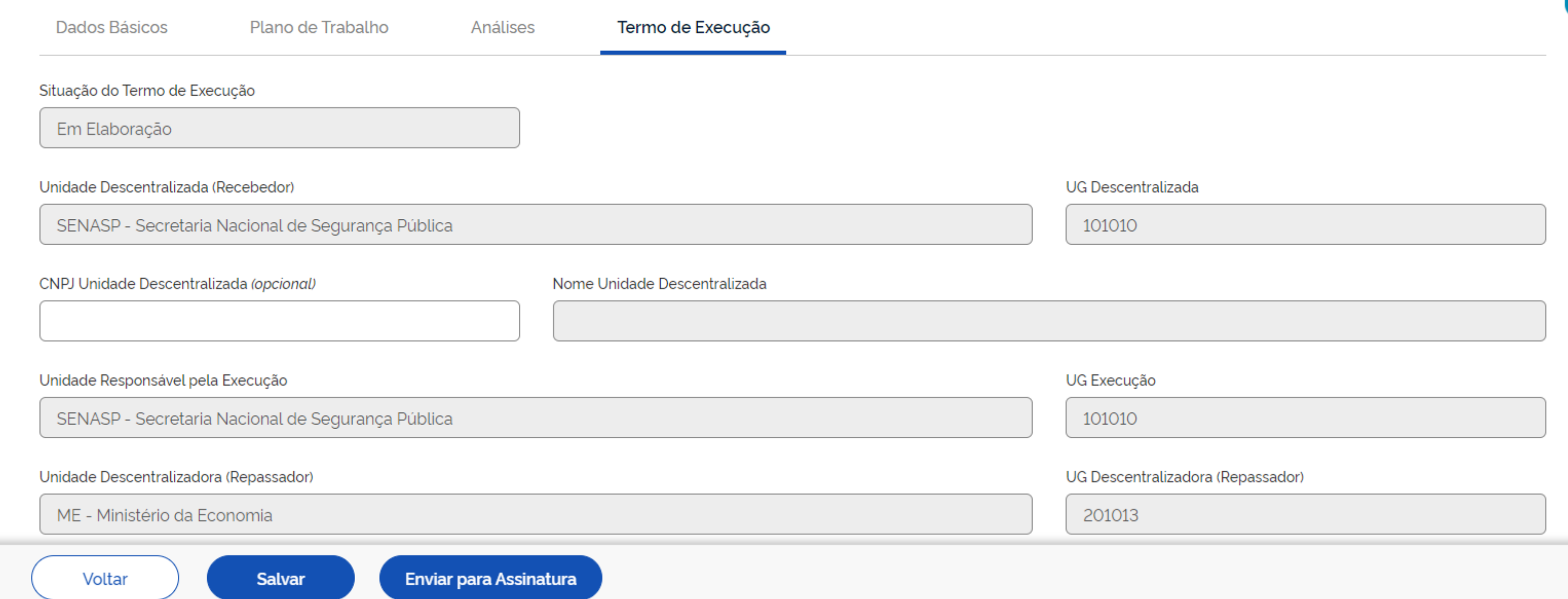

O termo de execução descentralizado será gerado e dados de identificação das partes envolvidas poderão ser complementados. Verifique as informações que serão exibidas rolando a pagina para baixo.

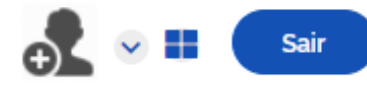

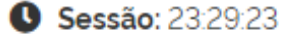

Situação do Plano de Ação: Aprovado

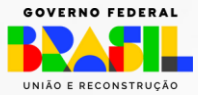

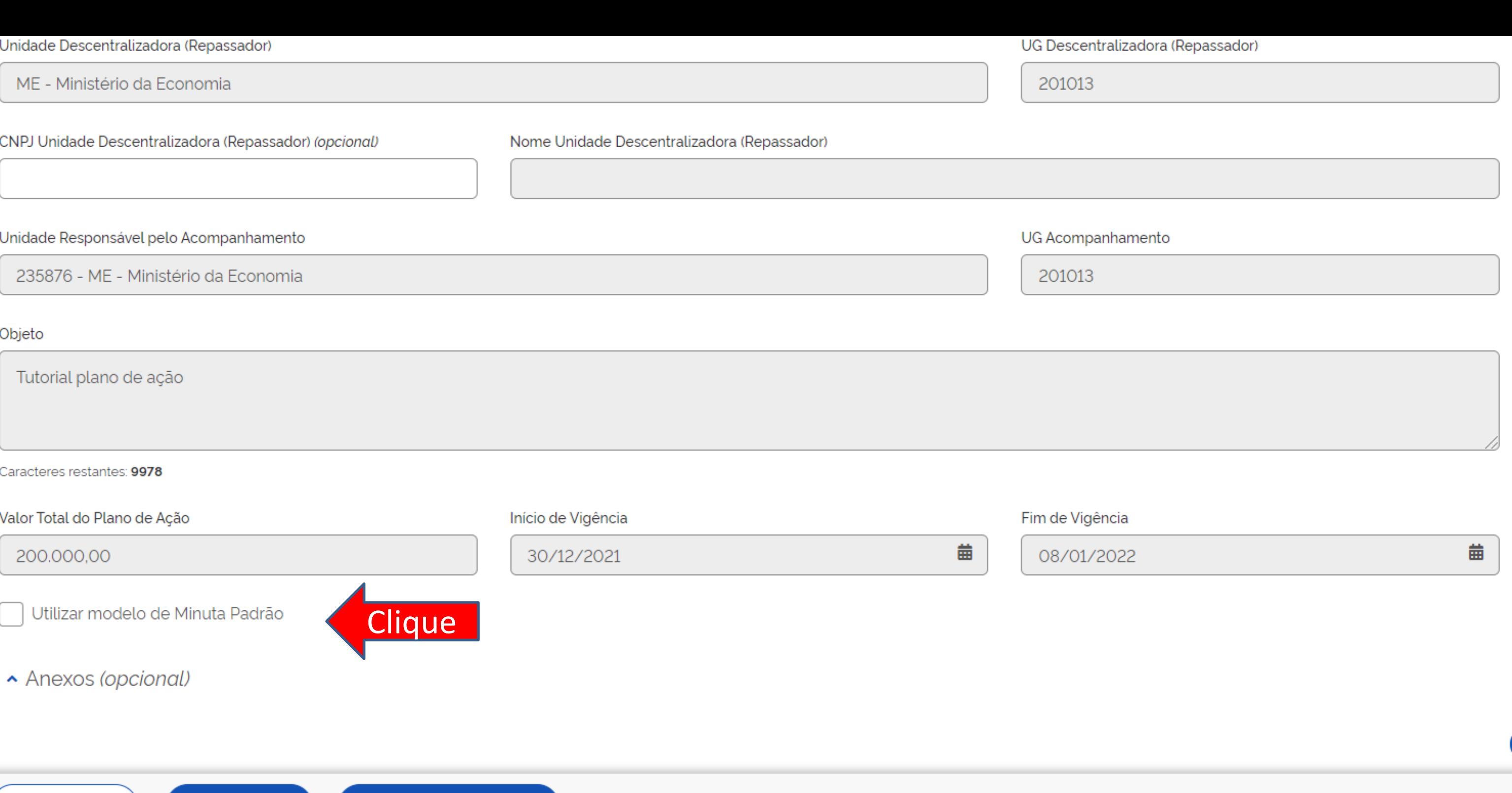

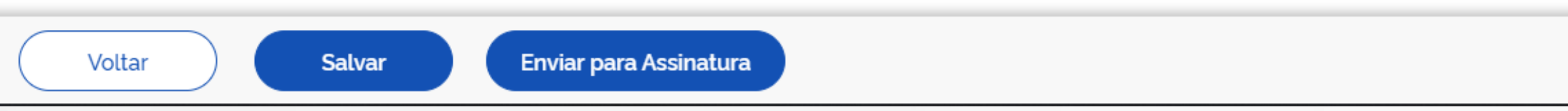

No local indicado informe se utilizará a minuta padronizada e disponibilizada pela Secretaria de Gestão e Inovação do Ministério da Gestão e da Inovação em Serviços Públicos (SEGES/MGI).

Não sabe do que estamos falando? [Clique aqui p](https://www.gov.br/economia/pt-br/assuntos/plataforma-mais-brasil/termo-de-execucao-descentralizada-ted/modelos-e-minutas-padrao/modelos-e-minuta-padrao-de-termo-de-execucao-descentralizada)ara descobrir.

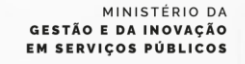

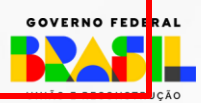

### ▼ Minuta Padrão

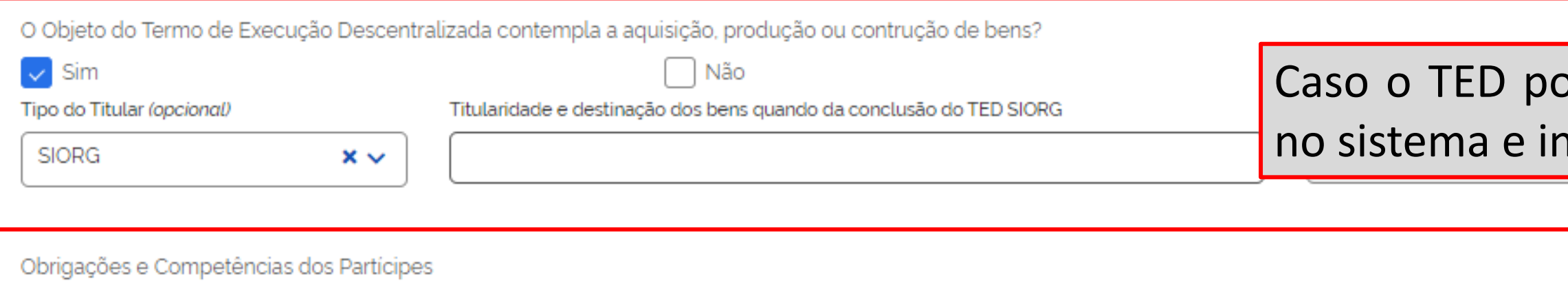

### Unidade Descentralizadora (Repassador)

I - analisar e aprovar a descentralizaprog\_gestao\_agilão de créditos;

II - analisar, aprovar e acompanhar a execuprog\_gestao\_agilão do Plano de Trabalho;

III - descentralizar os créditos orprog\_gestao\_agilamentários;

### Caracteres restantes: 9193

### Unidade Descentralizada

- I elaborar e apresentar o Plano de Trabalho;
- II apresentar a Declaraprog\_gestao\_agilão de Capacidade Técnica necessária à execuprog\_gestao\_agilão do objeto;
- III apresentar a Declaraprog\_gestao\_agilão de Compatibilidade de Custos:
- coutar os oróditos oraros, sostas, asilamentários descontralizados o os roquisos finano

### Caracteres restantes: 7763

### Das Alterações

Ficam os partícipes facultados a alterar o presente Termo de Execuprog\_gestao\_agilão Descentralizada ou o respectivo Plano de Trabalho, mediante termo adi As alteraprog\_gestao\_agilões no plano de trabalho que não impliquem alteraprog\_gestao\_agilões do valor global e da vigência do TED poderão ser realizadas termo aditivo, vedada a alteraprog\_gestao\_agilão do objeto aprovado, desde que sejam previamente aprovados pelas unidades descentralizadora e descentral

### Caracteres restantes: 9375

### Da Avaliação de Resultados

A Unidade Descentralizada apresentará relatório de cumprimento do objeto conforme previsto no art. 23 do decreto nº 10.426, de 2020, cuja análise ocorrerá j Rejeitado total ou parcialmente o relatório de cumprimento do objeto pela Unidade Descentralizadora, deverá a unidade descentralizada instaurar tomada de recomposiprog\_gestao\_agilão do erário público.

### Caracteres restantes: 9477

### ossua produção ou construção de bens, sinalize forme para quem sera destinado os bens.

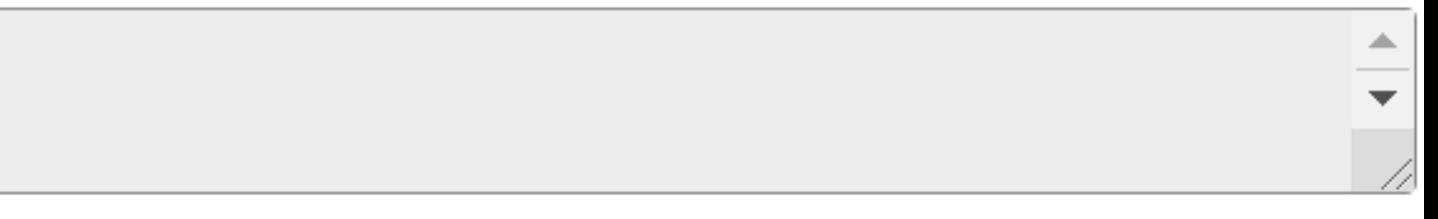

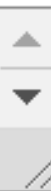

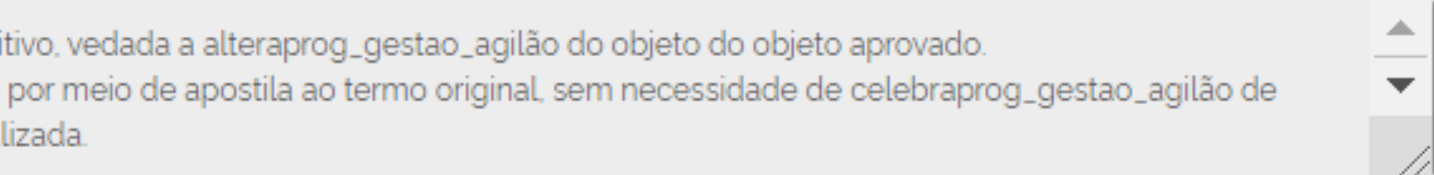

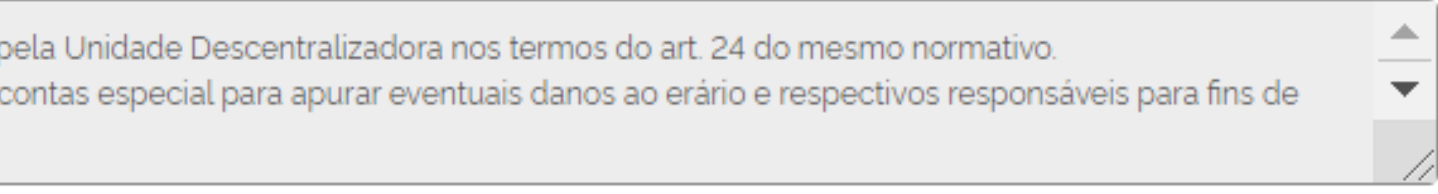

### Role a página até o final.
- III a verificaprog\_gestao\_agilão de circunstâncias que ensejem a instauraprog\_gestao\_agilão de tomada de contas especial; ou
- IV a ocorrência de caso fortuito ou de forprog\_gestao\_agila maior que, mediante comprovaprog\_gestao\_agilão, impeprog\_gestao\_agila a execuprog\_gestao\_agilão do objeto.

### Caracteres restantes: 9195

### Solução de Conflitos

Para dirimir quaisquer questões de natureza jurídica oriundas do presente Termo, os partícipes comprometem-se a solicitar o auxilio da Câmara de Conciliaprog\_gestao\_agilão e Arbitragem da Administraprog\_gestao\_agilão Feder União - CCAF/AGU.

### Caracteres restantes: 9735

### Publicação

O TED e seus eventuais termos aditivos, que impliquem em alteraprog\_gestao\_agilão de valor ou, ainda, ampliaprog\_gestao\_agilão ou reduprog\_gestao\_agilão extratos serão publicados no sítio eletrônico oficial da Unidade Descentralizadora, no prazo de vinte dias, contado da data da assinatura, conforme disposto no a As Unidades Descentralizadora e Descentralizada disponibilizarão a integra do TED celebrado e do Plano de Trabalho atualizado em seus sítios eletrônicos ofici

#### Caracteres restantes: 9357

### Declaração de Compatibilidade de Custos

DECLARO, para fins de comprovaprog\_gestao\_agilão junto ao Órgão 235876 - ME - Ministério da Economia, nos termos do inciso IV do art. 11 do Decreto nº 10.4 no Plano de Trabalho para o Termo de Execuprog\_gestao\_agilão Descentralizada - TED nº 23587620210006-000026, apresentado pelo(a) 9053 - SENASP - Se execuprog\_gestao\_agilão do objeto proposto.

#### Caracteres restantes: 9049

Li e concordo integralmente com a Declaração de Compatibilidade de Custos apresentada

### Declaração de Capacidade Técnica

DECLARO, para fins de comprovaprog\_gestao\_agilão junto ao Órgão 235876 - ME - Ministério da Economia, nos termos do inciso V do art. 11 do Decreto nº 10.426, de 16 de julho de 2020, sob as penalidades da lei, que o(a) 9053 de Segurança Pública, possui capacidade técnica e competência institucional para executar o objeto proposto no Plano de Trabalho para o Termo de Execuprog\_gestao\_agilão Descentralizada - TED nº 23587620210006-000026.

#### Caracteres restantes: 9529

Li e concordo integralmente com a Declaração de Capacidade Técnica apresentada

**Enviar para Assinatura** 

Anexos (opcional)

## Assinale os itens após leitura e clique em "Enviar para Assinatura".

**Clique** 

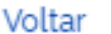

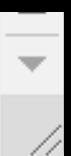

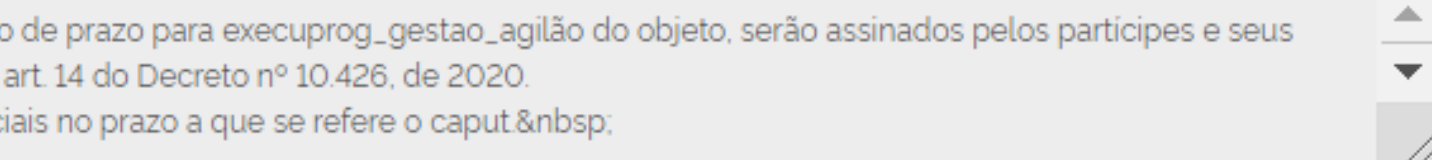

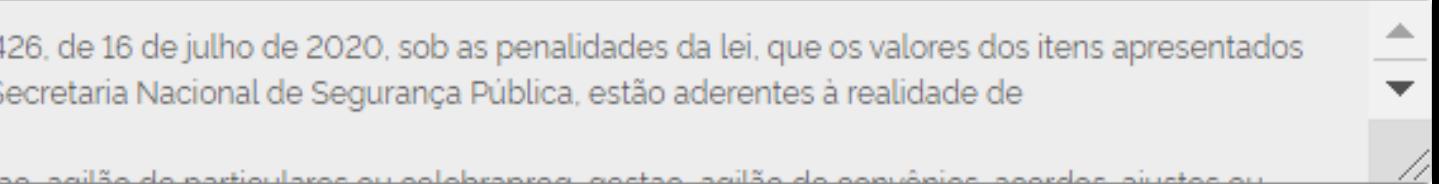

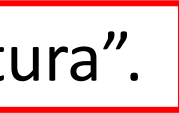

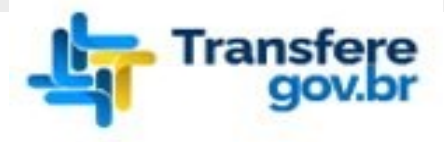

### Programa

Plano de Ação

### $\mathbf{\hat{A}}$  > Plano de Ação > Edição

## Cadastro de Plano de Ação

Permite a inclusão/manutenção de Planos de Ação na Plataforma +Brasil

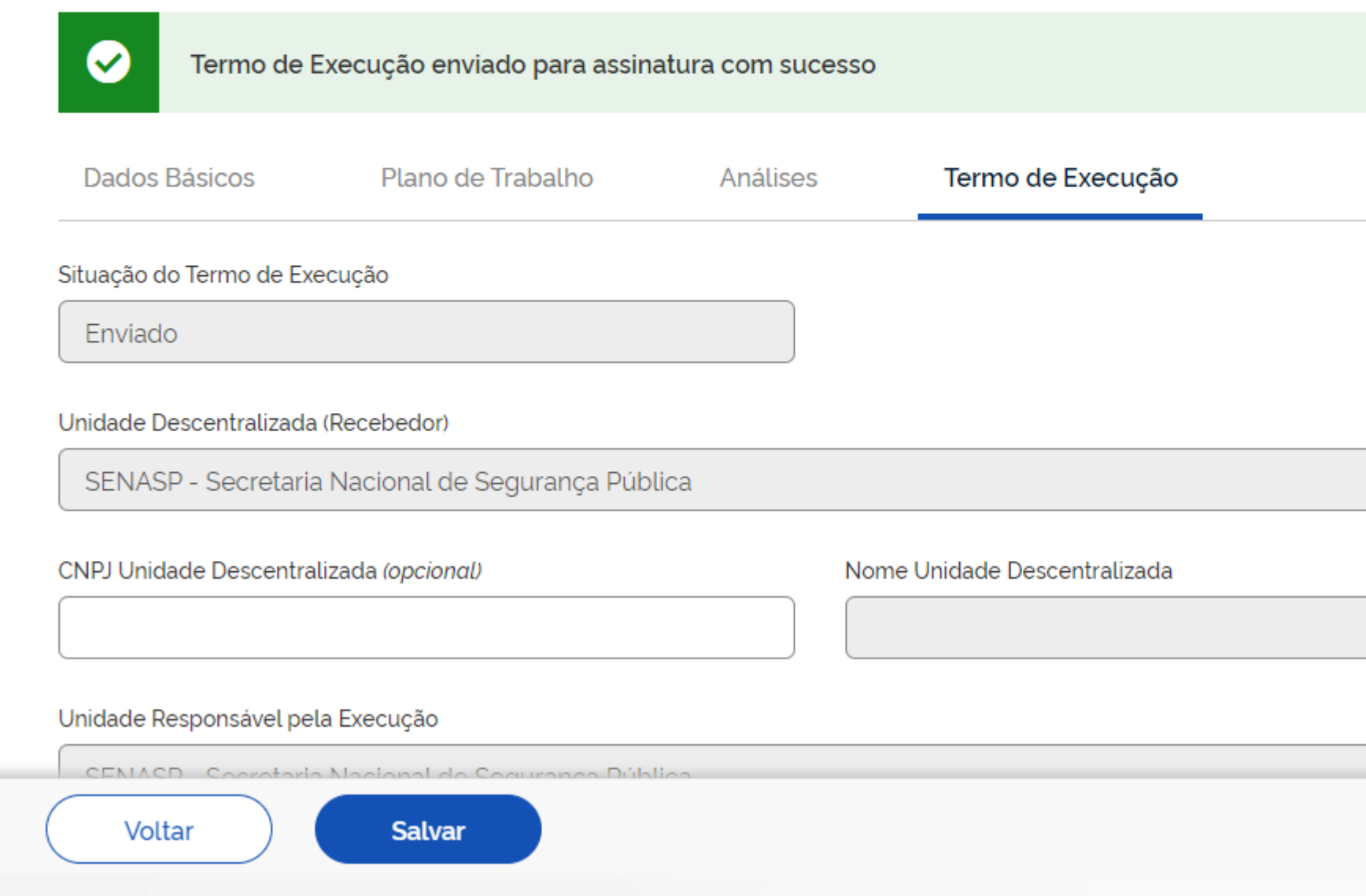

## O TED será enviado ao órgão descentralizado/recebedor para que possa assinar o Termo.

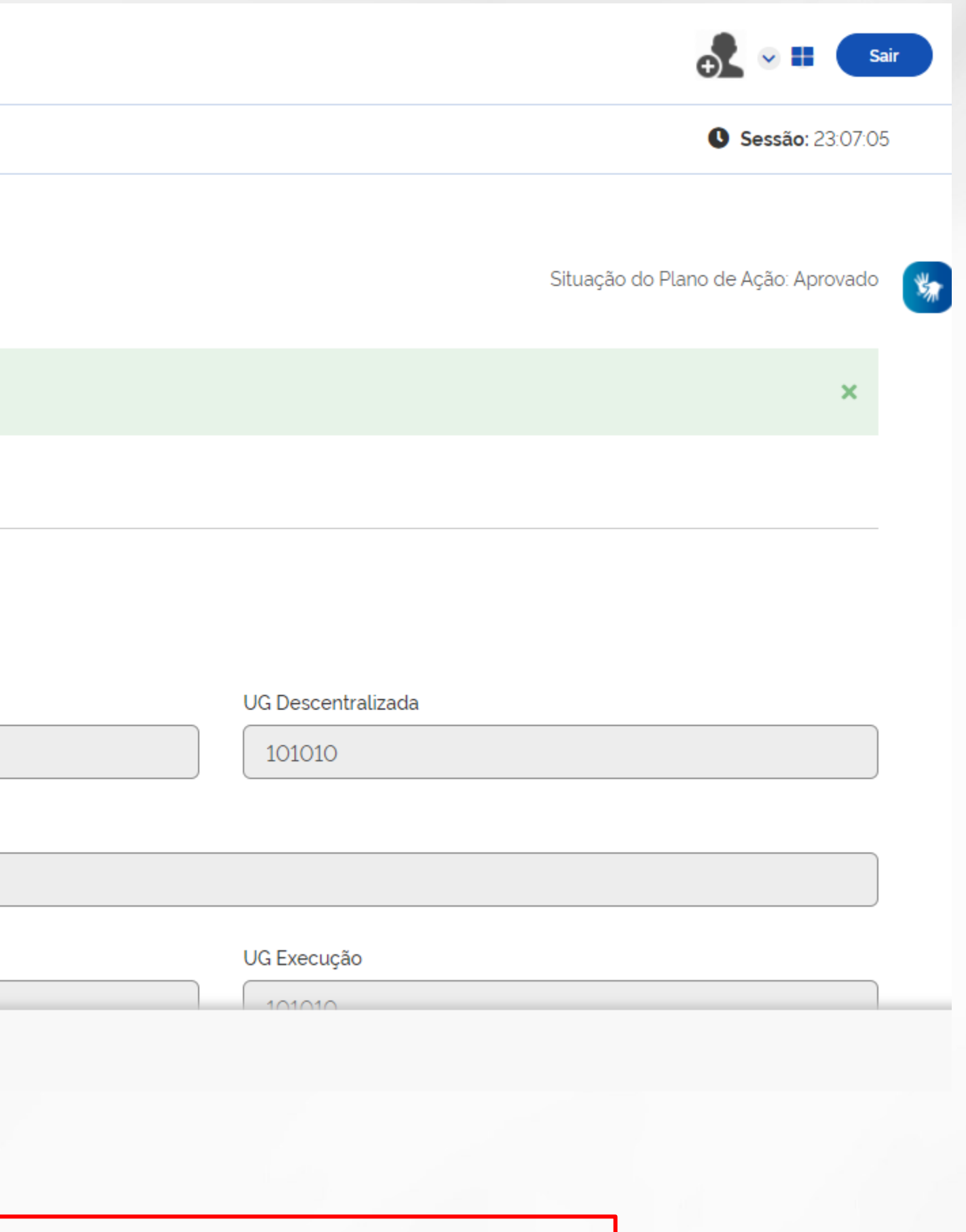

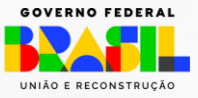

# **TERMO DE EXECUÇÃO DESCENTRALIZADA - TED**

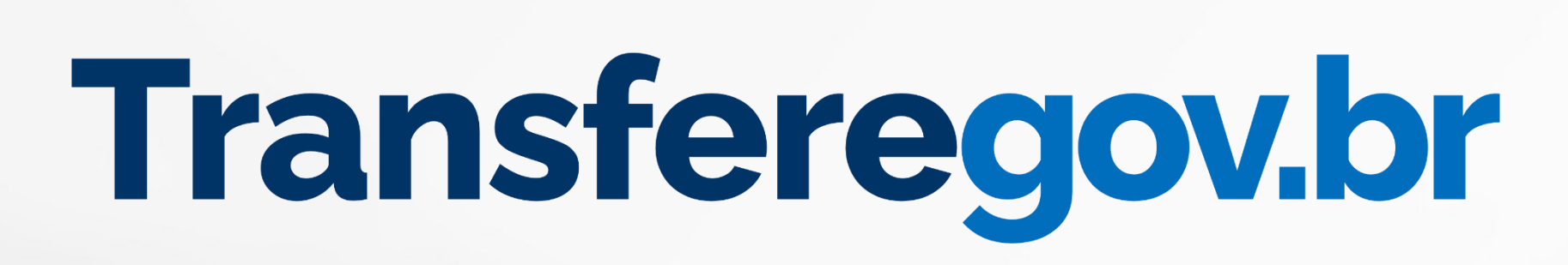

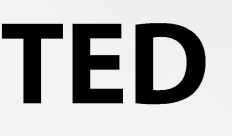

MINISTÉRIO DA GESTÃO E DA INOVAÇÃO **EM SERVICOS PÚBLICOS** 

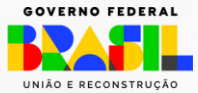

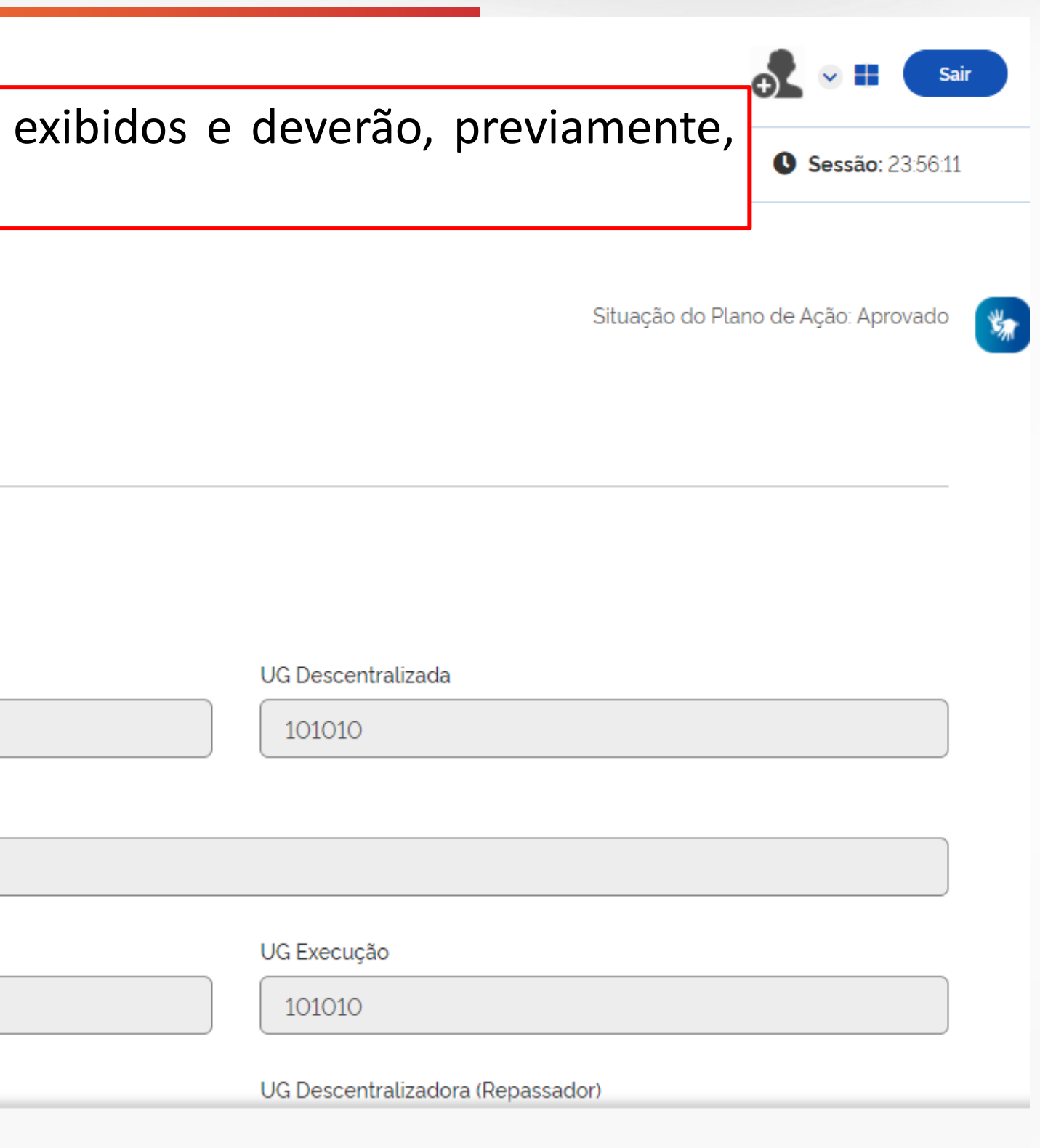

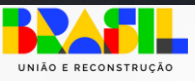

## "Assinatura" TED - RECEBEDOR

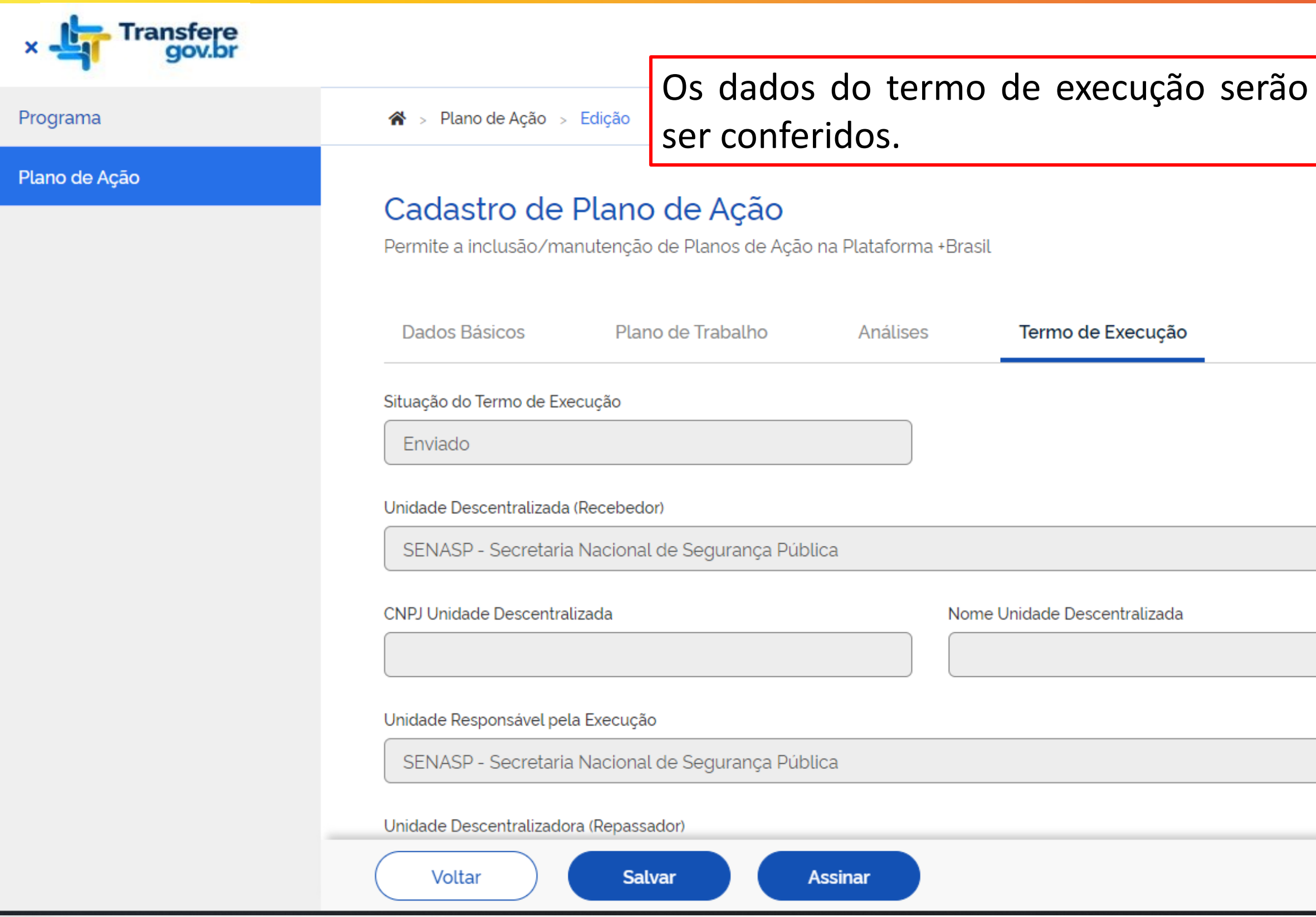

### Caracteres restantes: 9049

√ Li e concordo integralmente com a Declaração de Compatibilidade de Custos apresentada

Declaração de Capacidade Técnica

DECLARO, para fins de comprovaprog\_gestao\_agilão junto ao Órgão 235876 - ME - Ministério da Economia, nos termos do inciso V do art. 11 do Decreto nº 10.426, de 16 de julho de 2020, sob as penalidades da lei, que o(a) 9053 - SENASP - Secretaria Nacional de Segurança Pública, possui capacidade técnica e competência institucional para executar o objeto proposto no Plano de Trabalho para o Termo de Execuprog\_gestao\_agilão Descentralizada - TED nº 23587620210006-000026.

### Caracteres restantes: 9529

Li e concordo integralmente com a Declaração de Capacidade Técnica apresentada

Anexos (opcional)

▼ Histórico de Termo de Adesão

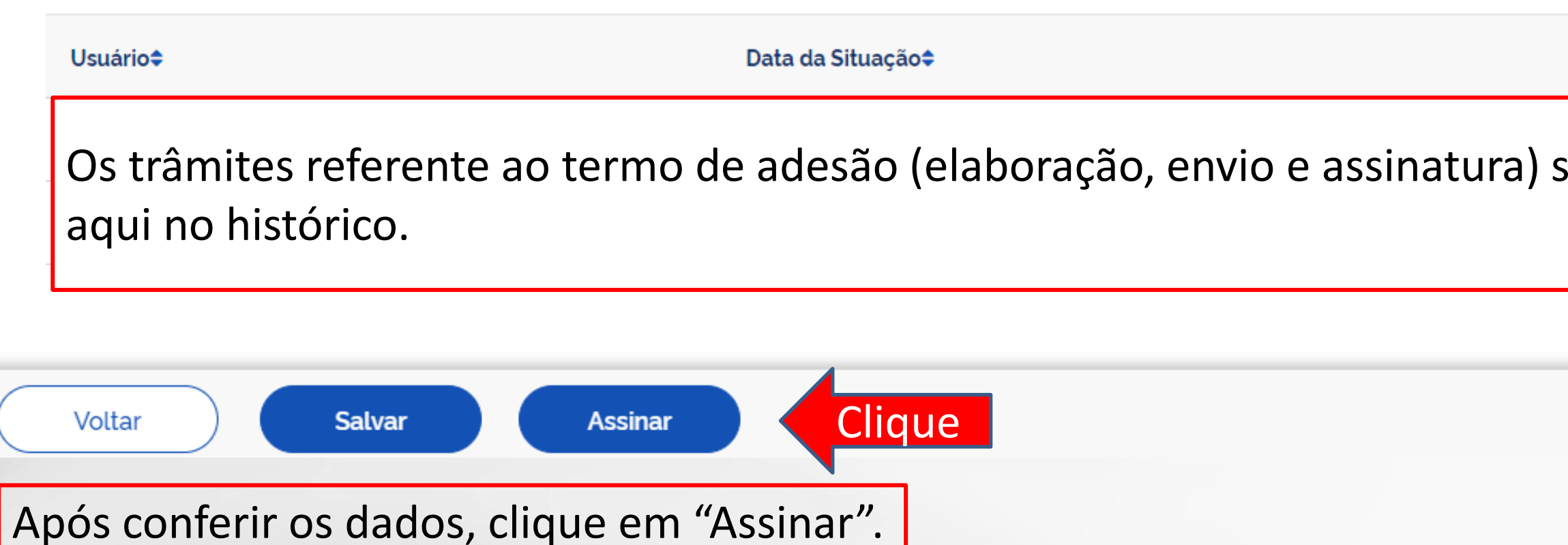

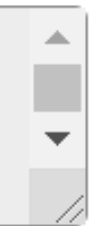

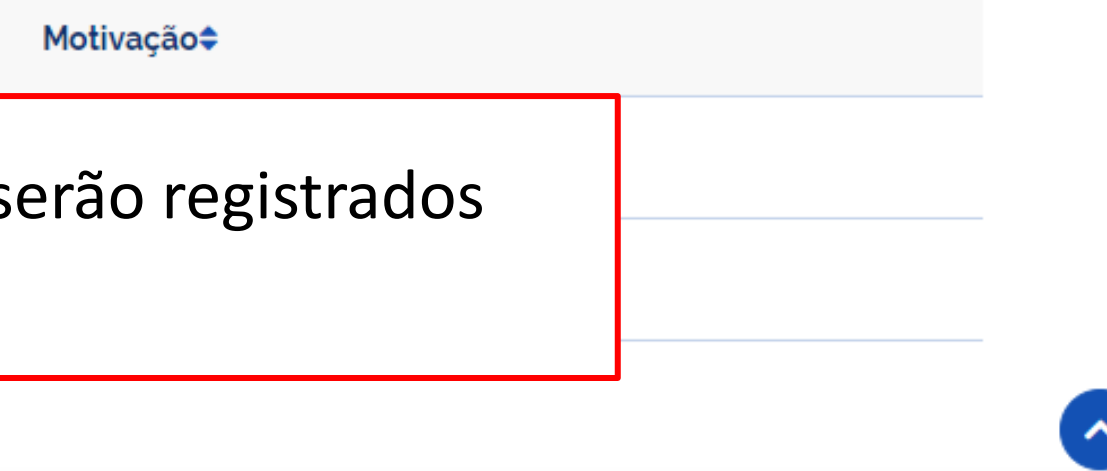

MINISTÉRIO DA GESTÃO E DA INOVAÇÃO **EM SERVIÇOS PÚBLICOS** 

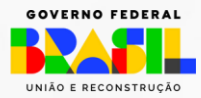

## "Assinatura" TED - RECEBEDOR

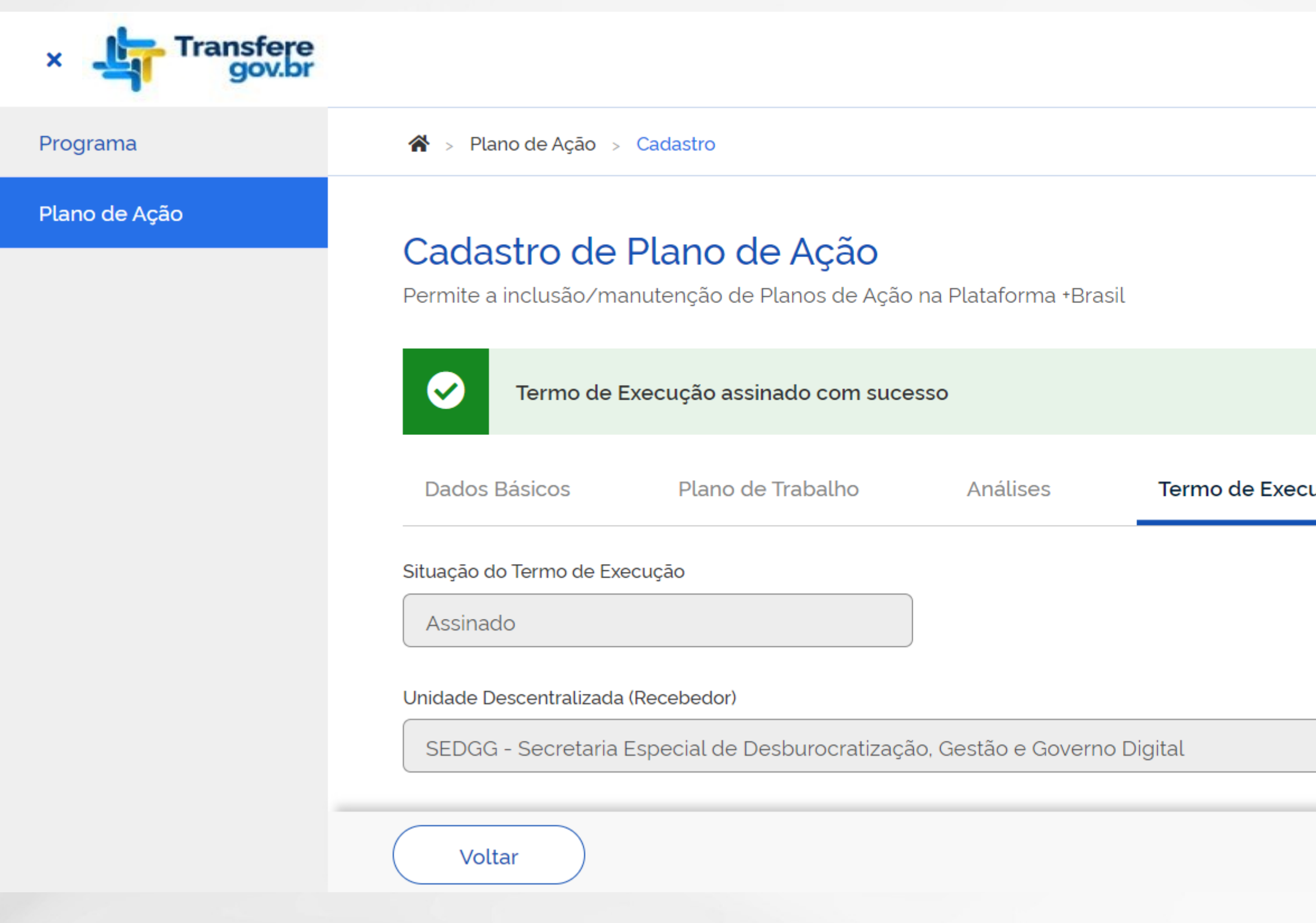

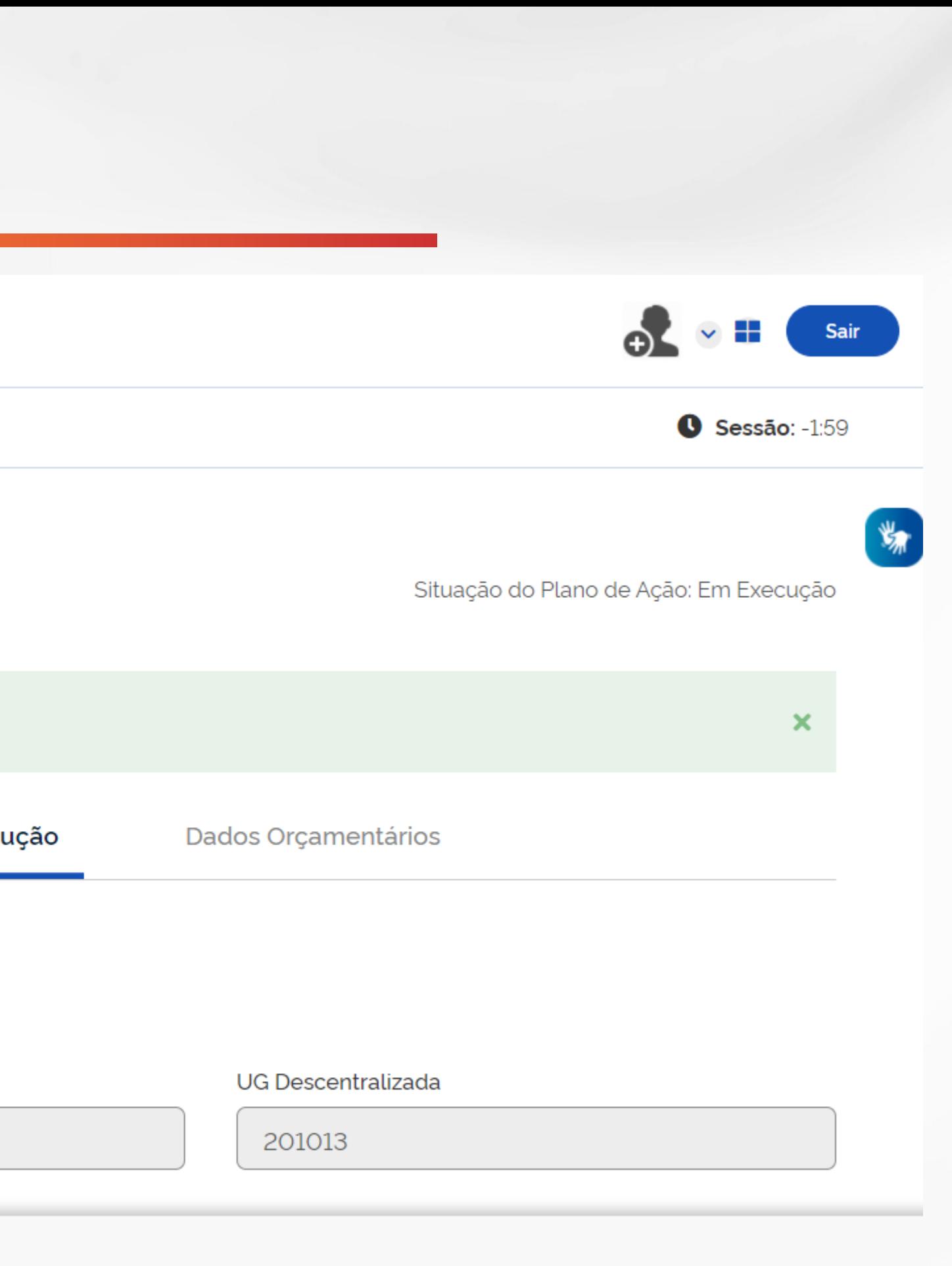

MINISTÉRIO DA GESTÃO E DA INOVAÇÃO<br>Em Serviços Públicos

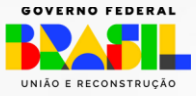

# **TERMO DE EXECUÇÃO DESCENTRALIZADA - TED**

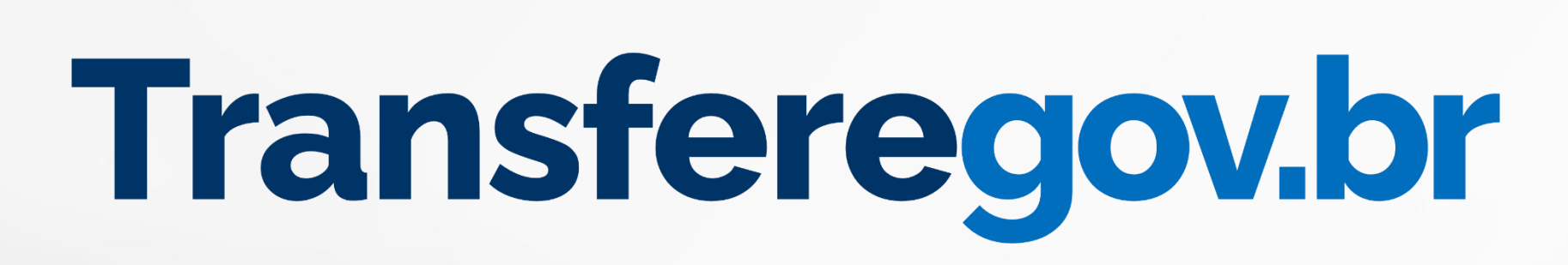

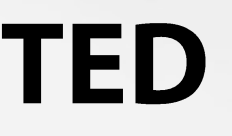

MINISTÉRIO DA GESTÃO E DA INOVAÇÃO **EM SERVICOS PÚBLICOS** 

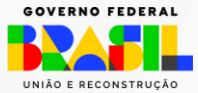

# Registro dos dados Orçamentários Transferegov.br - REPASSADOR

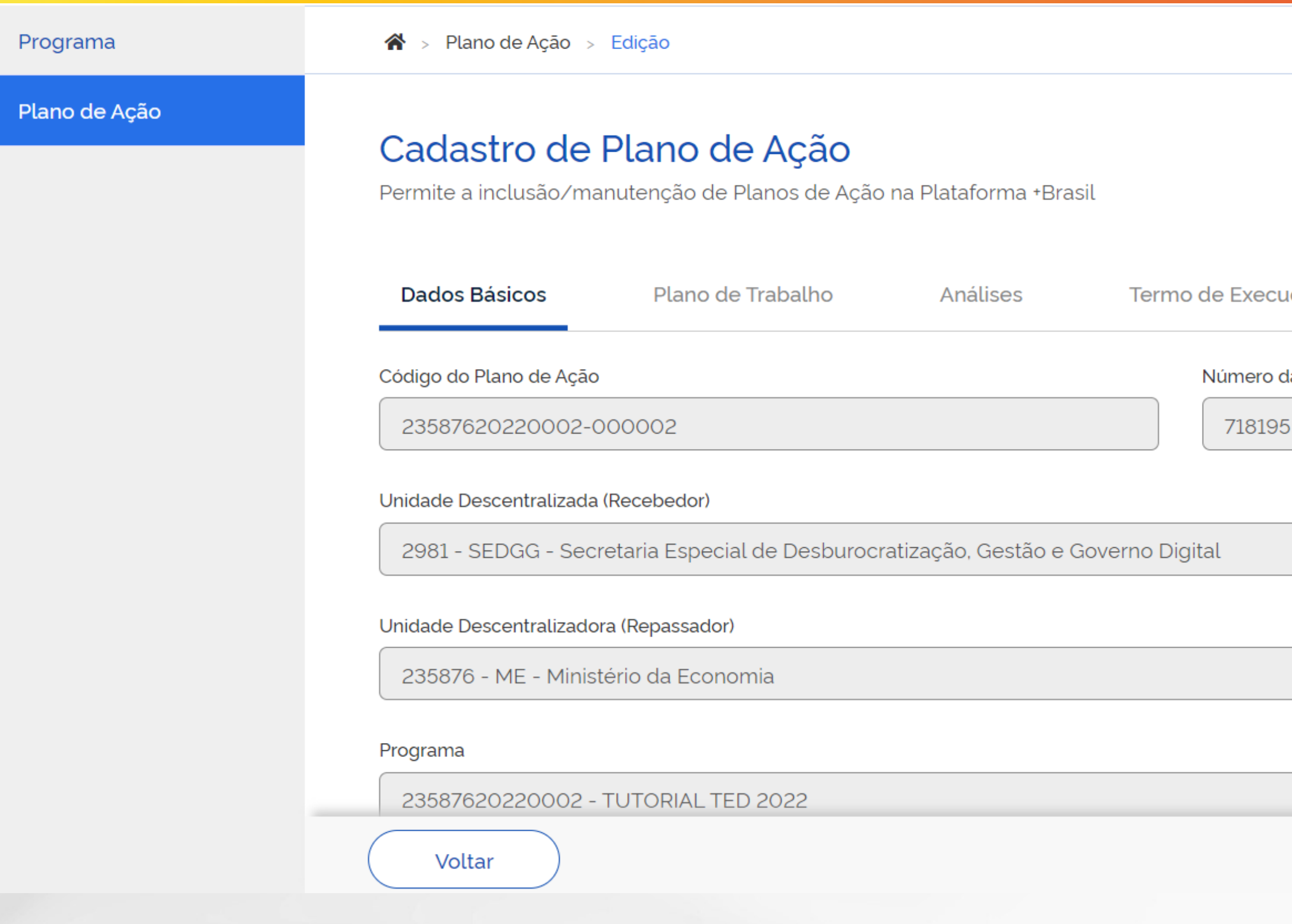

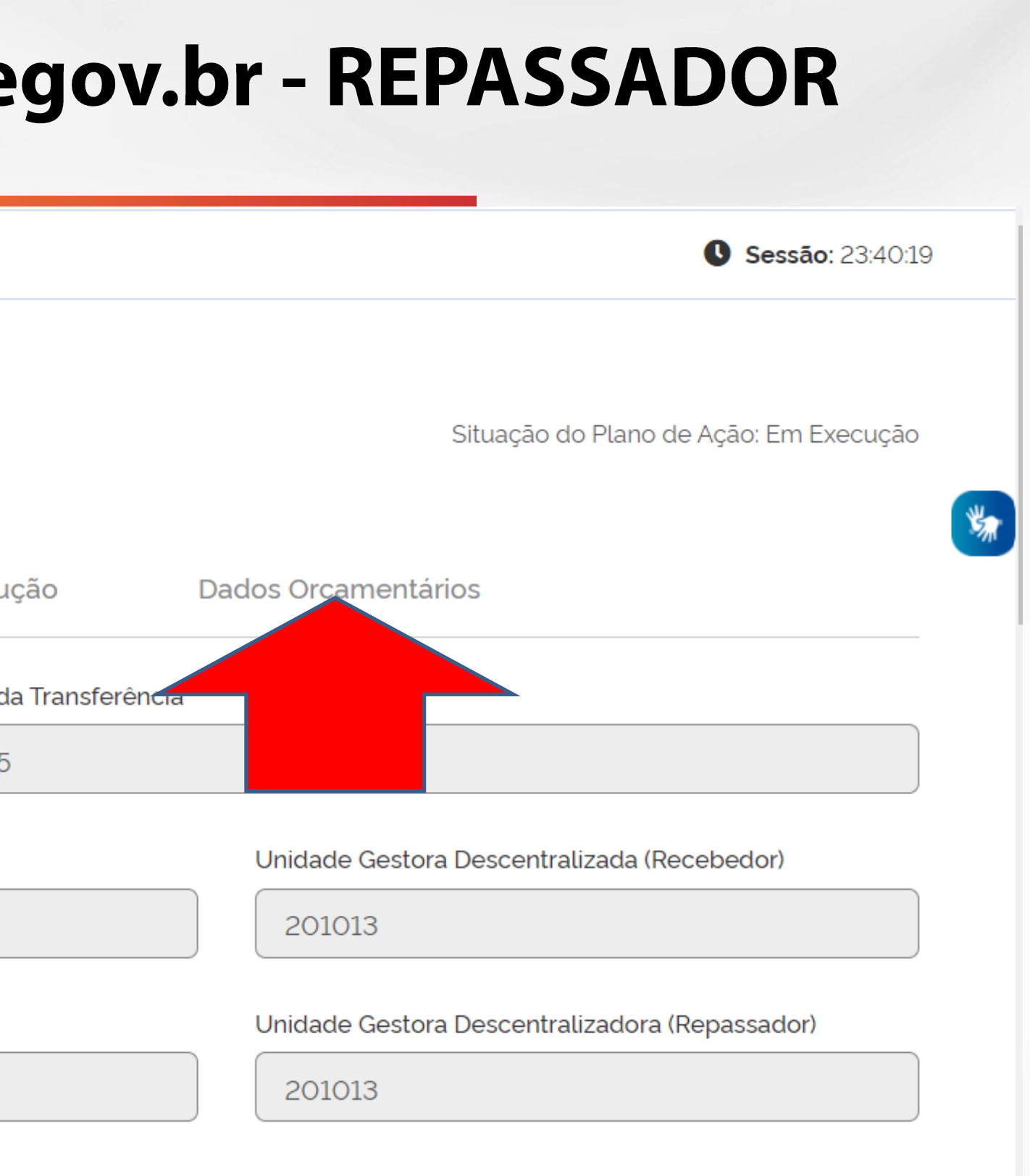

MINISTÉRIO DA GESTÃO E DA INOVAÇÃO EM SERVIÇOS PÚBLICOS

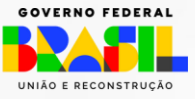

# Registro dos dados Orçamentários Transferegov.br - REPASSADOR

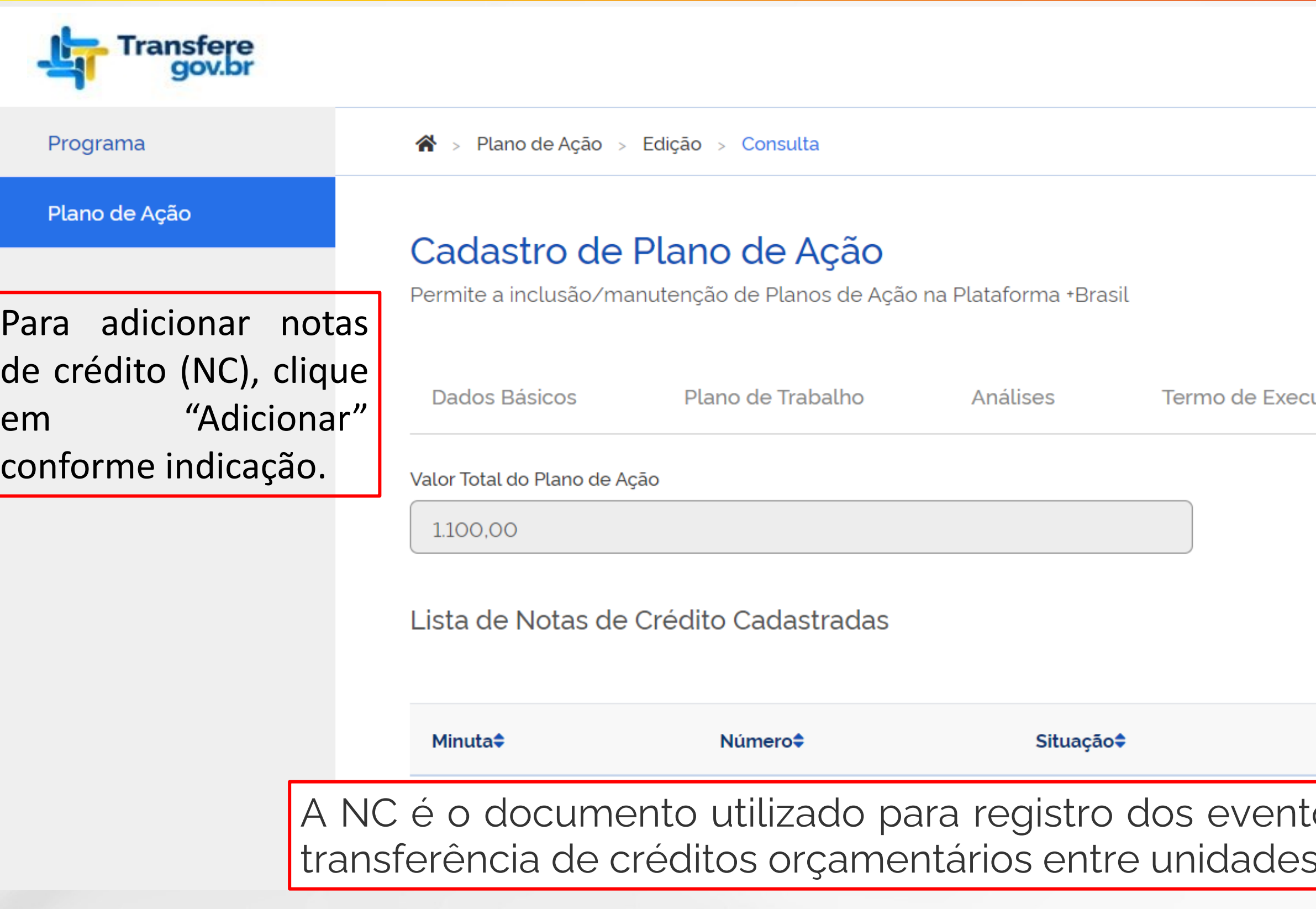

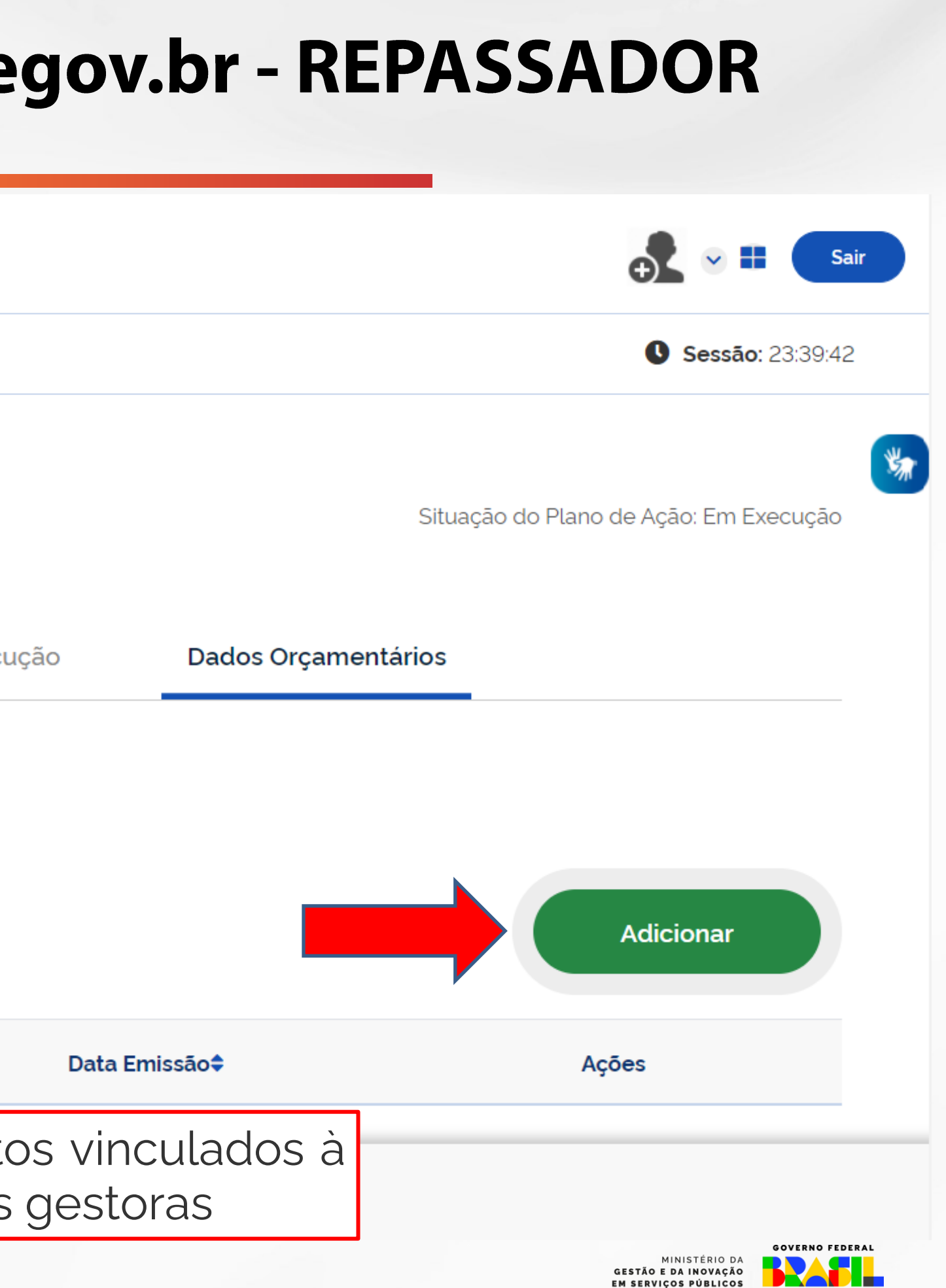

UNIÃO E RECONS

## Cadastro de Plano de Ação

Permite a inclusão/manutenção de Planos de Ação na Plataforma +Brasil

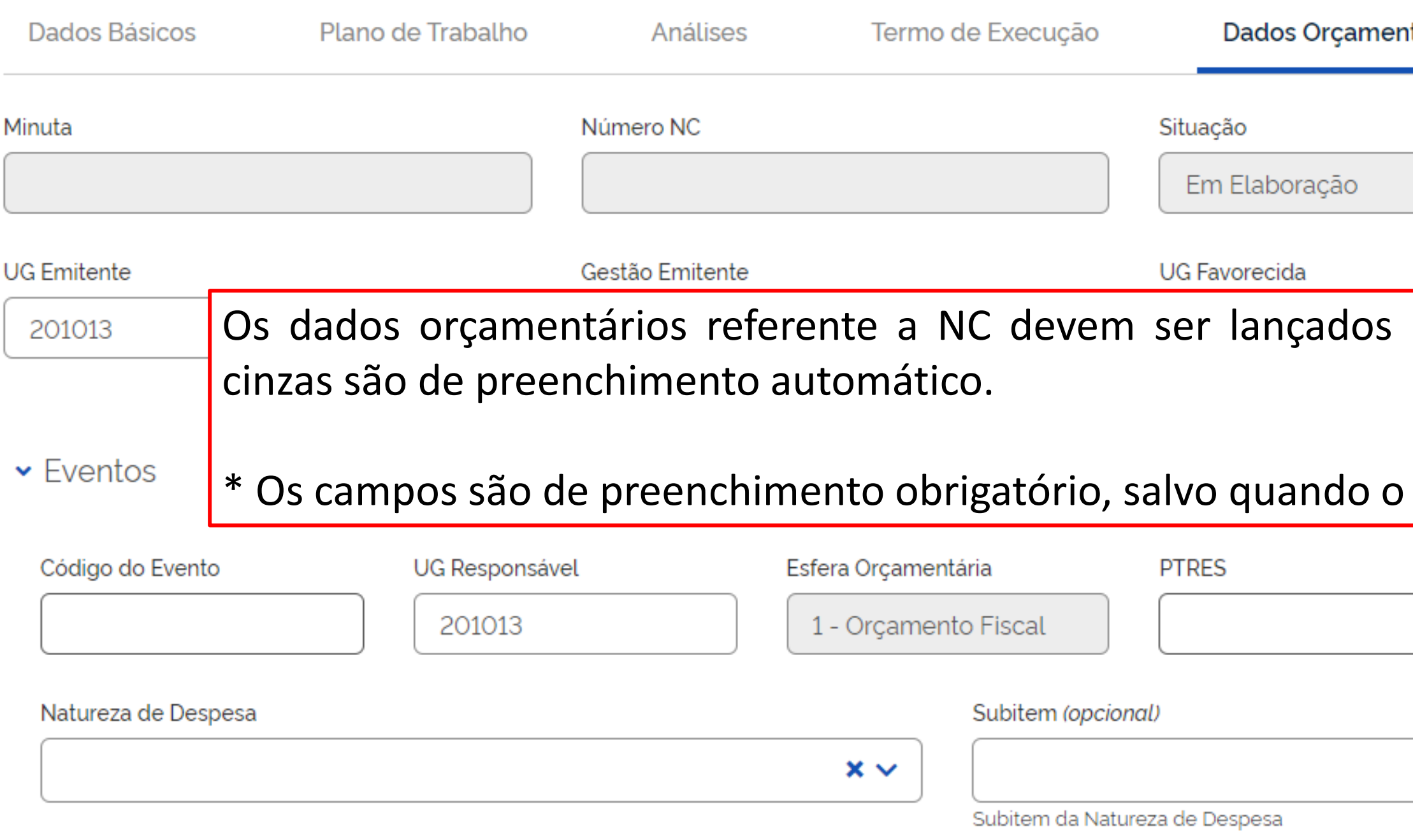

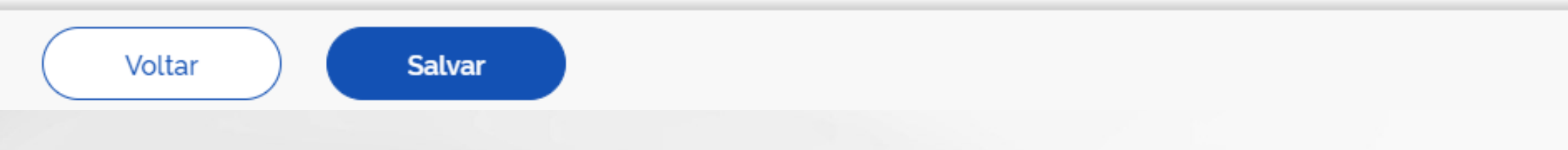

Situação do Plano de Ação: Em Execução

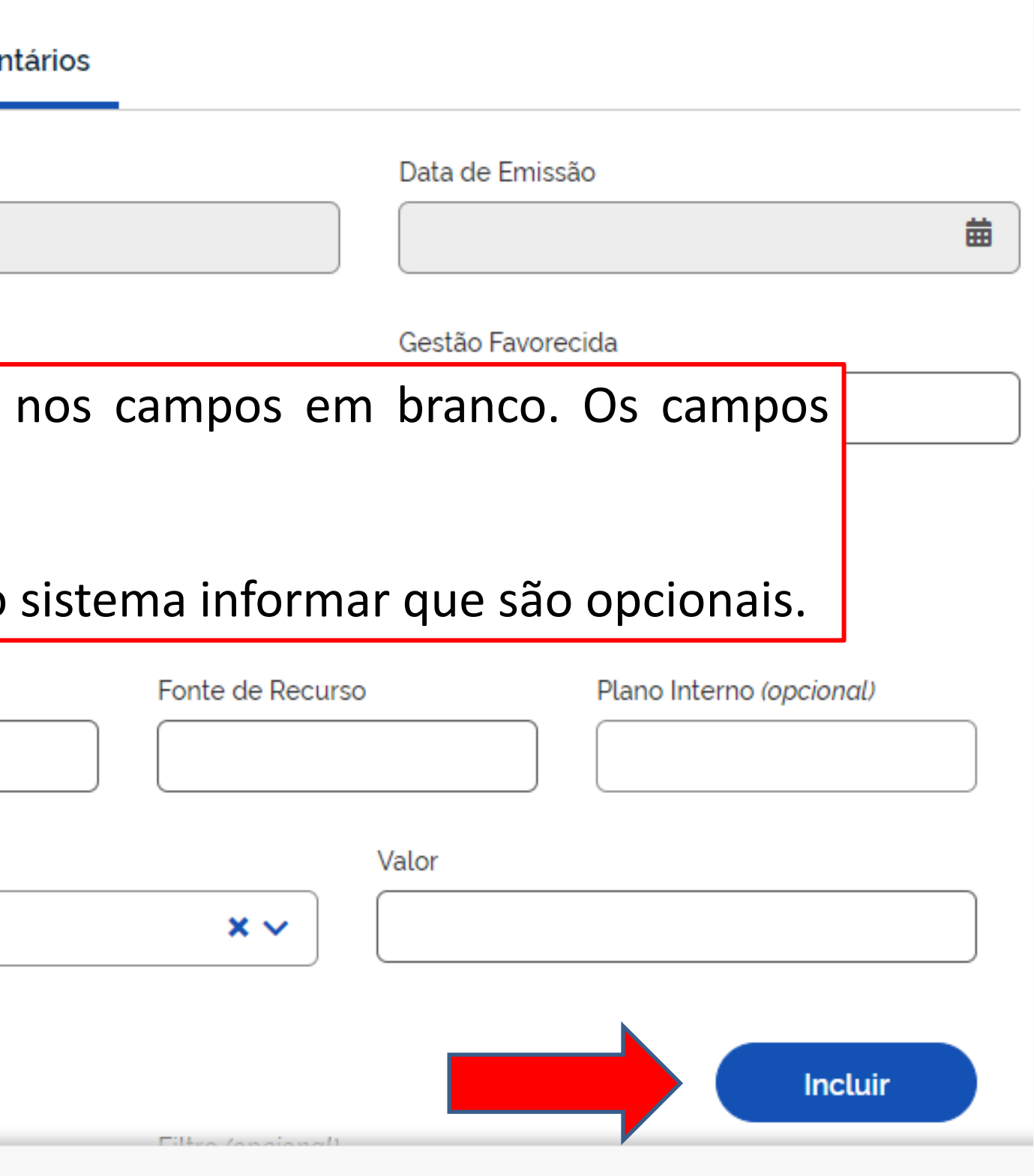

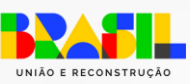

## $\sim$  Eventos

 $\mathcal{L}_{\text{max}}$ 

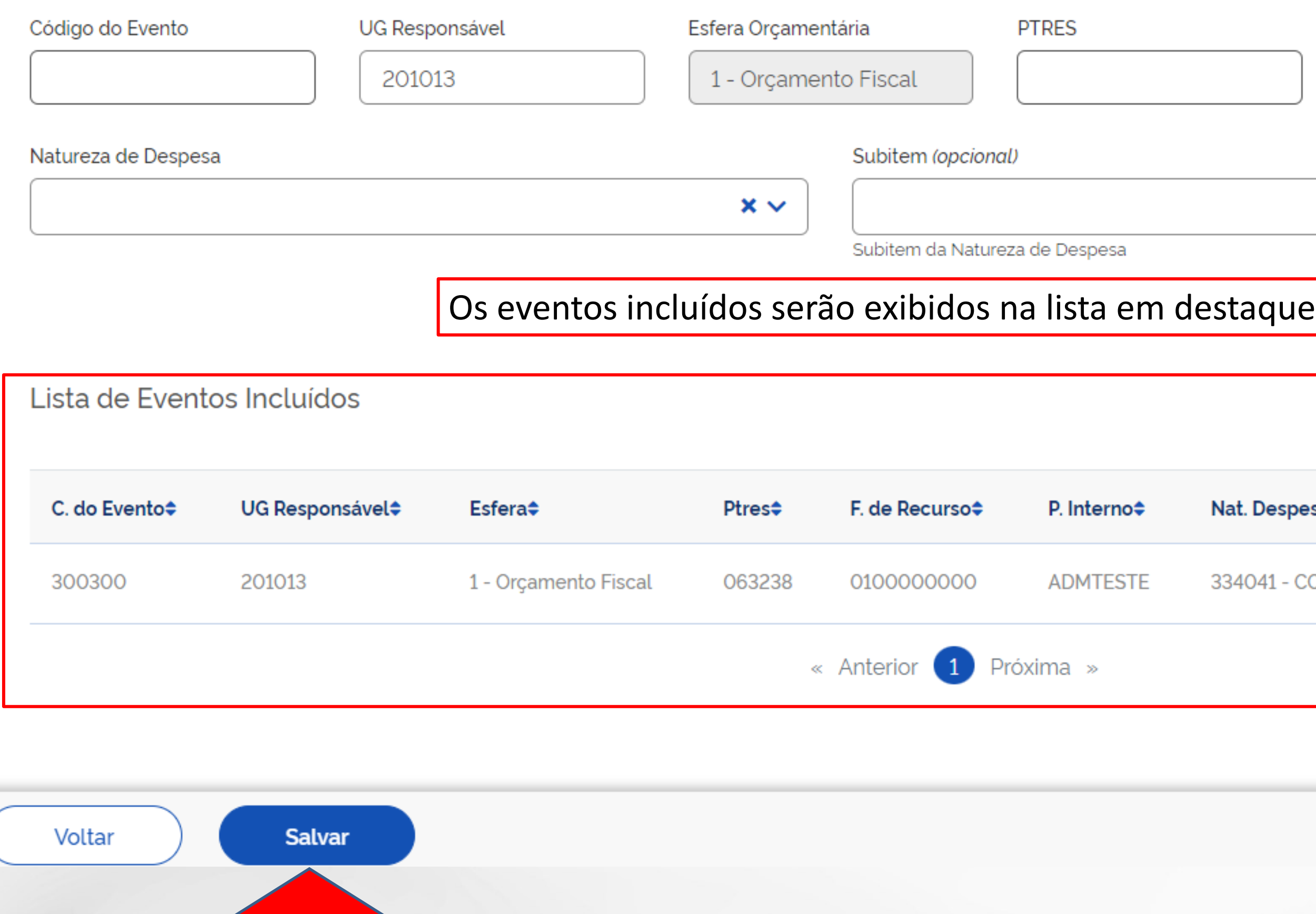

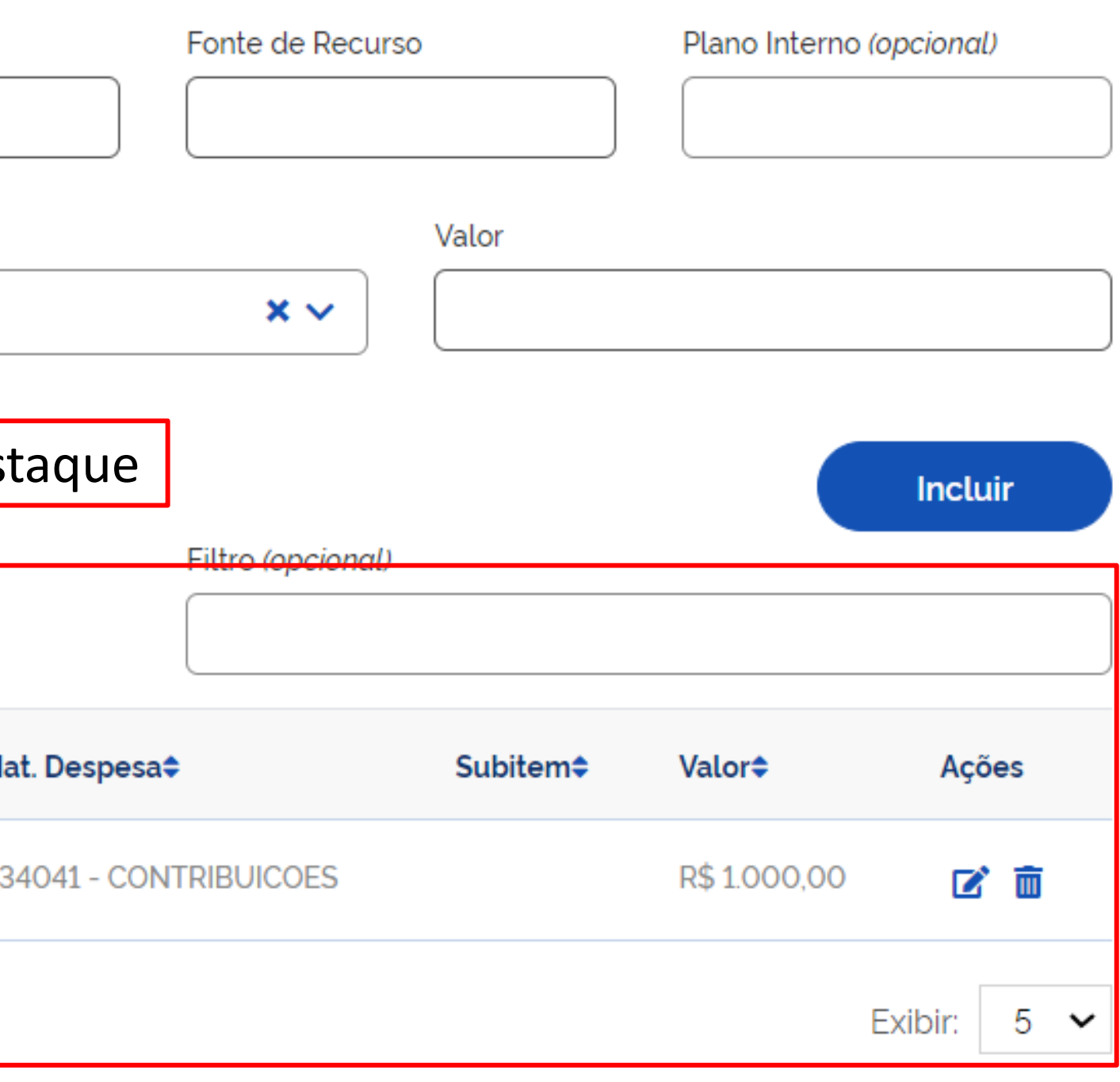

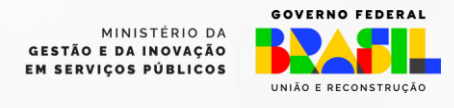

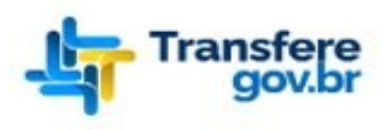

Programa

## Plano de Ação

### $\mathbf{\hat{A}}$  > Plano de Ação > Edição

## Cadastro de Plano de Ação

Permite a inclusão/manutenção de Planos de Ação na Plataforma +Brasil

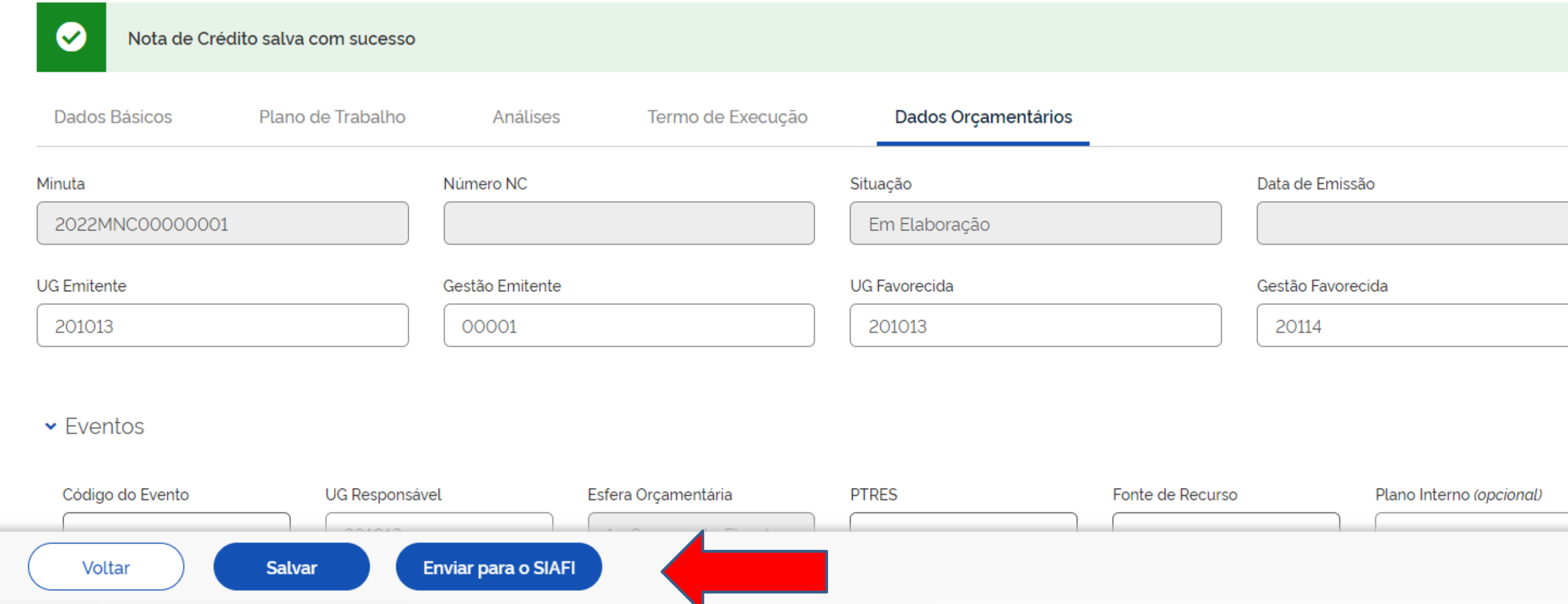

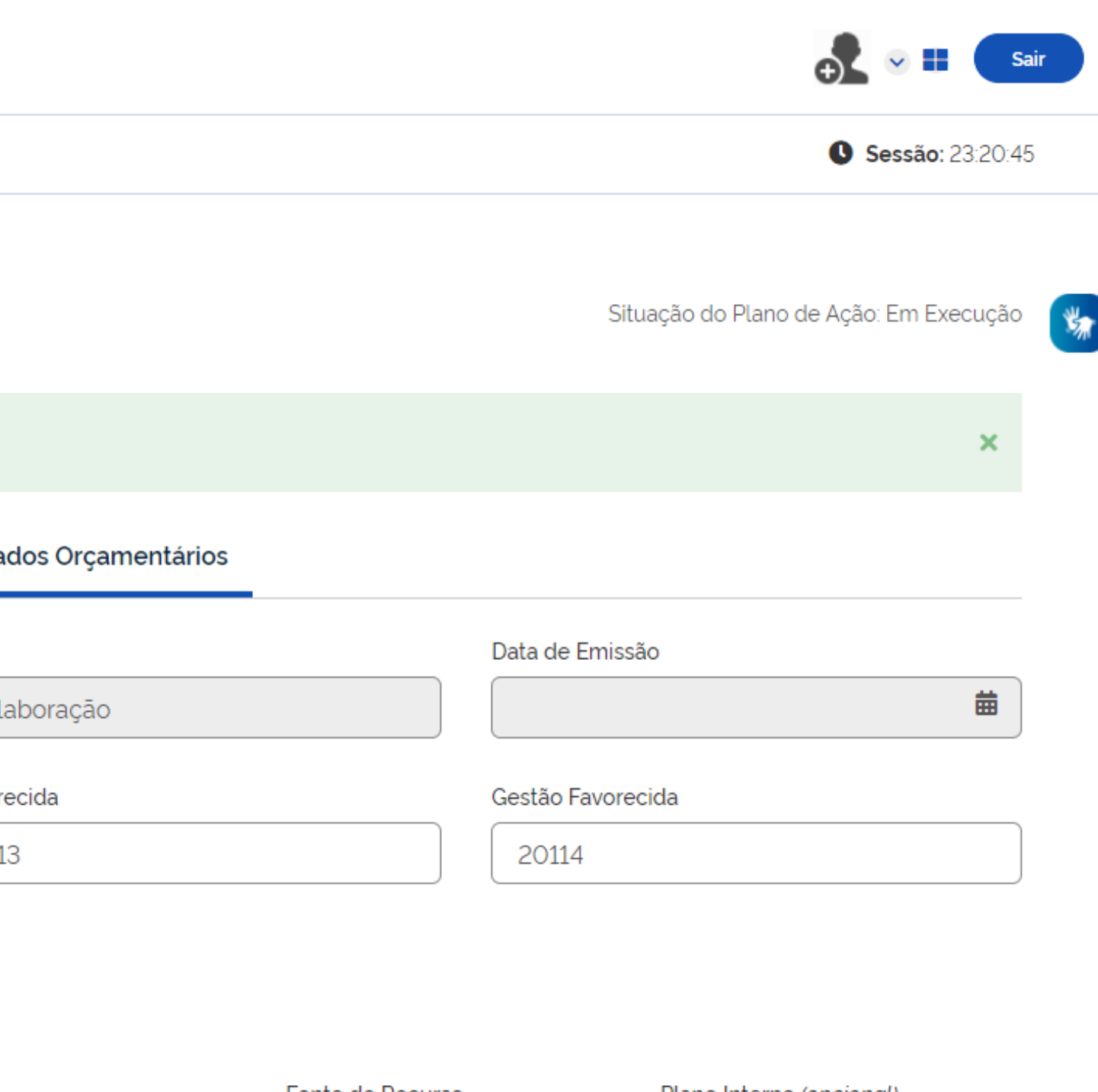

MINISTÉRIO DA<br>GESTÃO E DA INOVAÇÃO<br>EM SERVIÇOS PÚBLICOS

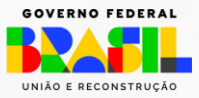

### lano de Ação

### Confirmação Cadastro de Plano de Açã Permite a inclusão/manutenção de Planos de Confirma o envio da Nota de Crédito 2022MNC00000001 para o SIAFI?  $\bullet$ Nota de Crédito salva com sucess Cancelar Sim Plano de Trabalho Orçamen Dados Básicos Número NC Minuta ıção. 2022MNC00000001 Noração UG Emitente Gestão Emitente vorecida 201013 00001 201013

### $\blacktriangleright$  Eventos

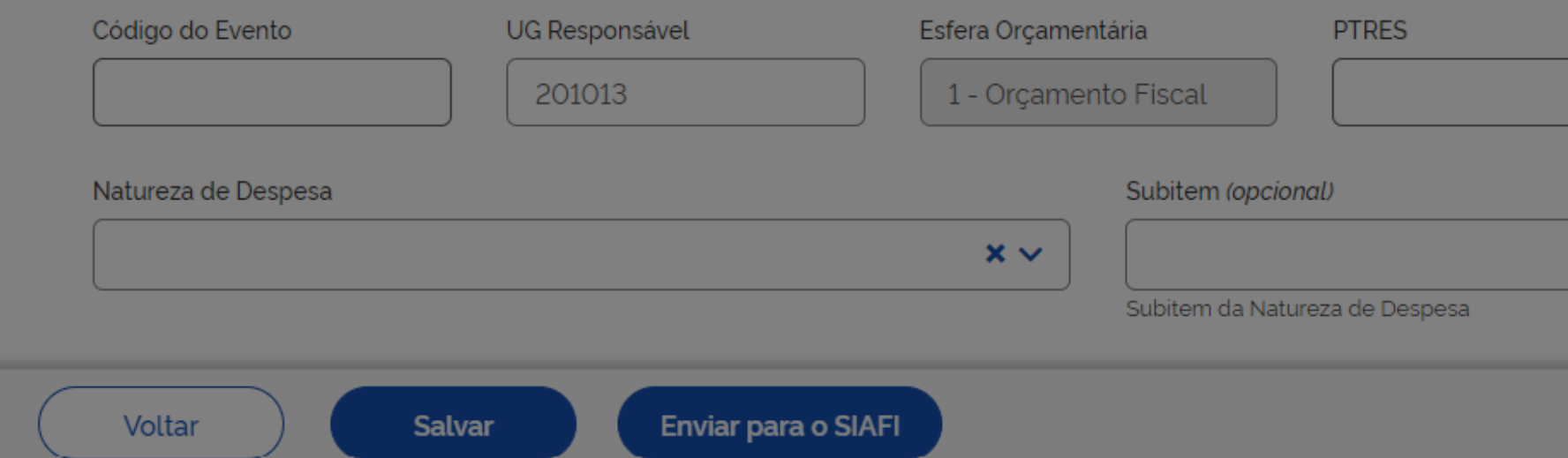

Situação do Plano de Ação: Em Execução

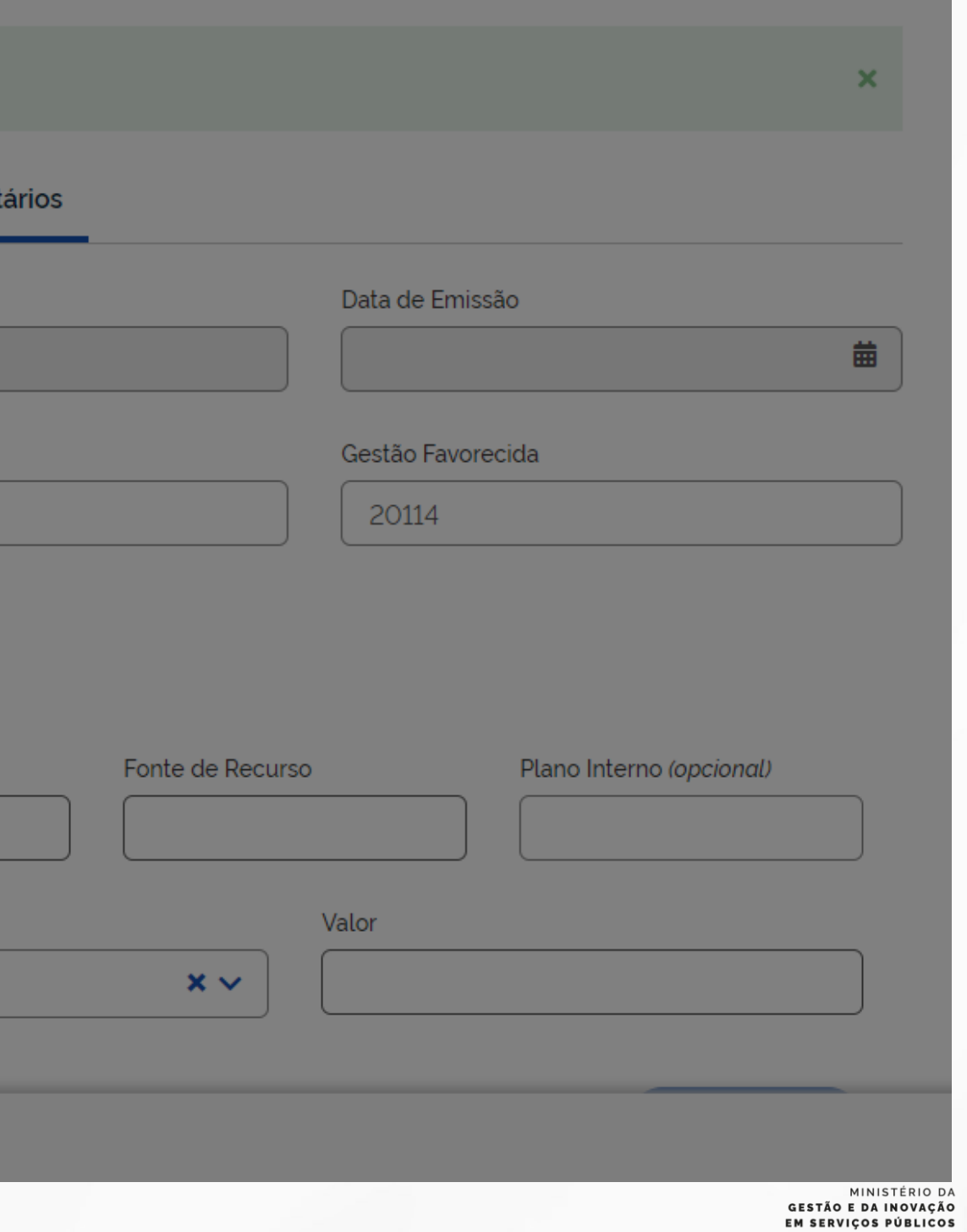

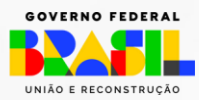

# Registro dos dados Orçamentários Transferegov.br - REPASSADOR

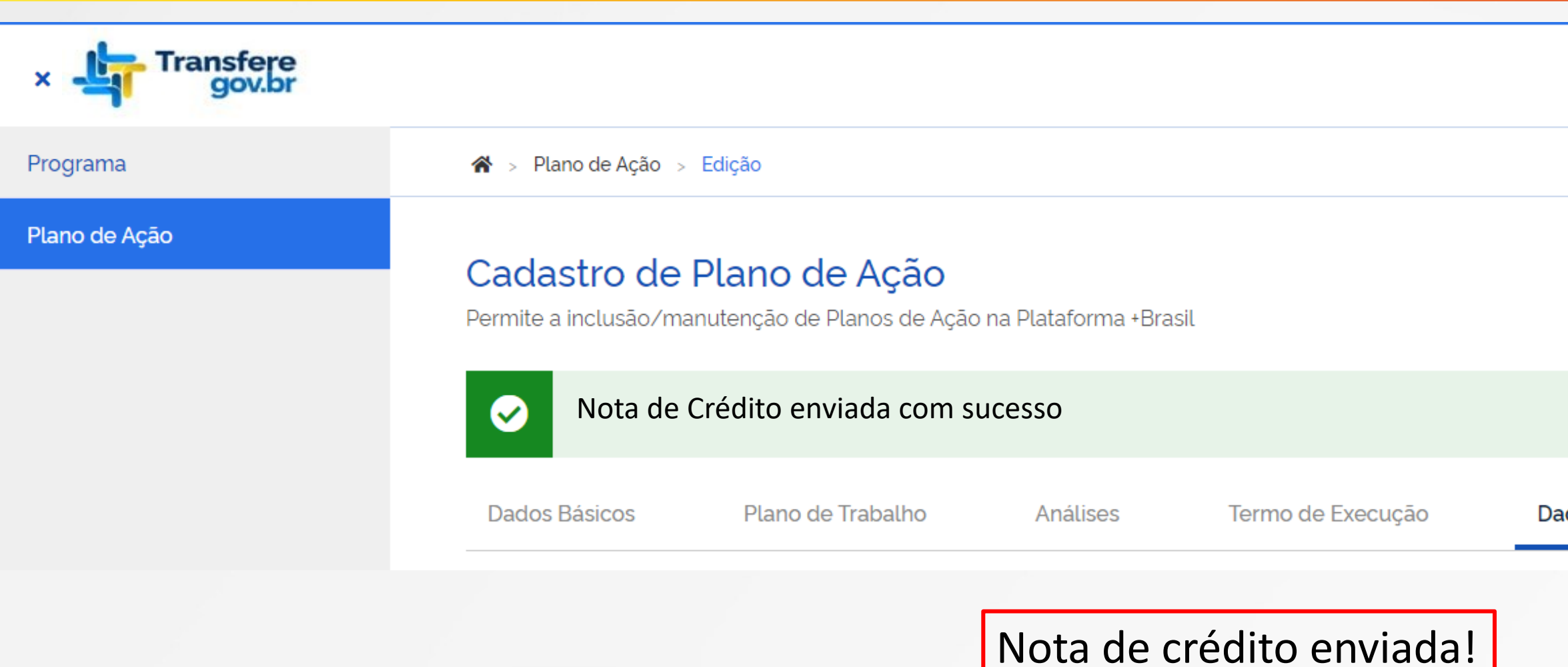

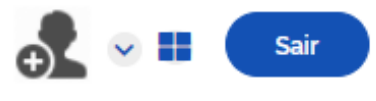

**G** Sessão: 23:20:45

Situação do Plano de Ação: Em Execução

Dados Orçamentários

MINISTÉRIO DA GESTÃO E DA INOVAÇÃO EM SERVIÇOS PÚBLICOS

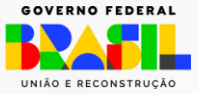

## **Cumprimento do Objeto – Registros no SIAFI**

## **Registros efetivados diretamente no SIAFI até a conclusão do módulo específico no Transferegov.br**

## **Entrega do relatório de cumprimento do objeto**

■ UG Repassadora registra a comprovação pela emissão de NL, com o evento: **58.0.702** 

■ UG Repassadora registra a conclusão pela emissão de NL, com os eventos: **58.0.705**, pelo valor aprovado, e **58.0.441**, pelo valor da programação orçamentária.

## **Avaliação do cumprimento do objeto**

■ UG Repassadora registra a aprovação pela emissão de NL, com o evento: 58.0.704

## **Conclusão da transferência**

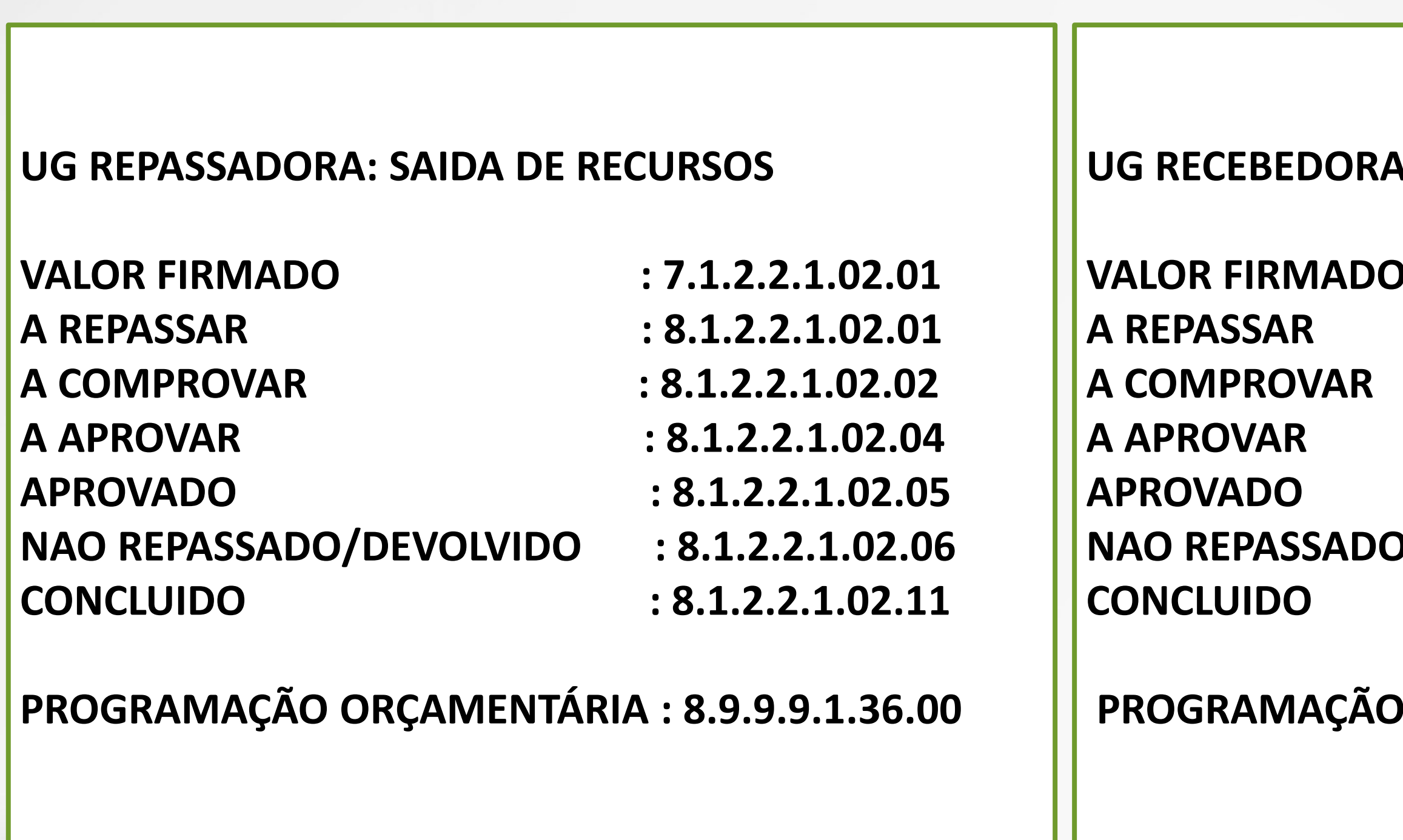

## **UG RECEBEDORA**: **ENTRADA DE RECURSOS**

**VALOR FIRMADO : 7.1.1.2.1.02.01**

- **A REPASSAR : 8.1.1.2.1.02.01**
- **A COMPROVAR : 8.1.1.2.1.02.02**
- **A APROVAR : 8.1.1.2.1.02.04**
- **APROVADO : 8.1.1.2.1.02.05**

**NAO REPASSADO/DEVOLVIDO : 8.1.1.2.1.02.06**

**CONCLUIDO : 8.1.1.2.1.02.11**

**PROGRAMAÇÃO ORÇAMENTÁRIA : 8.9.9.9.1.36.00**

## Vem por ai...

- Próximas Entregas Programadas
	- Reprogramações (termo aditivo, ajustes no plano de trabalho, prorrogações de ofício);
	- Relatório de Cumprimento do Objeto; e
	- Prestação de Contas Integração com o SIAFI (eventos contábeis).

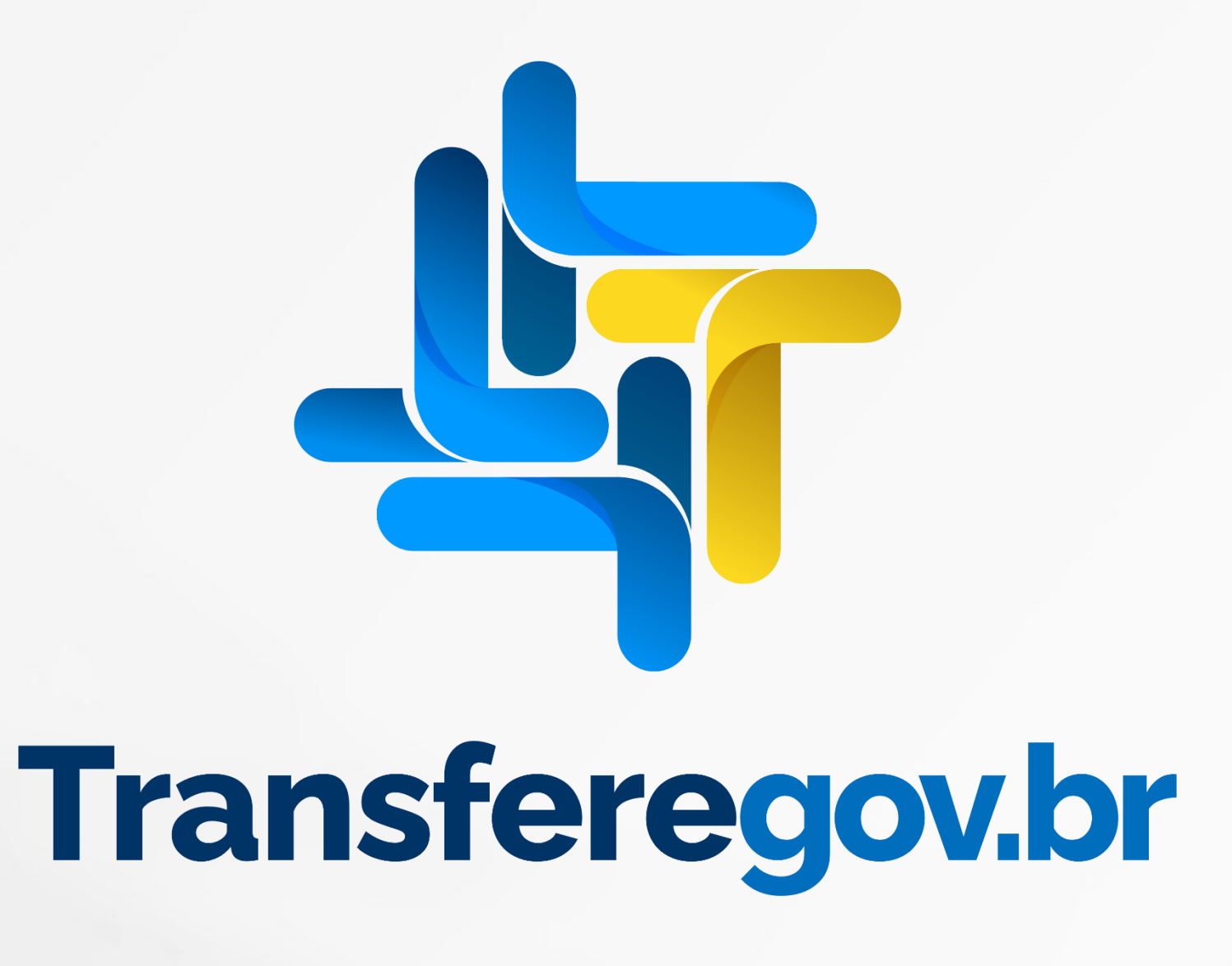

MINISTÉRIO D. **GESTÃO E DA INOVAÇÃO EM SERVICOS PÚBLICO** 

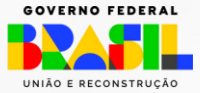

## Obrigado!

www.gov.br/transferegov

**GOVERNO FEDERAL** UNIÃO E RECONSTRUÇÃO

MINISTÉRIO DA<br>GESTÃO E DA INOVAÇÃO<br>EM SERVIÇOS PÚBLICOS

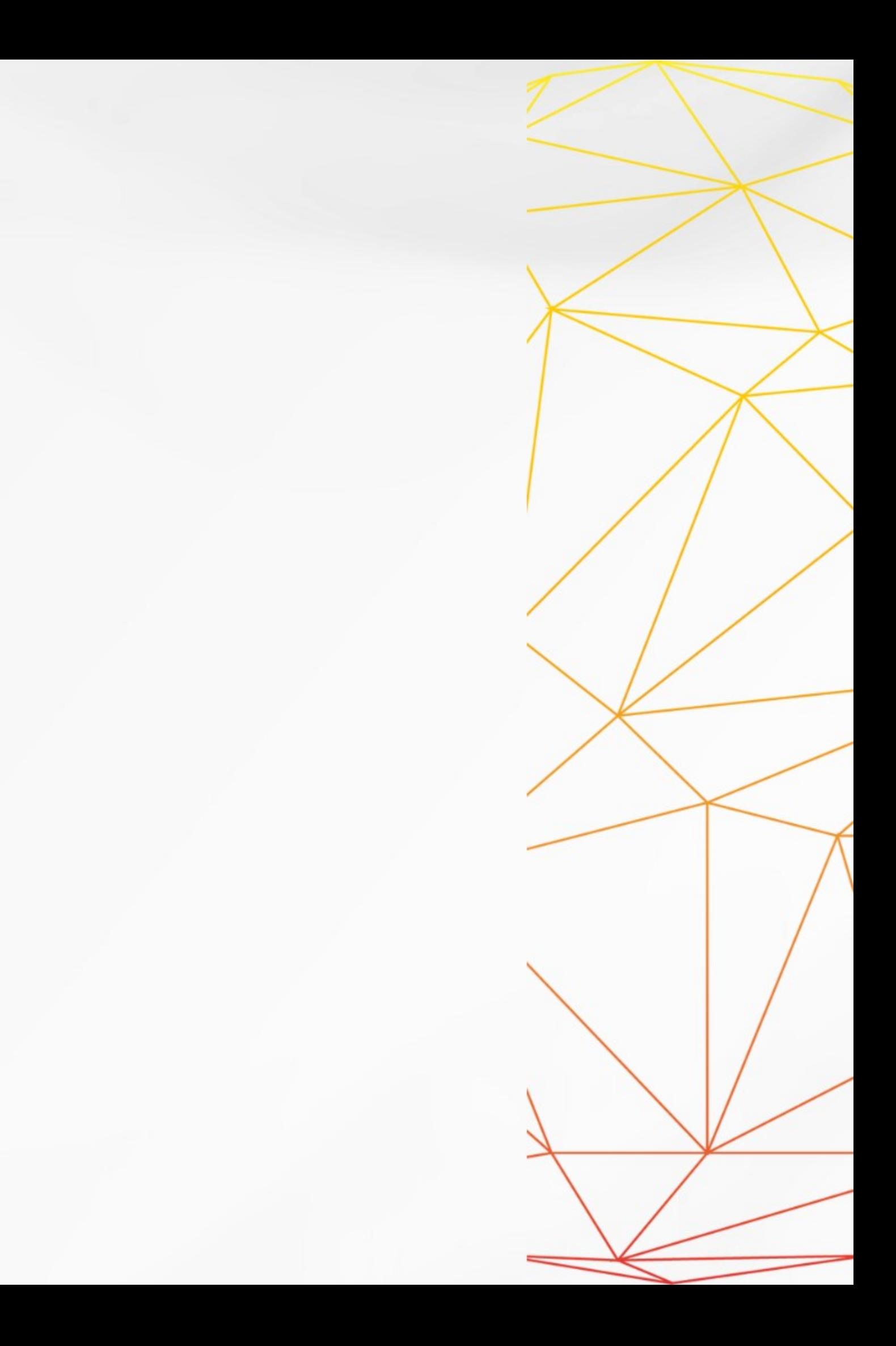